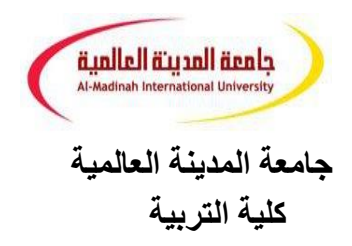

# **الوسائل التعليمية وتكنولوجيا التعليم**  EMET3203

اعداد االستاذ المشارك الدكتورة إيمان محمد مبروك قطب

# **المحتـــــويــــــات**

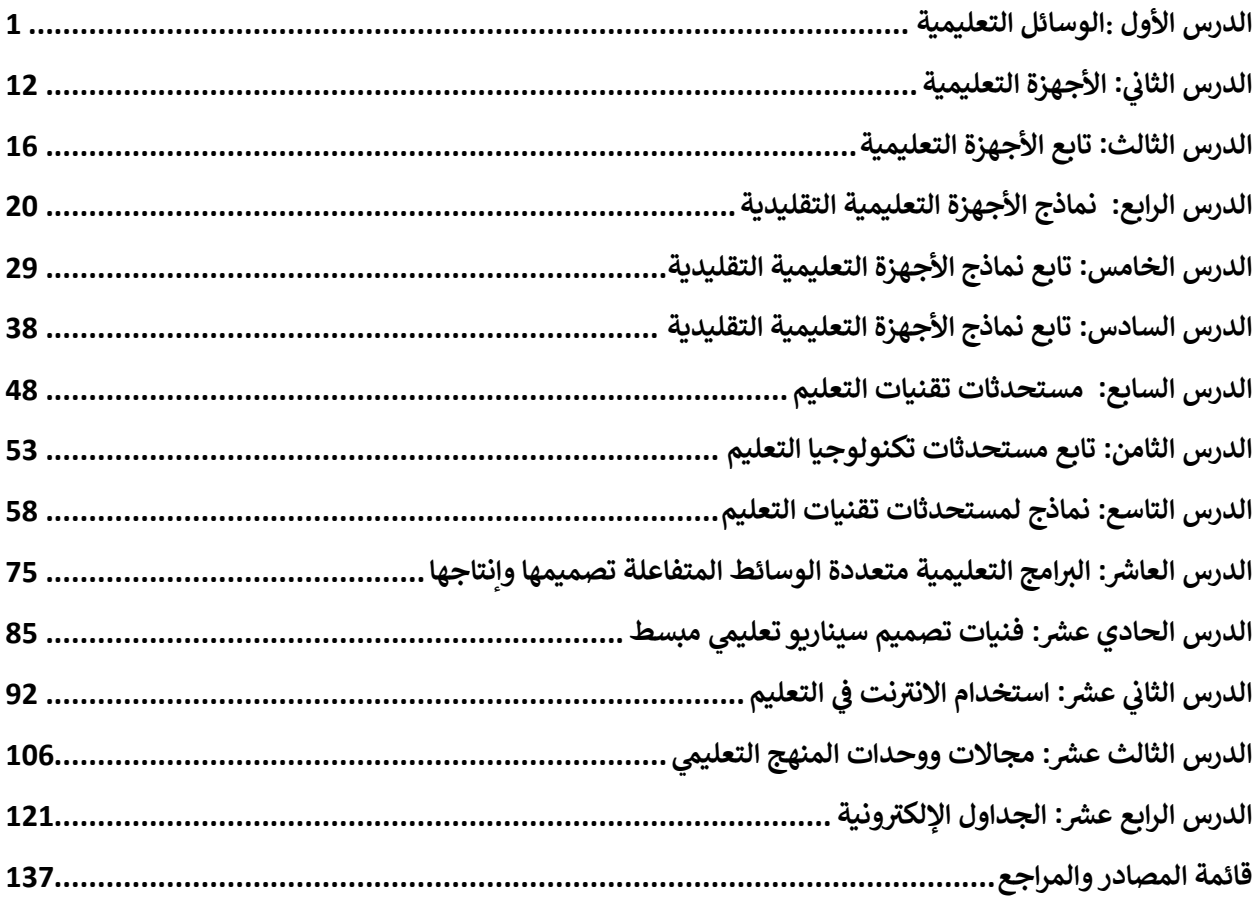

<span id="page-2-0"></span>**الدرس األول :الوسائل التعليمية** 

**العنصر األول : مفهوم الوسائل التعليمية. العنصر الثاني : تصنيفات الوسائل التعليمية. العنصر الثالث :أهمية الوسائل التعليمية. العنصر الرابع: شروط اختيار الوسائل التعليمية. العنصر الخامس : معوقات استخدام الوسائل التعليمية.**

**مقدمة**:

تختلف طريقة وجودة التعليم حاليًا عن سابقتها ، بحيث لم تعد ثقة المعلم في نظام التعليم تعتمد على أساليب النلقين والحفظ ، وأصبح استخدام المساعدة التربوية جزءًا لا يتجزأ من نظام التعليم. وشرط أساسي لنجاح نظام التعليم.

مفهوم الوسائل التعليمية: هي جميع المواد والأدوات والبرامج والألات والأجهزة والمعدات والمواقف التعليمية واللغة اللفظية التي يستخدمها المعلم ليعلمه والمعلم في التعلم ، ليحصل على خبرات تربوية في جميع مجالاته يختار ها. لتحقيق الأهداف التربوية المنشودة والتعلم بشكل أكثر فعالية وكفاءة.

المواد مثل: البطاقات ، والأغشية الشفافة ، والأشرطة. إلخ برامج مثل: التي تبث على الراديو المفتوح ، برامج الكمبيوتر. إلخ اآلالت واألجهزة والمعدات مثل: أجهزة الكمبيوتر وأجهزة العرض والكاميرات. الخ. أدوات مثل: ألواح الكتابة ، معدات المعامل. إلخ. حاالت مثل: داخلي مثل: الخبرات واإلنجازات - الخارجية مثل: الرحلات والزيارات. اللغة اللفظية مثل: القصص والأمثال وخفض ورفع الصوت. الخ. يعتبر مفهوم الأدوات التعليمية من أكثر المصطلحات تداخلًا مع مصطلح تكنولوجيا التعليم ، بحيث لا يستطيع الكثيرون أن يجدوا فرقًا بين المصطلحين.

على الرغم من أن مفهوم الوسائل التعليمية يمثل مرحلة تطور مهدت الطريق لظهور مفهوم التقنيات التعليمية ، إال أن االختالف بين المفهومين واضح: يتم تعريف الوسائل التعليمية بشكل ضيق على أنها: `` الوسائل التعليمية واألدوات والمواد التي استخدم المعلمون في الفصل لتسهيل نقل الخبرة التعليمية للمتعلم بشكل بسيط وواضح. 'و بعد. الشمول: تُعَّرف مساعدات التأجير على أنها: جميع المعدات واألدوات والمواد والموارد األخرى التي يستخدمها المعلم والمعلمون داخل الفصل وخارجه ، لتزويد المتعلم بتجربة تعليمية سهلة وسلسة وواضحة مع االقتصاد المدرسي. وقت الجهد ينقل.

تُعرَّف المواد التعليمية أيضًا على أنها: `` نظام فرعي لنظام تكنولوجيا التعليم يحتوي على مواد التدريس والأدوات والمعدات وطرق العرض التي يستخدمها المعلم أو المتعلم أو كلاهما بشكل منهجي في المواقف التعليمية لتسهيل عملية التعلم والتعلم. "

تختلف أسماء وسائل الدراسة من مستخدم لأخر في بعض الأحيان يطلق عليهم مصافي لأنهم مصممون لشرح المعلومات وأحيانًا يطلق عليهم مساعدات سمعية بصرية ألن بعضها يعتمد على السمع ، مثل راديو النحل أو التسجيلات الصوتية والمحاضرات. إلخ. ، وبعضها يعتمد على حاسة البصر مثل الأفلام الصامتة والصور الفوتوغرافية وما إلى ذلك. ، ومنهم من يعتمد على حاستين ، مثل أفالم النحلة الناطقة والتلفزيون.

ومع ذلك ، فإن الأدوات التعليمية بأنواعها لا تحل محل المعلم أو تحل حله ، لأن هناك طريقة محددة للمعلم تساعده في تحقيق رسالته التربوية ، ولكنها غالبًا تزيد من أعبائه. عليه أن يختارهم بعناية شديدة. وقدمها في الوقت المناسب للحصة. والعمل على دمج الخبرات التي يقدمها المعلم بنفسه ومعالجتها بالطريقة المختارة لجعل رسالته أكثر فعالية وكفاءة.

يمكن القول أن طريقة التدريس هي: أي أداة يستخدمها المعلم لتحسين عملية التعلم والتعلم ، أو لتوضيح المعاني والأفكار ، أو لتدريب المهارات ، أو لتشجيع الطلاب على تطوير عادات جيدة أو تطوير الاتجاهات وتوصيل تعتاد القيم المطلوبة دون أن يعتمد المعلم بشكل أساسي على الكلمات. الرموز واألرقام.

باختصار ، إنها جميع الوسائط التي يستخدمها المعلم في البيئة التعليمية لنقل الحقائق أو األفكار أو المعاني للطلاب ، ولجعل دروسهم أكثر تشويقًا وإثارة للاهتمام ، ولجعل الأخبار النعليمية تجربة حية وهادفة ومباشرة. نفس الوقت. **تصنيفات الوسائل التعليمية:**  خبراء الوسائل التعليمية والمربين المهتمين بها وتأثيرها على الحواس الخمس لدى الطالب ينقسمون إلى المجموعات التالية: المجموعة الأولى: الوسائل البصرية مثل: الأفلام المنقولة والثابتة، المجلس، بطاقات، مطحون، الجداول والخرائط، الرسومات ، النماذج والعينات ، المعارض والمتاحف. المجموعة الثانية: الوسائل الصوتية: وتشمل الأدوات التي تعتمد على حاسة السمع وتشمل: الراديو المدرسي الداخلي، الراديو، الجراموفون، أجهزة التسجيل الصوتي. المجموعة الثالثة: الوسائل السمعية والبصرية: وتشمل الأدوات والمواد التـي تعتمد مجتمعةً علـى حاستـي السمع والبصر وتحتوي على العناصر التالية: أفالم الرسوم المتحركة واألفالم المنطوقة، أشرطة سينمائية مصحوبة بتسجيالت صوتية ، المسرح، التلفزيون، جهاز عرض الفيديو. المجموعة الرابعة: الرحالت التعليمية، المعرض التربوي، المتاحف المدرسية. يمكن تصنيف الموارد التعليمية على النحو التالي: لقد كان هناك العديد والعديد من الموارد التعليمية ، لذلك تم إجراء العديد من المحاوالت لوضعها في التصنيفات لسهولة التعرف عليها والتعلم واختيار الموارد المناسبة ، فكل تصنيف يقوم على أساس محدد وفيما يلي بعض التصنيفات الشهيرة للمساعدات التربوية ومنها: - **أولا: تصنيف الوسائل التعليمية على أساس الحواس:** 

التصنيف هو التصنيف األول للوسائل التعليمية ، ويعتمد على طبيعة المعنى أو المعنى الذي تخاطبه وسائل الإعلام. وتنقسم المساعدة في الدر اسة حسب الحواس إلى الأقسام الستة التالية:

- األساليب الصوتية: ويشمل أي جهاز يعتمد على حاسة السمع فقط الستقبال المحتوى مثل الراديو والتسجيالت الصوتية.
- الأساليب السمعية البصرية: ويشمل جميع الوسائل التي تعتمد على حاستي السمع والبصر لاستقبال المحتوى ، مثل الأفلام الناطقة وكاميرا عرض الشرائح الشفافة مع التسجيل الصوتي وجهاز عرض الصور المصاحب للتسجيل الصوتي.
- األساليب اللمسية: وتشمل األساليب التي تعتمد على حاسة اللمس للحصول على محتواها ، مثل العينات في دراسة الكيمياء والتجارب العملية البسيطة التي يتعرف عليها المعلم مع المواد عن طريق اللمس.
	- األساليب الشمية: وتشمل األساليب التي تعتمد على حاسة الشم مثل العطور والتجارب العملية.
- طرق التذوق: وتشمل الوسائل التي تعتمد على حاسة التذوق ، مثل العينات التي نطابقها بتذوقها ، مثل عينات المواد المالحة أو الحلوة والمواد القلوية.

**ثانياا:تصنيف المساعدات التعليمية على أساس عدد المستفيدين منها.** 

تصنف المساعدات التعليمية على أساس عدد المستفيدين منها إلى ثالثة أجزاء وهي:

- الوسائل الفردية: وهي التي يتمتع بها المتعلم الواحد من نفس الوقت. كجهاز كمبيوتر شخصي وميكروسكوب وتسجيلات صوتية. يحقق هذا النوع من الأدوات التعليمية نتائج تعليمية مبهرة ،

حيث يتيح للمتعلم الفرد التواصل والتعامل مباشرة مع الطريقة ، بل ويسمح له باحتكار الوسائل حتى يتعلم ما يريد ، ولكن هذه الأساليب غير فعالة في تعليم أعداد كبيرة من الأشخاص. المتعلمين في وقت واحد ، وخاصة في البلدان الفقيرة. لأنها تعني توفير الأدوات والمواد التعليمية لكل متعلم ، فهذه خطوة تنتقل من الصعب إلى المستحيل.

- الطرق الجماعية: هذه هي الوسائل التي يمكن لمجموعة المتعلمين االستفادة منها في نفس الوقت، مثل استخدام جهاز عرض شرائح شفاف وجهاز عرض علوي. هذا النوع من المقاييس مناسب في المؤسسات التعليمية في الدول الفقيرة لأنه اقتصادي ورخيص ، على عكس الأساليب الشخصية ، ولكنه في نفس الوقت ال يحقق نفس نتائج التعلم مثل تلك الوسائل الشخصية ، حيث إنه ال يحقق الفرد. يتعلمون.
- الوسائل العامة: هي الوسائل التي تفيد المتعلم المتعلم في أماكن مختلفة ولكن في نفس الوقت مثل التلفاز التعليمي. مصدر هذه التدابير هو التعليم وخدمة التعلم غير النظامي ، ولكن من خاللها يمكن توفير برامج التعليم الرسمي التي تخدم التعليم الرسمي في المؤسسات التعليمية. يتميز هذا النوع من الوسائل بقدرته على تعليم عدد كبير جدًا من المتعلمين في وقت واحد ، من جميع الفئات العمرية والمستويات الثقافية ، وتتخطى هذه الأساليب حاجز المكان بحيث لا تتطلب وجود المتعلمين في مكان واحد ، لذلك هم هي وسائل اقتصادية للغاية.

## **ثالثا: التصنيف على أساس طريقة الحصول عليها.**

يمكن تصنيف الوسائل التعليمية حسب طريقة الحصول عليها إلى قسمين:

- الوسائل المعدة: وهي الوسائل التي يتلقاها المعلم جاهزة ومعدة من قبل خبراء في الوسائل التعليمية. مثل الخرائط التعليمية. تشمل األمثلة: أجهزة العرض التعليمية لألفالم وأجهزة العرض ، وأجهزة الكمبيوتر التعليمية وبرامجها ، ومقاطع الفيديو التعليمية المعدة مسبقًا ، وأجهزة العرض ، وأشرطة أو أقراص الراديو ، وأجهزة التشغيل الخاصة بها ، والخرائط ، واللوحات ، والنماذج ، والنماذج ، والصور والشرائح.
- الوسائل التي يصممها وينتجها المعلم: هي الوسائل التي يصممها المعلم وينتجها ويمكن للمتعلم أن يشركه فيها كالرسومات والصور والنماذج. على الرغم من أن هذا النوع من أدوات التدريس أقل دقة وفعالية من النوع السابق ، إال أنه يتمتع بميزة تكلفة أقل بكثير ، وقدرة على تدريب المتعلمين على مهارات مبتكرة وخالقة. يمكن إعداد وإنشاء أداة تعليمية واحدة في وقت واحد. يمكن للمدرس الذي يستخدم الورق الشفاف الجاهز لموضوع تعليمي معين إنتاج نفس الشفافية بنفسه ، ويمكن للمعلم الذي يستخدم الخرائط الجاهزة لبلد معين أن يوجه طالبه إلعداد نفس الخرائط وإنتاجها يدويًا.

**رابعاا: تصنيف الوسائل التعليمية حسب الطبيعة.** 

تصنف الطبيعة المساعدة التعليمية إلى ثلاثة أنو اع:

- الأنشطة التربوية: وتشمل جميع الوسائل بما في ذلك الأنشطة التي يؤديها المتعلم تحت إشراف معلم مثل الرحالت التعليمية.
- المواد التعليمية: وتشمل جميع أنواع المواد التعليمية المطبوعة والمصورة والمسموعة والمرئية والمعروضة على أجهزة عرض ضوئية غير معروضة في الضوء ، بما في ذلك الصور والرسومات والشرائح والورق الشفاف وأقراص الكمبيوتر المدمجة.

الأجهزة التعليمية: وتشمل جميع الأجهزة التعليمية اليدوية والآلية اللازمة لعرض المواد التعليمية ، ومن ثم فإن الأجهزة التعليمية ليست نوعاً من الوسائل التعليمية لأنها جزء مهم منها.

خامساً: تصنيف المعينات على أساس الخبرة (تصنيف إدغار ديل) (هرم أو مخروط الخبرة).

- صنف إدغار ديل الوسائل التعليمية في شكل أسماه مثلث الخبرة أو مخروط التجربة ، ألنه يحتوي على عشر ة أقسام من المواد التعليمية مر تبة من قاعدة المخر وط إلى يمكنك منته ، وقام بتجميعها معًا قسّم الأقسام العشرة إلى ثلاثة مجموعات متتالية. على أساس الخبرة التي يعدونها للمتعلم (المجموعة األولى هي الوسائل الملموسة - المجموعة الثانية هي الوسائل شبه المحسوسة - المجموعة الثالثة هي الوسائل المجردة.
- المجموعة الأولى (الوسائل المادية): وتضم المجموعة الوسائل التعليمية التي تسمح للمعلم بالتجربة من خالل السلوك الفعلي للنشاط والعمل ، وتضم المجموعة ثالثة مستويات في قاعدة الهرم وهي (الخبرات المباشرة في ذلك المعلم إيجابي ويستخدم حواسًا مختلفة جدًا - تجارب معدلة أو بديلة ويختلف عن التجارب المباشرة من حيث الواقعية والتوافق مع الحقيقة مثل النماذج والعينات - التجارب الممثلة أو المسرحية ، والتي هي بديل للواقع ، لكنها تختلف من تجارب بديلة من حيث أنهم بالكاد يحتفظون بالشكل الواضح للواقع الأصلي).
- المجموعة الثانية (الوسائل شبه الملموسة): تتطلب المجموعة رؤية وملاحظة من المعلم ، وهنا تقل درجة الواقعية للتجربة عندما نرتقي في المرتبة إلى الأعلى لأن المعلم لا يؤدي ممارسة فعلية. وتضم المجموعة خمسة مستويات وهي (العروض العملية - الرحلات العلمية - المعارض والمتاحف -الصور والرسوم المتحركة - الصور الثابتة والراديو والتسجيلات الصوتية).
- المجموعة الثالثة (التجريدية المتوسطة): تتطلب المجموعة استخدام الرموز المرئية أو اللفظية ، وتنخفض درجة واقعية التجربة ويزداد التجريد وفقًا لذلك يحتوي على مستويين هما (الرموز المرئية مثل الرسوم البيانية والجداول - الرموز اللفظية مثل الكلمات التي لها معنى للمتعلمين).

**أهمية الوسائل التعليمية:** 

إن مساعدة التعلم تقدم العديد من الأدوار والفوائد والمزايا لعملية التعلم والتعلم ، والتبي تتضح في النقاط التالية:

- تساعد الوسائل التعليمية في التغلب على المشكلة مما يؤدي إلى زيادة عدد المتعلمين. : وسائل تعليمية مثل التليفزيون واإلذاعة التربوية يمكن استخدامها لتقديم بعض البرامج التعليمية
- تساعد الوسائل التعليمية في التعامل مع مشكلة الفروق الفردية بين الطالب: وتجدر اإلشارة إلى أن بعض الطالب يتعلمون ويفهمون ما إذا كانت حاسة السمع لديهم قد تمت معالجتها ، وبعضهم يفهم ما إذا كان الشعور بالسمع هو عناوين البصر ، و البعض يفهمونه بشكل أفضل إذا عالج المرء الشعور بالسمع والبصر. يتمثل دور الوسائل التعليمية في قدرتها على مساعدة المتعلمين ذوي القدرات والكليات المختلفة ، مع قدرتهم على تحقيق حواس مختلفة.
- تساعد الوسائل التعليمية على تحقيق التعلم في مختلف الجوانب المعرفية والنفسية والعاطفية والعاطفية.
- الوسائل التعليمية تجعل من الممكن التغلب على صعوبات التعلم لبعض المواد. تساهم الوسائل التعليمية في نقل بعض الخبرات في الفصل التي يصعب نجاحها خامسا/ًتصنيف المعينات على أساس الخبرة (تصنيف إدغار ديل) (هرم أو مخروط الخبرة).
- صنف إدغار ديل الوسائل التعليمية في شكل أسماه مثلث الخبرة أو مخروط التجربة ، ألنه يحتوي على عشرة أقسام من المواد التعليمية مرتبة من قاعدة المخروط إلى يمكنك منته ، وقام بتجميعها معًا قسّم الأقسام العشرة إلى ثلاثة مجموعات متتالية. على أساس الخبرة التي يعدونها للمتعلم (المجموعة األولى هي الوسائل الملموسة - المجموعة الثانية هي الوسائل شبه المحسوسة - المجموعة الثالثة هي الوسائل المجردة.
- المجموعة الأولى (الوسائل المادية): وتضم المجموعة الوسائل التعليمية التي تسمح للمعلم بالتجربة من خالل السلوك الفعلي للنشاط والعمل ، وتضم المجموعة ثالثة مستويات في قاعدة الهرم وهي (الخبرات المباشرة في ذلك المعلم إيجابي ويستخدم حواسًا مختلفة جدًا - تجارب معدلة أو بديلة ويختلف عن التجارب المباشرة من حيث الواقعية والتوافق مع الحقيقة مثل النماذج والعينات -التجارب الممثلة أو المسرحية ، والتي هي بديل للواقع ، لكنها تختلف من تجارب بديلة من حيث أنهم بالكاد يحتفظون بالشكل الواضح للواقع الأصلي).
- المجموعة الثانية )الوسائل شبه الملموسة(: تتطلب المجموعة رؤية ومالحظة من المعلم ، وهنا تقل درجة الواقعية للتجربة عندما نرتقي في المرتبة إلى الأعلى لأن المعلم لا يؤدي ممارسة فعلية. وتضم المجموعة خمسة مستويات وهي (العروض العملية - الرحلات العلمية - المعارض والمتاحف -الصور والرسوم المتحركة - الصور الثابتة والراديو والتسجيلات الصوتية).
- المجموعة الثالثة (التجريدية المتوسطة): تتطلب المجموعة استخدام الرموز المرئية أو اللفظية ، وتنخفض درجة واقعية التجربة ويزداد التجريد وفقًا لذلك يحتوي على مستويين هما (الرموز المرئية مثل الرسوم البيانية والجداول - الرموز اللفظية مثل الكلمات التي لها معنى للمتعلمين).

**أهمية الوسائل التعليمية:** 

إن مساعدة التعلم تقدم العديد من األدوار والفوائد والمزايا لعملية التعلم والتعلم ، والتي تتضح في النقاط التالية:

- تساعد الوسائل التعليمية في التغلب على المشكلة مما يؤدي إلى زيادة عدد المتعلمين. : وسائل تعليمية مثل التليفزيون والإذاعة التربوية يمكن استخدامها لتقديم بعض البرامج التعليمية
- تساعد الوسائل التعليمية في التعامل مع مشكلة الفروق الفردية بين الطالب: وتجدر اإلشارة إلى أن بعض الطالب يتعلمون ويفهمون ما إذا كانت حاسة السمع لديهم قد تمت معالجتها ، وبعضهم يفهم ما إذا كان الشعور بالسمع هو عناوين البصر ، و البعض يفهمونه بشكل أفضل إذا عالج المرء الشعور بالسمع والبصر. يتمثل دور الوسائل التعليمية في قدرتها على مساعدة المتعلمين ذوي القدرات والكليات المختلفة ، مع قدرتهم على تحقيق حواس مختلفة.
- تساعد الوسائل التعليمية على تحقيق التعلم في مختلف الجوانب المعرفية والنفسية والعاطفية والعاطفية.
- الوسائل التعليمية تجعل من الممكن التغلب على صعوبات التعلم لبعض المواد. تساهم الوسائل التعليمية في نقل بعض الخبرات في الفصل التي يصعب نجاحها المتعلمون في مكان ظهورهم لعدة

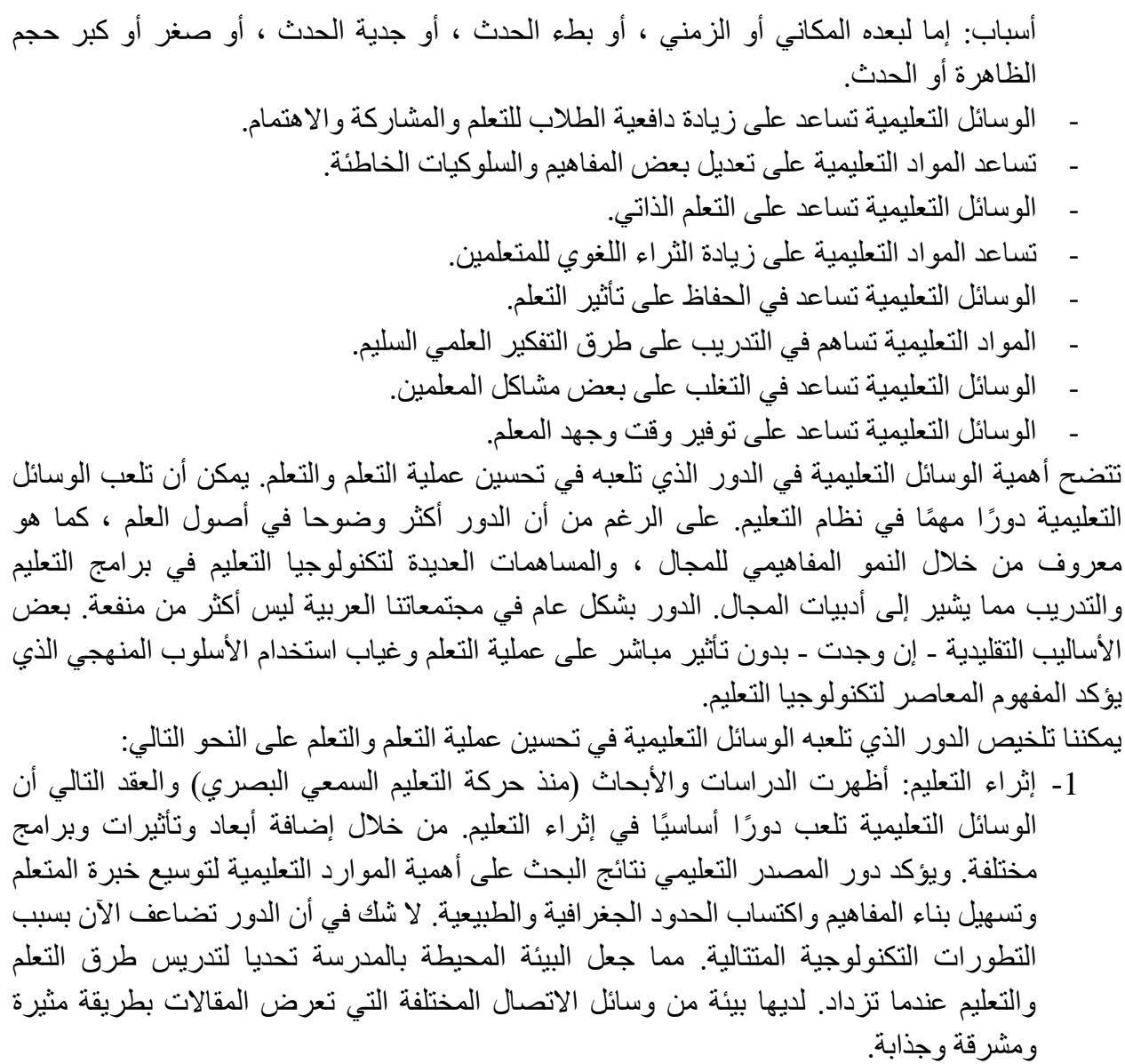

- -2 اقتصاديات التعليم: تهدف إلى جعل العملية التعليمية أكثر اقتصادا من خالل االطالع على نسبة المصروفات الدراسية على تكلفتها. الهدف الرئيسي للمورد التعليمي هو تحقيق أهداف تعليمية قابلة للقياس على مستوى يؤتي ثماره من حيث الوقت والجهد والموارد.
- -3 تحفز المواد التعليمية اهتمام الطالب وتلبي احتياجاتهم التعليمية. من خالل استخدام وسائل التعلم المختلفة يكون لدى الطالب خبرات تثير اهتمامه وتحقق أهدافه. وكلما كانت التجارب التعليمية للمتعلم أكثر واقعية ، كلما كان لها معنى ملموس يرتبط ارتباطًا وثيقًا بالأهداف التي يسعى الطالب إلى تحقيقها والرغبات التي يريد إشباعها.
- -4 يساعد على زيادة خبرة الطالب مما يجعله أكثر استعدادًا للتعلم. الحكم الذي إذا حققه الطالب فسيكون تعلمه على أحسن وجه. ومن الأمثلة على ذلك مشاهدة فيلم عن بعض المواد الأكاديمية التي تعد الخبرات الالزمة للطالب وتجعله أكثر استعدادًا للتعلم.
- -5 تساعد الدراسة على مشاركة جميع حواس المعلم ، وتؤدي مشاركة جميع الحواس في عمليات التعلم إلى ترسيخ الدراسة وتعميقها ، كما تساعد الدراسة على إشراك جميع حواس المتعلم. ، مما يساعد على إنشاء عالقات قوية ومتينة بين ما تعلمه الطالب ، مما يؤدي إلى تأثير التعلم على البقاء.
- -6 تساعد الوسائل التعليمية على تجنب الوقوع في اللفظية. والمقصود باللفظية هو استخدام المعلم للكلمات التي ليس لها معنى للطالب عندما ال يحاول المعلم. وضح هذه التعبيرات المجردة بوسائل مادية ملموسة تساعد في تكوين صورهم المرئية في ذهن الطالب ، ولكن إذا تنوعت هذه الوسائل ، تكتسب الكلمة أبعادًا من المعنى قريبة من الحقيقة ، مما يساعد على زيادة التقارب والمالءمة. ومن معاني الكلمات في ذهن المعلم والطالب.
	- -7 تشتت الوسائل التربوية يؤدي إلى تكوين مفاهيم راسخة.
- 8- تساعد على زيادة المشاركة الإيجابية للطالب لاكتساب الخبرة ، لأن الوسائل التعليمية تنمي قدرة الطالب على التأمل والمالحظة الدقيقة واتباع التفكير العلمي لتحقيق حل المشكالت. تؤدي هذه الطريقة حتماً إلى تحسين جودة التعلم وزيادة أداء الطلاب.
	- 9- يساعد على تنويع طرق التعزيز الرائدة لتصحيح الإجابات الصحيحة (نظرية سكينر). -10 يساعد على تنويع طرق التدريس للتعامل مع الفروق الشخصية بين المتعلمين. -11 يؤدي إلى ترتيب واستمرار األفكار التي يصوغها الطالب.
		- -12 يؤدي إلى تغيير في السلوك وتشكيل اتجاهات جديدة.

**شروط اختيار الوسائل التعليمية:** 

لكي تحقق الوسائل التعليمية الغرض الذي ُوجدت من أجله في عملية التعلم بشكل فعال ، يجب مراعاة الشروط التالية:

- توافق الطريقة مع األهداف التي سيتم تحقيقها من الدرس.
	- دقة المادة العلمية وصلتها بالدرس.
	- أن يكون الطالب مؤهلين بالنسبة لخبراتهم السابقة.
- يجب أال يحتوي الوسيط على معلومات خاطئة أو قديمة أو غير كاملة أو متحيزة أو مشوهة أو سخيفة ، بل يجب أن تساعد في تكوين صورة كاملة وواقعية وصحية وصادقة وحديثة وصادقة ومتوازنة.
	- التعبير بصدق عن الرسالة التي يريد المعلم إيصالها للمتعلمين.
- يجب أن تكون الطريقة محددة ومتجانسة ومتوافقة مع موضوع الدرس لتسهيل إدراكهم ومتابعتهم للمتعلمين.
	- يجب أن يكون حجمها أو مساحة سطحها متناسبة مع عدد الطالب في الفصل.
		- المساعدة في تتبع األسلوب العلمي في التفكير والدقة والمراقبة.
			- توافر المواد األولية الالزمة إلن تاجها بتكلفة رخيصة.
- ألن الجهد والوقت والمال المستثمر في استخدامها يجب أن يؤخذ بعين االعتبار ، وكذلك إذا كان محضراً محلياً ، بنفس الحالة.
	- أن تتوافق مع تصورات الطالب حتى يستمتعوا بها.
- اجعله ممكنا وسهل االستخدام.
- أن استخدام أسلوب التدريس له غرض واضح.
	- الطريقة المستخدمة متوافقة مع الغرض.
- وجود قدرات تمكن من استخدام الوسائل التعليمية في الفصل.
- جعل منهج التعليم جزء ال يتجزأ من منظومة العملية التعليمية.
- ألن الوسائل التعليمية تحتوي على المعلومات الصحيحة المقدمة للطالب.
	- مشاركة وتفاعل الباحثين مع الوسيط التربوي.
- التأكد من أن الطريقة تستخدم في الوقت المناسب ، وأنها تتكيف مع مستوى المتعلمين.
	- أن يشارك المعلم والطالب في اختيار طريقة جيدة تحقق الهد ف.

**وفيما يتعلق بإعدادها يجب مراعاة النقاط التالية:** 

- التحقق من الطريقة قبل استخدامها للتأكد من مالءمتها.
- جهز المكان المناسب الذي ستستخدم فيه بحيث يمكن لكل طالب أن يسمع ويرى بوضوح.
- تهيئة عقول المتعلمين لما يتم مالحظته ، أو المعرفة التي يدور حولها موضوع الد رس ، وذلك بطرح بعض الأسئلة المتعلقة به ، للتأكيد على النقاط المهمة التي تجيب عليها الطر بقة.

من بين القواعد العامة المتعلقة باستخدام الوسائل وفوائدها: يتفق المربون والخبراء في الوسائل التعليمية بعد معرفة قيمتها ، والتغذية الراجعة التربوية على أنها ضرورة للتعلم ، وال يمكن إزالة أدواتها ، لذلك خصصت سلطات التعليم مبالغ ضخمة ميز انيات الشراء أو الإنتاج أو العرض والبيع.

- المشكلة في عالمنا العربي أن العديد من المعلمين لا يستخدمونها بشكل كافٍ لأسباب منها:
- -1 أن ال يتدرب المعلمون فيها وهم طالب في مراحل التعليم العام وليسوا في مراحل التدريس في كليات التربية وبيوت المعلمين.
- -2 أن بعضهم ال يؤمن بفائدته أو نفعه ، ويعتبر أن استخدامه مضيعة للوقت والجهد ، ولن يستفيد منه الطالب شيئًا.

.1 3 - يخشى البعض تحمل مسؤوليتهم خشية كسرها أو حرقها أو تدميرها ، فيكلفون بالتعويض عنها. رغم العوامل السابقة وغيرها ، فلا مبرر إطلاقاً لعدم استخدامه والاستفادة منه ، والفرص الكبيرة التي يوفرها للمواقف التعليمية التي تفيد الطالب ، ويبقى أثرها معهم لسنوات طويلة. لذلك يجب على المعلم أن يراعي ما يلي عند استخدام المساعدة التعليمية:

- -1 قبل المعلم األساليب يجب أن يشارك المعلم في درسه الذي سيقوم بتدريسه ، وتحديد نوع المورد الذي يمكن أن يكون مفيدًا فيه ، وبعد ذلك لم يواجه صعوبات في تحضيره واستخدامه.
- -2 يجب على المعلم عدم استخدام أكثر من طريقة في الدرس الواحد ، للتأكد من أن الطالب يركزون عليها من جانب واحد ، ولاستخدامها الصحيح في الجانب الآخر.
- 3- لا ينبغي أن يكون استخدام أسلوب التدريس هذا أساس الدرس ، لأنه جزء لا يتجزأ منه ، لذلك يجب االنتباه إلى مكونات الوقت التي سيستغرقها ، خاصة وأن بعض الطالب قد يطلبون من المعلم الاستمرار. الاستمتاع بها ، والتي تشكل جزءًا كبيرًا من الفائدة التي يتم استخدامها لها.
- -4 يجب على المعلم أن يطلع طالبه على الطريقة التي سيستخدمها أمامهم والغرض منها قبل بدء الدرس حتى ال ينفق جزء من تفكيرهم في التأمل أثناء انشغاله بشرح الدرس.
- -5 إذا استخدم المدرس وسيلة دقيقة كوسيلة للتدريس فعليه أن يجربها قبل دخوله الفصل والتأكد من عدم استغرابه من أي موقف غير متوقع أمام الطالب مما قد يسبب له اإلحراج.
- -6 يجب أال يغادر المدرس الفصل الدراسي أثناء عمل الجهاز ، بحيث ال تتلف الصور وال األفالم الموجودة بداخله - إذا كان جهاز عرض علوي - أو جهاز عرض فيلم "فيديو" - أو أن شاشة الشريط تخلق أجواء عامة دون االلتفات إلى الموقف التعليمي واحترامه ، فيصبح الفيلم أداة ضارة تساعد على تكوين عادات واتجاهات غير مرغوب فيها.
- -7 من الجيد أن يستعين المعلم ببعض الطالب الستخدام الوسائل التي أتى بها لهم ، الكتساب الخبرة من جهة ، ولجعلهم يشعرون بأنهم يشاركون في األنشطة الصفية من جهة أخرى.
- -8 وتتمثل فوائد الوسائل التعليمية في: إن الوسائل التعليمية ، إذا ما استخدمت بشكل جيد ، لها فوائد عديدة منها:
	- 1) تمنح الطلاب أساسًا ماديًا للإدراك الحسي ، ثم تقلل من استخدامهم للكلمات التي لا يفهمونها.
		- 2( يثير اهتمامهم كثي ًرا.
		- 3( اجعل ما تعلموه لديهم الباقي
		- 4( تقديم تجارب واقعية تدعو الطالب إلى النشاط الذاتي.
- 5( ينمي فيهم استمرار التفكير ، كما هو الحال عند استخدام الصور المتحركة والرسومات والرحالت.
	- 6( يساهم في تنمية المعاني وبالتالي تنمية الثروة اللغوية لدى الطالب.
- 7) يقدم خبرات لا يمكن الحصول عليها بأدوات أخرى ويساهم في جعل الطلاب أكثر ملاءمة وعمقًا وتنوعًا.

# **معوقات استخدام المساعدة التعليمية:**

بالرغم من أهمية المساعدة التعليمية إال أن هناك بعض المعوقات التي تحول دون استخدامها في مؤسساتنا التعليمية ، من أهمها: • يرى بعض الطالب أن المساعد ة في التعليم هي أدوات للترفيه والتسلية. يجعلهم يبتعدون عن االهتمام واالنتباه إلى الدرس.

- -1 قلة األماكن في بعض المدارس الستخدام الوسائل التعليمية كالضوء والصوت.
- -2 صعوبة التعامل مع الوسائل التعليمية والخوف من استخدامها ، والخوف من تعرض المعلمين للكسر أو الضياع أو الضرر.
- -3 عدم وجود فني في مساعدة المعلمين في معظم المدارس العربية مما يزيد من مقاومة المعلم الستخدام الوسائل التعليمية.
- -4 أن ال يتدرب المعلمون فيها وهم طالب في مراحل التعليم العام وليسوا في مراحل التدريس في كليات التربية وبيوت المعلمين.
- 5- أن بعضهم لا يؤمن بفائدته أو نفعه ، ويعتبر أن استخدامه مضيعة للوقت والجهد ، ولن يستفيد منه الطالب شيئًا.

-6 يخشى البعض تحمل مسؤوليتهم خشية كسرها أو حرقها أو تدميرها ، فيكلفون بالتعويض عنها. رغم العوامل السابقة وغيرها ، فلا مبرر إطلاقاً لعدم استخدامه والاستفادة منه ، والفرص الكبيرة التي يوفرها للمواقف التعليمية التي تفيد الطالب ، ويبقى أثرها معهم لسنوات طويلة. لذلك يجب على المعلم أن يراعي ما يلي عند استخدام المساعدة التعليمية:

- -1 قبل المعلم األساليب يجب أن يشارك المعلم في درسه الذي سيقوم بتدريسه ، وتحديد نوع المورد الذي يمكن أن يكو ن مفيدًا فيه ، وبعد ذلك لم يواجه صعوبات في تحضيره واستخدامه.
- -2 يجب على المعلم عدم استخدام أكثر من طريقة في الدرس الواحد ، للتأكد من أن الطالب يركزون عليها من جانب واحد ، والستخدامها الصحيح في الجانب اآلخر.
- 3- لا ينبغي أن يكون استخدام أسلوب التدريس هذا أساس الدرس ، لأنه جزء لا يتجزأ منه ، لذلك يجب االنتباه إلى مكونات الوقت التي سيستغرقها ، خاصة وأن بعض الطالب قد يطلبون من المعلم الاستمرار . الاستمتاع بها ، والتي تشكل جزءًا كبيرًا من الفائدة التي يتم استخدامها لها.
- -4 يجب على المعلم أن يطلع طالبه على الطريقة التي سيستخدمها أمامهم والغرض منها قبل بدء الدرس حتى ال ينفق جزء من تفكيرهم في التأمل أثناء انشغاله بشرح الدرس.
- -5 إذا استخدم المدرس وسيلة دقيقة كوسيلة للتدريس فعليه أن يجربها قبل دخوله الفصل والتأكد من عدم استغرابه من أي موقف غير متوقع أمام الطالب مما قد يسبب له اإلحراج.
- 6- يجب ألا يغادر المدرس الفصل الدراسي أثناء عمل الجهاز ، بحيث لا تتلف الصور ولا الأفلام الموجودة بداخله - إذا كان جهاز عرض علوي - أو جهاز عرض فيلم "فيديو" - أو أن شاشة الشريط تخلق أجواء عامة دون الالتفات إلى الموقف التعليمي واحترامه ، فيصبح الفيلم أداة ضارة تساعد على تكوين عادات واتجاهات غير مرغوب فيها.
- -7 من الجيد أن يستعين المعلم ببعض الطالب الستخدام الوسائل التي أتى بها لهم ، الكتساب الخبرة من جهة ، ولجعلهم يشعرون بأنهم يشاركون في األنشطة الصفية من جهة أخرى.

وتتمثل فوائد الوسائل التعليمية في: إن الوسائل التعليمية ، إذا ما استخدمت بشكل جيد ، لها فوائد عديدة منها: 1- تمنح الطلاب أساسًا ماديًا للإدراك الحسي ، ثم تقلل من استخدامهم للكلمات التي لا يفهمونها.

- -2 يثير اهتمامهم كثي ًرا.
- -3 اجعل ما تعلموه لديهم الباقي.
- -4 تقديم تجارب واقعية تدعو الطالب إلى النشاط الذاتي.
- -5 ينمي فيهم استمرار التفكير ، كما هو الحال عند استخدام الصور المتحركة والرسومات والرحالت.
	- -6 يساهم في تنمية المعاني وبالتالي تنمية الثروة اللغوية لدى الطالب.
- 7- يقدم خبرات لا يمكن الحصول عليها بأدوات أخرى ويساهم في جعل الطلاب أكثر ملاءمة وعمقًا وتنو ًعا.

<span id="page-13-0"></span>**الدرس الثاني: األجهزة التعليمية** 

العنصر الأول : الإجراءات الوقائية والفنية عند استخدام الأجهزة التعليمية. ا<mark>لعنص</mark>ر الثاني : معايير اختيار استخدام الأجهزة التعليمية.

**مقدمة** :

الشك أن استخدام التقنية الحديثة في العملية التعليمية من الركائز األساسية ، حيث يتيح استخدامها للمتعلمين أشكالاً جديدة من التواصل وطرق جديدة لحل المشكلات ، وبالتالي كان من الضروري استخدام الأجهزة التعليمية في التعليم. وأصبح الطلب والتقدم في العملية التعليمية وفاعليتها تتوقف على الاستخدام السليم لهذه الأجهزة ، فلا بد من تحديد الاحتياطات الواجب اتخاذها عند استخدام الأجهزة التعليمية ، وفيما يلي هذه الاحتياطات: يجب مراعاتها عند استخدام الأجهزة التعليمية الأجهزة

- كيفية حمل ورفع جهاز العرض: ال تحمل أي جهاز بشكل عشوائي ، يجب عليك فحص الجهاز بعناية حتى تجد اليد المصممة لحمله ورفعه ، وقد يتم تثبيت اليد في مكان ما على سطح الجهاز وف ي هذه الحالة يجب عليك سحبها ثم حمل الجهاز من خاللها. إذا لم تجد يدًا مصممة لحمل الجهاز ، فيجب عليك وضع يديك أسفل قاعدة الجهاز ثم إجراء تسوية.
- اختيار حامل أو طاولة عرض: حدد حامل أو طاولة عرض بارتفاع حوالي 100 سم للسماح ألشعة الضوء بالمرور فوق مستوى رؤوس المشاهدين أثناء الجلوس أثناء العرض. إذا كان حامل العرض أو طاولة العرض أقل من 100 سم ، ستصطدم أشعة الضوء المتساقطة من جهاز العرض برؤوس المشاهدين وستظهر الصورة غير المكتملة على الشاشة.
- مراعاة قيمة الجهد الذي يعمل به الجهاز: قبل توصيل أي جهاز بالتيار الكهربائي الرئيسي في المختبر أو الفصل الدراسي ، يجب التأكد من أن فرق الجهد الذي يعمل به الجهاز هو نفس فرق الجهد المصدر الرئيسي 220 فولت في مصر. إذا كان الجهاز يعمل بجهد مختلف ، فيجب استخدام محول كهربائي.
- تأمين الجهاز : بعد وضع جهاز العرض على حامل الشاشة وقبل توصيل سلك الجهاز بمأخذ التيار الكهربائي ، يجب عليك لف هذا السلك حول إحدى أرجل حامل الشاشة عدة مرات لمنع الجهاز من السقوط في حالة تعثر أحدهم بجهاز العرض. سلك توصيل. يجب أن تضع في اعتبارك أهمية تأمين جهاز العرض من السقوط عن الحامل أو منضدة العرض ، وغالبًا ما يكون طول السلك الذي يربط الجهاز بمأخذ التيار الكهربائي كافياً لذلك.
- تجنب أسلاك التوصيل الإضافية: ضع في اعتبارك دائمًا إمكانية قيام شخص ما بتعطيل أسلاك التوصيل ، خاصة عندما تكون الغرفة مظلمة ، ولتجنب ذلك ، تجنب استخدام أسالك توصيل إضافية. يجب عليك البحث عن أقرب مصدر تيار كهربائي في الغرفة بالقرب من حامل الشاشة واستخدام هذا المصدر للسماح بحرية الحركة في الفضاء.
- إزالة غطاء عدسة جهاز العرض قبل الفرز: تأتي معظم عدسات جهاز العرض بغطاء لحمايتها من الغبار ، وفي بداية العرض يجب إزالة الغطاء ووضعه على حامل أو على منضدة العرض أو في حقيبة الجهاز نفسها حتى لا تضيع. ولا تنس إعادة غطاء العدسة إلى العدسة بعد الفرز.
- تبريد جهاز العرض: تعتمد أجهزة العرض على عملها في ظل وجود مصباح إنارة قوي بالداخل ، وهذا المصباح ينبعث منه ضوء شديد للغاية ، مما يؤدي إلى زيادة درجة حرارة المصباح والجهاز والمواد المعروضة. لذلك يتم تزويد أجهزة العرض بمروحة داخلية ، ويجب استخدام هذه المروحة لخفض درجة الحرارة ، وإذا كان مفتاح المروحة منفصلاً عن مفتاح الإضاءة عند بدء التشغيل ،

فيجب ترك المروحة تعمل لفترة من الوقت بعد ينتهي العرض وينطفئ مفتاح الضوء. لذلك ، ال تيمكنك من بإزالة كابل التوصيل الكهربائي مباشرة بعد انتهاء الأداء ، ولكن انتظر لفترة من الوقت حتى يبرد الجهاز.

- كيفية وضع المادة المعروضة داخل الجهاز: كقاعدة عامة ، يتم وضع المواد التعليمية في أماكن مخصصة داخل أجهزة العرض ويتم قلبها حتى تظهر على الشاشة وهي في الموضع الصحيح ، باستثناء اللوحات الشفافة ، جهاز العرض العلوي لم يتم عكسه للمقدم. تكبير أو تصغير الصورة المعروضة: إذا أردت تكبير أو تصغير الصورة المعروضة علي الشاشة فإنه عليك تحقيق ذلك عن طريق تحريك الجهاز بالبعد أو القرب علي الشاشة ، وكقاعدة عامة كلما بعد الجهاز عن الشاشة كبرت الصورة المعروضة والعكس صحيح . ويجب أن نذكرك أال تنقل الجهاز من مكانه وهوفي حالة تشغيل لأن ذلك قد يسبب تلفا ً بمصباح العرض.
- تنظيف عدسة اإلسقاط: يتم ذلك بقطعة يمكنك مناش خالية من النسالة أو يمكنك مناش أزرق مخضر ناعم ، ويتم ذلك فقط عند الحاجة ، لأنه يبدأ في منتصف العدسة ثم ينتقل إلى الأطراف.
- مكان وضع السماعات الصوتية: يتطلب استخدام بعض األجهزة والمواد التعليمية استخدام السماعات الصوتية. إذا كنت تستخدم مكبر صوت يجب أن تضعه أمام الغرفة وبالقرب من الشاشة بحيث يكون على أذن المستمع مباشرة وال تضعه في نهاية الغرفة بالقرب من جهاز العرض ويجب أن تجعل الأسلاك متصلة يصل مكبر الصوت للجهاز تمامًا بالقرب من الحائط وعلى الجانب حيث لا يوجد باب أو مدخل لموقع العرض حتى ال يتنقل أحد فوقها.
- المظهر غير المعتاد لألجهزة: إذا الحظت تصاعدًا في الدخان أو صوتًا غريبًا أو رائحة غريبة من جهاز عرض ، يجب أن تمسك الجهاز فو ًرا عن طريق سحب سلك التوصيل من مصدر التيار الكهربائي حتى حدوث العطل تم تحديدها وإصالحها.
- اقرأ التعليمات وعالمات التحذير على الجهاز: يوجد على كل جهاز لوحة بها تعليمات لالستخدام يمكن العثور عليها خلف الجهاز ، وهناك تحذيرات على أجزاء معينة من الجهاز. األخطاء التي يمكن للمستخدم ضبطها ويجب عليك قراءتها بعناية وفي هذا الجزء سنتعامل مع التثبيت الخارجي.
- غطاء األجهزة: يجب تغطية األجهزة بعد عرض الشاشة ، وذلك لحماية الجهاز من الغبار ، كما أن معظم أجهزة العرض مزودة بغطاء خاص لهذا الغرض ، ويجب وضع الجهاز في الموضع المحدد بعد االنتهاء. من العرض.
- معرفة المصطلحات: عند استخدامنا لألجهزة التعليمية نجد أن مفاتيح تشغيل الجهاز ومفاتيح ضبط الجهاز والصحة وضبط الصورة باللغة الإنجليزية حتى يكون الشخص على دراية بالمصطلحات و أنه يمكنه تشغيل الجهاز وإدارته عن علم وذكاء باستخدام طريقة التجربة والخطأ.

#### **معايير اختيار استخدام األجهزة التعليمية:**

هناك مجموعة من المعايير التي يجب مراعاتها عند اختيار جهاز تعليمي لاستخدام مزايا الجهاز وأدوارها في عملية التعلم والتعلم حسب الرغبة ، وذلك حسب المصدر الذي يجب كن:

- -1 هادف: أي أنه يسعى إلى تحقيق أهداف تربوية محددة من أجل المساهمة قدر اإلمكان في تحقيق معظم إن لم يكن كل - أهداف الدرس.
- -2 الصدق: بمعنى أنه قادر على نقل محتوى الدرس وتبسيطه للمتعلمين قدر اإلمكان ويكون وثيق الصلة بهذا المحتوى.
- -3 بسيط: بمعنى أنه ليس معقدًا ومفهو ًما ، يسهل على المتعلم متابعته والتعلم منه والتفاعل معه ، كما أنه سهل التحضير واالستخدام. الطريقة البسيطة والجذابة أفضل من المركب.
- -4 بارع: بمعنى أنه يجمع بين دقة اإلنتاج وكفاءة العمل وجاذبية الشكل وجمال التنفيذ أي أنه يجمع بين الجو انب العملية و الجو انب الفنية المطلوبة.
- -5 شيق: بمعنى أنه يحقق أكبر قدر من اإلثارة والتوتر لدى المتعلم ، ثم متعة التعلم ، ويجذب انتباه المتعلم بشكل يدفعه إلى مزيد من اإليجابية والمزيد من التعلم.
- -6 متنوع: بمعنى أنه يخاطب أكثر من شعور المتعلم ، ويراعي الفروق الشخصية بين المتعلمين ، وال يقتصر على نوع واحد فقط.
- -7 متكامل: أي يجب أن تتكامل الطريقة مع الوسائل األخرى التي يختارها المعلم لدرس معين ، وأال يكون تكر ارًا لهذه الوسائل أو تناقضًا معها.
- -8 مناسب: أي أن الطريقة مناسبة لشخصية المتعلم وقدرته العقلية وعمره الزمني ، وتتناسب مع شخصية المعلم وخبر ته السابقة في استخدامها. ويكون مناسبا لوقت الدرس ، ويراعى االعتدال بين القصير والطويل.
- 9- مرن: بمعنى أن الطريقة تسمح للمعلم بتكييفها قدر الإمكان لخدمة أغراض تعليمية أخرى ، أو لإجراء أي تغيير ات عليها لتناسب مجموعات التعلم الأخرى ، أو غير ها من الموضوعات ذات الصلة.
- -10 فعالة من حيث التكلفة: بمعنى أن الطريقة لن تكون باهظة الثمن ، أي منخفضة التكلفة ، وأنه من الممكن التحضير بأبسط إمكانيات ممكنة ، ومن مكونات البيئة المحلية المحيطة بالمعلم والمتعلم ، و أن المال والوقت المستثمر فيه يستحق كل هذا العناء.

<span id="page-17-0"></span>**الدرس الثالث: تابع األجهزة التعليمية** 

العنصر الأول : معايير استخدام الأجهزة التعليمية. **العنصر الثاني : مفهوم البيئة التعليمية. العنصر الثالث : البيئة الفيزيقية،مفهومها ، مكوناتها.**

## **مقدمة:**

باإلضافة إلى المعايير التي يجب أن تأخذها في االعتبار عند اختيار الوسائل التعليمية ، هناك معايير أخرى تحتاج إلى اتباعها عند استخدام األدوات المساعدة ، وفيما يلي عرض للمعايير: الطريقة ، يحتاج المرء إلى:

- تقرير الطريقة المناسبة.
	- ضمان التوافر.
- تأكد من أنه يمكن الحصول عليها.
	- تأكد من الصالحية.
	- إعداد متطلبات تشغيل المنشأة.
		- تجهيز مكان العرض.

عند استخدام هذه الطريقة ، يجب عليك:

- االستعداد الستخدام هذه الطريقة.
- استخدم هذه الطريقة في الوقت المناسب.
	- اعرض الجهاز في المكان المناسب.
- تقديم هذه الطريقة بطريقة شيقة ومثيرة.
- تأكد من رؤية جميع المعلمين للجهاز أثناء العرض.
- تأكد من تفاعل جميع المعلمين مع الجهاز أثناء العرض.
- أتاح الفرصة لبعض المتعلمين للمشاركة في استخدام هذه الطريقة.
	- عدم إطالة العرض لتجنب الملل.
	- عدم ازد حام الد رس بعدد كبير من الوسائل.
	- أجب عن أي استفسارات الزمة للمتعلم عن هذه الطريقة.

بعد االنتهاء من استخدام هذه الطريقة يجب تقييم الطريقة: للتعرف على مدى الفاعلية أو عدم الفاعلية في تحقيق الهدف ومدى تفاعل الطالب معها وضرورة استخدامها أو عدم استخدامها مرة أخرى. **صيانة المركبة**: أي إصالح ما يمكن أن يحدث لها من خلل وظيفي واستبدال ما قد يتلف وتنظيفها وتنسيقها لتكون جاهزة لالستخدام مرة أخرى. **حفظ الجهاز**: أي تخزينه في مكان مناسب لحفظه لحين طلبه أو استخدامه في المستقبل.

**مفهوم البيئة التربوية**: ال يقتصر مفهوم البيئة التربوية على المكان الذي يتلقى فيه الطالب علوم مختلفة فقط، بل على مجموعة العوامل والظروف النفسية والتربوية والاجتماعية التي تشكل معاً البيئة التعليمية. الأخر من البيئة ، وهو ليس فقط في هذه المرحلة ، ولكن نتيجة تفاعل الطالب مع المعلم أو المدرب ، والطريقة التي يفهمون بها الدروس من أكثر من منظور ، هي جزء مهم من مفهوم البيئة التعليمية. **تعريفات البيئة التعليمية:** 

• مقدار العوامل المادية والبشرية التي تؤثر على مستوى التعلم والتحصيل لدى الطالب.

- البيئة التعليمية المبنية على البيئة المادية ، مثل مباني الجامعة أو المدرسة ، والعوامل البشرية ، ومنها: األستاذ أو نقل المعرفة ، والطالب: المتلقي ، باإلضافة إلى الموضوع ، التفاعل بين الطالب والطالب. المعلم ، ونتائج جلسات العلوم (التغذية الراجعة).
- المناخ التعليمي الذي يشمل مواقف تعليمية متعددة تؤكد مهارات ومفاهيم الطالب سواء في المراحل التعليمية المبكرة بالمدرسة أو المراحل التعليمية الأكثر نضجاً واتساعاً في الجامعة.

#### **عناصر البيئة التعليمية:**

**المكان**: مدرسة أو جامعة أو مركز تعليمي بأسماء مختلفة. الطالب: هو الشخص الذي يمكن للسلطات التعليمية من خالله اختبار جودة وفائدة العملية التعليمية ، وهو الهدف األول واألخير للعملية التعليمية.

المعلم: هو الوسيط بين المادة التعليمية أو المقررات التعليمية ، والطالب الذي يسعى إلى فهمها واالستمتاع بها في حياته العملية الالحقة ، وفي هذا السياق يبذل المعلم قصارى جهده في الوضع الطبيعي. ، لتسهيل المفاهيم للطالب في مراحلهم التعليمية المبكرة ودمج المفاهيم في الحياة العملية لتسهيل تذكرها من ناحية ، واتباع أحد مبادئ التعليم ، وهو أن التعليم يجب أن يحصل على دعم أكثر واقعية .

**طرق التدريس**: وهي الطريقة التي اعتمدها المعلم في التدريس ، وقد تكون هذه الطريقة بشكل عام اعتمادًا على ما تحدده السلطات التعليمية والتعليم العالي ، وفي بعض الحاالت ، يقوم كل معلم بإنشاء طرق التدريس الخاصة به. بينما تميز بعض المدارس نفسها بأساليبها التعليمية الخاصة. غالبًا ما تجذب المبادرات الفردية إلدارة المدرسة انتباه بعض الرعاة للعملية التعليمية واإلبداع ، مثل مبادراتهم التربوية المضيافة لمؤسسة الملكة رانيا للتعليم والتنمية والتي تؤدي إلى تط وير الطريقة التعليمية والتعليمية المختلفة للحكومات. المملكة الأردنية (طلائع الأمل) في مدينة نابلس الفلسطينية ، مثال مهم في هذا الصدد ، لأن المدرسة فازت مؤخراً بجائزة أفضل مدرسة عربية في مجال تحدي القراءة العربية ، ألن إدارة المدرسة تتبنى منهج فعال في القراءة والتعليم من خالل تعليم الطالب وتنمية قدراتهم باإلضافة إلى المنهج.

**الوسائل واألدوات**: وهي المعدات التي تسهل على الطالب تعلم الدروس وعملية التعلم ، وهناك العديد من األمثلة على ذلك ، خاصة مع تطور العلم والتكنولوجيا. في بعض غرف الجامعات أو المدارس العليا ، لم يعد البيان موجودًا على السبورة الخشبية التي تم استبدالها بشاشات ذكية.

**العوامل المؤثرة على جودة البيئة التعليمية**: توافر العوامل البشرية: هل المعلم والطالب لذلك راغبان في خوض العملية التعليمية ، أم يمكن لكل طرف أن يعهد بالعمل إلى الآخر وهل يحمله المسؤولية الكاملة عن أي فشل؟

**العوامل المادية**: من حيث توافر مكان مناسب للدراسة ، والتسهيالت الالزمة له ، والمحتويات المادية الهامة ، مثل: مقاعد مدرسية ، لوحة أو لوحة ، مساعدات دراسية ، نماذج وخرائط ، دورات مياه ، ساحة عامة ، مالعب ومرافق صحية متنوعة ، والمقصف ، باإلضافة إلى تقديم الخدمات ، مثل الكهرباء والتدفئة ، خاصة في مواسم البرد والشتاء.

**البيئة المادية ومفهومها ومكوناتها**: تُعَّرف البيئة بأنها أي شيء يثير فردًا أو جماعة ويؤثر على سلوكهم ، ويؤكد علماء االجتماع على ضرورة دراسة الظروف أو األحداث التي تقع خارج الكائن العضوي ، سواء كانت جسدية أو اجتماعية أو ثقافية ، وما يؤثر على الناس ، مثل ظروف السكن واألماكن التي يتواجد فيها ، والعوامل الطبيعية المختلفة من حوله. فيما يتعلق بالبيئة المادية ، يتم تعريفها على النحو التالي: يتم توفير برامج تعليمية وتعليمية عالية الجودة من أجل إعداد المتعلمين الدائمين القادرين على اكتساب المعرفة والذين هم على استعداد لقبول التطورات الحياتية ومصممون على تحقيق أنفسهم والعيش مع اآلخرين الوصول إلى المعلومات والمهارات العقلية التي تشمل مهارات التفكير والتوظيف معلومات لحل المشكلات وإنتاج المعرفة في جو يغلب عليه النشاط ، والتفاعل بين دور المنزل والأسرة والمدرسة ، في محاولة للانفتاح على المجتمع في جميع القطاعات لتقديم الطلاب ذوي الخبرات والمهارات الحياتية المختلفة واستخدامها في الممارسة.

مكونات البيئة المادية: تنقسم البيئة المادية إلى: البيئة المادية والحسية: الموقع والمباني المدرسية تشمل األثاث والمعدات والمرافق الرياضية والمياه والصرف الصحي والبيئة المدرسية. وهلم جرا.

ب - البيئة المادية األخالقية: وتشمل التكوين االجتماعي والنفسي للمدرسة كنظام يعمل على تحسين الصحة النفسية للطلاب ، ويشمل ذلك التخطيط الجيد لليوم المدرسي وإدارة العلاقات الإنسانية مع (الطلاب أنفسهم وبين الطلاب وبينهم. من ناحية أخرى) ، أي تفعيل وتفعيل دور الجانب الإنساني للنظام الإداري في البيئة المدرسية. <span id="page-21-0"></span>الدرس الرابع: نماذج الأجهزة التعليمية التقليدية

**العنصر األول : السبورة العادية. العنصر الثاني : جهاز عرض فوق الرأس. العنصر الثالث : جهاز عرض الشفافيات.**

**مقدمة** :

الوسائل التعليمية التقليدية والحديثة هي الوسائل التي تعتمد كليًّا على المعلّم، ولا تدخل فيها الأساليب الحديثة والتكنولوجيا، ويوجد العديد من الوسائل التعليميّة التقليدية المتعارف عليها منذ الأجيال السابقة والتي لا زالت متداولة إلى الآن، ومنها: **السبورة العادية:**

ے ہے۔<br>تعلیمات البلہ ومنق البلياء في ا وقالتك سقاليان منقاليان hil isin

تعتبر اللوحة العادية من أقدم اللوحات الدراسية التي تستخدم لأغراض التوضيح أثناء عملية الدراسة. كانت السبورة وما زالت جز ًءا أساسيًا من معدات الفصل الدراسي أو الفصل الدراسي. على الرغم من التطور الأخير لمنهجية التدريس ، إلا أن السبورة تظل هي الأولى بلا منازع لأن السبورة هي أهم وأبسط مادة تعليمية لا يستطيع المعلم التخلي عنها أثناء عملية التعلم.

تتعدد أشكال ونماذج الألواح ، بعضها عبارة عن ألواح خشبية مسطحة مطلية باللون الأسود أو الأخضر ومثبتة أو مثبتة بالجدران أو توضع على عجل على عامل ثابت أو حامل متحرك. بعضها أحادي وبعضها ثنائي. بعضها متعدد الأوجه وينزلق أفقياً أو رأسياً ، بما في ذلك الدوار متعدد الأسطح. بعضها متصل مباشرة بجدران الجدران الخرسانية ، وبغض النظر عن شكل أو حجم السبورة ، فإنها لن تعمل. باإلضافة إلى ذلك ، يوجد سطح أملس يمكنك كتابته بالطباشير األبيض أو الملون.

يعود سبب انتشار استخدام السبورة إلى سهولة استخدامها من قبل المدرسين والمتعلمين ، فضالً عن مرونة استخدامها ، حيث يمكن استخدامها لأي موضوع أكاديمي في العلوم واللغات والرياضيات والاجتماعية وغيرها من المواد. ناهيك عن السعر المنخفض وسهولة إزالة ما هو مكتوب عليها.

وقد تم تطوير لوحة الطباشير مؤخرًا في المؤسسات التعليمية ، حيث يتم تغطية الخشب الأبيض بطبقة ناعمة ، والتي يمكن - مع الطباشير - الكتابة عليها باستخدام أقالم تلوين قابلة للمسح. وعدم استخدام السبورة بأي شكل من أشكالها.

**هناك بعض الشروط التي يجب مراعاتها ، مثل:** 

- يجب أال يمأل المعلم المجلس. بل يجب أن تكون الكتابة مرتبة بخط اليد العادي وتقسيم اللوحة حسب المعلومات المكتوبة عليها.
	- اسمح لجزء من الجانب األيسر من اللوحة بكتابة كلمات رئيسية جديدة أو رسم تخطيطي ، إلخ.
- خصص جز ًءا من الجانب األيمن لكتابة المعلومات المطلوبة حول الفصل الذي سيأخذ الدرس ، مثل: التاريخ باء ، التاريخ ، اسم الموضوع ، الحضور والخروج.
	- إلبقاء المنظمة في نهاية كل جلسة وحذف المعلومات المكتوبة عليها بمجرد اكتمالها.
	- اكتب قصيراً قدر اإلمكان حتى ال تشتت أفكار الطالب بسبب كثرة الكتابة والتداخل.
- تشمل المجاالت الرئيسية في استخدام السبورة: نسخ المواد غير المدرجة في الكتاب المدرسي أو مواد الكتابة المطلوبة أثناء مناقشة الدرس.
- ضرورة الكتابة عليها ، خاصة في المرحلة االبتدائ ية ، لتجنب إمالء الطالب والتأكد من تهجئتهم للمواد الصحيحة دون أخطاء في الكالم.
- تسليط الضوء على المواد المهمة ، مثل الكلمات الجديدة أو الصعبة في دروس اللغة ، أو القواعد الإملائية أو النحوية ، أو الأفكار الرئيسية في دروس القراءة والنصوص الأدبية ، والأسس الأساسية في موضوعات التعبير الشفوي والكتابي وغيرها.
	- كتابة أسئلة االختبار.
	- حل تمارين للعد يد من المواد المدرسية ، مثل القواعد والعلوم والرياضيات والكيمياء والفيزياء.
		- ارسم بعض الرسوم التوضيحية والرسومات الهندسية.
		- تدريب المتعلمين على الكتابة والرسم بطريقة بسيطة وسهلة المنال.

**جهاز عرض ضوئي** 

هو أحد أجهزة العرض البصري غير المباشر ويعرض صو ًرا ورسومات شفافة في اإلضاءة العادية دون الحاجة إلى تعتيم قاعة المعرض تحتوي معظم المدارس ، التي يسهل استخدامها وصيانتها ، على العديد من الأسماء ، بما في ذلك جهاز عرض الشفافية ، وستتم مناقشتها لاحقًا.

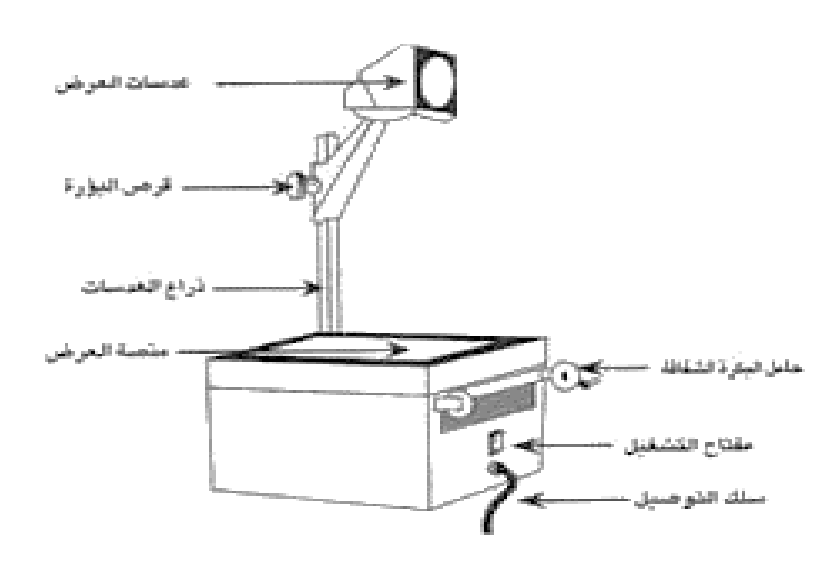

يعتبر هذا الجهاز من أشهر الوسائط التعليمية في المدارس خاصة في الفصول الدراسية بالدول المتقدمة حتى يصبح من متطلباته الأساسية. حظي المعلم بفرصة كبيرة للإبداع والابتكار لتقديم أفكار جديدة أثناء التدريس ، وتنوع الأساليب لتقديم المادة العلمية بطريقة شيقة ورائعة ، وتساعد على تسهيل توفير المعلومات لوعى الطالب ، ويكون منافس في الرسم.

# **مكونات جهاز العرض:**

- جهاز عرض رأسي ، وهو ترجمة للنص اإلنجليزي للملصق )جهاز عرض رأسي(.
	- جهاز عرض الشفافية ، بالنسبة للجهاز المعروض بواسطة الجهاز.
- الشاشة العلوية أو اإلسقاط العلوي ، ألن عرض المادة العلمية أكبر من وجهة نظر الطالب.
	- لوحة اإلضاءة ، ألنها تلعب دو ًرا مشاب ًها للوحة ، إال أنها مضاءة.
	- جهاز اإلسقاط األمامي ، ألن الصورة تظهر على الشاشة أمام الطالب.
		- **-1 مكونات جهاز اإلسقاط على الرأس: الوجه:**
	- مصباح قوي لإلضاءة وهو الجزء األساسي في الجهاز الذي يبعث الضوء للشفافية.
- توجد مرآة مقعرة تحت المصباح مب اشرة تعكس الضوء الوارد ألعلى وبالتالي تزيد من شدة الضوء باتجاه الشفافية.
	- - يوجد فوق المصباح عدسة تجميع تجمع الضوء.
	- مروحة تبريد لتقليل شدة الحرارة المنبعثة من المصباح.
	- الجزء األوسط: عدسة إفريز حسب المخترع ، وهي عدسة تلتقط الضوء وتركزه.
		- أن يكون الغالف مصنوعا من الشفافية المستخدمة في الكتابة.
		- الصفيحة الشفافة لوضع الشرائح المعدة هناك والتي تمر عليها الشرائح.
		- تكون المرآة المجهرية في وضع مائل لتعكس الصورة على شاشة العرض.

لتشغيل جهاز العرض عموديًا:

- يجب أوالً معرفة قوة التيار الكهربائي للجهاز ثم توصيل الجهاز بالتيار المناسب ) 110 فولت 220 فولت) وبهذا نضمن إن شاء الله. أمان الجهاز معطل ، وهناك بعض الأجهزة التي تعمل تلقائيًا وتتكيف مع المنزل الحالي.
	- نضغط على مفتاح المروحة ثم مفتاح الضوء والجهاز جاهز لإلستخدام.
- عندما نبدأ الكتابة نقف على يسار الجهاز ونكتب بقاعدة خاصة وأقالم خاصة )قلم من نوع اللباد(على الأغشية الشفافة المر فقة بالجهاز .
	- يمكن سحب األغشية الشفافة بواسطة محرك خاص على اليمين أو اليسار وعرض الرقائق الجاهزة.
- مزايا جهاز العرض العلوي: -1 يفيد في حل أسئلة المجموعة وتمارينها حيث يقوم المدرس بعرض األسئلة بعد تصوير الكتاب وحلها مع الطالب.
	- مفيد لعرض الدروس بترتيب منطقي يحتوي على خطوات متتالية.
	- تسريع عرض الشرائح في فترة زمنية قصيرة مما يوفر الوقت والجهد.
- ما يراه المدرس من شفافية الجهاز يراه الطالب مكبرا على الشاشة. -5 متاح وبسيط وسهل االستخدام وقابل للتشغيل.
- سهولة عرض وتحريك األشكال الشفافة والمعتمة مثل األدوات الهندسية واألرقام الريمكنك منية والحروف الهجائية وأشكال الحيوانات.
	- عيوب جهاز العرض العمودي: -1 ارتفاع تكلفة المصباح مما يتطلب معالجة دقيقة.
		- تكاليف إنتاج الشرائح مرتفعة بعض الشيء.
		- يجب أن يكون هناك شاشة في مكان العرض.
			- قد ينكسر اللوح الزجاجي.
			- يمكن أن يحترق المصباح.
			- يمكن أن تتوقف المروحة.
			- ليست مناسبة للتعليم الفردي.

**تحذيرات مهمة عند استخدام الجهاز:** 

- يجب أن يغضب الشخص المسؤول عندما يستخدم األطفال الجهاز أو يقتربون منه وال يترك الجهاز دون مراقبة عند استخدامهم للجهاز.
	- يجب مراعاة إمكانية حدوث حروق سطحية من مالمسة األجزاء الساخنة.
- ال تيمكنك من بتشغيل الجهاز إذا كان سلك الطاقة غير سليم ، أو إذا سقط الجهاز أو أصيب بجروح حتى تتم صيانته بواسطة فني الخدمة المسؤول.
- يمكنك من بتمديد سلك الطاقة بحيث ال يمس أو يتعرض للشد أو يتالمس مع سطح ساخن. في حالة االستخدام، يفضل توصيل مؤرض بالجهاز.
- إذا كنت تستخدم وصلة إضافية ، فيجب أن يكون الكبل هو نفسه الكبل األوسط ، ألن استخدام كبل سفلي سيؤدي إلى ارتفاع درجة حرارة الجهاز.
- يجب إزالة قابس الطاقة قبل تنظيف الجهاز أو بعد استخدامه ، ولكن يجب صيانة القابس وفصله عن مصدر الطاقة.
	- اترك الجهاز ليبرد تما ًما أثناء تخزين المصباح أو استبداله.
	- ال تغمر الجهاز في الماء أو أي سائل آخر ، فقد يتسبب ذلك في حدوث صدمة كهربائية.
		- يجب عدم فك الجهاز وتركه لفني خدمة مؤهل.
		- بعض األنواع ال تحتوي على وحدة عرض شرائح كبيرة.
- يجب فصل التيار الكهربائي عن الجهاز قبل استبدال المصباح. احرص على عدم سد فتحات التهوية بالغبار أو عن طريق الخطأ.
	- الحرص على عدم تعريض الجهاز ألشعة الشمس المباشرة حيث أنه مزود بعدسات بصرية.
- يجب استبدال المصباح في حالة ضعف األداء ، فقد يؤدي عدم اتباع هذه التعليمات إلى انفجاره. يجب مشاهدة المصباح بعد 1000 ساعة من التشغيل.

**صيانة وحدة العرض العمودية:** 

صيانة هذه الوحدة ضرورية وإلزامية الستخدامها ، لذا يجب عليك:

- التأكد من رفع المرآة المستوية قبل تشغيل الوحدة.
- ال تنظف الجهاز بالمذيبات الزيتية ، ولكن بقطعة يمكنك مناش جافة فقط.
- يمكنك من بتشغيل المروحة قبل بدء العمل واتركها حتى بعد إطفاء المصباح لتبريد الحرارة داخل الجهاز لفترة قصيرة.
- يتم إمالة المرآة العلوية المسطحة حتى ال تتعرض لألوساخ أو الغبار. الجهاز مغطى بغالف خاص به لمفع الغبار والأوساخ.
- ال تحرك الجهاز عندما يكون قيد التشغيل عند إضاءة المصباح ، ألن الحركة قد تتلف المصباح وستكون باهظة الثمن.

**جهاز عرض الشفافية** :

تسمى هذه الأجهزة بأجهزة العرض الشفافة نسبة إلى المواد الشفافة التي تعرضها ، وهي نفس جهاز العرض الرأسي ، وأجهزة عرض الشفافية هي أجهزة عرض. من الفصل للطالب بحيث يقدم المعلم مادة دراسية تسمى "الشفافية" ويقوم بتجهيزها مسبقًا عن طريق الكتابة أو الرسم عليها بأقلام خاصىة ، أو يكتب أثناء شرحه مباشرة على لفة أو "لفة" مثبتة على يمكن للجهاز والمعلم أن يكتب هناك ما يريد أن يطلع عليه الطالب - قبل بدء الدرس حتى ال يضيع وقت الدرس في الكتابة - ثم يظهر. ما يعرضه المعلم على شاشة العرض خلف المعلم ، ما يمكن لطالبه رؤيته بوضوح. يعتبر جهاز الشفافية بجودة ثابتة ومتنقلة من أكثر الأجهزة التعليمية انتشاراً وانتشاراً في المؤسسات التعليمية لأنه جهاز سهل الاستخدام والتهيئة ويتم استخدامه يعرض هذا الجهاز شفافيات تعليمية ؛ هذه مواد بالستيكية شفافة تستخدم لعرض صور أو رسومات شفافة ، ا. وستتم مناقشتها بالتفصيل الحقً

تختلف أشكال وأحجام وتصميمات شاشات العرض الشفافة من حيث الشكل والحجم بين مختلف الشركات المصنعة ، بما في ذلك الأجهزة التي تعرض الورق الشفاف فقط ، بما في ذلك الأجهزة التي تعرض معًا الورق الشفاف والمواد غير الشفافة ، وبعض الأجهزة. كبير ، بما في ذلك صغير ، بما في ذلك أجهزة الكمبيوتر المحمولة. أو محمولة ، توضع في حقيبة يسهل حملها ونقلها من مكان إلى آخر. فكرة العمل على أجهزة العرض للشفافية: (هشام أنور ، 2004 ، 43).

يمكن تلخيص فكرة أجهزة عرض الورق الشفاف على النحو التالي: عند وضع الشفافية على منصة العرض الخاصة بالجهاز ويقوم المعلم بتشغيل الجهاز ، تأخذ مرآة في الجهاز تعكس الضوء من مصباح مصد ر الضوء ( الموجود داخل الجهاز ) لأعلى من خلال منصة العرض الخاصة بالجهاز بعد تمريره فوق عدسة الضوء العميق الموجودة أسفل منصة العرض ، حيث يمر الضوء من خالل الشفافية - حيث تمر المواد الشفافة عبر الضوء ، على عكس المواد غير الشفافة - ومن هناك إلى المجمع عدسة على الحامل ، بحيث تنقل هذه العدسة ما هو موجود على الشفافية لأعلى وتحصل على مرآة مسطحة تعكسه على شاشة العرض بحيث يكون ما هو على الشفافية واضحًا ومكبرًا من قبل الطلاب. لا يحتاج الفصل أو القاعة إلى مرهم ليتم حجبها.

الشفافية: مادة يمكن تخزين المحتوى التعليمي عليها ، لذلك نسميها مادة تعليمية ، والشفافية مواد شفافة تمر عبر الضوء ، مثل الأكياس البلاستيكية التي تستخدم في تغليف الملابس وبعض السلع والمنتجات الغذائية والمواد الشفافة. بخالف المواد غير الشفافة التي ال تظهر بالضوء مثل صفحة كتاب أو مجلة ، وللورق الشفاف أشكال عديدة بعضها على شكل ورقة أو ورقة بالستيكية شفافة )Acitate )التي بها الضوء يمر، يمرر، اجتاز بنجاح. يتم كتابتها أو رسمها باستخدام أقالم خاصة بموضوع معين ، ويوجد مقاسات مختلفة ومقاسات 7 × 7 ، 10 × 10 بما في ذلك ما يأتي على شكل لفافة أو لفافة يتم تثبيتها في مكان معين بالجهاز ، وعند امتالء الجزء الموجود على منصة الجهاز ، يتم تحريك اللفة للحصول على مكان آخر للكتابة باستخدام أقلام خاصة تسمى (أقلام الحبر ) ، ويمكن أن تكون الأوراق الشفافة مفردة ويمكن أن تكون متعددة. في طبقات أو مجتمعة. يفتح مباشرة على الشاشة ، بما في ذلك القناع ، حيث يتم تغطية قطاعات أو أجزاء معينة بالورق أو بمادة معتمة ال يمكنها اختراق الضوء ، ويتم عرض الورق الشفاف بواسطة أجهزة تسمى عرض الشفافية ويتم وضع الورق الشفاف على المنصة. للمدرس أو الشخص الذي يعرضها سواء أكانت المعلومات الخاصـة بـهم مكتوبـة أفقياً أو رأسياً. **مميزاتة:** 

- مؤشر الشفافية يستخدم كبديل عن السبور ة التقليدية حيث يستخدم مؤشر الشفافية لعرض السبورة الشفافة مما يسمح للمدرس بالكتابة في الوقت الحقيقي أثناء البيان بلفائف شفافة. يمكن استخدام الجهاز كبديل للوحة الطباشير . في بعض الأحيان يشار إليها أيضًا باسم السبورة الضوئية ، حيث يكتب المعلم أو يرسم مباشرة على الجهاز أثناء العرض التوضيحي ويتم تكبير النصوص والرسومات على الشاشة. الجهاز يحفظ على المعلم استخدام الطباشير والسبورة وذلك يرتبط باستخدام المسح والتنظيف وما ينتج عن ذلك من الغبار والشكاوى النفسية لكثير من الناس.
- يمكن استخدام هذا الجهاز دون الحاجة إلى تعتيم الفصل الدراسي أو تعتيمه ، ألن الجهاز مزود بمصباح إضاءة قوي ، ويوجد مصباحان في عدة أجهزة ، والمادة شفافة ولها مزايا عديدة. يتضمن ذلك قدرة أي شخص يريد تدوين مالحظاته قبل أن ينسى أخذها في الفصل. ال يتم تعتيمها كما لو كانت عند استخدام جهاز آخر ، على سبيل المثال. ب. جهاز عرض الفيلم هو الحال.
- يمكن للمدرس التحكم في حجم الصور المعروضة ألن المدرس بهذه الطريقة يتحكم في حجم الصورة المعروضة عن طريق التكبير والتصغير عن طريق تحريك الجهاز أو االقتراب من الشاشة.
- توفر األجهزة للمعلم وقت ومجهود الكتابة على السبورة وتكرر ذلك مع كل الفصول التي تعلمها ، ليتمكن المعلم من تحضير وتخزين مادته في ورق شفاف ليتمكن من استخدامها متى شاء. في أوقات الحقة.
- يسمح للمعلم بالتحكم في المحفزات المعروضة. من خالل التفاعل مع الجهاز ، يمكن للمدرس حظر جزء معين من المعلومات وكشفه تدريجيًا أثناء البيان.
- تركيب ورق شفاف متعدد الطبقات ، حيث يستطيع المعلم تحضير مجموعة معقدة من العناصر من خالل ورق شفاف متعدد الطبقات. هذه هي الطريقة التي يتم بها عرض جانب معين من المعلومات بشفافية في المستوى الأول. بعد ذلك تظهر الشفافية في المستويات الثاني والثالث والرابع حتى يتحقق الهدف التربوي.
- تعرض األغشية الشفافة بأشكالها الفردية والمتعددة الطبقات على شكل "لفة" ويمكن للمستخدم الكتابة مباشرة. يمكنه أيضًا تحضير ما يريده واستخدامه مرارًا وتكرارًا. كما يمكنه كتابة ومسح ما يريد على اللفة أو الشفافية عند الكتابة بأقلام خاصة (نوع الحبر المائي يقبل المسح والتنظيف). لهذا السبب ، يطلق البعض على هذا الجهاز لوحة بيضاء للصور.
- استخدام الجهاز لمشاهدة التجارب باستخدام جهاز عرض الشفافية وزيادة فاعلية منصة عرض الجهاز. العديد من التجارب المعملية حتى يتمكن جميع الطالب من رؤيتها بصورة مكبرة وواضحة على الشاشة.
- استخدم الجهاز لعرض الحركة ، وعلى الرغم من أن جهاز عرض الشفافية هو جهاز عرض شفافية ثابت ، إال أنه يمكن استخدامه لعرض الحركة على الشاشة باستخدام القرص الدوار وما يسمى بالحركة المستقطبة. يسمى القرص الدوار ، والذي يمكنه بالتالي إظهار الحركة على شفافية معينة معدة بطريقة معينة.
- يمكنك تكبير الكائنات لك عن طريق وضع صورة المادة المعروضة على ورقة وتحديد ميزات الرسم أو الصورة المعروضة على لوحة (أو أي شيء آخر) أو النتبع بقلم جاف أو فرشاة الرسم. ) للحصول على صورة مكبرة للكائن المعروض. للتحقق من منطقة الرسم الموسعة ، يمكنك من بتغيير المسافة بين الجهاز والشاشة أو الكائن الذي نعرضه عليه ، فكلما كبرت الصورة المعروضة ، زادت المسافة بينهما والعكس صحيح. عرض برامج من خالل أجهزة الفيديو والكمبي وتر، فمن المجاالت الجديدة الستخدام أجهزة عرض الشفافيات توظيفها لعرض ما على شاشة جهاز الكمبيوتر والفيديو على شاشة العرض العادية التى توضع فى مقدمة حجرة الدراسة باستخدام وحدة D.C.L أو جهاز عرض البيانات .Show Data

**العيوب:**

- صعوبة الحمل والنقل.
	- فترة تشغيل قصيرة.
		- الصيانة المتكررة.
- مكونات الجهاز: المكونات الخارجية:
	- - جسم الجهاز.
- الرافعة )بما في ذلك مفتاح الرمز البريدي(.
- رأس الجهاز )يتكون من عدسة اإلسقاط والمرايا العاكسة(.

المكونات الداخلية ومسار الإشعاع (مسار غير مباشر لأن الضوء يتحرك بشكل عمودي بحيث يصل إلى مر آة الانعكاس بينما يسير أفقيًا بحيث يظهر على الشاشة):

- مروحة لتبريد الجهاز.
- مصدر الضوء (لمبة مصنوعة من الهالوجين).
- يعكس الزجاج وهو مرآة مقعرة: في أسفل المصباح لتركيز الضوء ومنعه من التشتت.
	- تقوم عدسة المجمع بجمع الضوء من المصباح وضبط عدسة فريسنل.
- عدسة مقو ية للأشعة السبنية تسمى العدسة المجعد.
- منصة العرض التي توضع عليها الشفافية )مادة تعليمية(.
- عدسة اإلسقاط: تستقبل الضوء في الصورة لتكبيرها وإرسالها إلى المرآة العاكسة.
- تقوم المرآة المجهرية بتدوير مسار الشعاع أفقيًا وتعكس الصورة على شاشة العرض.

**مراحل استخدام وتشغيل الجهاز:** 

- الكشف عن قوة التيار الكهربائي للجهاز ، ثم نقوم بتوصيل الجهاز بالتيار المناسب ، أو نستخدم المحول.
	- يمكنك من بتأمين الجهاز ضد السقوط عن طريق لف سلك التوصيل حول إحدى قوائم الطاولة.
		- إرشادات السالمة واألمان عند استخدام الجهاز:
			- اغالق الجهاز بعد استخدامه وفصل السلك.
		- يمكنك من بتخزين الجهاز بعيدًا عن الحرارة والرطوبة.
		- يجب حفظ األلواح واألغشية التي يتم تثبيتها من الغبار في صناديق خاصة.
			- يمكنك من بتغطية الجهاز حتى ال يتراكم الغبار.
- ال تلمس عدسة اإلسقاط باليد حتى ال تترك آثاراً عليها. بدالً من ذلك ، يتم مسحه بقطعة يمكنك مناش ناعمة وإزالة الغبار بفرشاة بمنفاخ.
- عند تلف مصباح اإلضاءة أثناء العرض ، يمكنك من بإيقاف العرض فو ًرا واستبدال المصباح بمصباح آخر ، وهي عملية بسيطة ، وذلك برفع غطاء الجهاز وإزالة المصباح التالف ووضع المصباح الثاني في مكانه. ، باستخدام قطعة يمكنك مناش ناعمة حتى لا تترك بصمات الأصابع على المصباح.
- في حالة العرض يجب وضع الجهاز في مكان مناسب بحيث تظهر الصورة بوضوح على الشاشة ويمكن لجميع الطالب رؤية ما يتم عرضه على الشاشة بوضوح.
	- يجب وضع الشاشة في الموضع المناسب للسماح للطالب بالمشاهدة.
- ال تتسرع في عرض تقديمي أو تنتقل من شريحة إلى أخرى حتى تتأكد من أن الطالب قد فهموا الشريحة السابقة.
- في حالة وجود عيب في الجهاز ال تعرف مصدره أو إصالحه يجب على الخبراء القيام بما يلزم لصيانة الجهاز وإعادته للعمل

<span id="page-30-0"></span>**الدرس الخامس: تابع نماذج األجهزة التعليمية التقليدية** 

**العنصر األول : جهاز عرض الصور المعتمة. العنصر الثاني : جهاز عرض الصوت والصورة. العنصر الثالث : جهاز عرض البيانات.**

**جهاز العرض الصور الداكن ة:**  هذا أحد أجهزة العرض المظلمة الحديثة اليوم من خالل المرآة ثنائية العدسة ، ويستخدم على نطاق واسع في العديد من المدارس لتكبير أو عرض الرسومات والخرائط المظلمة والطلاب نظرًا لسهولة استخدامه والخدمات المقدمة للمعلمين و صور المعلمين يجب أن يكون لدى الطالب مساحات كبيرة مرئية للجميع بسهولة ، كما يتم استخدامها أيضًا لعرض بعض الأشياء ذات الشكل المحدود مثل العملات المعدنية أو أجزاء من النباتات والأنسجة. يعتبر تطورًا لجهاز العرض القديم للمادة المظلمة (المصباح السحري) ، لكن هذا الجهاز قام بتصحيح الحشرات التي كانت موجودة بالجهاز القديم لأنه لا يمكنه العمل إلا في الظلام الدامس ، أو يمكن لهذا الجهاز العمل في الضوء العادي أو على الأقل نصف مظلم في المنتصف مع المصابيح الموجودة في هذا الجهاز. والذي بجانب منصة عرض كبيرة جدًا ، يحتوي على أربعة مصابيح هالوجين بإضاءة قوية وعملية التحكم في الثعلب ، أي الضبط ، يجعل الصورة حادة باستخدام الأسطوانة بدلاً من تحريك العدسة مباشرةً بواسطة كف.

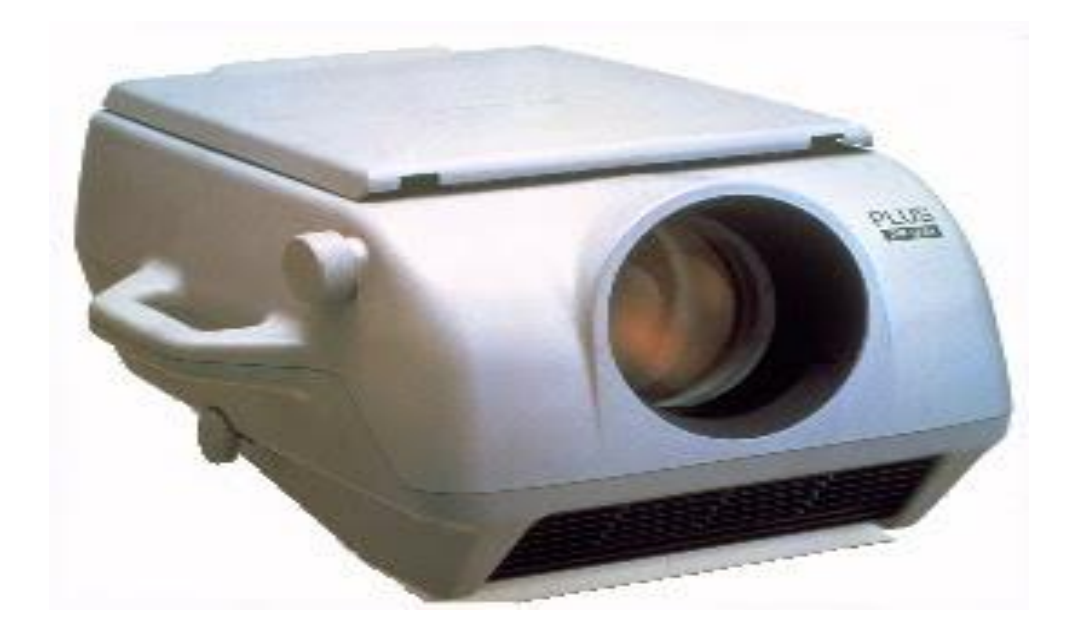

يستخدم هذا الجهاز لعرض الصور والنماذج واللوحات القاتمة. الهدف هو تدريب العملية واستخدام األجهزة لعرض الصور المظلمة. تعتمد فكرة عمله على انعكاس الضوء من المواد المظلمة. وهو أيضًا جهاز إلكتروني يستخدم لعرض مواد الكمبيوتر من جهاز كمبيوتر ، ويمكن استخدامه أيضًا لعرض مواد نصية على شريط فيديو أو تلفزيون ، على سبيل المثال ، يتم توصيل الكمبيوتر بجهاز عرض البيانات كبديل لشاشة الكمبيوتر . نفس العمل يتم في باقي الأجهزة ويتم استخدامه في المراكز . مصادر التعلم والفصول الدراسية بالمدارس والجامعات ، وكذلك في قاعات المؤتمرات واالحتفاالت والمسارح ، إلخ.

اسم الجهاز: جهاز العرض المادة المعتمة ليست االسم الوحيد المخصص لهذا الجهاز. ومع ذلك ، هناك عدة أسماء أخرى لها ، لوح، مصباح يدوي، جهاز عرض ، جهاز لعرض المادة المظلمة، جهاز عرض LCD، جهاز عرض الوسائط المتعددة، جهاز عرض البيانات/الفيديو.

#### **مفهوم عمل الجهاز**:

يعتمد مبدأ عمل الجهاز على االنعكاس عندما تسقط أشعة الضوء من المصباح على المادة التعليمية القاتمة وتنعكس عليها في مرآة مسطحة مثبتة على الجهاز بزاوية 45 درجة. الشاشة تقع على بعد أمتار من الجهاز. **الغرض من الجهاز**:

- سيعرض الجهاز صورا غير شفافة.
- يستخدم لعرض أرقام الصفحات والصفحات من الصحف والمجالت.
	- يستخدم لعرض الصور.
	- يستخدم لعرض الرسوم البيانية والجداول اإلحصائية واألمثلة.
		- القدرة على رسم الخرائط وتكبيرها.
	- استخدم هذا الخيار لعرض سلسلة من الصور حول موضوع معين.
		- كما أنها تستخدم للتكبير.

**مكونات ووظيفة الجهاز:**

- جسم الجهاز وهو عبارة عن صندوق معدني يحتوي على اجزاء الجهاز االخرى.
- المصباح هو مصدر الضوء بالجهاز ويمكن أن تصل شدة اإلضاءة في هذا الجهاز إلى 1000 وات أو أكثر حسب حجم الجهاز أو كفاءته.
- عاكس ، وهو مرآة مقعرة تقع خلف المصباح ، ويعكس الضوء المنبعث من المصباح باتجاه المواد التعليمية المراد عرضها.
- مجموعة من المرايا المعدنية المسطحة ، المائلة للداخل ، تحيط بصندوق المعدات من الداخل وتعكس وتزيد الضوء باتجاه المواد المراد عرضها وتقلل من تشتت الضوء.
- مرآة مسطحة وهي مرآة معدنية مثبتة في أعلى الجهاز بزاوية 45 درجة تست قبل الضوء المنعكس من مادة التدريس وتدوره باتجاه عدسة الرؤية.
	- عدسة اإلسقاط ، وهي عدسة محدبة وظيفتها تكوين صورة حقيقية ومكبرة على الشاشة.
- عجلة التوضيح )زر تعديل الصورة( وظيفتها تحريك عدسة اإلسقاط لألمام أو للخلف حتى يتم الحصول على صورة واضحة على الشاشة.
	- مروحة تبريد لخفض درجة حرارة الجهاز.
- قاعدة الجهاز )للوحدة المعدنية( ولوح زجاجي ورافعة )ذراع لتحريك القاعدة(. يتم وضع مادة الدراسة على اللوح المعدني وتحت اللوح الزجاجي الشفاف وتعمل الرافعة على تحريك اللوح المعدني لأسفل عندما نريد وضع مادة الدراسة في الأعلى والأعلى عندما يكون الوسط في أعلى البيئة وتكون مادة الدراسة مضغوطة قليلأ. مع اللوح الزجاجي و يصبح مسطحاً بحيث تظهر جميع أجزائه بنفس الوضوح حتى ال ينفجر بسبب هواء ا لمروحة.
	- مفتاح الطاقة درجتين ، األولى لتشغيل المروحة والثانية لتشغيل المصباح.
- مؤشر ضوئي ورافعة لتحريكه في أربعة اتجاهات ، ويستخدم لتوضيح ما يتم عرضه على الشاشة أمام الطلاب عن بعد ، وقد لا تتوفر ٍ هذه الوظيفة على جميع الأجهزة.
- عجلة الرفع لرفع أو إنزال مقدمة الجهاز.
- يتم رفع غطاء العدسة عن العدسة أثناء التشغيل ويغطيها في النهاية.

**خطوات تشغيل الجهاز:** 

- ضع الجهاز أمام الشاشة على طاولة مسطحة أو عربة بعجالت.
	- يمكنك من بتوصيل الجهاز بالتيار الكهربائي.
- ضع المادة المراد عرضها في الموضع المخصص لها داخل الجهاز مقابل عدسة اإلسقاط (مقلوبة).
- ارفع غطاء العدسة ، ثم يمكنك من بتشغيل الجهاز عن طريق تحريك مفتاح اإلشعال. ستسمع الحركة الأولى صوت المروحة ، وفي الحركة الثانية ستشاهد الإضاءة.
	- يصنفها الظالم كلياً ، ألن سطوع الصورة على الشاشة يتناسب طردياًمع ظالم الفصل.
		- يمكنك من بتوضيح الصورة باستخدام عجلة الرسم التوضيحي.
		- ابدأ بعرض المادة التعليمية أو رسم صورة حسب الغرض من العرض.
- بعد عرض المادة التعليمية ، يمكنك من بإيقاف تشغيل الجهاز مع بقاء المروحة قيد التشغيل حتى يبرد الجهاز.
	- احتفظ بالجهاز في غالفه بعيدًا عن الغبار.

**مميزات الجهاز:** 

- سهولة االستخدام واالستخدام.
- يعرض مواد ملونة وغير ملونة.
- يستخدم لعرض وتكبير الصور والرسومات والخرائط واألشكال.
	- يمنح هذا المعلم قدرة جيدة على التحكم في دروس الدرس.
	- الكثير من المواد )كتب ، مجالت ، خرائط ، صحف ، إلخ(.
- مشاهدة الصور المظلمة تتطلب تعتي ًما جيدًا للحصول على صورة واضحة.
- يمكنك التحكم في حجم الصورة المعروضة عن طريق التكبير أو التصغير على شاشة العرض أثناء ضبط الطول البؤري.
- حاول عدم إطالة إضاءة المصباح )المصباح( الخاص بالجهاز والحظ وجود مصباح آخر ، بسبب الاستهلاك المرتفع للمصابيح المستخدمة في هذا الجهاز .

**عيوب الجهاز:** 

- ثقيل ومرهق مما يجعل من الصعب التنقل من مكان آلخر.
	- يتطلب العرض اإلغالق الكامل للغرفة.
- قلة الحركة في الصورة المعروضة مما يعني أن المعلم ال يستطيع إضافتها أو حذفها.
- مميزات الجهاز: -1- يعطينا صوراً كبيرة وألواناًمطابقة لألصل.
	- يعطي صو ًرا مقلوبة حقيقية ومكبرة.
		- يحتاج إلى تفاصيل كاملة.
			- وقت النشر ملك للمعلم.

**مجالت استخدام الجهاز:** 

- يتم استخد ام عرض المواد المظلمة في مجالين رئيسيين ، أي: 1- عرض الوسائل التعليمية المختلفة: - يمكن للمدرس عرض الصور الفوتوغرافية أو الأشكال أو الرسم أو صورة خريطة أطلس أو خريطة محددة الرسم أو الرسم ، يمكن أيضًا عرض أمثلة وأمثلة بسيطة مثل الورقة أو نبات محنط أو عينة صخور أو تربة أثناء شرح المعلم.
- التكبير: يمكن استخدام هذا الجهاز لتكبير أي رسم أو صورة على قطعة من الكرتون أو على أي سطح مثل السبورة.

**مالحظات عامة على الجهاز:** 

- في حالة ارتفاع الغبار على الزجاج البالتيني ، امسحه بقطعة يمكنك مناش ناعمة ، وال تستخدم الكيماويات.
- تُمسح عدسة اإلسقاط برفق بورق تنظيف العدسة المبلل في سائل تنظيف العدسة ، وال يتم المسح بالقوة حتى ال تقل حساسيتها.
- في حالة عدم استخدام الجهاز أو نقله ، يتم قفل الغطاء البالتيني بحذر بجسم الجهاز األصلي ، ويستخدم الغطاء لمنع الغبار.
- ال تختلف إجراءات استبدال المصباح والفيوز وحزام المروحة في جهاز عرض الصور المظلمة عن اإلجراءات التي يتم إجراؤها في جهاز عرض الصور الشفاف أو جهاز العرض العلوي.

**جهاز عرض البيانات**

حيث يمكن تعريفه على أنه: الجهاز الذي يوسع مخرجات الكمبيوتر أو جهاز الفيديو أو التلفزيون أو حتى جهاز DVD لعرض بأحجام مختلفة حسب الغرض. يمكن تعريفه أيضًا على أنه "جهاز إلكتروني ضوئي" يستخدم لعرض مواد دراسية مختلفة لجهاز كمبيوتر أو جهاز فيديو أو تلفزيون أو جهاز استقبال أو كاميرا فيديو أو كاميرا وثائقية أو هاتف محمول ، إلخ.

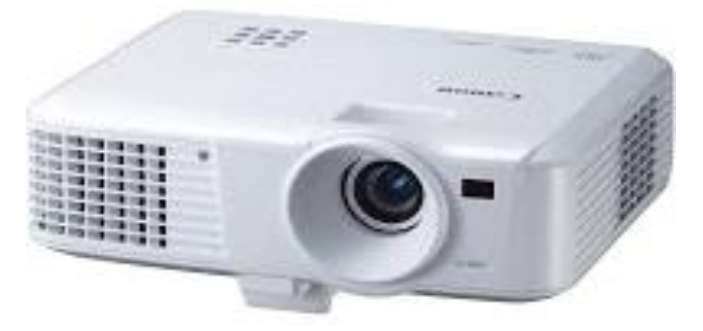

**األسماء:** 

- عرض البيانات وعارض الفيديو.
- جهاز عرض للوسائط المتعددة.
- يمكنك من بتركيب شاشة عرض كريستالية سائلة.

**نوع العرض:** 

- شاشة أمامية )الجهاز موجود أمام الشاشة(.
- المنظر الخلفي )يوجد الجهاز خلف شاشة العرض بشرط أن تدعم الشاشة هذا النوع من العرض(.

#### **المكونات الخارجية**:

هناك العديد من الأنواع والموديلات لهذا الجهاز ، حيث نجد أن الشركات المصنعة تحاول توفير أفضل الإمكانات لهذا النوع من أجهزة العرض التعليمية ، ولكن يمكننا تلخيص المكونات الأساسية لأكثر النماذج المتنو عة لأجهز ة عر ض البيانات. ، كالتالي:

- جهاز الواجهة األمامية ، وتتكون من: عدسة اإلسقاط ، وهي عدسة محدبة تستخدم لعرض الصورة المعروضة على شاشة العرض.
- بكرة لضبط سطوع الصورة ، واستخدامها لتحريك العدسة للخلف أو للخلف لضبط سطوع نقطة الضوء (يتم تحميل شعاع ضوئي بالبيانات التي تنشئ صورة على شاشة العرض).
- فتحة الصوت ، وهي مجموعة من الفتحات التي تسمح بإخراج الصوت المصاحب للعرض التقديمي.
- يتم توزيع اللوحة اإللكترونية ووظيفتها بين األزرار المستخدمة لتشغيل وإيقاف تشغيل الجهاز وضبط حجم وسطوع نقطة الضوء يدويًا.
- مستقبل األشعة تحت الحمراء ، وظيفته السماح لجهاز التحكم عن بعد بالتحكم بجهاز العرض عن طريق استقبال اإلشارات اإللكترونية منه.
- واجهة عرض البيانات الخلفية ، وتتكون من: مداخل ومخرجات االتصال: تحتوي شاشة الوسائط المتعددة على العديد من أطراف التوصيل ، أو كما يطلق عليها منافذ التوصيل حيث يتم عرضها من أكثر من وسيط ، بحيث يمكنك عرض الوسائط المتعددة مثل الكمبيوتر الشخصي والفيديو والتلفزيون والأجهزة العديد من الآخرين. لذلك سنقوم بفحص أهم - أكثر هذه المنافذ شيوعًا على النحو التالي:/- إدخال نقل الصور ؛ يتم تمييزه بألوان مختلفة ، مثل الأحمر أو الأخضر أو األصفر.
- يتكون مدخالت الصورة والصوت من مجموعة من )ثالثة( مداخل ، حيث نرى أن المدخالت الصفراء تستخدم لنقل الصورة ، بينما المدخالن الثاني والثالث لهما لونان ، أحمر وأبيض ، ويستخدمان لنقل الصوت.
	- مدخالت Video-S ، تستخدم لتوصيل الكاميرات وأجهزة العرض األخرى.
- ادخال بيانات؛ يتم استخدامه لالتصال بأجهزة الكمبيوتر المكتبية أو المحمولة.
- تم تصميم وحدة التحكم عن بعد الستقبال اإلشارات الالسلكية من جهاز التحكم عن بعد للتحكم في خصائص العرض.
	- فلتر الهواء: يستخدم لتنقية الهواء الداخل للتهوية والغبار وأشياء أخرى.
		- يد تمسك بالجهاز.
- شاشة العرض: تستخدم المتصاص أشعة الضوء المحملة بالبيانات وإنشاء صورة بصرية ، وتجدر الإشارة إلى أن هذه الشاشة يجب أن تكون بيضاء وغير شفافة للضوء. يجب أن نلاحظ أيضًا أن هناك نوعًا من شاشات العرض يمكن نقلها من مكان إلى آخر ، وهناك أيضًا نوع من الشاشات الكهربائية. التي يتم تثبيتها في أماكن محددة ، يمكن تثبيتها على أحد الجدران والتحكم فيها عن طريق الرفع أو اإلنزال التلقائي.
- الجزء السفلي من جهاز عرض البيانات ، ويتكون من: قوائم الجهاز ، أو حامالت الجهاز ، وتستخدم لرفع أو خفض الجهاز ، وذلك لضبط موضع الصورة على شاشة العرض.
	- أماكن لتركيب الجهاز في سقف الفصل أو في المحاضرات.
	- فلتر الهواء: يستخدم لتنقية الهواء الداخل من أجل التهوية والغبار وأشياء أخرى.
		- يد تمسك بالجهاز.
- شاشة العرض: تستخدم الستقبال األشعة الضوئية المحملة بالبيانات وإنشاء صورة بصرية ، وتجدر اإلشارة إلى أن هذه الشاشة يجب أن تكون بيضاء وغير شفافة للضوء. وتجدر اإلشارة أيضًا إلى أن هناك نو عًا من شاشات العرض التي يمكن نقلها من مكان إلى آخر ، وكذلك نوع من الشاشات الكهربائية يتم تثبيتها في أماكن محددة ، والتي يمكن تثبيتها على أحد الجدران والتحكم فيها. برفعها أو خفضها تلقائيًا.
- طريقة توصيل جهاز لعرض البيانات: نتيجة للطلب المتزايد على مثل هذا الجهاز ؛ وبسبب إمكانياتها نجدها اآلن في جميع القاعات التعليمية ، ولكن في معظم غرف االجتماعات العادية ، والتي لم تركز على الساللم المتصلة ، فمن النادر أن نجد جهاز عرض بيانات غير مجهز بغرف تعليم أو تدريب. ومع ذلك ، سنشر ح كيف يمكن توصيله ببعض الأجهزة الأخرى الأكثر شيو عًا به.

**مواصفات جهاز عرض البيانات**: عند شراء أي جهاز إلكتروني لعرض البيانات ، يجب أن يكون له ريمكنك من مواصفات ، نذكره على النحو التالي:

- مقدار شدة المصباح الذي تعتمد عليه قوة المصباح الضوئي على نوع الجهاز المستخدم. هنا نلاحظ أن شدة اللمبة تبدأ من 1500 شمعة ، ثم ترتفع إلى 2000 ، ثم 2500 ، وهكذا.
	- يعني السطوع والسطوع دقة األلوان وتفاصيل الصورة والرسومات.
- عدد المداخل بالجهاز : عندما يكون عدد المدخلات كبيرًا ومتنو عًا ، فقد أدى ذلك إلى إمكانية توصيل الجهاز بأنواع مختلفة من الأجهزة الأخرى ، بالإضافة إلى وجود مداخل صوتية مختلفة.
	- مراحل التشغيل واالستخدام. مرحلة التحضير:
		- التحقق من مصدر التيار الكهربائي.
- يمكنك من بتأمين سقوط الجهاز عن طريق لف السلك حول أحد أرجل الطاولة )في حالة عدم تعليق الجهاز ).
	- إعداد وتوصيل األجهزة المتصلة به.

#### **خطوة التنشيط:**

- افتح جهاز عرض البيانات باستخدام مفتاح الطاقة ويمكنك من بتشغيل الجهاز المتصل به.
	- حدد جهاز مصدر العرض باستخدام زر البحث عن مصدر.
		- ضبط ارتفاع وانحدار الصورة أمام القدم.
			- ضبط القياسات العلوية والسفلية.
	- استخدم عدسة جهاز عرض لتكبير وتصغير صورة الحلقة الخلفية.
		- اضبط التركيز باستخدام الحلقة األمامية لعدسة جهاز العرض.
			- ضبط حجم اليسار واليمين.
	- خطوة إل عادة الجهاز إلدخاله: • اضغط مرتين على زر الطاقة إليقاف تشغيله.
		- افصل األجهزة المتصلة به.
		- غطاء عدسة جهاز العرض.
		- افصله عن المقبس وضعه في المكان المخصص.

#### **وظائف الجهاز:**

- التوصيل بأكثر من جهاز في نفس الوقت.
	- يسهل حملها.
	- سهولة االستخدام.
- جهاز التحكم عن بعد في جميع االتجاهات. عيوب الجهاز: يجب تعتيم صالة العرض.

**الصيانة والتعامل مع الجهاز:** 

- في حالة تكرار العملية ألي سبب من األسباب ، ال تكرر العملية.
	- يجب أال يعمل الجهاز لفترة طويلة دون استخدامه فعليًا.
	- تأكد من أن متعة تبريد الجهاز تعمل بشكل مستمر وفعال.
- قبل مغادرة المركز في نهاية عملك ، تأكد من إغالق مفتاح إمداد الطاقة الرئيسي في المركز.
	- يمكنك من بتنظيف مرشح الجهاز بانتظام.
	- بعد استخدام الجهاز ، يمكنك من بتغطية عدسة العرض.
		- يمكنك من بإيقاف تشغيل المفتاح الرئيسي.
	- تأكد من توصيل جميع الكابالت بشكل صحيح )يجب إجراء التوصيل قبل التشغيل(.
		- تأكد من إزالة غطاء العدسة قبل استخدام الجهاز.
- لتقليل مخاطر اندالع حريق من شدة اإلضاءة من خالل عدسة الجهاز ، ال تضع أي شيء أمام أو بالقرب من الجهاز.
	- ال تسد تهوية الجهاز بوضع أشياء بالقرب من الفتحات.
	- ال تستخدم الجهاز في األجواء الحارة ذات الرطوبة العالية جدًا أو المعرضة للغبار الكثيف.
		- ال تستخدم أجهزة متوسطة العمر تنتج مجاالت مغناطيسية قوية.
			- ال تعرض الجهاز للمطر أو الرطوبة.
- • ال تفتح الجهاز أبدًا ألغراض الصيانة )يحتوي المصباح على زئبق سام ويمكن أن ينفجر عند لمسه. اتر كه للمحتر فين).
- أثناء التشغيل ، ال تضع الجهاز على سطح مغطى بمادة قابلة لالشتعال )يمكنك مناش ، بلاستيك).
	- ال تضع الجهاز على سطح غير مستقر )اهتزاز(.
- ال تفصل الجهاز عن مصدر الطاقة حتى تتوقف مروحة التبريد عن العمل بعد دقيقتين على األقل من التوقف ، وإال فقد يتلف المصباح وقد يتم إيقاف تشغيل الجهاز.
- افصل كبل الطاقة من مصدر الطاقة إذا لم يتم استخدام الجهاز لفترة طويلة بحيث ال يمكن للجهاز البقاء في وضع االستعداد لفترة طويلة.
- لتنظيف الجهاز )غطاء بالستيكي فقط( ، يمكنك من بإيقاف تشغيل الجهاز ثم افصله عن مصدر الطاقة واستخدم قطعة يمكنك مناش ناعمة مبللة بسائل تنظيف مناسب مثل ٪70 كحول. لا تستخدم المذيبات العضوية مثل البنزين والمرقق.
	- تأكد من أن الزوم والحامل البالستيكي في مكانهما بإحكام قبل وضع الوحدة في علبتها.
		- ال تملك أي شخص آخر غيرك تقوم بنقل الجهاز من مكان إلى آخر.

**الدرس السادس: تابع نماذج األجهزة التعليمية التقليدية** 

**العنصر األول : جهاز عرض برامج الوسائط المتعددة المتفاعلة. العنصر الثاني : جهاز السبورة الذكية. العنصر الثالث : جهاز العارض البصري.**

بروجيكتور الوسائط التفاعلية: أفضل أجهزة بث الوسائط كالتالي: يذكر معظمنا أن التليفزيون كان عبارة عن صندوق خشبي به أزرار بالقرب من الشاشة وال يوجد جهاز تحكم، ومقدار المعاناة خلف قناة نقية دون انقطاع! لكن تلك الأيام ولت ، أصبحت أجهزة التلفزيون أكثر ذكاءً ومتعة من ذي قبل ، وأصبحت ملحقاتها من التلفزيون تجربة مختلفة تمامًا.

من أهم ملحقات التلفزيون أو المسرح المنزلي أجهزة بث الوسائط المتعددة ، والتي تتيح لك الجلوس أمام التليفزيون أو المسرح المنزلي وتشغيل الأفلام والبرامج التلفزيونية من الإنترنت. يحتوي بعضها أيضًا على ميزات تشغيل وسائط الشبكة مثل الوصول إلى الصور والموسيقى والأفلام المخزنة على أجهزة الكمبيوتر أو الأجهزة الأخرى. أهم مهمة لجهاز دفق الوسائط هي جعل عملية العثور على العروض والأفلام التي تريدها أسهل وأسرع.

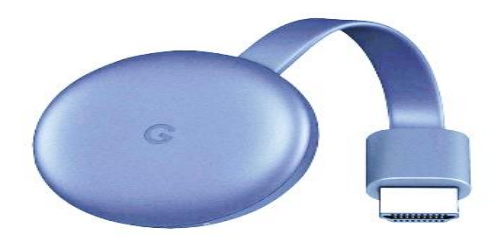

### **Fire TV من طايمكنك Alexa مع Amazon Fire TV Stick جهاز**

والذي يضم جهاز التحكم الصوتي Remote Voice Alexa ، يتمتع بعشرات اآلالف من القنوات والتطبيقات ومهارات Alexa مع إمكانية الوصول إلى أكثر من 500000 فيلم وحلقات تلفزيونية ، والتمتع بمفضالت Netflix والفيديو الرئيسي و Hulu و SHOWTIME HBO و NBC والمزيد.

يمكنك الوصول إلى ماليين مواقع الويب مثل YouTube و Facebook و Reddit باستخدام متصفحات مثل Silk و Firefox.

يمكنك من بتنزيل المحتوى والتحكم فيه من خالل ميزات Remote Voice Alexa األولى ، كل ما تحتاج إلى قوله هو "Thrones of Game Play "أو " Netflix Launch "وستستجيب Alexa على الفور ، باإلضافة إلى تشغيل الموسيقى والعثور على وقت عرض الفيلم وطلب البيتزا ، وأكثر - فقط اسأل.

ال كابل أو يمكنك منر صناعي؟ ال توجد مشكلة ، شاهد أفضل العروض التليفزيونية الحية والرياضية من AMC و HGTV و ESPN و FOX والمزيد مع اشتراك في NOW DIRECTV أو TV Sling أو عروض الوقت المميزة ذات التصنيف ا ألعلى مع عضو Access All CBS.

يفتح عضو Prime Amazon آالف األفالم والحلقات التليفزيونية ، بما في ذلك " Night Friday Football "ومسلسالت Amazon األصلية وقنوات Video Prime ، واالستماع إلى ماليين األغاني دون إزعاج اإلعالنات المتكررة التي تعرض موسيقى Prime.

استمر في المشاهدة من لحظة مغادرتك. يمكنك أيضًا إحضار العروض والأفلام الناجحة عند السفر. يمكنك من بتوصيل Stick TV Fire بأي منفذ HDMI بالتلفزيون ، واتصل بشبكة Fi-Wi وتوقف عن المشاهدة. يمكنك من بتشغيل البرامج المفضلة الحالية أو اكتشف بسرعة ما ستحب أن تشاهده مباشرة من الشاشة الرئيسية.

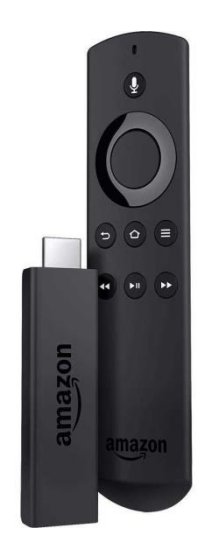

### **Amazon Fire TV Stick 4K جهاز**

أقوى جهاز بث ريمكنك مني بدقة K4 على الإطلاق ، مدعوم بهوائي لاسلكي Wi-Fi ، مصمم خصيصًا ليكون متوافقًا مع البث الريمكنك مني 4K Ultra HD ، ويتضمن مساحة تخزين أكبر للتطبيقات والألعاب أكثر من أي جهاز دفق ريمكنك مني آخر بدقة 4K.

تحكم في المحتوى الريمكنك مني باستخدام جهاز التحكم عن بعد الجديد تمامًا الذي يتم التحكم فيه بواسطة أوامر الصوت الريمكنك منية الذكية من Alexa واستمتع بالمحتوى المفضل لديك من Netflix أو Prime Video أو Hulu أو Starz أو SHOWTIME أو Access All CBS باإلضافة إلى خدمات البث الريمكنك مني المجانية TV Pluto و IMDB والمزيد.

استمتع بمشاهدة محتوى فيديو K4 HD Ultra المدعوم من Vision Dolby و HDR و Plus 10HDR ، واستمتع بتجربة صوت عالية الجودة مع Atmos Dolby أثناء مشاهدة المحتوى المفضل لديك من خدمة .Prime Video

اختر من بين 500000 فيلم أو برنامج تلفزيوني من خدمات البث الريمكنك مني الشهيرة Netflix و .والمزيد CBS All Access و SHOWTIME و Starz و Hulu و Prime Video

استفد من عشرات اآلالف من القنوات والتطبيقات واإلمكانيات التي يوفرها المساعد الريمكنك مني الذكي Alexa ، باإلضافة إلى ماليين المواقع المتميزة مثل YouTube و Facebook و Reddit. تقدم المساعدة الريمكنك منية الذكية من Alexa ما ال يمكن ألي جهاز بث ريمكنك مني آخر تقديمه مع تجربة التحكم الصوتي الممتازة التي ستتيح لك مشاهدة البث المباشر من كاميرات متعددة ، والتحقق من أحوال الطقس ، والتحكم في اإلضاءة وتشغيل الموسيقى عالية الجودة. يمكن لمشتركي Amazon Prime الوصول إلى آلاف الأفلام والبرامج التلفزيونية ، وكذلك الاستماع إلى ملايين الأغاني دون وعي ، من خلال Prime Music. ليس لديك اشتراك في قنوات الكابل أو القنوات الفضائية. لا توجد مشكلة ، مع Amazon Fire TV Stick K4 يمكنك مشاهدة القنوات التلفزيونية الحية واألحداث الرياضية من خالل االشتراك في خدمات Hulu و PlayStation Vue.

### **:Google Chromcast Media Streaming جهاز**

يمكنك البث من Android و iPhone: استمتع باآلالف من تطبيقات Android أو iPhone وتشغيلها أو االحتفاظ بها مباشرة من هاتفك. مشاهدة الكمبيوتر المحمول على جهاز التلفزيون: يمكنك استخدام متصفح Chrome لمشاهدة شاشة

الكمبيوتر المحمول على التلفزيون أو تصفح الويب أو مشاهدة الوسائط على الشاشة الكبيرة.

يمكنك من بتوصيل التلفزيون من جهازك اللوحي: انقل جهازك اللوحي الذي يعمل بنظام Android أو iOS إلى مركز ترفيهي أفضل. فقط اضغط على زر Cast في تطبيق متوافق.

يدعم جميع الشبكات الالسلكية AC 11 802. Fi-Wi ( .2 4 جيجا هرتز/ 5 جيجا هرتز(.

البيانات الفنية: يتم توصيل HDMI مباشرة بـ USB-TVMicro.

قدرة الطاقة: 5 V، 1A نقاط الطاقة والموصالت: HDMI ، توصيل مباشر بالتلفزيون ، مزود طاقة USB صغير.

يدعم أنظمة التشغيل: Android و iOS و Mac و .Windows

### **Google Chromecast TV Cast جهاز**

يمكنك من بث ما يصل إلى 4HD Ultra K وجودة صورة HDR عبر WiFi عبر Chromecast Ultra، وهو جهاز دفق يتصل بمنفذ HDMI على التلفزيون. يوفر Chromecast Ultra أداءً سريعًا وموثوقًا بأقل قدر من التخزين المؤقت وبث سلس قدر الإمكان.

يمكنك استخدام جهاز iPhone أو iPhone أو جهاز Android أو الكمبيوتر المحمول لدفق آالف التطبيقات قيد التشغيل.

طريقة أفضل لدفق مقاطع فيديو 4K والمزيد إلى التلفزيون. هاتفك هو جهاز تحكم عن بعد بسيط وقوي. افتح تطبيقات الأجهزة المحمولة التي تعرفها بالفعل ويمكنك من بالوصول بسرعة إلى أشياء مثل برامجك التلفزيونية وقوائم التشغيل وقوائم االنتظار المفضلة بحيث ال يلزم تسجيل أو تنزيل جديد.

ما عليك سوى النقر على زر اإلرسال لمشاهدة المحتوى المفضل لديك على الشاشة الكبيرة بدقة تصل إلى 4K. بغض النظر عن الدقة الحالية ، سيعمل Ultra Chromecast على تحسين صورتك.

باستخدام هاتفك ، يمكنك البحث والتصفح والتحكم في التلفزيون بسهولة من أي مكان في المنزل. يمكنك الاستمرار في استخدام هاتفك لأغراض أخرى دون تعطيل تشغيل التلفزيون أو استنزاف البطارية. صورة مثالية ، تصل إلى 4K Ultra HD4 و HDR. عند دفق محتوى K4 إلى تلفزيون K4 باستخدام Chromecast Ultra ، ستحصل على صورة أكثر وضوحًا وألوانًا أكثر عمقًا ومقاطع فيديو أكثر سلاسة. <br. سواء كان تلفزيونًا بدقة 4K أو HD ، يعمل Ultra Chromecast تلقائيًا على تحسين المحتوى الخاص بك للحصول على أفضل جودة للصورة. ترفيه غير محدود ، كل ذلك وفقًا لجدولك الزمني. اختر من بين التطبيقات التي تدعم 4K مثل Netflix و YouTube ، أو تصفح أكثر من 200000 برنامج تلفزيوني وأفالم و 30 مليون أغنية وراديو ورياضة وألعاب والمزيد ، واكتشف مجموعة واسعة من المحتوى المجاني أو االشتراك أو المدفوع آلالف التطبيقات صغير ، كبير في الأداء. بفضل قدرات المعالجة القوية لجهاز Ultra Chromecast ، ستحصل على عمليات نقل البرامج بشكل أسرع وأكثر سالسة وموثوقية. حتى إذا لم تكن شبكة WiFi لديك تصل إلى متطلبات 4K ، فإن Ultra Chromecast يحتوي على محول Ethernet مدمج حتى تتمكن من االستمتاع ببث ثابت عبر اتصال سلكي.

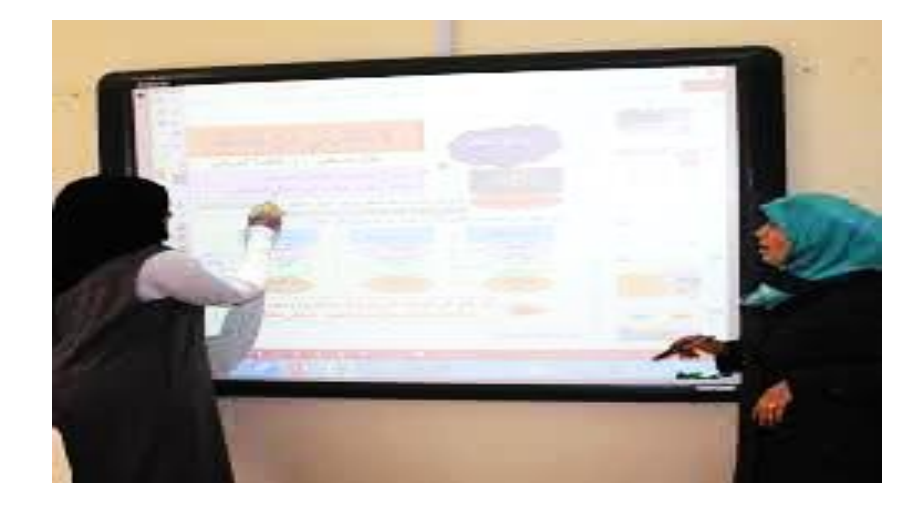

**الجهاز اللوحي الذكي:**

بعد الكثير من البحث والتجارب التكنولوجية إليجاد بديل تقني متقدم للوحات البيضاء التقليدية مثل )Blackboard )، تمكنت )نانسي نولتون مارتن( وزوجها )ديفيد( من الحصول على فكرة. حول إمكانية توصيل جهاز كمبيوتر بشاشة عرض ، وهي بطاقة حساسة تعمل كبديل لشاشة الكمبيوتر ، ولكن دون استخدام الماوس ولوحة المفاتيح ، نظرًا لاستخدام نظام اللمس للتنقل ، فإن الإنتاج الأولى لـ \\ u200b \\ أول لوحة ذكية شركة سمارت كانت في بداية عام 1999 م (هاشم عزة الزهراني ، 2012 ، ص 3) السبورة

الذكية هي ابتكار تكنولوجي حديث يمثل ثورة في أساليب العرض ، خاصة في مجال التعلم ، والذي من خالله يمكن تقديم المواد التعليمية بطريقة تفاعلية وجذابة ، وتستخدم جميع مهاراتهم وأدواتهم في تطوير المهارات العلمية واألداءية للطالب ، باإلضافة إلى الوظائف المختلفة التي يمكن أن تنفذها السبورة مثل التسجيل والتوثيق والتطبيق والرسم المباشر على السبورة والكمبيوتر كصوت كيفية تحضير الدروس من خالل السبورة وحفظ وطباعة وتنظيم محتويات السبورة وكسب الوقت والجهد والتواصل المباشر سواء في الفصل أو من خلال الشباب العالمي والبريد الإلكتروني.

تذهب مسارات المعلومات على السبورة الذكية التفاعلية في اتجاهين. الكتابة لا تتم بالحبر التقليدي أو بالطباشير ، بل باللمس. عندما يسحب المعلم قلم رصاص من لوحة القيادة ويكتب على سطح الجهاز المزود بـ "حساسات لمس خاصة" ، يرسل الجهاز البيانات إلى برنامج كمبيوتر لتحويل النقاط. يتم عرض ما يتم لمسه باأللوان بواسطة جهاز عرض البيانات ، حيث تكون البيانات من السبورة إلى الكمبيوتر ومن الكمبيوتر إلى جهاز عرض البيانات لعرضها على السبورة مرة أخرى. يسمح الجهاز للمدرس بالتفاعل مع جميع بر امج الكمبيوتر من خالل السبورة. لتشغيل برنامج أو تحريك عنصر أو رسم في أحد برامج الرسم ، يحتاج المعلم فقط إلى استخدام يده بدالً من مؤشر الماوس للنقر على العناصر التي يريد معالجتها ، وال ينتقل المعلم من السبورة للجهاز بل استخدم السبورة كوسيلة إلدخال البيانات في الجهاز باإلضافة إلى وظيفتها في عرض محتوى الكمبيوتر.

**بعض أسمائه:** 

- البطاقة الذكية.
- بطاقة إلكترونية.
- السبورة الذكية التفاعلية.
- الخريطة الريمكنك منية.
	- ألواح الكتابة التفاعلية.

**فوائد السبورة الذكية** :

)حمزة الجلبي ، 2006 ، ص 93-92( سرد فوائد السبورة الذكية كالتالي: للمعلم: توفير الوقت والجهد للمعلم ، الحصول على بعض من نقاط ضعف المعلم ، حفظ ، عرض وطباعة الدرس واستخدامه في التعليم عن بعد ونشر الأقلام والطباشير التي يمكن أن تسبب المرض لبعض المعلمين.

- للطالب: تحفيز الطالب على المشاركة ، وتوحيد المعلومات في أذهان الطالب ، والمساعدة في التغلب على الفروق الفردية بين الطلاب ، وتقديم المعلومات بطريقة ممتعة وممتعة.
	- كما أن لها مزايا أخرى كجزء من العملية التعليمية ، منها:
- إعطاء المعلم الوقت الذي يحتاجه للكتابة على السبورة ، حيث يمكن كتابة الدروس مسبقًا والتعليقات والمالحظات. يتم إضافة المالحظات خالل البيان.
- ال يتعين على الطالب نقل ما يكتبه المعلم على السبورة حيث يمكن طباعته وتوزيعه على الطالب أو حفظه وإرساله إليهم.
- يتميز بتوفر عنصر الرسوم المتحركة في برامج تعليم الوسائط المتعددة ، حيث يستطيع المتعلم نقل الرسومات والأشكال ونقلها.
	- يساهم في القضاء على مخاوف بعض الطلاب من التكنولوجيا مما يدفعهم لاستخدامها في حياتهم.
- يوفر إمكانية تسجيل الدرس بالكامل بصوت المعلم وتشغيله بعد حفظه في فصول أخرى أو إرساله إلى الطلاب الغائبين عبر البريد الإلكتروني.
- عرض موضوعات الدراسة بطريقة شيقة وجذابة ، وذلك بفضل توافر عناصر الوسائط المتعددة (صوت - فيديو - صورة) والقدرة على التواصل مع هذا المحتوى من خلال كتابته ونقله ، فضلاً عن التمتع بالوصول المباشر إلى الإنترنت.
- إمكانية استخدامه في التعليم عن بعد بحيث يتم ربطه بالإنترنت بحيث يتم عرض كل ما هو مكتوب فيه بصوت وصورة المعلم في حالة وجود كاميرا وهذا يساهم في حل مشكلة نقص المعلمين أو االستمتاع بالمعلمين المحترمين.
- يساعد المعلم على تحديد الفكرة وإبراز الأفكار الرئيسية وتبسيطها بحيث ترتبط بفكرة واحدة أو غرض واضح لكل شريحة عرض.
- سهولة الاستخدام مع الوسائل التعليمية الأخرى ، حيث تجمع بين الصورة الثابتة والحركة والصوت، مثل تحميل الفيديو ، وتحميل التسجيالت الصوتية ، أو إضافة عنصر الحركة ، مثل إنتاج حركات وهمية داخل الصور.
- القدرة على العرض دون تعتيم الغرفة تلقائيًا ، مما يجعل العرض مثاليًا لتتبع ردود فعل الطلاب وسلوكهم أثناء الدرس ، وبالتالي إعطاء المعلم الترويج الفوري ألنشطته وأنشطته المختلفة.
- عيوب السبورة الذكية: بالرغم من أهمية السبورة التفاعلية (الذكية) وإمكانياتها الكبيرة إلا أن هناك أوجه قصور وصعوبات تحول دون استخدامها ، وبحسب القصيبي ، 2009 ، ص. 50( أبرز

**العيوب**:

- يحتاج إلى الكهرباء لتشغيله ، لذلك عند انقطاع التيار ال يمكن تشغيله.
	- صعوبة في النقل من مكان إلى آخر.
	- تكاليف عالية مقارنة بالوسائل األخرى.
- قد يتعطل جهاز العرض بسبب التشغيل المطول ، حيث قد يؤثر ذلك على لمبات الشاشة.
	- إنه عرضة للتلف ويجب حفظه في مكان مناسب وصيانته بانتظام.
	- لا تصلح لجميع الأماكن ، لذا يجب وضعها بشكل لا يعكس أشعة الشمس عليها.
- أنت بحاجة إلى مدرس يتدرب على استخدام الكمبيوتر أو البرامج أو التقنيات المستخدمة مع السبورة التفاعلية (الذكية) وطرق الاستفادة من ميز اتها.

**الصعوبات في استخدام السبورة التفاعلية )الذكية(:**  يواجه المدرسون والمستخدمون للسبورة التفاعلية (الذكية) صعوبة في استخدامها وإدارتها. تذكر الدراسة )دومي فاالردكا ، 2013 ، ص 32( والدراسة )عبد المنعم ، 2015 ، ص 10( أهمها:

نقص الأجهزة والبرامج ضروري.

- غير مناسب لقدرات الطلاب وقدراتهم.
- قلة تدريب المعلمين على توظيفهم في التدريس.
	- أكبر عدد من الطلاب في الفصل.
	- ضعف مهار ات الكمبيوتر لدى الطلاب.
		- يلتزم المعلمون بالطرق التقليدية.
	- عدم وجود األمان في الفصل عند استخدامه.
		- عدم وجود صيانة في المدرسة.
			- عدم الوعي بأهميتها.

**جهاز العرض البصري:**

- يتطلب تكلفة مالية عالية.
- عدم وجود دافع لدى الطالب الستخدامه.
	- غير مناسب لمهن التربية اإلسالمية.

هو جهاز إلكتروني من الأجهزة الحديثة التي تسمح بعرض مجموعة متنوعة من المواد بشكل متزامن ويستخدم لعرض وتكبير الصور والنصوص والرسومات غير الشفافة (صفحة كتاب) وشاشات شفافة وثلاثية الأبعاد (كائنات ثلاثية الأبعاد)

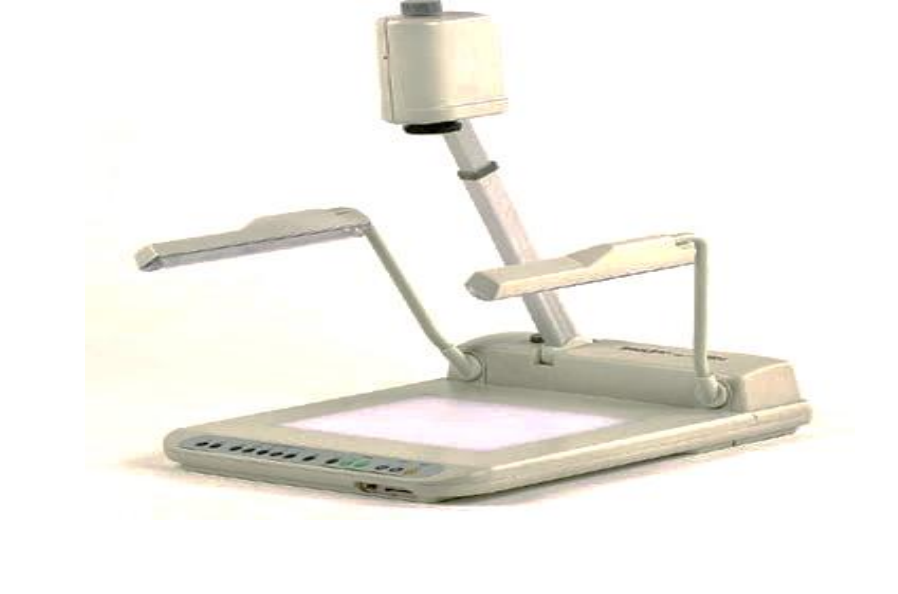

يتم تكبير الأفلام الشفافة والأفلام الثابتة والشرائح المجهرية على شاشات العرض أو على أجهزة التلفزيون ، مما يسمح لعدد كبير من المشاهدين بالرؤية بوضوح. قد يعرض الجهاز أيضًا المستندات أثناء عرض المادة التعليمية التي يكتبها الأستاذ على الشبكات التعليمية أو القنوات الفضائية التعليمية ، وقد يتم توصيل الجهاز بالكمبيوتر ونقل أو نسخ المعروض على سطحه إلى الكمبيوتر ثم إنشاء أو إضافة أو يمكنك من بتعديل ما هو ضروري بالنسبة لك. يطلق عليه أداة المعلم لأنه يلغي العديد من الأجهزة والأدوات.

**أسمائه**:

- جهاز عرض مواد متعددة.
	- كاميرا وثائقية.
	- جهاز متخيل.

**الستخدامات التعليمية لجهاز العرض البصري:** 

- يمكنه العرض والتكبير.
- نماذج (ثلاثية الأبعاد).
	- نصوص مكتوبة.
		- التصوير.
	- رسوم مبهمة وشفافة.
		- الشفافية.
		- أفالم إضافية.
		- شرائح مجهرية.

# **ممزات الجهاز:**

- عرض مواد تعليمية متنوعة مثل نماذج ثلاثية الأبعاد/نصوص مكتوبة/صور فوتوغرافية/رسومات شفافة مبهمة/شفافة. افالم ثابتة. للشرائح المجهرية.
	- توضع في مكان ما بالقاعة.
	- توصيله بمختلف األجهزة الحديثة.

# **مكونات الجهاز:**

- الرأس وكاميرا الفيديو
- الذراع جسم الجهاز
- توجد اللوحة الخلفية والمنافذ
	- يتم استخدام الأسلاك.

# **خطوات التشغيل:**

- فحص مصدر التيار الكهربائي.
	- منع الجهاز من السقوط.
- تحديد األجهزة المستخدمة وتجهيزها.
- اضغط على مفتاح التشغيل.
	- تطوير المادة التعليمية.
- تحديد أجهزة اإلدخال واإلخراج.
- يمكنك من بتشغيل الإنارة (الإضاءة الخلفية ، الإضاءة الداخلية أو مصباح الذراع ، ضوء الذراع) حسب المادة التعليمية.
- تكبير الزاوية الواسعة وأزرار التقريب/ضبط وضوح األزرار القريبة والبعيدة/إظهار أزرار bv بالأبيض والأسود/إظهار أشرطة الفيلم أو عرض الصورة باللون التكميلي لأزرار NEGA.

### **خطوة إطقاء الجهاز:**

- إطفاء األنوار عن طريق وضع زر الضوء على وضع الصفر.
	- يمكنك من بتنزيل مادة تعليق المنصة ، إن وجدت.
		- افصل جميع األجهزة المتصلة.
	- أوقف تشغيل الجهاز وافصله عن التيار الكهربائي.
		- اخفض ذراع الجهاز وضعه في المكان المحدد.

**الدرس السابع: مستحدثات تقنيات التعليم**

**العنصر األول : مفهوم مستحدثات تكنولوجيا التعليم . العنصر الثاني : أهمية مستحدثات تكنولوجيا التعليم. العنصر الثالث : أهداف مستحدثات تكنولوجيا التعليم.**

**مقدمة :** 

يعتبر التعليم من أهم الأنظمة التي تقوم عليها أي دولة في العالم. من الأسباب الرئيسية لتقدم الدول اهتمامها بالنظام التعليمي وجعله أولوية لبناء أساس متين يدفعها حاضر مشرق ومستقبل مشرق إلى التقدم واالرتقاء ، تمامًا كما غزت التكنولوجيا جوانب مختلفة . الحياة والتطور التكنولوجي اصبح من اهم مقاييس تقدم الامم حيث اشتملت التكنولوجيا على انظمة تعليمية مختلفة لذلك اصبحت مفهوم جديد يسمى تكنولوجيا التعليم. مفهوم الابتكارات لتكنولوجيا التعليم: يمكن القول أن ابتكارات التكنولوجيا ليست سوى فكرة أو برنامج أو منتج يأتي في شكل نظام متكامل أو في شكل نظام فرعي لنظام متكامل آخر. وعدم انتشار السلوك من حيث المستفيدين من الفكرة أو البرنامج أو المنتج. علي نصر ، 2000 ، 5-3( ابتكارات التكنولوجيا كـ "اكتشافات واختراعات ، بما في ذلك الأجهزة والمواد والبرامج التكنولوجية ، والتي يمكن دمجها في العملية التعليمية في المدارس والكليات والمؤسسات بما يتماشى مع التطور العلمي والمتسارع المتزايد. التغييرات التكنولوجية ". )ممدوح محمد عبد الحميد ، 2000 ، 309( يؤكد أن هناك كل ما هو جديد وحديث في مجال استخدام التكنولوجيا في العملية التعليمية ، بما في ذلك الأجهزة والآلات الحديثة وطرق التدريس ، وذلك بهدف زيادة قدرة المعلم. ويتعامل المتعلم مع العملية التعليمية.

(محمد جابر ، 2008) عرفها بأنها "جميع الوسائل واللوسائل والأجهزة وطرق العرض الحديثة التي يتم توظيفها في التعليم لتحقيق أهدافه ومواكبة المتغيرات الحد يثة المتالحقة".

أهمية االبتكارات في تكنولوجيا التعليم: لم يعد الوعي باستخدام االبتكارات التكنولوجية رفاهية علمية. بل كان أكثر من ذلك من خالل مطلب عاجل ، وأحد عناصر العملية التعليمية والخطط االستراتيجية للدول. انتشر انفجار المعلومات كعلم حديث ظهر منذ ما يقرب من ربع قرن بسرعة في جميع المجاالت. احتلت تكنولوجيا المعلومات مكانة عالية في الهياكل االقتصادية واالجتماعية ، وأصبحت مواكبة التطور في مجال المعلوماتية والاتصالات والبرمجيات من أهم الر هانات التي يجب كسبها. لمواجهة تحديات السنوات القليلة الماضية.

ونشير إلى أن التحول في مجتمع تعليمي يعتمد على االبتكارات التكنولوجية أصبح أمراً حتمياً ، والعملية التعليمية ليست بمنأى عن االتجاهات التقنية المعاصرة في جميع المجاالت ، وقد تبلورت الرؤية في الماضي. وظهر على شكل مطالبات باستخدام التقنيات الحديثة في العملية التعليمية ، حتى يمكن متابعة التطورات الكبيرة في جوانب الحياة كما كتب في الثمانينيات. من المقدر أن نعترف بأننا نواجه ما يمكن أن نطلق عليه "أزمة التعليم" نتيجة عدم قدرة التعليم على التوفيق بين متطلبات مجتمع سريع التغير من جهة ، ونظام تعليمي عفا عليه الزمن تم تطويره في حقبة سابقة .

طبعا كانت الرؤية مجاال معقدا منذ اكثر من 30 عاما عندما كتبت الباحثة دراستها عن "التعليم المستمر من اجل الحياة" ونحن في عصر انفجار المعرفة والاتصال عبر شبكة المعلومات و تنمية المعرفة في الأشكال الإلكترونية ؛ لقد أصبح الأمر أكثر إلحاحًا من ذي قبل للانتقال إلى المواءمة والتطوير مع الابتكارات التكنولوجية ، حتى نتمكن بكفاءة من جذب الطالب الذي تأسره االبتكارات التكنولوجية بأناقتها وجاذبيتها.

### **الهدف من البتكارات في تكنولوجيا التعليم:**

- بناء وتجسيد المفاهيم والقيم المجردة.
- زيادة انتباه الطالب وت قليل رتابة المواقف التعليمية.
	- تقليل الفروق الفردية.
- توفير القدرة على دراسة الظواهر الخطيرة والنادرة.
	- التغلب على األبعاد الزمانية والمكانية.
	- تنمية الرغبة والاهتمام بدراسة المادة الدراسية.
		- تقديم حلول لمشاكل التعليم المعاصر.
- وفر الوقت والجهد. المساعدة في تذكر وفهم المعلومات ، خاصة عند استخدام السمع والبصر.
- تساعد تكنولوجيا التعليم المعلم في الحفاظ على العقل التربوي الحديث الذي يضع التعلم في قلب العملية التعليمية.
- يحتاج الطالب إلى اكتساب بعض مهارات الكفاءة المطلوبة للتعامل مع المستجدات في تكنولوجيا التعليم.
- تحديد مفهوم عدة مصطلحات رئيسية في مجال تكنولوجيا التعليم والتمييز بينها: النظام ، نهج النظام ، تكنولوجيا التعليم ، تكنولوجيا التعليم بين مفهوم المنتج والمفهوم التشغيلي ، تقنيات التعليم ، تقنيات التعليم ، المعلومات.
- تحديد الوظائف والخطوات لتصميم وإنتاج وتقييم "الوسائط المتعددة والبرامج التفاعلية للغاية" وتقديم نموذج لتصميم البرامج التعليمية أثناء مراجعة نتائج البحث ذات الصلة.
- تحديد خصائص "التعلم اإللكتروني" وكيف يمكنك االستفادة منه من خالل تصميم نموذج قابل للتطبيق على البيئة العربية ومراجعة الأبحاث المتعلقة به.
- تحديد دور "تكنولوجيا التعلم اإللكتروني الشبكي والتعلم عن بعد في بناء مجتمع العمل العربي القائم على المعرفة" لتحديث أنظمة التعليم العربية ومراجعة نتائج البحوث ذات الصلة.
- تقديم وظائف "البرامج العالمية المستخدمة إلجراء التعليم والتعلم اإللكتروني عبر اإلنترنت" مثل: بر امج لأدوات الدورة التدريبية على الويب وغير ها (بطاقة الويب) والباحثين.
- تعريف وظائف تقنية الواقع االفتراضي: الجامعات االفتراضية والفصول الدراسية االفتراضية: كنقطة انطالق لتأسيس مجتمع المعلومات العربي ولمحة عامة عن نتائج البحوث ذات الصلة
- تحديد كيفية "تصميم وإنشاء الدورات اإللكترونية والكتب اإللكترونية والوحدات التعليمية عبر اإلنترنت" إلعداد مواد التعلم اإللكتروني أثناء مراجعة األبحاث ذات الصلة.
- تحديد كيفية تصميم وإنتاج "البرامج والمواد التعليمية لذوي الاحتياجات الخاصـة" وفقًا للاتجاهات في تكنولوجيا التعليم ومراجعة الأبحاث ذات الصلة.
- تعريف خصائص "التعلم المتنقل" كمحاولة للتحول إلى استخدام التقنيات اللاسلكية في نظام التعليم ومراجعة نتائج البحث ذات الصلة. • تعريف أشكال استخدام "القنوات التلفزيونية والفضائية" في عملية الدراسة والدراسة ولمحة عامة عن نتائج البحث ذات الصلة.
- التعريف بدور "معايير الجودة الشاملة وتطبيقاتها في نظام تكنولوجيا التعليم". توفير الوقت: إن الوسائل البصرية والحسية (المعينات الحسية) هي بمثابة بدائل لجميع الجمل والجمل التي يتحدث بها المعلم ويسمعها الطالب. يحاول الفهم ولديه صورة ذهنية في رأسه حتى يتمكن من تذكرها.
- الإدراك الحسي: لا يمكن للكلمات أن تعطي المتعلم صورة واضحة وحقيقية تمامًا لموضوع المحادثة أو العبارة القائلة بأن الكلمات لا يمكن أن تهيمن على الأمر ببساطة كتوضيح.
- الفهم: الفهم هو قدرة الفرد على تمييز التصورات وتصنيفها وترتيبها. يرتبط الفرد بأشياء ومظاهر مختلفة من خلال حواسه. من الواضح أن الفرد لا يستطيع فهم الأسماء أو الأشياء ما لم يتم فهمها والتعرف عليها.
- طريقة حل المشكلات: عندما يلاحظ الطالب أسلوب التعلم ، فإنه غالبًا ما يطر ح بعض الأسئلة التي قد لا تكون ذات صلة مباشرة بموضوع الدرس هذه الأسئلة ، أو أسئلة الفضول ، يمكن أن تطور أسلوب حل مشكلة الطالب ، كما هو معتاد بهذه الطريقة.
	- المهارات: توفر التقنيات التعليمية العروض العلمية لمهارات التعلم.
- الفعل اللفظي: ال يعرف الطالب بعض الجمل أو الكلمات التي تربك المعنى بالنسبة له ولكن الصورة توضح المعنى بالنسبة لها.
	- يقدم الطالب وقتًا أطول السترداد المعلومات.
		- دونية المعلم وجاذبيته للفصل.
		- يتم دفع المدرس مقابل الرسوم الدراسية.
	- يدفع الطالب إلى الدراسة الذاتية والتعلم الفردي.
	- يطور الحس الجمالي ألن التكنولوجيا التعليمية عادة ما يكون لها إنتاج جيد واتساق ألوان جيد.
		- تنو ع حواس المدرسين بأكثر من معنى في التعلم.
			- المساعدة في تنظيم المادة الدراسية.
			- تساعد على تقوية شخصية الطالب.
				- ساعده في تعليم نفسه.
				- يعز ز التفكير الإبداعي.
		- اإلدراك: هنا تلعب الرسوم التوضيحية والصور دو ًرا مهًما في شرح اللغة المكتوبة للطالب.
- الفهم: حيث تعني تكنولوجيا التعليم أن تساعد الطالب على تمييز األشياء. التفكير : تقوم وسائل تكنولوجيا التعليم بدور كبير في تدريب التلميذ .
	- التغلب على أهم المشكلات التربوية ، ومنها:
- مشكالت وصعوبات نقل التعلم: من خالل تقديم الخبرات والمحفزات التي ال يستطيع المعلم تقديمها في الفصل ، وتقديم خبرات بديلة من خالل الوسائل التعليمية والموارد مثل أجهزة الكمبيوتر والتلفزيون.
- مشكلة التدريس والطرق اللفظية: إن تكنولوجيا التدريس تجعل من الممكن التغلب على الصياغة وطريقة التدريس (المحاضرة) بجعل الطالب باحثاً ومفكراً ، ودور المعلم هو اإلشراف والتوجيه.
- مشكلة الفروق الشخصية: من خلال تخصيص التعليم ، حيث يتقدم كل طالب حسب سرعته.
- مشكلة الأعداد الكبيرة: استخدام مكبرات الصوت وأجهزة العرض والاتصال الجماهيري.
- مشكلة البعد الزماني والمكاني: حيث يمكن لتكنولوجيا التعليم أن تنقل الماضي وكأنه موجود ، وبعيدًا قدر الإمكان من خلال الأفلام التاريخية والوثائقية.
- مشكلة نقص المعلمين المعتمدين: بتقديم دروس نموذجية ونقلها إلى المدارس من خالل التواصل التربوي.
- مشكلة الدروس الخصوصية: حيث تحل تكنولوجيا التعليم هذه المشكلة بإنتاج دروس نموذجية على أقراص الحاسب ونشرها عبر اإلنترنت.
- المشاكل العديدة لعبء المعلم: ألنها تقلل من عبء المعلم في الفصل باستخدام الطريقة أكثر من مرة ، ويمكنه حفظ الخطوات موضحًا معدل إعادة استخدامه باستخدام السبورة الذكية.
	- مشكلة تشتيت المتعلمين: بتقديم وسائل جذابة ومثيرة.
- مشكلة التوسع في البرامج والقرارات: من خلال الرسوم والصور التعليمية التي تختصر الدروس.
	- . التخطيط التربوي: من خالل المقاربة المنهجية لجعل التعليم فاعالً وفعاالً
- مشكلة التسرب والضعف الأكاديمي: بتصميم برامج بديلة تلبي احتياجات المتعلمين المعنيين مثل التعليم عن بعد.
- التدريب مدى الحياة والتوجيه الذاتي: يعد تصميم برامج التعلم مدى الحياة لمواكبة التغيرات السريعة في البيئة التعليمية من أهم القضايا التي تواجه تكنولوجيا التعليم.

**الدرس الثامن: تابع مستحدثات تكنولوجيا التعليم**

**العنصر األول : خصائص مستحدثات تكنولوجيا التعليم. العنصر الثاني : مبررات استخدام تكنولوجيا التعليم وانعكاساته اإليجابية على التعليم. العنصر الثالث : معايير دمج واستخدام التكنولوجيا المستحدثة في التعليم.**

**مقدمة :** 

إن ابتكارات تكنولوجيا التعليم هي مجموعة من النماذج والأنظمة والأساليب والتقنيات التعليمية التفاعلية الحديثة التي استفادت فيها التقنيات التعليمية من العلوم المختلفة مثل تقنيات المعلومات واالتصاالت التي تستخدم لتطوير وتحديث العملية التعليمية الفعالة. مع مبادئ التفاعل والتكامل والإثراء والتفرد مثل: التعلم اإللكتروني ، التعلم الفردي المحمول ، التعليم االفتراضي ، الوسائط المتعددة التفاعلية ، الوسائط التشعبية ، الدورة التدريبية اإللكترونية ، الكمبيوتر التعليمي ، الفيديو التفاعلي. إلخ.

ملامح الابتكارات التكنولوجية التعليمية: على الرغم من تعدد وتنوع االبتكارات التكنولوجية في مجال التعليم ، إال أنها تتمتع جميعها بمجموعة من الخصائص ، وهذه الخصائص تحدد سماتها المميزة ، وتستمد خصائصها من العناصر المرتبطة بنظريات التعليم. التعليم ولكن العديد من النظريات في العلوم المختلفة مثل العلوم والاتصال والهندسة وغيرها ، وتجدر الإشارة في هذا الصدد إلى أن الابتكارات التكنولوجية التي ظهرت في الأونة الأخيرة تختلف عن غيرها من الابتكارات التي ظهرت في جانب مهم و هو أنها صممت في الأصل لتلائم طبيعة العملية التعليمية مما جعل االبتكارات تتميز بمجموعة من الخصائص.

يشير "ك" إلى إيمان صالح الدين وحميد محمود )2005( وعلي عبد المنعم ) 1996( وكمال. زيتون  $. (2002)$ 

- -1 التفاعل: توفر االبتكارات التكنولوجية على األقل بيئة اتصال ثنائية االتجاه ، بحيث تتيح للمتعلم درجة من الحرية حيث يمكنه التحكم في السرعة التي يتم بها عرض محتوى المواد المنقولة واختيار الدورة التي تناسبه له.
- -2 الفردية: تسمح معظم االبتكارات التكنولوجية بتخصيص المواقف التعليمية على أساس الفروق بين المتعلمين وقدراتهم واستعداداتهم وخبراتهم السابقة. تم تصميم معظم االبتكارات للاعتماد على النهج الذاتي للمعلم.
- 3- التنوع: لأن الابتكار ات التكنولوجية توفر مجموعة متنوعة من بيئات التعلم التي يجد فيها كل معلم ما يناسبه ، ويتحقق ذلك بطريقة إجرائية من خالل توفير مجموعة من البدائل والخيارات التعليمية للمتعلم ألنها تركز على تحفيز القدرات العقلية . من خالل المعلم مجموعة متنوعة من المحفزات التي تخاطب حواس مختلفة.
- 4- الكونية: تتيح بعض الابتكارات التكنولوجية المتاحة الآن لمستخدميها فرصًا للانفتاح على مصادر المعلومات حول العالم ، ويمكن للمستخدم االتصال بالشبكة العالمية للحصول على المعلومات التي يحتاجها في جميع مناطق العالم. ويرى الباحثان أن االبتكارات التكنولوجية أدت إلى تطوير الممارسات التعليمية في أنظمة المعرفة المفتوحة وأنظمة التعلم عن بعد وأنظمة المؤتمرات والندوات والمحاضرات عن بعد من خالل أجهزة الكمبيوتر والفيديو والهاتف المحمول والبريد اإللكتروني والجيل الثاني والثالث. اإلنترنت لغرض التعليم والتدريب وتبادل الخبرات في مجال العلوم المختلفة في بلد ما وبين عدة دول
- -5 التكامل: مكونات االبتكارات التكنولوجية كثيرة ومتنوعة ، ويراعي مصممو هذه االبتكارات مبدأ التكامل بين مكونات كل منها ، بحيث تشكل مكونات االبتكارات منظومة متكاملة.
- -6 التوافر: بما أن استخدام االبتكارات التكنولوجية مرتبط ببيئة التعلم الفردية ، يجب أن يكون لدى المستخدم إمكانية الوصول إلى الخيارات والبدائل التعليمية المختلفة في وقت مناسب.
- -7 الجودة الشاملة: يرتبط تصميم االبتكارات التكنولوجية فيما يتعلق بجميع الجوانب المادية المعروضة في الأجهزة والأدوات والجوانب الفكرية للمواد والبرامج التعليمية بالجودة الشاملة ، ألن أنظمة مراقبة الجودة هي في جميع مراحل التصميم. إنتاج واستخدام وتنفيذ االبتكارات التكنولوجية.
- -8 اإللكترونيات: تتطلب العديد من االبتكارات التكنولوجية لتصنيعها وعرضها أجهزة إلكترونية متطورة تعمل ريمكنك منياً ، مثل أجهزة الكمبيوتر والكاميرات الريمكنك منية وأنظمة شبكات المعلومات واألجهزة التي تتميز باألتمتة والسرعة والدقة في المعالجة والعرض. المعلومات التي يتم أخذها في االعتبار في ابتكارها لتقليل أوقات المعالجة واالسترجاع.
- -9 الريمكنك مننة: ترتبط الريمكنك مننة باالبتكارات التكنولوجية التي تعتمد بشكل أساسي على مبدأ الريمكنك منية ، مثل ب. ابتكارات للصور الر يمكنك منية والمكتبات اإللكترونية والمتاحف اإللكترونية. خصائص المتعلم وتلبية احتياجاته الحالية والمستقبلية وقدرته على حل المشكالت.

**مبررات استخدام تكنولوجيا التعليم:** 

- انتشار صناعة البرمجيات بشكل عام ، والصناعة التعليمية والتعليمية بشكل خاص لتطوير أساليب التعلم والتدريب. زمن.
- التطورات المتسارعة في مجال صناعة الحاسوب وما يصاحبها من تطور في إنتاج البرمجيات والبرامج لتواكب التقدم الصناعي والتقني.
- نشر البحوث والدراسات والندوات والمؤتمرات العلمية المتعلقة بالحاسوب والبرمجيات مما شجع المنافسة في عملية الإنتاج وفق معايير ومبادئ تعليمية تسعى لأن تكون عالمية وتهدف إلى حوسبة العملية التعليمية وإضفاء الطابع الفردي عليها.
- إدخال الحاسبات اآللية في جميع مراحل التعليم بمختلف مستوياتها مما ساعد في إنتاج و تطوير البر مجيات التعليمية من قبل الهيئات والمؤسسات والأفر اد المتخصصين.
- تطوير وسائل وطرق االتصال وخاصة اإللكترونية عبر اإلنترنت مما سهل عملية تبادل المعلومات ونقلها بشتى الطرق السهلة والبسيطة مقارنة بالطرق التقليدية التقليدية.

بالتفصيل يمكن تلخيص مبررات وأسباب استخدام مستحدثات تكنولوجيا التعليم على النحو التالي: **المبررات الخاصة بنظام التعليم:** 

- الرغبة في تطوير نظام التعليم في المجتمع لمواكبة الاتجاهات العالمية.
- تطبيق معايير الجودة والاعتماد على المؤسسات التعليمية الحكومية والخاصة لكافة المراحل التعليمية.
	- تطوير النظريات التربوية.
	- التغلب على مشكلة الفروق الفردية.
- حل مشكلة ارتفاع كثافة الطالب في الفصول الدراسية في كثير من دول العالم وخاصة الدول النامية.
	- حل مشكلة نقص المعلمين في بعض التخصصات.

**مبررات المعلم:** 

- تطوير أداء المعلم لتلبية معايير الجودة الخاصة به
	- تغطية بعض النواقص في مهارات المعلم.
- تقليل اعتماد المعلم على نمط التفاعل اللفظي فقط في الفصل.
	- تنمية مهارات المعلم في التعامل مع المستحدثات.
- مواكبة المعلم لما هو مستجد من التطورات ورفع مستوى ثقافته.
- رغبة المعلم في تحقيق أعلى مستوى من التفاعل اإليجابي بينه وبين المتعلم.

**مبررات بيئة التعلم والتعلم:** 

- خلق وتحديث بيئة تعليمية مناسبة للعملية التعليمية.
	- التغلب على مشاكل البيئة التعليمية.
- إنشاء بيئات تعلم وتعلم افتراضية تجعل من الممكن تعليم جمهور كبير من المتعلمين.
	- الحفاظ على البيئة التعليمية مواكبة لمعايير الجودة واالعتماد ذات الصلة.

هناك أيضًا العديد من المبررات والعوامل الأخرى ، بما في ذلك العلاقة بالمجتمع ، والعادات والتقاليد والقيم والأخلاق للأعضاء ، بما في ذلك طبيعة الابتكارات التكنولوجية وطبيعتها المتطفلة وغيرها من المبررات. تشمل الفوائد الرئيسية لاستخدام التكنولوجيا في العملية التعليمية ما يلي: • تحديد المحتوى التعليمي المطلوب للدرس. • من المفيد تعريف الطالب بموضوع الدرس أو الدرس قبل البدء. • تشكل مناقشة جماعية تدعم عملية الفهم. يمكن للطالب الوصول بسهولة إلى كميات كبيرة من المعلومات. توفر وسائل اإلعالم ذات الصلة والمفيدة ؛ تحسين فهم الطالب.

### **معايير دمج واستخدام التكنولوجيا في التعليم:**

يرفض الجمع بين استراتيجية التعلم المباشر في الفصول التقليدية مع أدوات التعلم اإللكتروني مثل اإلنترنت ، مما يسمح للمتعلم بالحصول على معلومات من الإنترنت بصوت المعلم. للحصول على تعليمات مفيدة خلال الفصل. تستخدم أكثر من 80 مدرسة في نيويورك برامج وتطبيقات كمبيوتر مختلفة بما في ذلك مقاطع الفيديو والصور التي تجذب انتباه الطالب حيث يتلقى المعلومات تلقائيًا مباشرة من المعلم. يركز الكثير من األبحاث على نوع الأسلوب التعليمي والتطور المستقبلي لتطوير العملية التعليمية.

مزايا دمج تقنية المعلومات في التعليم: يلعب استخدام وسائل تكنولوجيا المعلومات الحديثة في التدريس والتعلم دو ًرا رئيسيًا في تطوير العملية التعليمية ، وتسهيل الوصول إلى المعلومات والمعالجة التفاعلية وغيرها من المزايا مثل العلوم من خالل تمكين المتعلم من رؤية مختلف بغض النظر عن الموارد العلمية. حول مكانه في المدرسة أو في الجامعة ، مما أدى في كثير من الأحيان إلى خفض معدل التسرب بين طلاب المدارس ومعدل التسرب من الدورات في الجامعات ألن الدورة متاحة عبر اإلنترنت. سهولة تبادل المعلومات بين الطلاب مما أدى إلى إثراء مستواهم الأكاديمي وزيادة خبرتهم.

• تشجيع الطالب على قبول اآلخرين من خالل المشاركة في مشاريع مشتركة في العملية التعليمية مما يشجع على التعاون الأكاديمي بالجامعة.

• تمكن المعلم من تنويع الأساليب المستخدمة لتقديم المعلومات ، بما في ذلك الصور ومقاطع الفيديو والرسوم المتحركة والتكنولوجيا.

مساوئ دمج تكنولوجيا المعلومات في التعليم والتعلم:

• ضعف التواصل مع الطالب الذين ليست لديهم خبرة في استخدام وسائل التكنولوجيا الحديثة ، والتي قد تتالشى السلبية مع انتشار استخدام التكنولوجيا.

• بعض التقنيات الحديثة باهظة الثمن إلى حد ما وال يمكن للجميع الحصول عليها.

• قد يؤدي استخدام تقنية المعلومات في التعليم إلى انتشار بعض الظواهر السلبية مثل االحتيال والسرقة األدبية ، والتي قد تزداد شدتها مع تطور تقنية الهواتف الذكية. معوقات دمج تكنولوجيا المعلومات في التعليم والتعلم : تواجه عملية دمج تكنولوجيا المعلومات في قطاع التعليم عدة معوقات قد تتجاوز فعاليتها ، والتي يمكن تصنيفها حسب دراسات عديدة إلى جزأين: • معوقات جوهرية: الوقت ، سوء فهم أساليب التقنية الحديثة أو مشاكل الإنترنت وأجهزة الكمبيوتر . ويمكن تذليل هذه المعوقات من خلال تطوير البنية التحتية لتكنولوجيا المعلومات في المؤسسات التعليمية وتوفير إنترنت دائم ، وربما زيادة وقت الفصل الدراسي للمدارس لحل مشكلة ضيق الوقت في تطبيق واستخدام وسائل التكنولوجيا المختلفة.

• الحواجز البشرية: ترتبط هذه الحواجز بالعوامل البشرية ، مثل. • انعدام الأمن: أظهرت بعض الدر اسات أن سبب رفض المعلمين استخدام الأدوات التكنولوجية الجديدة هو حساب الثقة في استخدامها لقلة الخبرة والخوف من الفشل إذا كان لدى الطالب خلفية أفضل في استخدام أجهزة الكمبيوتر وغيرها من الأساليب الحديثة. ويمكن التغلب على ذلك من خلال التدريب الشامل للمعلمين على كيفية استخدام هذه التقنيات الحديثة ، والعوائق التي تحول دون التكامل الناجح لتكنولوجيا المعلومات

والاتصالات في بيئات التدريس والتعلم. • ضعف في روح المنافسة بين المعلمين: أحياناً يكون ذلك بسبب عدم الثقة بالنفس نتيجة قلة المعرفة. تختلف هذه النسبة بين الدول المتقدمة حيث تنتشر وسائل التكنولوجيا الحديثة في جميع مجاالت الحياة وبين الدول النامية حيث يعد استخدام التكنولوجيا الحديثة وسيلة للتعليم المحدود.

• عدم رغبة المعلم في التغيير: يؤمن بأنه لا داعي لتغيير أسلوب التدريس واستخدام الأساليب الحديثة. لا توجد هذه العقبة غالبًا في البلدان المتقدمة حيث يعتقد المعلم أن استخدام الوسائل التكنولوجية له أكبر األثر على الطالب وتطوير العملية التعليمية.

• التكلفة العالية لبعض البرامج واألدوات اإللكترونية ، والتي ال يمكن توفيرها في بيئات اقتصادية أقل مالءمة.

ومن أجل العمل على إزالة هذه العوائق في السنوات القادمة ، من الضروري حل العوامل األساسية لكل عقبة وعدم القدرة على التعامل معها من أجل ضمان التطوير السليم للعملية التعليمية. **الدرس التاسع: نماذج لمستحدثات تقنيات التعليم**

**العنصر األول : الحاسوب التعليمي. العنصر الثاني : التعليم عن بعد. العنصر الثالث : التعليم اإللكتروني. العنصر الرابع : توظيف النترنت في التعليم. العنصر الخامس : الوسائط المتعددة والفائقة.**

**مقدمة** :

يعتبر التقدم التكنولوجي والتطور التكنولوجي نقلة نوعية جديدة في حياة اإلنسان حيث التحدي واإلبداع والسعي وراء أكاذيب جديدة ، حيث يضم العديد من التقنيات والأجهزة الملموسة المستخدمة لدعم وتطوير قطاعات الحياة بشكل عام وقطاع التعليم بشكل خاص تتمثل إحدى التحديات الرئيسية في العملية التعليمية في القدرة على استكشاف طرق تعلم وتدريس جديدة تستند إلى أسس ومناهج ومنهجيات تعليمية منظمة حول نظريات التعلم ، وخلق بيئة تعليمية إبداعية مناسبة تساعد على التيسير. تسهيل عمليات التعلم والتعليم وتحسينها باإلضافة إلى إضافة جانب تفاعلي واستثمار مناسب في استخدامه والوعي.

تمثلت هذه الثورة الهائلة في ظهور العديد من االبتكارات التكنولوجية في التعليم التي عبر عنها التربويون والمعلمون إلثبات حقيقتهم وطرقهم في االستفادة منها في العملية التعليمية. من هذا المنطلق ، ظهرت العديد من الدراسات والدراسات التي تستلزم ، بسبب فوائدها العديدة وعواملها الإيجابية ، الحاجة إلى الاستخدام الفعال لالبتكارات التكنولوجية في العملية التعليمية. ال تقتصر فوائد االبتكار التكنولوجي على المعلمين ، بل عليهم فقط. العمل على تحسين حلول حلول الطالب ومساعدتهم على تحسين مهارات التفكير واإلبداع لديهم. فيما يلي أمثلة على االبتكارات التكنولوجية.

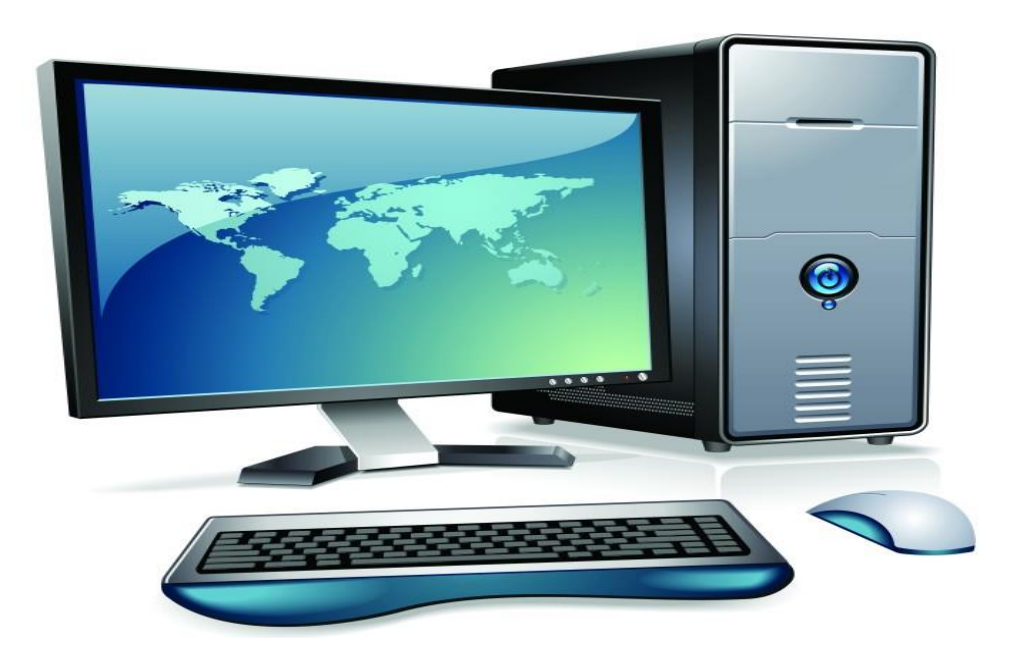

**الحاسب التعليمي:** يمكن تعريف الكمبيوتر بأنه: آلة إلكترونية يمكن برمجتها لمعالجة البيانات وتخزينها واسترجاعها وإجراء عمليات حسابية ومنطقية عليها. جهاز حوسبة يقوم بتحليل وعرض ونقل المعلومات حول أشكالها المختلفة والمعلومات إلى المعلومات؟ األشكال المختلفة التي يمكن تمثيلها كأرقام أو حروف من النصوص والصور و الأصوات مكتوبة أو مر سومة أو حركات مثل الأفلام والكتابة المتحركة

انتشرت أجهزة الكمبيوتر بشكل كبير لدرجة أن جميع الأسر تقريبًا تفتقر إلى مثل هذه الحواسيب ، ودقة عمل هذه الأجهزة ، وكثرة الأنواع ونطاق برامجها ، فضلاً عن أسعارها الرخيصة. وإذا كان الكمبيوتر يمثل أحدث أشكال آالت التعليم المتقدمة ، فسيتم تجاهل التعلم والتعلم المحوسب. كونه نو ًعا من التعليم الريمكنك مني البرمجي ، يراقب هذا النوع نهج الأنظمة ، بما في ذلك مدخلاته وعملياته ومخرجاته ، ويتطلب الاعتماد على البرامج التعليمية باإلضافة إلى أجهزة الكمبيوتر بمكوناتها وملحقاتها المألوفة. ميزات الحاسب:

- تفاعلي: عندما يستجيب الكمبيوتر لحدث المتعلم ويقرر الخطوات التالية حسب اختيار المتعلم ودرجة استجابته.
- سيطرة المتعلم على البرنامج: يتمتع المتعلم بحرية تعلم ما يريد وقتما يشاء وله الحق في اختيار الفقرة التي يريد أن يتعلمها ويقرر أنها تناسبه.
- نقل المتعلم من دور المتلقي إلى الخاتمة: إن استخدام الحاسوب في العملية التعليمية يجعل من الممكن نقل المتعلم من دور المتلقي للمعلومات والمعرفة والمفاهيم من قبل المعلم لتلخيصها. المفاهيم. والفرضيات باستخدام المعلومات والبيانات التي يقدمها البرنامج حول الموضوع وتقود الطالب الستنتاج فرضية أو مفهوم.
- اإلثارة والتوتر: إن وجود اإلثارة والتوتر في العملية التعليمية مهم جدًا وعنصر يلعب دو ًرا أساسيًا في التفاعل الجيد بين الطالب والموضوع العلمي ، ويتمتع الكمبيوتر بهذه الخاصية حيث يؤخذ في االعتبار عند تصميم برامج تعليمية تحاول جذب الطالب للدراسة دون ملل أو تعب .
- يتم استخدام الكمبيوتر في التعليم بأحد األشكال التالية: التعليم الفردي: إضفاء الطابع الشخصي على التعليم هو عملية توفير التعليم الذي يأخذ في االعتبار الفروق الشخصية بين المتعلمين وإضفاء الطابع الشخصي على التعليم بحيث يجد كل متعلم فرصة التعلم وفقًا لـ احتياجاته وقدراته واهتماماته. استبدل المعلم.
- التعليمات بمساعدة الكمبيوتر: حيث يعمل الكمبيوتر كمساعد تعليمي للمعلم يمكن من خالله تصميم وتقديم دروس PowerPoint ، وتصميم وسائل تعليمية ، وإنشاء تطبيقات محددة أو تشغيل لوحة إلكترونية.
- مصدر المعلومات: عند تخزين المعلومات على الكمبيوتر واستخدامها عند الحاجة مثل حفظ األرقام واإلحصائيات الخاصة بالجوانب المالية واالقتصادية للمنهج وحفظ المعلومات عن الطالب وحالة مرحلة الدراسة والعودة إليها عند االحتياج.

**أشكال استخدام الكمبيوتر:** 

- التعلم الحاسوبي: في هذا الدور يتم التركيز على تعليم وتعلم أجهزة الكمبيوتر بجميع أنواعها ومكوناتها وطرق التشغيل واللغات والبرامج.
- التعلم القائم على الكمبيوتر: في هذا الدور ، يتم التركيز على استخدام أجهزة الكمبيوتر كمصدر للمعلومات الالزمة لتعلم موضوع معين.

• التعلم القائم على الكمبيوتر باستخدام الكمبيوتر: من خالل هذا الدور ، يكون الكمبيوتر شري ًكا للمتعلم وركيزة أساسية لنظام التعلم.

**استخدام الحاسب اآللي:** 

- إجراء العديد من التجارب الصعبة باستخدام برامج المحاكاة.
	- التوفيق بين المفاهيم النظرية المجردة.
- لقد ثبت أن برامج التمرين والممارسة فعالة في مساعدة الطالب على حفظ معاني الكلمات.
	- لقد أثبتت الألعاب التعليمية فعاليتها في مساعدة الأشخاص ذوي الإعاقة عقليًا وجسديًا.
		- يوفر الكمبيوتر للطالب إصال ًحا فوريًا في كل مرحلة من مراحل العمل.
		- يسمح الكمبيوتر للطالب بلصق البرنامج دون صعوبات كبيرة وبدون أخطاء.
			- التعليم بمساعدة الحاسوب هو في طبيعة التكيف مع قدرات الطالب.
				- تنمية المهارات العقلية لدى الطالب.
- القدرة على خلق بيئات فكرية تحفز الطالب على استكشاف الموضوعات غير المدرجة في المناهج الأكاديمية.
	- القدرة على االتصال أو نقل المعلومات من مركز المعلومات الرئيسي إلى مواقع أخرى.
		- يمكن للمتعلم استخدام الكمبيوتر في الوقت والمكان المناسبين.
		- يستطيع الكمبيوتر تخزين المعلومات واألجوبة وردود أفعال المتعلمين.
			- • تقديم المعلومات بشكل متكرر.

### **أهمية الكمبيوتر في التعليم:**

تتجلى أهمية الكمبيوتر في التعليم في النقلة النوعية الناتجة عن استخدام أجهزة الكمبيوتر في نظام التعليم من قبل المعلمين أو الطالب. تقتصر العملية التعليمية على عدد قليل من المدارس أو المؤسسات العلمية ، باإلضافة إلى قلة عدد أجهزة الكمبيوتر المستخدمة في المدرسة ، مما يجعل استخدام أجهزة الكمبيوتر محدودًا للغاية ، وعلى مر السنين ازداد استخدام أجهزة الكمبيوتر في العملية التعليمية بشكل تدريجي . سواء كان عدد أجهزة الكمبيوتر أو كفاءتها التي قد تعطي استجابة أفضل للعناصر المختلفة للعملية التعليمية بمساعدة الكمبيوتر. في منتصف وأواخر التسعينيات ، كانت أجهزة الكمبيوتر متوفرة في العديد من المدارس والكليات ، ومن ثم كان من الضروري زيادة معرفة الطالب والمعلمين بكيفية التعامل مع الكمبيوتر الستخدامه بشكل صحيح عند نقل ونقل المعرفة واستخدام أجهزة الكمبي وتر أدى إلى زيادة سالسل العمليات التعليمية وفتح العديد من اآلفاق الجديدة من خالل توفر بعض الوسائل التعليمية اإللكترونية ، بحيث يكون الحاسب في قلب العملية التعليمية ويمثل قناة االتصال بين المعلم والطالب . هي الوسيلة المباشرة للطالب في الحصول على المعلومات ، مما أدى إلى تحسين قدرة الطالب على البحث عن مصادر المعرفة والوصول الذاتي إلى مصادر المعلومات على عكس العملية التعليمية القديمة التي كان يركز عليها المعلم. **استخدام الحاسوب في التعليم:** 

بعد التعرف على الحاسوب في التعليم والتغييرات التي شهدتها المنظومة التعليمية دخول جهاز الحاسوب كوسيلة للعلم والتعلم ال بد من ذكر استخدام الحاسوب في التعليم من أجل إيضاح الحاسوب في التعليم في الرسم التخطيطي ، واإلنتاج في التعليم. كاآلتي:

- مساعدة المعلمين في إعداد المواد الدراسية والوسائل التعليمية.
- استخدام تقنية العروض التقديمية يوفر الوقت والجهد في الكتابة وشرح المواد الدراسية.
- إمكانية مشاهدة بعض الفيديوهات باإلضافة إلى الرسوم التوضيحية التي تساعد في شرح المواد الدراسية وما تحتويه.
- يستفيد الطالب من منصات التعليم عن بعد من خالل ربط أجهزة الكمبيوتر باإلنترنت ، ومن ثم الوصول إلى هذه المنصات التعليمية والمدارس االفتراضية.
- إجراء بعض االختبارات الحاسوبية على الورق ، وخاصة بعض المواد التي تعتمد على استخدام برامج الكمبيوتر.

**التعليم عن بعد** 

**فكرة التعليم عن بعد**: التعليم عن بعد ليس بجديد ، بل قديم ، منذ العقود الماضية ، ألن بعض الجامعات األجنبية في مختلف أنحاء العالم تطبق مناهج تعتمد على الدراسة المستقلة أو التعلم باالنتساب. كما هو معتاد لدينا. يدرس الطلاب الموضوعات المحددة في البرنامج العادي بشكل فردي خارج الحرم الجامعي لأسباب اقتصادية أو وظيفية أو عائلية أو ثقافية ، ثم يجلسون المتحانات عامة في الحرم الجامعي المعين أو في المراكز المعتمدة بشكل خاص من قبل الجامعة لهذا الغرض. قد تتضمن هذه الدراسات المستقلة ، في المواقف المتفائلة ، إرشادات واجتماعات مؤقتة مع الطلاب من أجل إثراء تعلمهم وتحسينه. مهما كان الأمر ، يستمر الطلاب عامًا بعد عام حتى يصلوا إلى الدرجة المطلوبة.

لكن الجديد في التعليم عن بعد اليوم هو إلكتروني أو ذكي ، لأن ممار سة الكمبيوتر والوسائط المتعددة الأخرى تلعب دو ًرا أساسيًا في التخطيط والتنفيذ والتقييم والتحسين والتجميع. أدت تقنية الوسائط المتعدد ة هذه إلى ثورة تعليمية هائلة في منتصف التسعينيات. بدأ التطور المذهل للتكنولوجيا اإللكترونية المتعلقة بالتعلم عن بعد خالل السبعينيات ، ثم حدثت ثورتها التقنية في سلسلة من أجيال الكمبيوتر وملحقاته في مجال االتصاالت واالقتصاد واإلدارة في الثمانينيات. مع التسعينيات ، بدأ التطبيق التعليمي المكثف لتكنولوجيا المعلومات مع ظهور اإلنترنت والشبكة العالمية والحاسوب الشخصي وملحقاته المختلفة من خالل أسماء وممارسات التعلم اإللكتروني والفئة الذكية والذكية أو المفضلة. المدرسة أو الجامعة.

تنبع أهمية تحديد مفهوم التعليم عن بعد من كونه نقطة انطالق جديدة لتحديد مكونات أو عناصر أنظمة التعليم عن بعد. في البداية ، الحظ األشخاص والخبراء المهتمون أن هناك لبنة أساسية في استخدام مصطلحي "التعليم عن بعد" و "التعليم المفتوح" مما أدى إلى استخدامهما لإلشارة إلى نوع واحد . من التعليم الذي يتم خارج الوحدات الدراسية في المدرسة أو في قاعات المحاضرات في الجامعات ، يعني التعليم عن بعد بشكل عام أن هذا النوع من التعليم مصمم ومنظم يتضمن بيئة تعليمية ومعلمين وطالب منفصلين في فضاء عن بعضهم البعض.

يعد تعريف هولبرج للتعلم عن بعد ، الذي تم اقتراحه في عام 1977 ، أحد أشهر التعريفات وأبسطها وأكثرها شيو ًعا في مجالت التعلم عن بعد. يعرف التعلم عن بعد على النحو التالي: "يشمل هذا المصطلح جميع طرق التدريس وجميع مستويات التعليم التي لا تخضع للإشراف المباشر والمستمر من قبل المعلمين المشاركين مع طالبهم في الفصل الدراسي التقليدي ، بل هي عملية تعلم مخططة ومنظمة وموجهة. من قبل مؤسسة تعليمية ومعلمين.

اعتمد فيرمول فيما بعد هذا المفهوم إيمانا منه بأن التعلم عن بعد هو نظام تعليمي فيه: • يوجد فصل مكاني ومؤقت بين المتعلم والمعلم. إعداد المواد الدراسية بطريقة تسهل التعلم عن بعد. وفقًا لمهذا التعريف ، تلعب المواد التعليمية المختلفة في برامج التعلم عن بعد دورًا خاصًا ويجب تصميمها بطريقة تحقق التعلم عن بعد الفعال. دور المعلم في التعلم عن بعد: يختلف التعلم الإلكتروني عن التعلم عن بعد من حيث طبيعة العملية التعليمية ومحتواها ومنهجيتها وتقييمها. أما دور المعلم في التعليم التقليدي فهو دور سلبي عندما يتلقى المعلومات دون حضور فصل أو التفاعل مع المادة التعليمية ، ولكن في التعلم عن بعد يكون أكثر إيجابية إذا شارك في العملية التعليمية خطوة بخطوة. يرى الطالب المعلم على شاشة الكمبيوتر ويتواصل معه. أثناء المقابالت عبر البريد اإللكتروني والمقابالت الشخصية ، يجيب المتعلم على كل سؤال موجه إليه ويتلقى تأكيدًا إلجابته الصحيحة.

أما الموضوع التربوي في التربية التقليدية فهو موجه لكل شخص مهما كانت قدرات المتعلم ، بينما في التعلم عن بعد يختلف محتواه وطريقة عرضه حسب قدرات المتعلم واحتياجاته الحالية والمستقبلية ، ويتوافق مع مبدأ التفرد نفسه. من التعليم.

من حيث التقييم ، تعتمد معظم أساليب التعليم التقليدية على ما حققه المتعلمون في نهاية الدورة ، في حين أن التعلم عن بعد الأرثوذكسي هو طريقة منهجية مستمرة لجمع المعلومات حول تأثير وفعالية التدريس ، لذلك يتم استخدام التقييم لتحسين التعليم أو قياس أهداف المتعلم للمؤسسة التي استخدمتها.

مما سبق يبدو أن المعلم كان يقضي وقتًا في الشروحات واإليضاحات ولم يُعط المتعلم سوى المعلومات. ثم تم تغيير الأدوار حتى أصبح المعلم دورًا متقدمًا.

في كل مرة يكتسب فيها المتعلم خبرة بعد أن يؤدي المعلم دوره كمركز في العملية التعليمية ، يتم تغيير دوره لتسهيل اكتشاف المتعلم ومساعدته. وبهذه الطريقة يتبين أن دور المعلم تطور من وسيط للمعرفة والمعلومات إلى المساعد والمساعد والمستشار. ثم انتقل الدور ليصبح مدربًا ومدربًا لحل المشكالت ، واآلن أصبح الدور مدر بًا.

هذا ال يعني التخلي عن دور المعلم ، ولكن دوره يصبح أكثر أهمية وأصعب ألنه شخص مبدع ومؤهل للغاية يدير العملية التعليمية بشكل فعال ويعمل على تحقيق تطلعات التقدم والتكنولوجيا. يجب أن تكون مهنة التدريس مزيجًا من أدوار القيادة ومدير مشروع البحث والمراجع والمدير ولكي يكون دور المعلم فعالاً ، يجب على المعلم الجمع بين التدريب والخبرة مع شخص مؤهل ومؤهل جيداً ، واكتساب الخبرة الالزمة إلتقان خبرته في ضوء دقة التعليمات الفنية.

في عصر التعلم اإللكتروني ، يقوم المعلم بأدوار جديدة تقوم على تخطيط وتصميم وإعداد العملية التعليمية. وهو أيضًا باحث ومساعد وموجه وتكنولوجيا ومصمم ومخرج ومبسط ومعالج للمحتوى. يحاول المعلم مساعدة المتعلمين على االعتماد على أنفسهم بدالً من مجرد تلقي المعلومات ، وبالتالي تطبيق النظريات الحديثة التي تركز على المتعلم وتحقق طريقة التعليم الذاتي. **يمكن تلخيص دور المعلم في أربعة مجالت:** 

- التصميم التربوي. توظيف التكنولوجيا.
	- تشجيع تفاعل الطالب .

• تطوير التعليم الذاتي للطالب .

**تصميم التعليم :**

كان من الضروري أن يكون المعلم مجهًزا بمهارات مصممي التدريس حتى يتمكن من تصميم مادة الدورة. وهذا يتطلب برامج تدريبية لتطوير مهارات التصميم التربوي المتعلقة بالبرامج والمناهج والمشاريع التعليمية. يجب إعادة الدر اسة بالشكل الذي يضمن الأهداف التربوية. لذلك ، تقع على عاتق المعلم مسؤولية معرفة كل ما هو حديث في التعليم ، بما في ذلك النظريات في علم النفس والمناهج وطرق التدريس وطرق التقييم وكيفية تقديم المواد التعليمية بطريقة مسلية.

استخدام التكنولوجيا: تطورت تكنولوجيا التعليم بسرعة وتغيرت طريقة تقديم المعلومات من حيث التشفير والنقل بشكل كبير. يتطلب الدور الأساسي لمعلمي التعلم الإلكتروني استخدام المعدات التعليمية وتكنولوجيا المعلومات ، ويتلخص دور المعلم باستخدام التكنولوجيا في:

- دور يعتمد على استخدام الوسائط التعليمية. • الدور المشجع للتفاعل في العملية التربوية.
	- دور تعزيز اكتساب المعرفة واإلبداع.

باإلضافة إلى أن المعلم يجب أن يكون حاصالً على المؤهالت األكاديمية لنفس المستوى وموضوع المنهاج ، وال يشترط أن يكون لدى المعلم عدد كبير من المؤهالت أو الخبرة ، وال يشترط أن يكون المعلم خبي ًرا. في مواد المنهج ، فما هو مطلوب من المعلم الذي سيفهم الأدوار الموكلة إليه ويكون جاهزًا للتعليم ، فمن الطبيعي أن يتمتع هؤلاء المعلمون بمهارات مقبولة أيضًا في استخدام لوحة المفاتيح. كتجربة في استخدام الحاسوب واالنترنت.

يمكن تلخيص الكفاءات الأساسية للمعلم على النحو التالي: • فهم العمليات من خلال التعلم الإلكتروني.

- مهارات فنية.
- مهارات االتصال عبر اإلنترنت.
- خبرة في محتوى البرامج األكاديمية.
	- سمات الشخصية.

تشجيع تفاعل الطالب: مجال آخر يجب على المعلم القيام به هو تشجيع طالبه على اكتساب المعرفة العملية في العملية التعليمية. فيما يلي أربعة أنواع من التفاعل حلت محلها في التعليم: تفاعل المتعلم ، والمحتوى ، وتفاعل المتعلم مع الميسر ، وتفاعل المتعلم مع المتعلم ، وتفاعل المتعلم مع نفسه.

تطوير التعلم الذاتي مع الطالب: يبتعد دور المعلم عن دوره في نقل المعرفة والتلقين إلى الطالب ويتولى دور المعلم والمعلم والموجه لطالبه. يتمثل دور المعلم في: وتطور ميوله وتوجهاته.

- إرشاد الطالب الختيار األهداف التي تتناسب مع المستوى المحدد في االختبار التشخيصي. • تدريب الطالب على مهارات المكتبات ، بما في ذلك الوصول إلى المعلومات والمعرفة ومصادر التعلم
	- والمهارات لالستخدام العلمي للمصاد ر العلمية والتعليمية الموجودة في المكتبات.
		- تطوير الخطط العالجية التي تسمح لألدوية بسد الثغرات واستكمال الخبرات الالزمة.
	- قبول دور المرشد التعليمي مع المتعلم في جميع مراحل التعلم في التخطيط والتنفيذ والتقييم.

إيجابيات وسلبيات التعليم عن بعد: يعتقد علماء الاجتماع أن تكنولوجيا الاتصال لها تأثير كبير على مستقبل الشباب على مستقبل الشباب. كما أنه يساعد الشباب على تنظيم أسلوب حياتهم وطريقة تفكيرهم ، كما أنه يحسن التماسك االجتماعي وتنمية أنماط التفاعل االجتماعي من خالل تعزيز التفاعل مع جميع مستويات الشباب ، وبالتالي تطوير ودعم الثقافة العالمية والتراث اإلنساني. يؤدي إلى زيادة الحوار االجتماعي بين الشعوب. وبالتالي تكوين صداقات جديدة مع مجموعات ذات اهتمام مشترك تسهل التواصل والتفاعل عبر الأجيال. ويرى آخرون أنه يساعد الشباب على الاندماج في المجتمعات العالمية والمشاركة في المشاريع الدولية ، لمساعدة الشباب على حل المشاكل في المجتمعات المحلية ، والمساهمة في سيطرة الشباب على قطاعات الإنتاج الهامة والحيوية وعملهم. لتحقيق التنمية الشاملة لمجتمعاتهم.

**التعليم عن بعد له خصائص هي:** 

- يتم في أي وقت وفي أي مكان.
- يستخدم المؤثرات الصوتية والمرئية.
	- يحاكي الواقع ويوضحه.
	- يوفر الخصوصية للتعلم.
- سرعة أو بطء المتعلم ال يحد من قدرته على التعلم.
	- يمكنك االتصال بزمالئك والمعلم.
		- ال توجد حدود ألسئلة المعلم.
- هذا ال يعني اللمسة اإلنسانية التي يحتاجها المتعلم.

**المزايا التي شجعت المعلمين على استخدام التعليم عن بعد:**

- الوفرة الهائلة لمصادر المعلومات مثل: الكتب اإللكترونية والدوريات وقواعد البيانات والموس وعات والمواقع التعليمية.
- االتصال المباشر: حيث يأتي االتصال في نفس اللحظة بعدة طرق منها: االتصال الكتابي ، حيث يكتب الشخص ما يريد قوله من خالل لوحة المفاتيح ، ويرى الشخص المقابل ما يكتبه في نفس اللحظة. ثم يرد عليه بنفس الطريقة فور الانتهاء من كتابة ما يريد ، الاتصال الصوتي ، حيث يتم التحدث بالصوت في نفس اللحظة على الهاتف عبر اإلنترنت ، ويكون االتصال الصوتي والصوري مكان المحادثة تجري على الهواء مباشرة بالصوت والصورة.
- االتصال غير المباشر: حيث يمكن للمدرسين التواصل مع بعضهم البعض بشكل غير مباشر ودون الحاجة إلى تواجدهم في نفس الوقت بعدة وسائل منها: البريد الإلكتروني والبريد الصوتي.

## **وهكذا نرى أن التعليم حقق المزايا التالية:** • ينقل العملية التعليمية من المعلم إلى المتعلم ويجعلها محور العملية التعليمية. • هذا يجعل المتعلم فعاالً وإيجابياً طوال الوقت.

- يطور مهارات البحث واالستكشاف ومه ارات الدراسة الذاتية.
- تطوير مهارات االتصال والمهارات االجتماعية لدى المتعلمين.

• يساعد الأقسام التعليمية في نقص المعلمين. • تساعد في تنمية المهارات الأكاديمية للمعلمين من خلال الوصول إلى الخبرات والأبحاث في مناطق مختلفة من العالم. يساعد اإلدارة في اتخاذ القرارات للوصول إلى المعلمين والطالب بسرعة. وهناك من يرى فوائد ومزايا التعليم عن بعد تتمثل في: • قبول نظام العملية التعليمية التي تقع على عاتق المعلم تجاه الطالب نفسه ، ويصبح مسؤوالً عن التحصيل الدراسي من خالل البحث عن المعلومات واالقتراب منها في جهده الشخصي. • تخلق لدى الطالب اإللمام بأساليب الحوار والنقاش والنقد وعدم قبول األفكار كما هي دون نقد. يكسر طريق مسدود مدرس الجامعة التقليدي. • مراقبة الطالب للتحصيل الدراسي من تلقاء نفسه والبحث عن مصادر المعرفة ستؤدي إلى تصحيح المعلومات في ذهنه. • يسمح هذ ا النظام للطالب بالحصول على مصادر متعددة للمعرفة والمعلومات. قلل كمية المعلومات في الذاكرة. إمكانية التعامل مع أكثر من مرة. • يتجنب المتعلم االستهزاء بأصدقائه أو تحفيز معلمه. وهكذا تظهر فوائد هذا التعليم في: • تلقي المزيد من المواد التعليمية. • قدرة أفضل على تذكر محتوى التعلم. راحة. • التنفيذ العملي. المرونة. • ز بادة تفاعل الأقر ان. • زيادة التفاعل بين أكثر من معلم متاح عبر الشبكة. • زيادة جودة التعلم والتركيز على مهارات التفكير التأملي النقدي. • استبعاد المسافة والوقت والحدود الجغرافية. • زيادة الوصول إلى المعلومات والموارد األخرى غير المتوفرة في بيئة التعليم التقليدية. سلبيات التعليم عن بعد: - ما يلي: • محدودية تنمية المهارات الحركية. • التركيز على المعرفي في العملية التعليمية. • صعوبة في التفاعل الجماعي بين الطالب وبعضهم البعض والمعلم. • التركيز على حاستي السمع والبصر دون الحواس األخرى مما يسبب قصوراً شديداً في الدراسات المختبرية والتطبيقية. • صعوبة أداء األنشطة االجتماعية والرياضية والثقافية المصاحبة لألنشطة العلمية مما يؤثر سلباً على شخصية المتعلم. • ال تأخذ في االعتبار خصائص المتعلمين واالختالفات الشخصية بينهم. يقوم المعلم بتصميم البرنامج بطريقة واحدة مستقرة.

• ال يتفاعل المتعلم مع المعلم ، بل يتواصل مع آلة ، وبالتالي يفتقر المنظم إلى تأثير المعلم في اتجاه تعلمه ، أو تحسين أخطائه ، أو تعديلها ، أو تزويده بما ينقصه من المعلومات بشكل صحيح لأن البرامج تحتاج لأخذ هذا الجانب في االعتبار.

التعلم الإلكتروني: تلعب تكنولوجيا المعلومات وتكنولوجيا الاتصالات دورًا مهمًا في جميع مجالات الحياة. أصبح من واجب النظام التعليمي مواكبة الثورة الهائلة في تكنولوجيا المعلومات التي وحدت حواجز وحدود الزمان والمكان ، وأصبح العالم "قرية إلكترونية صغيرة" أو "قرية ر يمكنك منية" والوصول إلى تكنولوجيا المعلومات أصبح أساس التنمية الثقافية. وكانت الحاجة إلى أي تعليم تتماشى مع التطورات الاجتماعية والمعرفية والتكنولوجية اللاحقة ، وظهر التعلم الذاتي كأحد الأساليب التعليمية لتنفيذ استراتيجيات تعليمية واعية في تصميم برامج تعليمية محددة ذات قدرة عالية على تخصيص التعليم.

يؤمن توفيق مرشي ومحمد محمود الحلة )1998 ، ص 8( بأن التعليم الفردي هو سلسلة من عمليات التعليم والتعلم التي تشكل ، ككل ، نظامًا يهدف إلى توفير التعليم للمتعلم بأشكاله وأشكاله المختلفة. أن ينظم ويسهل وفق الأولويات والبدائل ، بحيث يتعلم بشكل مستقل ومتحفز ومهاري حسب احتياجاته ومهاراته واهتماماته وميوله وخصائصه التنموية ، وهو (ياكوف حسين ، 1993 ، ص 23) يعتقد أن الشخص/التعليم الذاتي هو نظام يهدف إلى تعليم المتعلم من خلال أداء أنشطة تعليمية مستقلة ، وفقًا لقدراته ومهاراته واحتياجاته وبالطريقة التي يرونها مناسبة للمعلومات واالتجاهات والمهارات المكتسبة ، باإلضافة إلى مهارات التعلم الذاتي ، مع حد أدنى من إشراف وتوجيه وتوجيه المعلم.

التعلم اإللكتروني هو أحد أنواع التعلم الذاتي ، واستخدام التعلم اإللكتروني في التعليم يساهم في استخدام التقنيات الحديثة حيث يعتمد على الوسائل التكنولوجية لمواكبة الثورة التي يمكن تحقيقها في أي مكان وفي أي وقت توفير المعلومات من مصادر حديثة ومتنوعة لتسهيل عملية التعلم الشخصية.

يُعَّرف التعلم اإللكتروني بأنه "نفس نوع التعليم القائم على شبكة كمبيوتر تصمم فيها المؤسسة التعليمية موقع الويب الخاص بها ولمواد أو برامج معينة لها ، ويتعلم المتعلم عنها من خالل الكمبيوتر ، وفي هذا يكون قادًرا على ذلك. : احصل على التغذية الراجعة ويقوم بها حسب الجدول الزمني التعليمي الذي يتحكم المتعلم على أساسه فيما يتعلمه

يُشار إلى التعلم الإلكتروني أيضًا باسم "نظام تقديم المناهج والدورات عبر الإنترنت أو الشبكة المحلية أو الأيمكنك منار الصناعية ، أو استخدام الأقراص المدمجة أو التلفزيون التفاعلي للوصول إلى المستفيدين".

يُعرّف التعلم الإلكترونـي أيضًا بأنه نوع التعليم الذي يتعامل مع إدخال واستخدام التكنولوجيا الفائقة ويعتمد على استخدام الأساليب الإلكترونية التفاعلية بين عضو هيئة التدريس أو المشغل والطلاب فيما بينهم دلال ملحسى وعمر موسى سرحان ( 2007 ، ص . 280) لاحظ أن التعلم الإلكتروني يقدم تعليمين ، لا يتم تحديدهما حسب المكان أو الزمان ، وتختلف الاستراتيجيات والأساليب والأساليب وطرق التدريس النوع األول: درس متزامن: هذا درس جوي يتم فيه يجب أن يكون المتعلمون حاضرين أمام الكمبيوتر بالتوازي مع المناقشات والمحادثات. دروس افتراضية بين الطالب والمعلم بطيء أو دروس.

النوع 2: التعليم غير المتزامن: هذا تعليم غير مباشر لا يتعين على المتعلمين التواجد فيه في نفس الوقت أو في نفس المكان. يتم ذلك من خالل العديد من تقنيات التعلم اإللكتروني مثل البريد اإللكتروني ، حيث يتم تبادل المعلومات بين الطالب أنفسهم وأحيانًا بين المعلمين ، عندما يختار المتعلم األوقات واألماكن التي تناسبه.

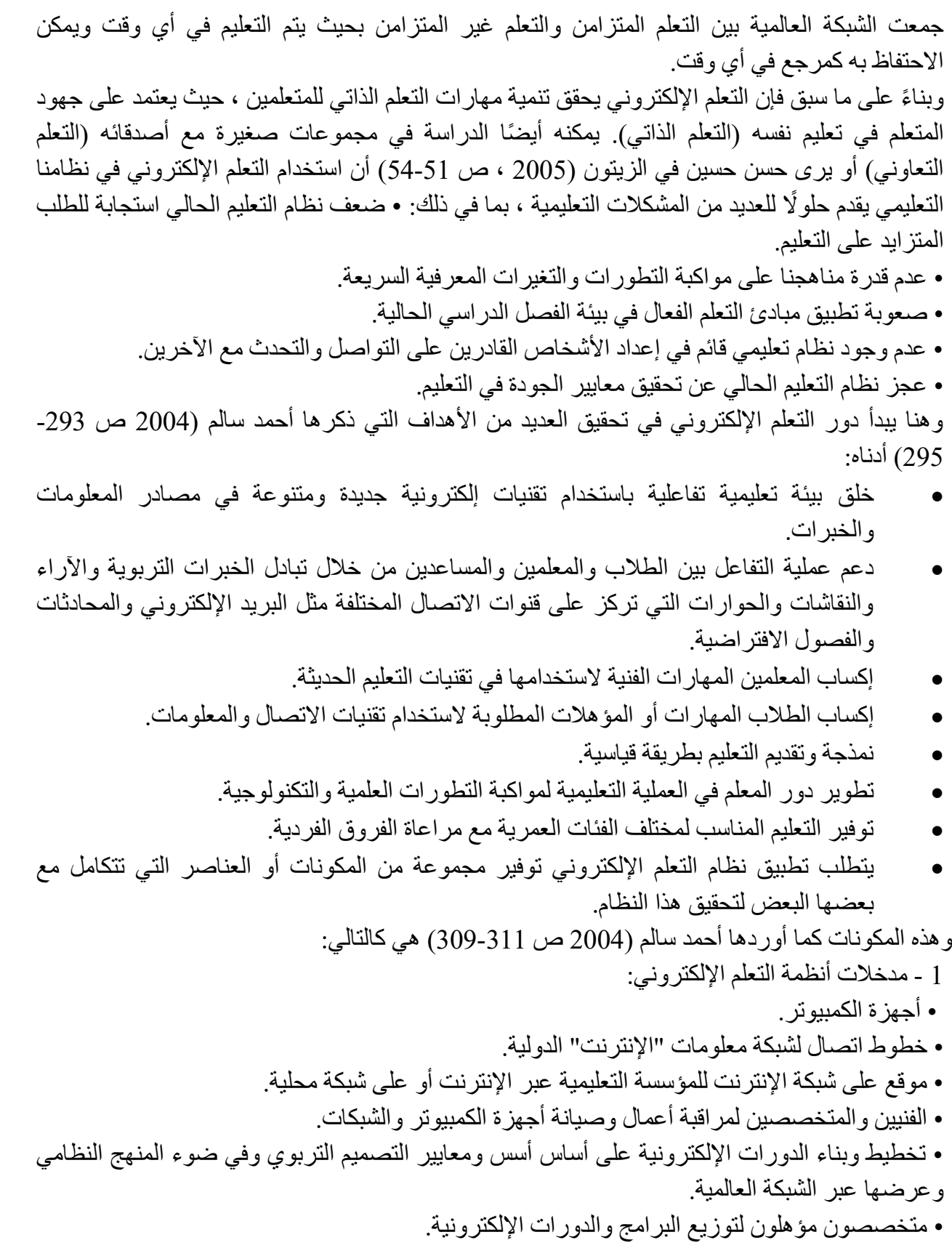

• تدريب أعضاء هيئة التدريس من خالل الدورات التدريبية.

إعداد الطالب وإعدادهم لالنتقال إلى نظام التعلم اإللكتروني الجديد.

- تحديد الأهداف التربوية بشكل جيد.
	- o عمليات نظام التعلم اإللكتروني:
- تطبيق التعلم اإللكتروني من خالل المقرر الذي يتم تدريسه.
- يتبع الطلاب المنهج (المناهج) بشكل متزامن أثناء وجودهم في الفصل ، أو بشكل غير متزامن بعد نهاية اليوم الدراسي.
- استخدام تقنيات التعلم اإللكتروني المختلفة ، مثل: البريد اإللكتروني ، والفيديو التفاعلي ، وغرف الدردشة.
	- يخضع الطالب للتقويم التكويني.
- 1 نتائج نظام التعلم والتغذية الراجعة عبر اإلنترنت: التأكد من تحقيق األهداف التعليمية من خالل أساليب التقييم المناسبة.
	- تحسين نتائج الطالب ومعالجة نقاط ضعفهم.
		- تطوير الدورات الالكترونية.
	- تطوير الموقع الإلكتروني للمؤسسة التعليمية في ضوء النتائج.
	- تعزيز دور عضو هيئة التدريس وتنظيم دورات تدريبية مكثفة حسب الحاجة.
- روعيت مكونات نظام التعلم الإلكتروني سواء من حيث المدخلات أو العملية أو النتائج عند تصميم مقرر طرق تدريس العلوم للشعبة الرابعة بقسم الطبيعة والكيمياء إلكترونيًا وتقديمه عبر الشبكة العالمية.

الحظ مجدي عزيز إبراهيم )2004 ، ص 268-267( وحسن حسين زيتون ) 2005 ، ص 126( أن الوسائط اإللكترونية المستخدمة في التعلم اإللكتروني والقائمة على استخدام اإلنترنت هي: • خدمة اإلنترنت )WWW • )البريد اإللكتروني .

# • االتصال والمحادثة.

- مجموعات التركيز.
- مؤتمر عبر الفيديو.
- بروتوكول نقل الملفات.
	- لوحة المشاركين.

على الرغم من فوائد استخدام التعلم عبر اإلنترنت في نظام التعليم ، إال أن هناك مجموعة من العوائق التي تمنع أحيانًا هذا النوع من التعلم من تحقيق أهدافه بالكامل. وقد لخصها أحمد سالم ) 2004 ص 316 - 317( على النحو التالي: صعوبة تخصيص الأموال اللازمة لإنشاء البنية التحتية المتمثلة في توريد أجهز ة الكمبيوتر وملحقاتها.

صعوبة االتصال باإلنترنت وارتفاع تكاليفه. • عدم إلمام المتعلمين بالمها رات المتعلقة باستخدام التقنيات الحديثة مثل أجهزة الكمبيوتر واإلنترنت.

• قلة وعي الهيئة اإلدارية بأهمية التعلم اإللكتروني. • خوف المعلمين من تقليص دورهم في العملية التعليمية ونقل دورهم إلى مصممي البرمجيات التعليمية. • صعوبة تنفيذ أدوات التقييم والموارد. • يحتاج إلى طالب لديه ر غبة شخصية في تجنب المواجهة (التفاعل البشري). • التكلفة العالية لتصميم وتصنيع البرمجيات التعليمية. تأثير التعلم اإللكتروني على العملية التعليمية: إن استخدام اإلنترنت - كأحد أهم وسائل التعلم اإللكتروني - سيعرض الطالب والمعلمين لحقيقة غير عادية وغير عادية وهي أن اإلنترنت ستوفر لهم دفعة من زر المعلومات الضرورية بجميع أنواعها. هل يمكن للطالب والمعلمين عدم التركيز على التفكير المنطقي والتحليل بهذه الطريقة بدالً من االعتماد على الحفظ وجمع المعلومات؟ ونتيجة لذلك ، وبنا ًء على هذه البيانات ، يمكن تلخيص التغييرات الرئيسية في مجال التعليم على النحو التالي: 1 - ستكون جميع المؤسسات التعليمية مرتبطة بشكل وثيق ومجهزة بالتقنيات الالزمة بقدر ما تستطيع مواكبة ذلك. وتيرة التقنيات الحديثة. -2 يمكن للمعلمين تطوير المهارات التربوية لمواكبة المهارات المتعلقة باستخدام الحاسبات والتقنيات الحديثة ، حيث تمكنهم من االستمرار في تقد مهم المهني في مجال التعليم. 3- التكنولوجيا والحاسوب متاحان للطلاب لدراساتهم الأساسية في وقت مبكر من الحياة. -4 يركز الدرس على التحليل والتفكير المنطقي وتنمية المعرفة بدالً من مواجهة صعوبات الحفظ. 5- سيكون المعلمون قادرين على مساعدة طلابهم على فهم المفاهيم الأكثر صعوبة وأن يكونوا أكثر نجاحًا وتلبية االحتياجات المطلوبة للطالب ، حيث يهدف التعلم عبر اإلنترنت إلى تحسين العملية التعليمية وتحسين النجاح على مستوى جميع الطالب. "لن تكون هناك حاجة الختيار كتاب مدرسي محدد مع توافر مجموعة واسعة من الكتب المتاحة من خالل االتصال المباشر وغير المباشر ، حيث توفر اإلنترنت معلومات هائلة ، مما يحد من قدرة المعلمين على تحديد كتاب مدرسي معين. " -7 تتم طباعة معظم الكتب والمكتبات إلكترونيًا ، مما يعني تخزينها على أجهزة إلكترونية متصلة باإلنترنت ، حيث يسهل تحديث الكتب اإللكترونية وإصالحها ، بينما "تبلى" موارد الورق أو الطباعة بمرور الوقت حتى تصبح ، في بعض الأحيان نقطة ، عديمة الفائدة علميًا بسبب المعلومات التي تحتويها. 8- تقليل الإنفاق الأكاديمي بشكل كبير من حيث حجم ونوعية الموارد التعليمية لأنه لا توجد حاجة لمتطلبات مثل مباني المكتبات الكبيرة وتجنب الخسائر الفادحة الناتجة عن تلف المواد المطبوعة والمجالت العلمية والعديد من الخدمات الأخرى التي ليست كذلك. ضروري ، باستثناء تكلفة التقنيات ذات الصلة. 9- التعليم خالٍ من قيود الزمان والمكان ، ويعتمد على المحاضرات والحفظ ، وهي القيود التي لطالما كانت محدودة التعليم داخل جدران الفصول الدراسية ، ولكن اآلن مع إمكانية عقد المؤتمرات اإللكترونية وتوفير العديد من الوسائل المتقدمة الأخرى الاتصالات. بصرف النظر عن تجسيد مفهوم التفكير المنطقي والتحليل بدالً من الحفظ ، أصبح التعليم خدمة أو فائدة مصممة لتكون في متناول الجميع في جميع األوقات. استخدام اإلنترنت في التعليم: اإلنترنت والتعليم: اإلنترنت عبارة عن شبكة واسعة من شبكات الكمبيوتر التي تمتد عبر العالم بأسره. هذه هي الشبكات العالمية التي تتيح للمشتركين الوصول إلى آالف الموارد والخدمات في جميع المجاالت. **تشمل شبكة اإلنترنت:**
• أجهزة الكمبيوتر الحكومية. • أجهزة الكمبيوتر التي تديرها الجامعات والمعاهد والمدارس أو المنظمات غير الربحية. أجهزة الكمبيوتر من المؤسسات الكبيرة مثل Microsoft ، وأجهزة الكمبيوتر التجارية والشخصية ، والتي تعتمد على عدة بروتوكوالت ، وأهمها بروتوكول نقل الملفات )FTP )فيما بينها ، لنقل وتخزين وتبادل ومعالجة البيانات والمعلومات. أنظمة الإنترنت: - هناك عدة أنظمة تسهل على الإنترنت ، منها: • نظام Archie الذي يضيف فهرسًا لمواقع الكمبيوتر FTP ، ويسرد الملفات المتوفرة على كل موقع ويوجه المستخدم إلى مكان الملف غير المعروف الذي يريد . الى الأمام. • يساعد خادم النظام )WAIS )أو مزود معلومات المساحة الكبيرة في البحث عن المستندات والنصوص المطلوبة وفي عمليات بحث المستخدم. • نظام تسجيل غوفر ، وهو نظام بقائمة مختصرة تساعدك على تصفح اإلنترنت. • نظام Mosaic الذي يدمج األنظمة السابقة بما في ذلك اإلنترنت. • شبكة الويب العالمية (WWW) ، وهو نظام نصـي تشعبـي يساعد علـى النتقل والنتقل فـي الـعالم بـحثًا عن المعلومات والموضوعات واالختبار واالختيار والقفز من موضوع إلى آخر. أهم فوائد استخدام الإنترنت في التعليم: 1- الوفرة الهائلة لمصادر المعلومات مثل هذه المصادر: الكتب الإلكترونية. المجلات. قواعد البيانات (قواعد بيانات التاريخ). الموسوعات. المؤسسات التعليمية. 2- الاتصال غير المباشر (غير المتزامن) ، حيث يمكن للناس التواصل مع بعضهم البعض بشكل غير مباشر ودون حضور متزامن: - البريد اإللكتروني: حيث تكون الرسالة والرد مكتوبة أو بالبريد الصوتي: حيث تكون ردًا على رسالة وصوت. -1 االتصال المباشر )المتزامن( ، والذي يتم من خالله االتصال في الوقت الحالي عبر: RelayChat ، حيث يكتب الشخص ما يريد قوله على لوحة المفاتيح ويرى الشخص المقابل ما يكتبه في نفس الوقت ، ثم يستجيب للحظة. بالطريقة نفسها مباشرة إليه ، تمامًا كما هو الحال في المؤتمرات الصوتية ، حيث تتم الاتصالات الصوتية والمرئية في آن واحد عبر الإنترنت أو عبر مؤتمرات الفيديو ، حيث تتم المكالمة مباشرة في الهواء بالصوت والصور.

توظيف االنترنت في التعليم:

• اإلنترنت في التعليم يعني استخدام تقنية اإلنترنت لحل العديد من المشكالت المتعلقة بالتعليم والتعلم وتوجيه العملية التعليمية المتعلقة بالتعليم والتعلم وتوجيه العملية التعليمية. ، يوجد نظام تعليمي لتقديم برامج تعليمية أو تدريبية للطالب في أي وقت وفي أي مكان.

• أدى استخدام اإلنترنت في التعليم إلى التطور السريع للتعليم ، حيث أصبحت الشبكة أداة بحث واكتشاف للمعلمين والمتعلمين ، والقدرة على التواصل مع المدارس والجامعات ومراكز البحث والمدارس والمكتبات ، من المعلومات متوفر في الشبكة ، باإلضافة إلى القدرة على المشاركة في توزيع المعلومات.

• يتم استخدام اإلنترنت من قبل الطالب والمعلمين ألغراض تعليمية مختلفة ، مثل: ب. • االتصال بالطالب أو المعلمين في دول عربية وأجنبية أخرى للتعرف على أنظمة التعليم في تلك الدول.

• تكوين مجموعات ذات اهتمام مشترك يمكنها تبادل الرسائل أو عقد المؤتمرات فيما بينها.

- الحصول على برامج تعليمية متخصصة مختلفة.
- االشتراك في المجالت اإللكترونية في مجال التخصص والتي تتيح للطالب والمعلمين نشر مواقعهم التعليمية الخاصة.
- األنشطة على اإلنترنت لعضو هيئة التدريس: مجاالت التعليم: 1 تقديم دورات ووحدات دراسية متنو عة و أنشطة إثر ائية لاتخاذ القر ار ات.
	- لتعليم الطالب القدرة على البحث عن المعلومات وتنمية مهارات الطالب الستخدام اإلنترنت.
		- تعليم أعداد كبيرة من الطالب في أماكن مختلفة وفي أوقات مختلفة وإرسال وجبات الطعام.
- يقدم اإلنترنت العديد من الخدمات التعليمية المختلفة: توفير مجموعة متنوعة من المعلومات العلمية ونتائج البحوث والدراسات المتخصصة في جميع مجاالت المعرفة.
- توفير خدمة البريد اإللكتروني لموظفي التدريب. القدرة على عقد مؤتمرات الفيديو بين متخصصين من خلفيات تعليمية مختلفة.
	- تكوين مجمو عات أخبار تر بو ية في المجالات التعليمية لتبادل المقالات و المعلو مات العلمية.
		- خدمة الاشتر اك في المجلات و المجالات الأكاديمية.

## **خدمات تعليمية عامة ومتنوعة لإلنترنت:**

- البحث عن المعلومات اإلنترنت يوفر العديد من محركات البحث مثل: www://http. جوجل. com com .ألتافيستا .com http://www .ألتافيستا .com http://www .ياهو .http://www www://http. بريد جوجل.
- نظام Gofer يبني نظام Gofer هذا النظام على وظائف القوائم المتتالية ويسمح لك بتصفح المعلومات الموجودة على اإلنترنت أثناء تحديد مواقع أجهزة الكمبيوتر التي تحتوي على المعلومات والقدرة على تتبع المعلومات من كمبيوتر إلى آخر.
	- Archie هو نظام يبحث في الدالئل عن الملفات الخاصة باستخدام FTP.
- أداة Wais هي برنامج خادم السترداد المعلومات عن طريق فهرسة محتويات المستندات والنصوص الموجودة على أجهزة نقل الملفات ومعالجة هذه الفهارس المخزنة في قواعد البيانات باستخدام الكلمات األساسية.
- نظام الفسيفساء ، وهو نظام يجمع بين نظامي Wais و Gopher ، ويحتوي على وسائل للوصول إلى الملفات المعقدة ، بما في ذلك الرسومات والمعلومات المرئية أو الصوتية.
- اإلنترنت هو مثال واقعي للقدرة على الحصول على المعلومات من مختلف أنحاء العالم ، حيث يتيح لك التواصل مع العالم بأسرع وقت وبأقل تكلفة. لذلك أشار خبراء في تكنولوجيا التعليم إلى أن استخدام اإلنترنت وخدماته المتعددة في مجال التعليم والتعلم له مزايا عديدة منها: • العمل على ربط المؤسسات الخدمية فيما بينها مما يسهل سرعة االتصال بين الوزارة. والنظار واإلدارات والمدارس.
- يتيح اإلنترنت أكثر من طريقة لتعليم المعلمين ، حيث أن اإلنترنت أشبه بمكتبة كبيرة تتوفر فيها جميع الكتب ، سهلة أو صعبة ، كما توجد برامج تعليمية عبر الإنترنت على مستويات مختلفة.
- يسمح الإنترنت أيضًا بالدراسة الذاتية الفردية والتعلم التعاوني ، وبسبب وفرة المعلومات المتاحة على اإلنترنت ، يصعب على الطالب البحث في جميع القوائم ، لذلك يمكن استخدام فريق عمل الطالب ، مع بحث كل طالب لقائمة محددة.
- تغيير دور المعلم في دور التدريس لتوفير المعلومات والتحكم فيها ولكن لتوجيهها نحو المعلم والمتعلم في نفس الوقت.
	- المرونة في التدريس: يتعلم الطالب متى وكيف يريد.
- من خالل استخدام اإلنترنت في التدريس ، ينتقل الطالب من التعلم من خالل القبول السلبي إلى التعلم من خالل النية الذاتية.
- تنمي لدى الطالب روح المبادرة والحوار وتوسيع اآلفاق ومساعدتهم على تبادل اآلراء واالقتراحات حول مواضيع التاريخ المختارة لهم.
- من خالل استخدام خدمات اإلنترنت يمكن تطوير العديد من مهارات البحث والتفكير النقدي واإلبداعي والمبتكر.
	- بفضل اإلنترنت ، من الممكن الوصول إلى المزيد من المتعلمين في عدة أماكن.
		- سهولة تطوير مناهج المحتوى الموجود على اإلنترنت.
		- إضفاء لمسة عالمية على التعليم وتجاوز اإلطار المحلي.

الوسائط المتعددة والوسائط المتعددة: الفرق بين الوسائط المتعددة والوسائط المتعددة: قد يجد غير الخبراء في التكنولوجيا التعليمية أنه ال يوجد فرق بين الوسائط المتعددة والوسائط المتعددة التفاعلية والوسائط الفائقة بسبب التداخل الكبير بين الميزات والخصائص المشتركة ، ولكن االختالفات هي الوسائط المتعددة على النحو التالي: 60 ، وتتكون كلمة الوسائط المتعددة من جزأين ، أي متعدد ، وتستخدم في اللغة اإلنجليزية بمعنى التعددية ، وتشير وسائل الإعلام إلى المعلومات الناقلات مثل الورق والأشرطة المغناطيسية والأقراص السمعية والبصرية والمغناطيسية. ويشمل ذلك المواد المطبوعة ومقاطع الفيديو والشرائح والتسجيالت الصوتية وأجهزة الكمبيوتر والشرائح والأفلام بجميع أنواعها. لقد تغير مفهوم الوسائط المتعددة لأنه يُنظر إليها على أنها تقنية كمبيوتر مستقلة.

خصائص عروض الوسائط المتعددة غير التفاعلية المحوسبة هي كما يلي: - مزيج من جميع مكونات الوسائط المتعددة في تقديم هذه العروض (ثلاثة عناصر على الأقل) مثل النص والصوت وفن الخط.

• بداية البرنامج هي البداية النموذجية للبث التلفزيوني الذي ال يتحكم فيه المستخدم ، بينما تكون نهاية البرنامج تحت سيطرة المستخدم.

• يعمل البرنامج إجرائياً تحت سيطرة المستخدم بالضغط على الفأرة أو أحد المفاتيح لعرض المعلومات التالية.

• يمكنك من بتغيير شاشة إلى أخرى تلقائيًا وفقًا للوقت المخصص لكل شاشة.

الوسائط المتعددة التفاعلية هي عروض تقديمية للوسائط المتعددة دون اتصال تعتمد على الكمبيوتر فقط. هذه عروض تقديمية تستخدم جميع الوسائط المستخدمة في الوسائط المتعددة ، بما في ذلك النصوص المكتوبة والصوت والصور الثابتة أو المتحركة والرسومات والمخططات ومقاطع الفيديو. يتمتع المتعلم بالتحكم المباشر في تسلسل المعلومات ، حيث يتيح له ذلك التحكم في اختيار وعرض المحتوى والخروج من البرنامج وإتمامه من أي نقطة أو في أي وقت. وأهم ما يميز الوسائط المتعددة التفاعلية هو التفاعل ، وهو اتصال ثنائي االتجاه يحدث بين المتعلم والمواد التعليمية. ميزات الوسائط المتعددة التفاعلية في ثالث مداخل: - • أنماط الوسائط المتعددة )نصوص ، صوت ، فيديو ، رسومات). • البيئة غير خطية )اذهب لعرض المحتوى حسب رغبة المستخدم واختياره(. • المستخدمون كمنتجين (تفاعل المستخدم مع البرنامج). وهذا يعني أن الوسائط المتعددة التفاعلية تتيح للمستخدم تلقي البيانات والمعلومات والمشاركة بنشاط في عرض المحتوى ، وهو "جهاز ذو طرق اتصال مزدوجة". Hypermedia هي أداة تكنولوجية تعتمد على توفير المعلومات من خالل الكمبيوتر. تتضمن المعلومات أشكاًال مختلفة من وسائط االتصال من خالل روابط داخلية غير خطية تتيح للمتعلم تصفح ومراجعة المعلومات بطريقة سريعة. وتستخدم تلك الوسائط التشعبية للتعبير عن عرض األفكار والمعلومات من خالل الربط بين النصوص المكتوبة والرسومات والصور ومقاطع الفيديو حسب ما تسمح به الروابط بين الوسائط. أهم خصائص الوسائط التشعبية: - • استخدام النص التشعبي أو النص التشعبي ، والذي من خالله يمكن الوصول مباشرة إلى المعلومات المطلوبة دون الحاجة إلى البحث في الصفحات ، كما يمكن الرجوع إلى النقاط السابقة أو االنتقال السريع مباشرة إلى المناصب المتقدمة. • الوصول غير الخطي إلى المعلومات ، ويتم ذلك من خالل الروابط والمسارات. المسارات • استخدم الروابط أو الروابط التي تقود المتعلم إلى المعلومات المتعلقة بالمحتوى. • ُعقد المفردات المعلوماتية ، وهي أجزاء منفصلة من المعلومات ، والتي قد تأخذ شكل نص أو رسومات أو صوت أو فيديو ، بينما تربط روابط أجزاء من المعلومات ببعضها البعض لتشكيل شبكة من المعلومات. • بيئة معلومات الوسائط المتعددة حيث يمكن ألنظمة الوسائط عالية التقنية تخزين كميات هائلة من المعلومات في مجموعة متنوعة من التنسيقات بما في ذلك النصوص المكتوبة والصوت والصور الثابتة أو المتحركة. الوسائط المتعددة عبارة عن شبكة من النصوص والرسومات والصوت والرسوم المتحركة والفيديو. عندما تضيف تفاعلًا إلى مشروع ، فإنه يصبح وسائط متعددة تفاعلية ، وعندما تضيف طريقة تجوال إلى المشروع ، يصبح مشروع وسائط تشعبية. مما سبق ، نستنتج أن الوسائط المتعددة عبارة عن مجموعة من عناصر النص المكتوب ، بصوت مسموع ، والصورة الثابتة والصورة المتحركة في عرض تقديمي واحد. يوفر روابط في محتوى العرض التقد يمي

لربط العناصر من خالله ، حتى يتمكن المستخدم من التنقل خالل العرض التقديمي.

**الدرس العاشر: البرامج التعليمية متعددة الوسائط المتفاعلة تصميمها وإنتاجها** 

**العنصر األول : مفهوم الوسائط المتعددة. لعنصر الثاني : عرض عناصر الوسائط المتعددة وتصميمها وإنتاجها. العنصر الثالث : متطلبات تصميم وإنتاج برامج الوسائط المتعددة.**

**مقدمة :** 

تعد الوسائط المتعددة أحد التخصصات الأكاديمية التي تنافس فيها الطلاب مؤخرًا على الدراسات بسبب وعيهم بأهميتها في الحياة العملية. المستقبل مفتوح لهذه التخصصات التي تركز على الحركة بمرور الوقت ، حيث لم تعد الجامعات مقتصرة على التخصصات الطبية والتقنية فقط.

نعم ، ستستمر في كونها مهمة على مر القرون ، لكننا في عصر التكنولوجيا وثورة المعلومات وكان من الضروري أن يكون لدينا تخصصات أكاديمية من أجل تدريب الطالب ووضعهم بشكل احترافي مع الكثير من االلتزام بالمعرفة في سوق العمل في سوق العمل.

من أهم المهن التي أصبحت أساسية في مجال العمل المحلي والدولي مجال الوسائط المتعددة ، والذي يختص بتعليم الطالب كيفية الحصول على المعلومات الصحيحة وبجهد أقل في جميع الوسائل التفاعلية ، سواء كانت مرئية أو صوتية يمكن نقلها.

الوسائط المتعددة: إعداد الوسائط المتعددة: الوسائط المتعددة هي نسيج النص والرسومات والصوت والرسوم المتحركة والفيديو. قد يبدو وصف الوسائط المتعددة بسيطًا ، لكن الصعوبة تكمن في جعلها تعمل بكفاءة وسهولة.

قد يكون هذا مشروع وسائط متعددة غير متبادل. شاهدت فيلم تعليمي على التلفاز. هذا الفيلم هو مشروع متعدد الوسائط غير متبادل وفي نفس الوقت مشروع مكتوب ، مما يعني أنك ترى بالترتيب كل ما يتم تقديمه لك وعندما يكون المشروع على الكمبيوتر وللمستخدم الحق في التدخل فيما يراه و يختار ، يصبح المشروع متبادالً وغير خطي.

يمكن اعتبار الوسائط التعليمية المتعددة كأداة لتشفير الرسالة التعليمية من لغة شفهية مكتوبة على شكل نص أو صوت في السؤال ، وكذلك الرسومات الخطية بجميع أنماطها ، مثل: ب. المخططات والرسوم التوضيحية والرسوم التوضيحية وما إلى ذلك للرسوم المتحركة والرسوم المتحركة والصور الثابتة ومقاطع الفيديو.

يوجد اآلن إجماع عام على أن الوسائط المتعددة هي مزيج من طريقتين أو أكثر من طرق االتصال من خالل الكمبيوتر.

أجزاء الوسائط المتعددة: أوال:ً النص: النص الجيد هو أساس نجاح مشروع الوسائط المتعددة. يتكون هذا النص من كلمات لنقل رسالة محددة ، واختيار الكلمات بعناية مهم جدًا لنقل الرسالة.

يمكن أن يكون استخدام الخطوط مفيدًا في التأكيد على المعنى ، ويمكن أن يكون مفيدًا لإضافة بعض الألوان للتأكيد على كلمة معينة أو جزء من النص ، أو زيادة حجم بعض الكلمات لجذب الانتباه. الوسائط المتعددة: إعداد الوسائط المتعددة: الوسائط المتعددة هي نسيج النص والرسومات والصوت والرسوم المتحركة والفيديو . قد يبدو وصف الوسائط المتعددة بسيطًا ، لكن الصعوبة تكمن في جعلها تعمل بكفاءة وسهولة.

أجزاء الوسائط المتعددة: أوال:ً النص: النص الجيد هو أساس نجاح مشروع الوسائط المتعددة. يتكون هذا النص من كلمات لنقل رسالة محددة ، واختيار الكلمات بعناية مهم جدًا لنقل الرسالة.

> أوال:ً نص متحرك ونص تشعبي. ثانيا:ً الرسوم البيانية والرسوم البيانية. ثالثاً: الصوت الريمكنك مني. رابعا:ً الرسوم المتحركة. خامساً: الفيديو الريمكنك مني.

مفهوم تقنية الوسائط المتعددة: يمكن اعتبار الوسائط التعليمية المتعددة بمثابة أدوات لتشفير الرسالة التعليمية للغة شفهية مكتوبة في شكل نصوص أو صوت منطوق ، باإلضافة إلى الرسومات بجميع األنماط ، مثل الرسوم البيانية والصور التوضيحية والرسوم التوضيحية وما إلى ذلك. باإلضافة إلى الرسوم المتحركة والرسوم المتحركة والصور بنمط الصور والفيديو.

يمكن أيضًا استخدام مزيج أو مجموعة من هذه الأدوات لتمثيل فكرة أو مفهوم أو مبدأ أو أي نوع آخر من المحتوى.

مميزات تقنية الوسائط المتعددة: • التفاعلية: وتشير إلى الفعل ورد الفعل بين المعلم والمواقف التربوية تجاهه. من خالل برامج الوسائط المتعددة ، يتم نوع من االتصال ثنائي االتجاه بين المعلم والوظيفة التعليمية في ضوء المعلم. نصيحة ، إن وجدت.

• التكامل: ال شك أن الوسائط المتعددة تعمل على ضرورة تحقيق مبدأ التكامل بين مجموعات الوسائط المتعددة المختلفة ، خاصة إذا لم يكن هناك استخدام متتابع للوسائط ، فالتكامل شرط ضروري لنجاحها في أداء دورها بشكل صحيح.

• التنوع: تعمل الوسائط المتعددة على توفير مجموعة من العناصر التي تساعد على شرح الموقف التعليمي أمام الطالب لتحقيق أهداف التعلم المنشودة بحيث يجد الطالب كل ما يناسبه ويتوافق مع قدراته.

• Cosmic: تتميز الوسائط المتعددة بميزتها ألنها تزيد من قدرة الطالب على التواصل مع مراكز وشبكات المعلومات المنتشرة حول العالم والتي يمكن من خاللها الحصول على الكثير من المعلومات.

• الفردية: تتيح الوسائط المتعددة للطلاب الاستفادة من الاستخدام الفردي بسبب الاختلافات الفريدة بين الطالب.

• التزامن: وهو يتوافق مع توقيت تداخل العناصر المختلفة في البرنامج بما يتناسب مع سرعة عرض المعلم وسعته بحيث يحدث التوافق بين جميع عناصر الوسائط المتعددة مثل عنصر الصوت. مع عنصر النص المكتوب ، تحدث الخطاب.

• التفاعل: تتيح الوسائط المتعددة للطالب اختيار المسار المناسب لهم وما يريدون مشاهدته ، مما يمنح الطالب الحق في التحكم في المعلومات التي يتم عرضها على الشاشة وحتى كيفية عرضها.

• اإللكترونيات: تعتمد الوسائط المتعددة على إنتاج وتنفيذ العديد من األجهزة اإللكترونية وأنظمة شبكات المعلومات لتوفير الجهد والوقت والتكاليف واستخدام أحدث األجهزة.

• ريمكنك مني: يعني القدرة على تحويل مكونات الوسائط المتعددة إلى شكل ريمكنك مني يمكن تخزينه ومعالجته وإرساله بواسطة الكمبي وتر.

• التوافر والسهولة والتوافق: تضع الوسائط المتعددة ، بمحفزاتها المتنوعة في البيئة التعليمية ، التحكم في أسلوب المشاهدة والعرض وعملية التعلم برمتها في يد الطالب نفسه حسب قدراته.

• اقتراح: يعني أن الوسائط المتعددة التي يتم توفيرها من خالل الكمبيوتر تسمح للطالب بالتواصل بشكل أكبر ، مثل إعطاء التعليمات أو إحالة الأسئلة أو الإجابة على الأسئلة التي يرسلها الطلاب.

• سرعة األداء: يعد برنامج الوسائط المتعددة من أقوى وأسرع البرامج في تذكر المعلومات وتحليلها.

• ندرة الأخطاء: تتميز برامج الوسائط المتعددة المحوسبة بندرة الأخطاء. أي إذا تم إنتاج هذه الوسائط بشكل صحيح وكانت المعرفة والمعلومات والبيانات المضمنة صحيحة. اجعل ما يتعلمه الطالب ذا مغزى: من خالل ما يراه على شاشة الكمبيوتر ، بما في ذ لك الصور والرسومات والتأثيرات الثابتة والمتحركة. خصائص الوسائط المتعددة: • تعدد مكونات الوسائط يؤدي إلى توضيح الأفكار ونقل التوتر وتجنب الملل وتقريب المعلومات من الدماغ. • يسمح للمستخدم بالاطلاع على البرنامج حسب قدرته وفي الوقت الذي يريده وخيار التبديل بين الموضوعات المعروضة. • توفير الوقت والجهد للمتعلم واستخدام أكثر من طريقة داخل نفس البرنامج والميل إلى التعلم الذاتي وتصحيح المعلومات. • يسهل الحصول على المعلومات عن طريق تحفيز عدد أكبر من حواس اإلنسان. • تجعل العملية التعليمية ممتعة وممتعة. • يمنح المتعلم الوقت الكافي للعمل بالسرعة التي تناسبه دون الشعور بالتوتر. • يعطي الطالب مالحظات فورية. • يساعد الطالب على معرفة مستواه الحقيقي من خالل تقدير الذات. مساوئ الوسائط المتعددة: • يتطلب إنتاج البرامج اإلعالمية وسائل مالية كبيرة لتوفير األجهزة والبرامج والموظفين البشريين المهرة. • يجب أن تكون جودة األجهزة والمعدات المستخدمة في اإلنتاج عالية الجودة والمواصفات. استخدام الوسائط المتعددة في الفصل الدراسي: • يستخدمها المعلم كأداة عرض تقديمي في الفصل لتقديم النقاط الرئيسية. • يمكن استخدامه لمنح المتعلمين مزيدًا من التحكم والتفاعل مع بيئة التعلم. • يمكن للمتعلمين إنشاء برنامج بوظائف الوسائط المتعددة - لعرض أعمالهم ومشاريعهم. تتمثل أهمية استخدام الوسائط المتعددة في العملية التعليمية في اآلتي: • تسهيل العملية التعليمية وعملية عرض المادة المطلوبة ، وزيادة معدل المواد المعروضة. • يمكن استخدامه إلنشاء مواد دراسية بنماذج مختلفة مما يثري طرق عرض المواد الدراسية الالزمة. تحفيز الطالب على التفاعل بشكل أكبر مع مواد الفصل ولتمكين التعاون. • يسهل عمل المشاريع التي يصعب العمل يدويًا بأساليب المحاكاة الحاسوبية. • يمكن عرض القصص واألفالم مما يحسن فهم الطالب للموضوعات المعروضة. • القدرة على استخدام اإلنترنت بشكل فعال من خالل الروابط التشعبية. أنواع الوسائط المتعددة عالية التقنية: الوسائط المتعددة غير التفاعلية: كجهاز خط يراه المستخدم من البداية إلى النهاية دون التنقل في القفزة لتحديد أجزاء معينة من المحتوى. بمعنى أن الوسائط المتعددة غير التفاعلية هي طريقة اتصال أحادية الاتجاه. طريقة واحدة للتواصل.

خصائص العروض التقديمية للوسائط المتعددة غير التفاعلية للحاسوب هي كما يلي: - • تكامل جميع عناصر الوسائط المتعددة في تقديم العروض (ثلاثة عناصر على الأقل) مثل الرسوم النصية والصوتية والخطية. • بداية البرنامج هي بداية نموذجية للبرامج التليفزيونية التي ال يستطيع المستخدم التحكم فيها ، بينما تخضع نهاية البرنامج لتحكم المستخدم. • يعمل البرنامج بطريقة إجرائية تحت سيطرة المستخدم بالضغط على الفأرة أو أحد المفاتيح لالطالع على المعلومات التالية. • تغيير الشاشات من شاشة إلى أخرى بطريقة آلية حسب الوقت المحدد لكل شاشة.

الوسائط المتعددة التفاعلية: هي عروض وسائط غير محدودة تعتمد فقط على الكمبيوتر. هي عروض تقديمية تستخدم جميع وسائط الاتصال المستخدمة في الوسائط المتعددة ، بما في ذلك النصوص المكتوبة والصوت المسموع والصور الثابتة أو المتحركة والرسومات والجداول ومقاطع الفيديو. كما يتيح ذلك للمتعلم التحكم في تسلسل المعلومات ، حيث يتيح له التحكم في اختيار المحتوى وتقديمه ، والخروج من البرنامج وإتمامه من أي وقت أو في أي وقت يشاء. أي أنه "اتصال بين اتجاهين يحدث بين كل من المتعلمين والمواد التعليمية". ميزات الوسائط المتعددة التفاعلية في ثالث عمليات وصول: • أنماط الوسائط المتعددة )نصوص ، صوت ، فيديو ، رسومات ،،،،،،،،،(.

• البيئة غير خطية )اذهب لعرض المحتوى حسب رغبة المستخدم واختياره(.

• المستخدمون كمنتجين (تفاعل المستخدم مع البرنامج). وهذا يعني أن الوسائط المتعددة التفاعلية تتيح للمستخدم تلقي البيانات والمعلومات والمشاركة بنشاط في عرض المحتوى ، وهو "جهاز ذو طرق اتصال مزدوجة".

تعد الوسائط المتعددة مهمة بشكل خاص في التعليم: • السرد السردي لتقديم المعلومات وسردها باإلضافة إلى القصص الحالية والروايات التاريخية.

• السرد باستخدام االرتباطات التشعبية وغير الخطية ، وتستخدم هذه الطريقة في اإلنترنت وفي برامج المساعدة. يمكن إدخال الارتباطات التشعبية للألعاب والصور والأفلام في عملية عرض المواد التعليمية. الاستكشاف الموجه حيث بتم تقديم المعلومات بناءً على استجابة المستخدم وردود فعله ورغبته. الطريقة ممتعة ولكنها تحتاج إلى الكثير من الجهد إلنتاجها وتطبيقها. من الواضح أنه يمكن إدخال األلعاب والصور والأفلام أثناء عرض المادة التعليمية.

• التواصل مع اآلخرين عبر البريد اإللكتروني واللوحات اإللكترونية.

يمكن استخدام أدوات وتقنيات الوسائط المتعددة في العملية التعليمية من خلال تطبيق الأدوات على نماذج النظرية التربوية. وباستخدام الأدوات في النموذج الموضوعي ، هناك بعض المشاكل ، خاصة أن النموذج يعتمد على طريقة عرض المعرفة ، والتي عادة ما يقوم بها مدرسون لديهم خبرة في موضوع ما. لذلك ، فإن هذا يقلل من قدرة المعلم على التحكم في طريقة تقديم المعلومات. على الرغم من أن هذه الطريقة يمكن استخدامها لتطوير المهارات الأساسية للمتعلمين ، إلا أنها تفتقر إلى التمييز بين القدرات الفردية للمتعلمين وهذا يؤدي إلى عدم القدرة على التفكير وتطوير إمكاناتهم المستقبلية للتعليم. دور المعلم في سياق نظام الوسائط المتعددة: • تغيير دور المعلم من كونه مجرد دليل أو مصدر للمعلومات إلى مرشد وموجه. وقد أدى ذلك إلى آثار تربوية مهمة: التركيز على التعلم الذاتي. وجعل المتعلم مستقلاً. مفكر مبدع. االهتمام بمشاكل الطالب واحتياجاتهم.

• انتقل عمل المعلم من اإلجابة على أسئلة الطالب في المختبر فقط إلى إثارة العمل في المختبر من خالل تقديم أسئلة مركزة ومستثمرة تنفجر من القضايا التعليمية الجديدة.

• دور المعلم كمشرف على العرض واستخدام وسائل التعليم األخرى يمنحه مزيدًا من الحرية إلضافة الوسائط أو إزالتها.

• أن المعلم سيقود المناقشات بينه وبين الطالب على المستوى الفردي والجماعي. بشرط مراعاة الفروق الشخصية بين الطالب.

• أن يكون المعلم هو الدافع الرئيسي للدور التربوي. • يجب أن يكون المعلم على دراية باستراتيجية استخدام وسائل التعليم المختلفة. • أن يكون المعلم قادراً على إنتاج بعض الوحدات السمعية والبصرية من المواد المتوفرة في البيئة. دور المتعلم في الفصل في االستفادة من الوسائط المتعددة: • دور المشاهد التي يعرض فيها المعلم هذه الوسائط من أجل تقديم موضوعه التربوي من خلال الرسوم المتحركة أو الصوت أو الصورة أو النص ، أو جميعها فيما يتعلق الطالب. قدراته واحتياجاته ، والمعلم هنا هو المنظم لعملية التعلم والتعليم. • دور الممثل والمراقب: عندما يقدم المدرس برمجيات جاهزة أو يعدها ، يترك المتعلم حراً في التنقل بين صوره المثيرة أو الثابتة حسب تعليماته ورغباته ، ودور المعلم هنا هو المرشد. • دور المنتج ومكون العرض التقديمي عندما يستطيع المتعلم من خالل إطالعه على أنظمة مؤلف الوسائط المتعددة إعداد مشروعه الخاص ومن ثم يتم عرضه على زمالئه ويكون دور المعلم هنا تعليمي. عرض وتصميم وإنتاج عناصر الوسائط المتعددة: تتكون الوسائط المتعددة من عدة عناصر لعل أبرزها وأهمها: 1 - نصوص مكتوبة: النص يعني النص المكتوب هو كل البيانات المكتوبة التي تحتويها شاشة المستخدم المعروضة أثناء الدورة. تفاعل مع البرنامج. تظهر على شكل عبارات مضمنة أو كعناوين للأجزاء الرئيسية من الشاشة ، إلعالم المستخدم بأهداف البرنامج بتنسيقات فريدة ومر يمكنك منة ، أو إلعطاء تعليمات وإرشادات للمستخدم. يتم التعامل معها بحركة واحدة للمستخدم ، عن طريق النقر بالماوس أو لوحة المفاتيح ، على سبيل المثال. يمكنك التحكم في حجم الكلمات المكتوبة وحجم الحروف وكيفية توزيعها وكتابتها ولونها وكيفية ظهورها في البرنامج. -2 الصوت: يقصد به األصوات المنطوقة والنصوص الصوتية أو كلمات التعليمات أو مالحظات الرسم

أو الصورة المعروضة على الشاشة بلغة مكبر الصوت للجهاز ، لذلك يجب عزل موقع التسجيل الصوتي سواء كان خارجيًا أم ال.

-4 باستخدام مواد عازلة للصوت أو داخلياً عن طريق عزل المعدات وغرفة التحكم لضمان عدم وجود تداخل ضوضاء. 0 Vaughan، 1) 240-245 1994: (tay- الصور الثابتة: التسجيالت الثابتة لألشياء الحقيقية التبي يمكن عرضها في أي إطار زمني ويمكن تقليلها أو زيادتها وفقًا لتفضيل المستخدم ، ويمكن أيضًا التقاطها كفيلم أو مقطع تليفزيوني وعند نقله إلى جهاز كمبيوتر يمكن أن يكون ملونًا ويمأل الشاشة بالكامل أو يمكن وضعه في أي مكان فيه.

2- الرسوم المتحركة: تم تصميم الرسوم المتحركة لإنشاء رسوم متحركة من خلال الكمبيوتر عن طريق رسم وتعديل وتلوين شكل أصلي أو باستخدام برامج الرسوم المتحركة بحيث يتم التحكم في الرسوم المتحركة الجاهزة بسرعة معينة ويتم نقلها على الشاشة بحيث يتم عرض المعلومات وتفاصيل موثوقة لألحداث أو المعالم التي تفصلنا عن الحواجز المؤقتة أو المكانية التي ال يمكننا التغلب عليها.

-3 الفيديو: يشير إلى مادة الفيلم المتحركة التي يتم تسجيلها وعرضها ريمكنك منيًا وتأتي من عدة مصادر. يمنح هذا المستخدم القدرة على رؤية الأشياء بشكل واقعي والتي لن يتمكن من رؤيتها مباشرة لأسباب مختلفة ، مثل B. بسبب وقوع الحدث في الفترة الماضية ، على سبيل المثال. ب. بسبب األحداث السياسية والتاريخية ، أو لخطرها ، الحيوانات المفترسة والحياة البركانية أو المسافة المكانية مثل المواقع السياحية والبيئة البحرية أو الفترة الزمنية الطويلة الالزمة لحدوثها ، مثل دورة حياة النبات. 4- الموسيقى والمؤثرات الصوتية: الموسيقى والمؤثرات الصوتية هي الأصوات الموسيقية التي تصاحب المنبهات البصرية على الشاشة ويمكن أن يكون لها تأثيرات طبيعية مثل أصوات الرياح والمطر والطيور. تضفي إضافة الموسيقى والمؤثرات الصوتية بُعدًا جماليًا على الوسائط المتعددة وتلعب أيضًا عددًا من الأدوار في عرض الوسائط ، حيث تخلق مناخًا تعليميًا في بداية العرض ، وتدعم مشاعر المتعلم وتوضح نقاطًا معينة في البرنامج . محتوى البرنامج باإلضافة إلى الفهم الذي يقدم الرسالة والمعلومات.

-5 الرسوم البيانية: تم تصميم الرسوم البيانية بحيث يتم التعبير عنها في خطوط وأشكال لتوضيح النقاط الرئيسية أو اإلحصاءات ونتائج تحليل البيانات. يتم إنشاؤها في برنامج خاص يتم إنتاجه في شكل رسومات أو مخططات انسيابية أو لوحات خشبية أو رسوم متحركة.

-6 الواقع االفتراضي: وهو مصمم لمحاكاة الواقع كما تم إنشاؤه بواسطة جيله على شاشات الكمبيوتر ، ولإظهار الأجسام الثابتة والمتحركة كما لو كانت في عالمها الحقيقي من حيث تجسيدها وحركتها وشعورها ، وهو أمر غاية في الأهمية. مهم في برامج المحاكاة الواقعية. اعتبارات يجب مراعاتها عند تصميم برامج الوسائط المتعددة: الوسائط المتعددة مصطلح يصف مجموعة البرامج والأجهزة التي تتيح للمستخدم الاستفادة من النصوص والصور والصوت والعروض التقديمية والرسوم المتحركة ومقاطع الفيديو.

يشير مفهوم الوسائط المتعددة إلى التكامل والترابط بين مجموعة من الوسائل المشتركة في شكل تفاعل منظم وترابط يؤثران على بعضهما البعض ويعمالن معًا لتحقيق هدف أو مجموعة من األهداف. ظهر مفهوم الوسائط المتعددة مع بداية استخدام منهج هذه الأنظمة في التعليم ، وتم ربط المفهوم في بداية ظهوره إلى المعلم الذي يعمل على كيفية اإلشارة إلى الوسائل التي يريد استخدامها لتحقيق التكامل فيما بينها. من توقيت عرضهم وخلق تفاعل بينهم وبين المعلم في البيئة التعليمية.

الوسائط المتعددة ، أو الوسائط المتعددة ، هي مجموعة من الهيئات المختلفة التي تحمل معلومات يمكن ربطها بنصوص لشرحها أو شرحها ، أو لتحسين فهمها. يمكن أن تكون الوسائط مرئية ، على سبيل المثال ب. مقاطع فيديو ، فالش ، جافا وما شابه ذلك أو مقاطع صوتية مثل تالوة القرآن الكريم أو قراءة النصوص. ويمكن مزجه بين المرئي والصوتي.

يعتبر مفهوم "تقنية الوسائط المتعددة" من المفاهيم التي ترتبط ارتباطًا وثيقًا بحياتنا اليومية والمهنية الآن وفي المستقبل ، لأنه من الممكن تحقيق التكامل بين مجموعة من الأشكال الإعلامية من خلال القدرات الهائلة التي يتمتع بها أجهزة الكمبيوتر وكان من الممكن خلق تفاعل بين الجهاز والمعلم في البيئات التعليمية. أدى ظهور إمكانية الجمع بين الفيديو والحاسوب إلى نقلة نوعية في مجال تصميم وإنتاج برامج الوسائط المتعددة وعرضها في الكمبيوتر والوسائط اإللكترونية من خالل تحديد نوع بيئة التعلم الالزمة الستخدام تقنية الوسائط المتعددة في التعليم اللازم. وكذلك نوع الجمهور المستهدف للمتعلمين وتحديد الحد الأدنى لعدد طرق إنشاء البرامج

• الوسائط المتعددة وإمكانية توظيفها عند تصميم هذه البرامج لذلك فهي تساعد على تمييز تصميم وإنتاج برامج الوسائط المتعددة بشكل أفضل.

• تشير برامج الوسائط المتعددة إلى أنها برامج تجمع بين الكتابات والصور الثابتة والمتحركة والتسجيالت الصوتية والرسومات الخطية لتقديم الرسالة التي يمكن للمتعلم التواصل معها من خالل الكمبيوتر ، كما أنها معروفة بتحفيز العينين والأذنين وأطراف الأصابع. كما يعمل على تحفيز العقول ويتضمن مزيجًا من النصوص المكتوبة والرسومات والأصوات والموسيقى والرسوم المتحركة والصور الثابتة والمتحركة ، ويمكن تقديمها للمتعلم عبر جهاز كمبيوتر أو أي وسيلة إلكترونية أخرى.

• يرتبط مفهوم تقنية الوسائط المتعددة بمبدأين: التكامل - التفاعل ، والتكامل يشير إلى الجمع بين عدة وسائل لخدمة فكرة أو مبدأ عند تقديمها ، بينما يشير التفاعل إلى الفعل واالستجابة بين المتعلم وما يقدمه الكمبيوتر له. ، وهذا يشمل قدرة المتعلم على التحكم وإتقان ما يُعرض عليه. عند النظر في وقت العرض وتسلسله وتسلسله والخيارات المتاحة من حيث القدرة على تحديده والتجول بينهما ، حتى لو تم عرض مجموعة الوسائل بشكل متكامل على شاشة الكمبيوتر لخدمة الفكرة أو المبدأ المراد توصيله. تتمثل فكرة االتصال بشاشة واحدة مهمة هنا في اختيار وسيط الصوت المناسب ، والصور الثابتة ، والرسوم المتحركة ، والرسوم المتحركة ، والرسومات الخطية ، والموسيقى ، والمؤثرات الصوتية ، وتظهر في شكل مزيج أو مزيج. لذلك .

عناصر الوسائط المتعددة:

- نصوص مكتوبة.
	- اللغة المتحدثة.
		- موسيقى.
		- خط الرسم.
- فالش المقاطع التعليمية.
	- الصور الثابتة.
		- حيوية.
	- الرسوم المتحركة.
	- لقطات الفيديو الحية.
	- المجالت اإللكترونية.

**برامج الوسائط المتعددة**: كل ما يعرضه الكمبيوتر من نصوص ورسومات وصور ثابتة ومتحركة ومؤثرات صوتية ومقاطع فيديو بطريقة متكاملة ومتنوعة لتحقيق أهداف تعليمية محددة ، بالإضافة إلى أدوات الاتصال التي تسهل على المستخدم للتواصل والتنقل في االتصال.

ال يلزم وجود كل هذه العناصر في برامج الوسائط المتعددة. ال يمكن أن يكون الحد األدنى لعدد العناصر التي يمكن استخدامها لتمثيل الحقائق أو المفاهيم أو المبادئ أو أنواع أخرى من المحتوى أقل من عنصرين يعتقدان أن عدد العناصر يمكن أن يصل إلى ثالثة ، ولكن في هذه الحالة يتم استبعاد شرط التعدد ألنه كذلك الازدواجية وليس التعددية. ، يمكنك القول أن عدد العناصر يجب ألا يقل بأي حال من الأحوال عن ثلاثة عناصر.

**الغرض من برامج الوسائط المتعددة:**

• حاول استخدام العديد من الوسائط التي يمكن للطالب التحرك بحرية واالختيار من بينها حتى يتمكن من اختيار ما يناسبه.

# **البرامج التعليمية متعددة الوسائط المتفاعلة تصميمها وإنتاجها الدرس العاشر**

- زيادة الدافعية لدى الطالب ومبدأ التوتر واالهتمام بالتعلم واكتساب المهارات.
	- البعد عن روتين تعلم هذه المهارات.
	- القدرة على التحكم في الطالب فيما يتم عرضه عليهم.
	- تحقيق مبدأ التدرب التدريجي من العصا إلى الجادة والتمسك بالتعقيد.
- قارن أداء المتعلم باألداء المثالي من أجل تصحيح أخطائه وتحسين هذه األداء وتطويرها.
	- تحقيق مبدأ الفروق الشخصية بين الطالب في تعلم واكتساب هذه المهارات.
- تحفيز الطالب على تخطيط وتنفيذ مثل هذه البرامج مع طالبه خالل فترة التدريب العملي أو بعد التخرج عندما يصبح مدرسًا.
- زيادة الدافعية لدى الطالب للبحث عن معرفة جديدة في مجال تكنولوجيا التعليم فيما يتعلق بمجال عمله الحالي والمستقبل.
- إتاحة الفرصة للطالب لتطبيق متطلبات الجامعة أو الكلية في مجال تكنولوجيا المعلومات التي درسها.

**أهم النتائج التي حققتها في تنفيذ هذا البرنامج:** 

- إتقان الطالب لألداء العملي للمهارات في وقت أقل من الطرق التقليدية
- قدرة الطالب على تصميم وإنتاج وتقديم أعمال لبعض المهارات الموكلة إليهم.

أهم **التوصيات** :

- العمل على إعداد وتصميم وإنشاء مثل هذه البرامج لاستخدامها في الدورات العملية الأخرى.
- حاول تعميم استخدام هذه البرامج في الأقسام الأكاديمية الأخرى ، وحاول تطبيقها على مستوى القسم والكلية بالجامعة ، كل على حدة.
- االقتراب من األقسام والمراكز المتخصصة في مجال تقنية المعلومات في الكلية أو الجامعة لتنظيم برامج وندوات وورش عمل متنوعة لأعضاء هيئة التدريس لتصميم وإنتاج مثل هذه البرامج التي تلبي احتياجات الكلية.

#### **مزايا الوسائط المتعددة في التعليم**:

- إعطاء المتعلم الوقت الكافي للعمل بوتيرته الخاصة دون ضغوط.
- تسهيل عملية جمع المعلومات عن طريق تحفيز عدد أكبر من حواس اإلنسان.
	- يساعد الطالب على تحديد مستواه الحقيقي من خالل التقييم الذاتي.
		- تقديم مالحظات فورية للمتعلم.
		- هذا يجعل العملية التعليمية ممتعة وممتعة.

استخدام الوسائط المتعددة في الفصل الدراسي:

- يمكن للمدرس استخد ام أداة عرض الوسائط المتعددة في الفصل لتقديم الدرس أو الرسومات أو الصور حيث يمكنه أو يمكنها إبراز المواد التعليمية لتناسب احتياجات المتعلمين.
	- يتم استخدامه لمنح المتعلمين مزيدًا من التحكم والتفاعل مع بيئة التعلم.
	- يمكن للمدرسين استخدام أنظمة تأليف الوسائط المتعددة لبلورة األفكار والمعرفة المتضمنة.

**كيفية إنتاج برامج الوسائط المتعددة:** 

- تطوير البرنامج العام للبرنامج بما في ذلك كتابة النصوص وإعداد الصور والرسوم المتحركة وتسجيل مقاطع الصوت والفيديو وغير ها من المواد المستخدمة في بناء البرنامج.
- تحويل هذه المواد من حالتها الطبيعية إلى التنسيق الوحيد الذي يفهمه الكمبيوتر ، وهو التنسيق الريمكنك مني ، حيث يتم تحويل النصوص إلى ملفات ASCII باستخدام معالج الكلمات ، ويتم تحويل الرسومات والصور إلى ملفات ريمكنك منية باستخدام الماسحات الضوئية. ينطبق هذا على الرسوم المتحركة ما لم تكن قد أعددت بشكل أساسي باستخدام جهاز كمبيوتر.
- بمجرد اكتمال تحويل جميع المواد اإلعالمية إلى تنسيق ريمكنك من ي ، يأتي دور كتابة برنامج يتضمن كل هذه المعلومات بغض النظر عن الوسائط المختلفة التي تحملها.
- تبدأ برامج التحرير بعملية استيراد الملفات مثل ملفات النصوص والصور والصوت والرسوم المتحركة إلى بيئة برنامج المؤلف وربط هذه العناصر معًا عن طريق تحديد النقاط الساخنة وفقًا لسيناريو البرنامج وإضافة عناصر تحكم لتأمين تفاعل المستخدم والمستخدم. برنامج.
	- في نهاية البرنامج ، يتم نقله من القرص الصلب إلى القرص المضغوط.

### **خطوات تخطيط وإنتاج برامج الوسائط المتعددة:**

- تخطيط المواد التعليمية: فهو يحدد الغرض العام للبرنامج ، واألهداف السلوكية للمادة التعليمية ، ويتم تحليل المادة التعليمية إلى مكونات فرعية ، ويتم تحديد خصائص المتعلمين ، و المادة التعليمية مكتوبة في فقرات توضح العناصر المذكورة . المادة العلمية (هرمية - منطقية - مستمرة -تطورية).
- إعداد المكونات المعلوماتية للبرنامج التربوي: أي إعداد مكونات المعلومات قبل البدء في تخطيط وإنتاج البرنامج. ويشمل ذلك إعداد الرسومات والرسوم البيانية والرسوم المتحركة والصور الثابتة ومقاطع الأفلام التعليمية والمؤثرات الصوتية. يمكنك من بإعداد مخطط التدفق لبرنامج الوسائط المتعددة: هذا تخطيط مدمج به رموز وأشكال هندسية لعرض ترتيب شاشات دروس الوسائط المتعددة. تظهر هذه البطاقة الترتيب المنطقي لشاشات البرنامج التعليمي ، وتحتوي على معلومات وعناصر البرنامج ، وهي عبارة عن مجموعة من البيانات التي يجب الرجوع إليها عند تطوير البرنامج.
- استخدام برنامج المؤلفين لتخطيط برنامج متعدد الوسائط: في هذه المرحلة يختار مطور البرنامج برنامج الوسائط المتعددة لاستخدامه في تصميم شاشات البرامج التعليمية.

**الدرس الحادي عشر: فنيات تصميم سيناريو تعليمي مبسط**

**العنصر األول : فنيات تصميم سيناريو تعليمي مبسط. العنصر الثاني : كيفية إنتاج برنامج متعدد الوسائط باستخدام البور بوينت. العنصر الثالث : تقييم برامج الوسائط المتعددة**

#### **مقدمة** :

يعرف معظمنا ما هو سيناريو الفيلم ، قصة تحتوي على مجموعة من المشاهد ، وكل مشهد يحتوي على حوار بين مجموعة من الناس. يشبه هذا سيناريو التعلم الذي يصف بعض الشاشات والمشاهد ، أو خطوات إنشاء مقطع فيديو أو عنصر تعليمي أو برنامج تعليمي. يجب أن يحتوي سيناريو التعلم على كافة شروط ومواصفات وتفاصيل هذا العنصر التربوي وكافة مكوناته الصوتية والمرئية. النص هو مصدر مكتوب يصف الشكل النهائي على الورق أو في ملف نصي.

تحدث مرحلة تعلم سيناريو الكتابة في مرحلة التخطيط بعد مرحلة التحليل ويكون الشخص المسؤول عن كتابة السيناريو هو مصمم التعليمات. يعمل سيناريو التعلم كدليل لفريق العمل الذي يقوم بإنشاء أو تطوير فيديو التعلم أو مكون التعلم أو برنامج التعلم ، حيث يساعد الرسامين ومصممي الرسوم والمبرمجين على متابعة المعلومات المذكورة في السيناريو مع ترك مجال لهم ليكونوا كذلك. اإلبداع وإعطاء المكون التربوي لمسته الفنية.

**سيناريو التعلم**:

سيناريو التعلم أو اللوحة هي دليل للفريق الذي يقوم بإنشاء برنامج التعلم أو الدورة التدريبية اإللكترونية والشخص المسؤول عن كتابة نص التعلم هو المصمم التعليمي ، الذي تعتبر كتابة سيناريو التعلم أكثر أ همية بالنسبة له. يتبع التصميم ومرحلته مرحلة التحليل.

الغرض من السيناريو التعليمي هو تحقيق تصميم واضح وسهل الفهم يسمح لمصممي الجرافيك والرسامين والمبرمجين بإنشاء رمز تعليمي أو كائن دون فهم المحتوى التعليمي أو التعامل معه ، لكنهم بحاجة إلى المرور من خالل مساحة لإلبداع.

نحن بحاجة لكتابة نص تعليمي. تم االتفاق على النموذج والمفهوم من قبل فريقنا: مصممو تعليمي ومصممي غرافيك ومبرمجين. يمكن أن يكون هناك أكثر من قالب واحد لالستخدام في المنهج أو الكائن ، أو يمكن أن يحتوي القالب على أكثر من تصميم واحد لأجزاء مختلفة من التعليمات البرمجية أو كائن الدراسة. تحتوي إطارات الرسوم المتحركة على قالب خاص بها ، وعادة ما يتكون من جزء نصي أو تعليق صوتي وجزء آخر لوصف الحركة المصاحبة لها.

تتطلب العناصر التفاعلية أو عناصر المحاكاة مزيدًا من التفاصيل حيث يتم إضافة جزء يصف التفاعل مع المستخدم وتختلف إطارات التسجيل الصوتي عن بقية اإلطارات وتحتوي عادةً على عمود للرمز. عمود واحد للنص وآخر للوصف أو المالحظات.

**األهداف التعليمية** :

أهداف التعلم هي مفتاح النجاح في كتابة سيناريو تعليمي ألن تلك األهداف هي المرجع الذي يعتمد عليه المصمم التعليمي. عزيزي الطالب بعد االنتهاء من هذا الدرس يمكنك.:

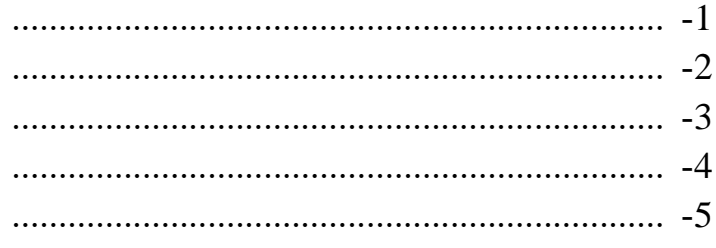

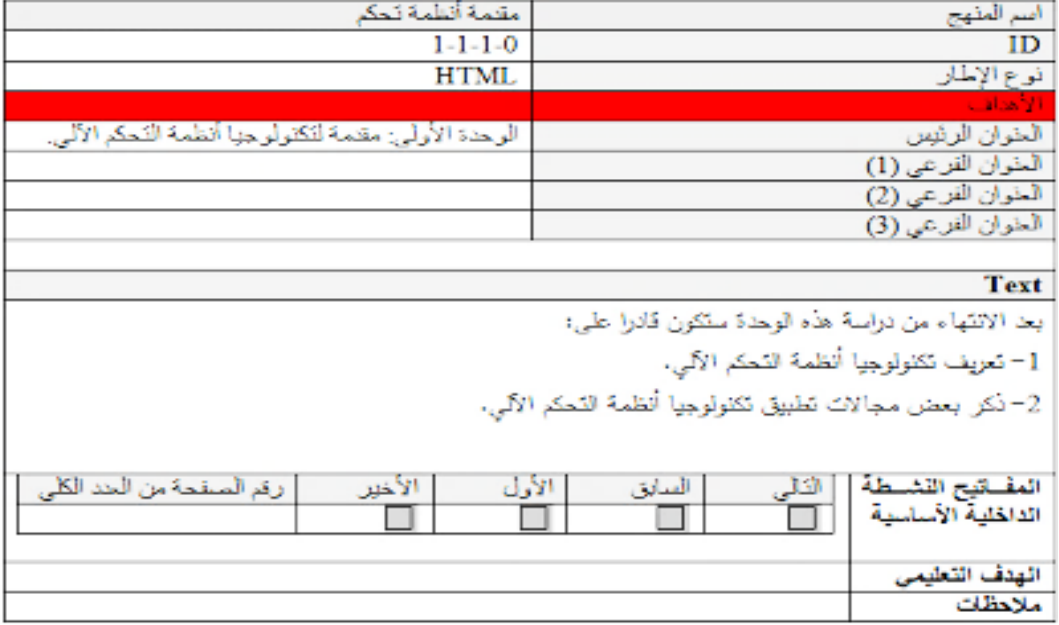

شكل إطار السيناريو الخاص بالأهداف

بشكل عام ، يجب أن يحتوي السيناريو التعليمي على أهداف البرنامج أو الكائن التعليمي ، ويجب أن تكون األهداف مرتبطة بالبيان وأجزاء التقييم التي يتم تمثيلها في التطبيقات والتمارين.

ثم تأتي صفحات البيان أو الأنشطة ، ويجب مراعاة أنها تصف أو تشرح الأهداف ، ويجب ألا ننسى هدفًا بدون تفسير ، أو أن البيان خارج سياق الأهداف. عادةً ما يتم تقسيم إطارات التسمية التوضيحية إلى جزأين: يعرض أحدهما نصّا أو صوتًا ، بينما يصف الجزء الآخر الحركة ، أو التي سيتم عرضها على الشاشة عند تعليق النص أو الصوت.

يجب كتابة الوصف أو التعليمات الخاصة بالسيناريو التعليمي بلغة واضحة ومفهومة. عمل.

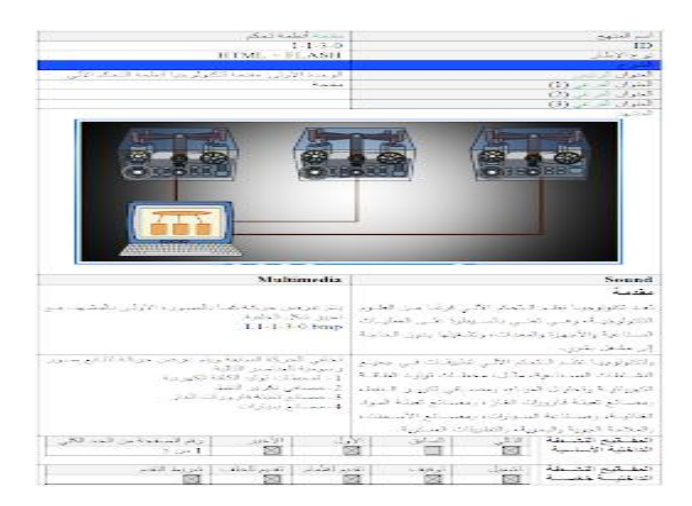

شكل إطار السيناريو الخاص بالشرح

ثم تأتي أطر التقييم التي تقيس مدى تحقيق الأهداف ، ويمكن أن تكون التدريبات معيارية مثل أسئلة الاختيار من متعدد ، وأسئلة حقيقية وكاذبة ، أو أسئلة مطابقة ، ويمكن استخدام أطر التطبيق حيث يمكن استخدام العناصر التفاعلية والمحاكاة. هناك الكثير.

| ابنم المقهج                                     | مقتمة أنظمة تحكم                                                     |
|-------------------------------------------------|----------------------------------------------------------------------|
| ID                                              | $1 - 1 - 5 - 1$                                                      |
| نوع الإطار                                      | HTML                                                                 |
| الشر بيات                                       |                                                                      |
| المذوان الرئيس                                  | الرحدة الأولى: مقدمة لتكفولوجها أنظمة التحكم الألى                   |
| العنوان الفرعي (1)                              | تدريب 2                                                              |
| المنوان الفرعي (2)                              |                                                                      |
| العذوان الفراعي (3)                             |                                                                      |
| المشهد                                          |                                                                      |
|                                                 | طريقة التنفذ                                                         |
| السؤال                                          |                                                                      |
| أخثل الإجابة المتحرجة:                          | بِنَم تَتَقِيدُ الْسَوَالَ بَطْرِ بِقَةَ الاَحْتَيَارِ. مِن منْحَدِ. |
| لتكلولوجيا نظم التحكم الألى تطييقات في النشاطات | الإجابة السنجيجة هي: "جميع الإجابات سنجيجة".                         |
| المشاعبة مثل:                                   | تنزيز الاهابة الصحيحةر                                               |
| 1 –مسافى نكرير النفط                            | جيد جدا. إجابة سمحيحة، لأن لتَكثرلرجيا نظم التَحكم                   |
| 2 – مصالح السيارات.                             | الآلي تطبيقات في جميع التشاطك الصفاعية.                              |
|                                                 |                                                                      |
| 3 –مصائع الأسمنت.                               | تعزيز الإجابة الخاطئة:                                               |
| 4 – جمهع الإجابات صحيحة.                        | إجابة غير سنحيحة.                                                    |
|                                                 | الإجابة المسترحة هي: " جنيع الإجابات مسترحة"؛                        |
|                                                 | لأن لتكثر لرجيـًا تنظـم الّـتَـحكم الآلـي تَطْبَيْقـاتَ فـي جميـع    |
|                                                 | التشليلك السناعية                                                    |
| المفسانيح التشبطة<br>السابق                     | الأول   الأخير   رقم السؤال من الحد للأسلَّلة                        |
| الداخلية الأساسية<br>⊠<br>M                     | ⊠∣<br>ا 2 من 3                                                       |
|                                                 |                                                                      |
| الهنف 1<br>الهسدف التطيمسي                      |                                                                      |
| الذى يقيسه السؤال                               |                                                                      |
| ملاحظات                                         |                                                                      |
|                                                 |                                                                      |

شكل إطار السيناريو الخاص بالتدريبات

**الترميز**: يجب ترميز كل صفحة في السيناريو التعليمي برمز يتفق عليه فريق العمل ، حيث أن هذا الرمز مهم للغاية ويشكل مرجعا لقراءة الملفات التي يتكون منها البرنامج أو الكائن التعليمي. **مالحظات مهمة:** 

- يجب أن يترك البرنامج التعليمي الذي كتبه مصمم البرنامج التعليمي مجاًال لإلبداع لمصممي الرسوم والرسامين والمصممين ، حيث لا يجب أن يلتزموا حرفيًا بما تم كتابته ووصفه في دليل التعليمات ، ولكن يجب منحهم فرصة. إبراز موهبتهم وإبداعهم ولكن ضمن حدود األفكار ووصف السيناريو التربوي حتى لا يرتكبوا أخطاء علمية.
- من األفضل مراجعة نص مجلة علمية بواسطة خبير في علوم المشاريع الصغيرة والمتوسطة إذا كانت المادة متخصصة ولديها معرفة علمية واسعة.
- من الأفضل تعديل النص للاختبار اللغوي بواسطة خبير لغوي ، خاصة إذا كان فريق العمل سيقوم بنسخ النصوص من النص ووضعها في دورة أو برنامج تعليمي ، وتسهيل عملية التسجيل الصوتي باستخدام الصوت. المعلق.
- بعد االنتهاء من كتابة السيناريو التربوي يتم توزيعه على فريق العمل ، وستكون هناك متابعة من المصمم التربوي لفريق العمل والنتائج حتى تحقيق الهدف المنشود.

**كيفية إنشاء برنامج وسائط متعددة باستخدام PowerPoint:** 

يعد برنامج PowerPoint أحد البرامج األكثر استخدا ًما من قبل العديد من أعضاء هيئة التدريس. يتيح البرنامج إنتاج عروض تقديمية تتكون من مجموعة شرائح تحتوي كل منها على نصوص مكتوبة أو صور أو ا صوت أو فيديو. باستخدام جهاز عرض البيانات ، يمكنك مشاهدة العرض التقديمي بطريقة أكثر تشويقً وغنية بالمعلومات. يمكن أن تأخذ كل شريحة في برنامج PowerPoint شكل وخصائص قالب الشريحة ، وهو قالب لجميع الشرائح في هذا العرض التقديمي. يمكنك استخدام قوالب البرنامج أو إنشاء قوالب خاصة بك. يمكن عرض الشرائح خطيًا أو كارتباط تشعبي متفرع ، مما يتيح سهولة الحركة بين الشرائح.

تعليمات لاستخدام برنامج PowerPoint في التعليمات: في الواقع ، يجب مراعاة العديد من الأشياء قبل البدء في عرض تقديمي لكي تصبح محترفًا ، والنصائح الثلاث الأولى هي: • التحضير والاستعداد واالستعداد. ويشمل ذلك إعداد كل شيء مثل إعداد المواد العلمية وعروض الشرائح والتحضير النفسي وإعداد الفضاء واألدوات.

• من األفضل عمل قائمة باألدوات والمعدات الالزمة للعرض التقديمي.

• تحقق من جميع المواد مسبقًا عن طريق زيارة موقع المعرض في اليوم السابق ، أو على الأقل الوصول مبكًرا قبل العرض.

يجب مراعاة العديد من المالحظات في شرائح العرض التقديمي ، بما في ذلك: • استخدام نوع كبير بما يكفي: استخدم خطًا واحدًا على الأقل به 32 نقطة ، ويمكن استخدام خط أكبر إذا كان الجمهور كبيرًا وبعيدًا عن المتحدث.

• استخدم تباينًا واض ًحا بين لون النص المكتوب ولون الخلفية. تباين النص والخلفية: يواجه المشاركون صعوبة في قراءة النصوص إذا كانت ألوانها قريبة من لون النص. (على سبيل المثال ، استخدم الكتابة باللون الأزرق الداكن على خلفية بيضاء أو الكتابة السوداء على خلفية صفراء).

تقليل الكتابة في كل شريحة تقليل النص في كل شريحة: استخدم النص لمعالجة ا لنقاط الرئيسية وتلخيص األفكار وعدم عرض كميات كبيرة من المعلومات في كل شريحة. هناك قاعدة تسمى 6 من 6 أو 8 من 8 مما يعني أن الشريحة يجب أال تزيد عدد األسطر فيها عن 6 أو 8 ، ويجب أال يتجاوز عدد الكلمات في كل سطر 6 أو .8

• تجنب وضع الكثير من المعرفة في شريحة واحدة. العديد من العناصر المختلفة في شريحة واحدة: يجب أن يكون تصميم الشريحة بسيطًا وواضحًا وممتعًا. إذا كان هناك عدد كبير جدًا من العناصر على الشريحة ، فسوف تتداخل مع العملية ، خاصة إذا كانت بعض العناصر متحركة.

تجنب الكثير من الخطوط الفاخرة: ال يمكن قراءة الكثير من الخطوط على الشاشة ، لذلك يجب علينا استخدام الخطوط الخفيفة.

تجنب عرض رسومات غير ضرورية: عرض الصور يتعارض مع االتصال إذا كانت هذه الصور مخصصة للزينة ، لذلك يجب علينا استخدام الصور لنقل المحتوى العلمي للطلاب.

تجنب تشغيل أصوات غير مبررة. تجنب الأصوات الحرة: استخدام الأصوات كمؤثرات صوتية فقط سوف يتداخل مع الاتصال الفعال. لذلك ، يجب استخدام الأصوات لنقل المعلومات إلى الحد المناسب من قبل المعلم. استخدم الرسومات ، وليس النص فقط: يساعد اختيار الصور الجيدة على نقل المعرفة بدلاً من تقديمها من خالل نص مكتوب ، خاصة للطالب الذين لديهم أنماط التعلم المرئي. التواجد في غرفة مظلمة: قد يبدو العرض معتمًا إذا كانت الغرفة مشرقة جدًا. حتى تتمكن من تعليق الستائر وإطفاء بعض الأضواء أثناء العرض. تجنب قراءة النص بصوت عال: لا تقرأ ما يمكن للمشاركين قراءته بأنفسهم. استخدم هذا النص النصبي الستنتاج النقاط الرئيسية التي تناقشها.

بعض النصائح الفنية:

- لا تستخدم خطوطًا غريبة قد لا تكون موجودة على الكمبيوتر حيث سيتم عرضها.
	- أو يمكنك من بما يلي: انقر فوق زر Office ، ثم حدد خيارات PowerPoint.
		- حدد حفظ وحدد الخطوط المضمنة في الملف.
- ٍن. إذا كنت تستخدم شريحة ، فسيكون من السهل جدًا تغيير خط جميع الشرائح في ثوا
- يتيح لك Presenter Adobe إنشاء عروض تقديمية معقدة ومتطورة ومحتوى تعليمي إلكتروني بسرعة وسهولة في ثالث خطوات: تصميم عرض PowerPoint التقديمي الخاص بك ، يمكن أن يساعدك Presenter Adobe في القيام بما يلي: استخدام عرض PowerPoint تقديمي موجود كأساس لعرضك التقديمي باستخدام Presenter Adobe يمكنك من بإنشاء عرض تقديمي جديد.
- إجراء تحويالت دقيقة وسريعة باستخدام PowerPoint ، بما في ذلك الدعم الكامل لمعظم حركات .PowerPoint
- ا الحتياجاتك بالطرق التالية: • يساعدك Presenter Adobe على تعديل العروض التقديمية وفقً تحسين عروض PowerPoint التقديمية باستخدام الوسائط المتعددة. أضف وسائط متعددة ، بما في ذلك الصوت (مثل الصوت) والفيديو والاختبارات والاختبارات ، دون مغادرة PowerPoint.
- استيراد الصوت المسجل مسبقًا للعرض التقديمي ومزامنة الصوت مع عروض شرائح .PowerPoint
- يمكنك من بتخصيص مظهر واجهة العارض في العروض التقديمية باستخدام أيقونات الشركة واأللوان والصور والسير الذاتية في Presenter Adobe.
	- انشر عرضك التقديمي حتى يتمكن المستخدمون من رؤيته.
- يقدم Presenter Adobe المزايا التالية: تم دمج Presenter Adobe بشكل كامل مع جميع تطبيقات Central Connect Adobe ، بما في ذلك تدريب Connect Adobe و Adobe .FLV و SWF و Adobe Captivate إلى باإلضافة ، Connect Meetings
	- معاينة العروض التقديمية في مقدم العرض التفاعلي لبرنامج Presenter Adobe.
- تكامل محتوى Presenter Adobe مع أنظمة إدارة التعلم ) LMS). يقوم Presenter Adobe بإنشاء محتوى متوافق مع SCORM و AICC.
- جدولة عرض تقديمي: من المفيد التخطيط قليالً قبل إنشاء عرض تقديمي. أوالً ، ضع في اعتبارك ما تريد أن يتعلمه المستخدم من عرضك التقديمي. يتيح لك تحديد هذا الهدف إنشاء خطة شاملة للنجاح في البداية. بمجرد تحديد الغرض من العرض التقديمي ، يمكنك استخدام عرض PowerPoint تقديمي موجود وتحسينه بخيارات Presenter Adobe األكثر قوة.

**صمم عرضك التقديمي:**  استخدم القصص المصورة أو النصوص أو المواد التنظيمية الأخرى ذات الصلة. فكر فيما سيتم تضمينه في العرض التقديمي الخاص بك. (لمزيد من المعلومات ، راجع عناصر العروض التقديمية. ) بدء تشغيل PowerPoint يمكنك فتح عرض PowerPoint تقديمي موجود أو إنشاء عرض جديد. يمكنك من تضمين السرد والعناصر الخاصة األخرى في PowerPoint. من فيلم Presenter Adobe ، أضف مالحظات صوتية واختبارات وفيديوهات السرد ومعلومات مقدم العرض وخيارات أخرى إلى تعليقك. يمكنك من بتضمين ملحقات ، مثل صفحات الويب أو المستندات ، وخصص السمات )مظهر العارض في العرض التقديمي) لكل عرض تقديمي. -1 معاينة العرض. -2 شاهد كيف ستبدو مخرجات العرض التقديمي بمعاينة بعض أو كل العرض التقديمي. -3 انشر عرضك التقديمي. 4- انشر عرضك التقديمي على خادم Adobe Connect. يمكنك أيضًا نسخ عرضك التقديمي على قرص مضغوط أو تحميله على اإلنترنت باستخدام برنامج FTP تابع لجهة خارجية.

-5 تقييم برامج الوسائط المتعددة: معايير تقييم برامج الوسائط المتعددة: فيما يلي مجموعة من المعايير المشتقة من الدراسات ذات الصلة ، ويمكن استخدام هذه المعايير كدليل في عملية تقييم برامج الكمبيوتر التعليمية متعددة الوسائط. يمكن تقسيم المعايير إلى نوعين: أوالً ، المعايير التربوية: وهي مصممة ألسس مستمدة من نتائج البحث ونظريات التربية وعلم النفس ، والتي يجب مراعاتها عند تخطيط البرامج ، وبالتالي يجب أن تكون متوفرة. في برامج الوسائط المتعددة التعليمية ، مثل ما يتعلق بما يلي: 1- موضوع التعلم 2- الأهداف الإجرائية 3- أنشطة التعلم 4- محتوى البرنامج 5-االختبارات 6 ثانيًا التغذية الراجعة الفنية: المرجع هو العناصر المستمدة من نتائج البحث وما يرتبط بها من تنظيم والجوانب الفنية التي يجب مراعاتها عند تخطيط البرامج وبالتالي توافرها في برامج الوسائط المتعددة التعليمية على النحو التالي:

o ما يتعلق بالتفاعل.

o وماذا عن النصوص المكتوبة.

o بخصوص الصور الثابتة. o الموسيقى ذات الصلة.

o ما عالقة اللغة المحكية.

o ما هي الصور المتحركة.

-6 ما يتعلق بالرسوم الخطية.

-7 ما يتعلق بالرسوم المتحركة.

-8 ما يتعلق بواجهة التفاعل .

**الدرس الثاني عشر: استخدام النترنت في التعليم** 

**العنصر األول : مصطلحات اإلنترنت التعليمية. العنصر الثاني : فوائد استخدام اإلنترنت في التعليم. العنصر الثالث : تأثيرات التعليم الشبكي على التعليم. العنصر الرابع : خدمات اإلنترنت** 

**مقدمة :** 

يربط الإنترنت الملايين من الشبكات الخاصة والعامة في المؤسسات الأكاديمية والحكومية والتجارية ، والتي تختلف في نطاقها من المحلي إلى العالمي ، وتتناول تقنيات مختلفة ، مثل الأسلاك النحاسية والألياف الضوئية والتوصيالت الالسلكية. اآلخرون ال مركزيون وال يعتمد أي منهم على اآلخرين في عملهم.

يحمل اإلنترنت اليوم الكثير من المعلومات والخدمات ، ولعل أكثرها شيو ًعا اليوم هي صفحات النص التشعبي المنشورة على اإلنترنت ، حيث أنها تقدم خدمات وتطبيقات أخرى مثل البريد وخدمات االتصال الفوري وبروتوكوالت نقل الملفات واالتصاالت الصوتية و اآلخرين.

مثل ازدهار وسائل اإلعالم عبر التاريخ ، فإن لإلنترنت اليوم تأثيرات اجتماعية وثقافية حول العالم. وقد أدى ذلك إلى تغيير المفاهيم التقليدية لبعض المجالات ، مثل التوظيف والتعليم والتجارة وظهور شكل آخر من أشكال مجتمع المعلومات.

عالم مصطلحات الإنترنت: الشبكة: هي اتصال جهازين أو أكثر معًا لتبادل المعلومات ، وقد تكون الشبكة محلية بطبيعتها ، على سبيل المثال عن طريق توصيل الأجهزة في مبنى ، ويمكن أن يطلق عليها منطقة محلية (LAN) ) والعكس صحيح ، تقوم الشبكة بتوصيل الأجهزة عبر وسائط تسمى شبكة المنطقة الواسعة WAN )، وتستخدم شبكات الكمبيوتر مجموعة متنوعة من طرق االتصال ، من شبكة الهاتف القياسية إلى اتصال األلياف البصرية عالي السرعة.

الخادم/المستفيد: هذا هيكل لتوصيل أنظمة الكمبيوتر بشبكة ، وعادة ما يكون نظام المستخدم عبارة عن جهاز مكتب شخصي ، أو محطة عمل ، في حين أن الخادم هو نظام أكبر يمكنه تخزين كميات كبيرة من البيانات ويمكنه تنفيذ التطبيقات الرئيسية - برامج الكمبيوتر - والشاشات الطرفية المتصلة. مع األجهزة الرائعة ، فهو رائد أنظمة الخادم/المستخدم ، على سبيل المثال ، الشاشة الطرفية مناسبة بشكل أفضل ، والجهاز الكبير متوافق مع الخادم ، ويعتمد اإلنترنت على بنية الخادم/المستخدم ، وقد يمكنك منت بنقل ذلك.

اإلنترنت: باللغة اإلنجليزية ، اإلنترنت مشتق من NETwork INTERnational ، أو من الشبكة العالمية ، ووفقًا لآخر الإحصائيات ، فإن الإنترنت يربط أكثر من 10 ملايين جهاز كمبيوتر في أكثر من 100 دولة حول العالم ، ومعظم هذه الأجهزة مملوكة من قبل الشركات. و والجامعات والدوائر الحكومية ، بالإضافة إلى الأشخاص المتحمسين الذين لديهم أجهزة شخصية متصلة بالإنترنت بشكل دائم ، وهذا أحد الأسباب التي جعلت اإلنترنت ممتعًا ، ألن عدد الخوادم يزداد كل شهر وهذا هو الحال بالنسبة لألشخاص لماذا استخدام اإلنترنت - حوالي 50 مليون مستخدم - WWW: تجعل شبكة Web Wide Word من السهل على األشخاص العثور على طريقهم عبر اإلنترنت ، وهذا ليس فقط الوجه الودود لإلنترنت ، ولكنه أكثر من ذلك. المتصفح: هذا برنامج يسمح لك بالبحث عن المعلومات حول العالم وعرضها وإدارتها وتخزين المعلومات بأشكال مختلفة على اإلنترنت. توفر متصفحات الشبكة مثل Explorer Internet و Netscape عر ًضا متسقًا لمعلومات الشبكة وكبفية الوصول إليها. تعلم استخدام متصفح الويب أسهل.

عنوان URL للمعرف: هذا اختصار لـ Locator Resurce Uniform هو االسم التقني لعنوان موقع الويب على الإنترنت ، أو حيث يوجد موقع معين ، تمامًا كما يوجد للمنزل عنوان محدد للوصول إليه ، على سبيل المثال ، هناك العنوان للوصول إلى موقع معين على اإلنترنت ، مثل الوصول ، على سبيل المثال ، هذا الموقع. المتشعب//:شبكة االتصاالت العالمية. الهجرة. المعلومات/جدار الحماية: هذا هو االسم الذي يطلق على تطبيق الكمبيوتر الذي يوفر اتصالاً بالإنترنت. يراقب المعلومات المرسلة والمستلمة في مؤسستك عبر اإلنترنت ، ويتم الوصول إلى معلوماتك الحساسة.

GIF: اختصار لـ Format Interchange Graphic ، تنسيق ملف رسومات تم تطويره بواسطة Composorf ، والذي ينتج ملفات صغيرة نسبيًا. يمكن استخدام رسم بهذا التنسيق كصورة داخلية في مستند HTML. JPEG

قد ال يعمل Jofeg بشكل جيد لضغط النص أو العمل الفني أو المتجه ، بالنسبة لـ Photographic Joint Group Experts ، وهو ضغط الصورة ومعيار تنسيق الملف الذي يحدد مجموعة من طرق الضغط عالية الجودة مثل التصوير الفوتوغرافي أو إطارات الفيديو الفردية أو الصورة الممسوحة ضوئيًا. الصور. يستخدم JPEG طرق ضغط متهورة تؤدي إلى فقدان البيانات األصلية ، وعندما تقوم بفك ضغط الصورة ، لن تحصل على نفس الصورة التي يمكنك منت بضغطها في الأصل (على الرغم من أن JPEG تم تصميمه في الأصل لتجاهل المعلومات التي لا يمكن للعين البشرية اكتشافها بسهولة . ). يمكن أن تخزن JPEG صورة ملونة 24 بت بحد أقصى 16 مليون لون ، بينما يمكن لملفات GIF تخزين 265 لونًا كحد أقصى.

MPEG: اختصار لـ Group Experts Picture Motion ، مقياس ضغط الصور وتنسيق الملف الذي يحدد طريقة ضغط األصوات والرسوم المتحركة والفيديو. MPEG هي طريقة ضغط مع فقد البيانات ينتج عنها فقدان بعض البيانات عند فك ضغط مقطع فيديو.

Audio Real: تقنية تم تطويرها بواسطة Networks Progressive تتيح لك تشغيل الملفات الصوتية أثناء تنزيلها بدالً من انتظار انتهاء التنزيل ، مما يعطي نتيجة أسرع بكثير.

NC: جهاز كمبيوتر مبسط يستخدم للوصول إلى اإلنترنت أو اإلنترانت ، تم تطويره بواسطة Microsoft و Intel ودعمه من قبل معظم الشركات المصنعة ألجهزة الكمبيوتر الشخصية ، بما في ذلك Compaq و NetPC (Network يهدف .Toshiba و NEC و Gateway 2000 و Hewlett-Packard (Computer إلى تقليل تكاليف صيانة وتحديث أجهزة ا لكمبيوتر الشخصية في الشركات الكبرى. استنادًا إلى شريحة من Intel وإصدار Windows Microsoft ، يمكن للمستخدمين االستمرار في استخدام برامجهم الحالية المخزنة على قرص ثابت محلي وتنزيل البرامج من الشبكة.

HTML: اختصار للغة ترميز النص التشعبي ولغة ترميز النص التشعبي. يتم استخدام اللغة الهيكلية لوصف مستندات الويب والإنترانت. يستخدم في الأصل فقط لتحديد البنية ، ولكنه يعرف الآن بنية العناصر ومظهرها وموقعها بما في ذلك الخطوط والرسومات والنصوص والارتباطات التشعبية والعديد من التفاصيل الأخرى. HTML هي مجموعة فرعية من SGML( لغة الترميز القياسية المعممة ، لغة التوصيف المعممة القياسية(. التعليمات: الأسئلة المختصرة ، الأسئلة المتداولة. في الأصل ، احتوت مستندات Usenet على إجابات للأسئلة التي يطرحها المستخدمون الجدد عند اشتراكهم في مجموعة أخبار ، وتجاوزت المشاركة الأخيرة الحدود.

FTP: بروتوكول نقل الملفات ، وهو اختصار لبروتوكول نقل الملفات ، يدعم FTP مجموعة من أنواع وتنسيقات الملفات بما في ذلك EBCDIC و ASCII والتنسيق الثنائي.

مستخدمو FTP المجهولون: مستخدمو FTP المجهولون: طريقة للوصول إلى مضيف إنترنت. ال يوجد حساب مطلوب على الكمبيوتر الهدف. ما عليك سوى تسجيل الدخول باستخدام اسم المستخدم المحدد )مجهول الهوية) واستخدام عنوان البريد الإلكتروني الخاص بك ككلمة المرور الخاصة بك. تم توفير طريقة الوصول في الأصل على أنها لمسة لطيفة بحيث يمكن لمسؤولي النظام معرفة سبب وصول الأشخاص الذين قاموا بتسجيل الدخول إلى أنظمتهم ، في معظم الحاالت ، إلى جهاز كمبيوتر عبر اإلنترنت يقدم خدمة FTP. استخدم خدمة FTP للمستخدمين المجهولين مع جهاز كمبيوتر على اإلنترنت - فقط مع أولئك الذين تم تعيينهم لتقديم مثل هذه الخدمة ويقرر مسؤول النظام الملفات والمجلدات المتاحة للجمهور وبقية النظام ال يمكن الوصول إليها ، وال يمكن للمستخدمين المجهولين الوصول ذلك. تسمح لك بعض مواقع الويب بتنزيل الملفات فقط وألسباب أمنية ال تقوم بتحميل الملفات إليها.

InterNIC: الشركة التي تحتفظ بعناوين فريدة لجميع أجهزة الكمبيوتر المتصلة باإلنترنت من خالل DNS. ISDN: اختصار لخدمات الشبكة الريمكنك منية. إنه معيار لشبكة اتصاالت ريمكنك منية عالمية تهدف إلى استبدال جميع الأنظمة الحالية بنظام إرسال ريمكنك مني متزامن مزدوج الاتجاه. تتصل أجهزة الكمبيوتر واألجهزة األخرى بـ ISDN باستخدام واجهات قياسية بسيطة. بعد االنتهاء ، يمكن ألنظمة ISDN نقل الصوت والفيديو والبيانات على سطر واحد - وهي مهمة تتطلب حاليًا ثالثة اتصاالت منفصلة.

تحميل: نقل ملف أو معلومات أخرى من جهاز الكمبيوتر الخاص بك إلى الخادم باستخدام اتصال شبكة أو مودم.

بت في الثانية : BPS هو عدد البتات المرسلة في الثانية أثناء عملية نقل البيانات.

برنامج Program Affiliate in-Plug: برنامج صغير تقوم بتوصيله بالمتصفح الخاص بك إلضافة ميزة خاصة. تتوفر االمتدادات من بعض الشركات وعادة ما تكون مجانية. البروتوكول: في الشبكات واالتصاالت ، تحدد المواصفات الرسمية اإلجراءات الواجب اتباعها عند إرسال البيانات واستالمها. تحدد البروتوكوالت التنسيق والتزامن والتسلسل والتحقق من الأخطاء المستخدمة في الشبكة.

القطعة: برنامج مستقل مصمم للتشغيل في بيئة معينة ، مثل عنصر واجهة مستخدم Java يعمل في متصفح. تنزيل: من خالل االتصال و نقل ملف أو معلومات أخرى من خادم إلى كمبيوتر آخر باستخدام اتصال شبكة أو مودم.

اإلذن : حقوق أو أذونات مؤمنة على أساس الهوية. تسير اختبارات الترخيص والتحقق جنبًا إلى جنب مع الشبكات ؛ يمكنك الوصول إلى الخدمات بناءً على هويتك وعملية المصادقة أكثر مما أنت عليه.

Java : لغة برمجة موجهة للكائنات طورتها شركة Microsystems ، وهي مصممة إلنشاء برامج تشغيل موزعة لالستخدام في متصفحات الويب المتخصصة. تم منح تراخيص تقنية Java إلى عدد من الشركات بما في ذلك Microsoft و IBM و Systems Adobe و Oracle و Burland و Symantec وغيرها التي تطور برامج اإلنترنت.

JavaScript : فرع غير مصرفي لجافا.

جدار الحماية: يسمح حاجز الأجهزة أو البرامج ، أو كليهما ، بتدفق حركة المرور في اتجاه واحد - خارج الشبكة المحمية. جدار الحماية هو جهاز شائع الاستخدام لحماية الشبكة من الدخلاء غير المر غوب فيهم. Groupware : برنامج شبكة مصمم لخدمة مجموعة من األشخاص الذين يعملون في نفس المشروع أو يحتاجون إلى الوصول إلى نفس البيانات.

حساب المستخدم: آلية أمان تُستخدم للتحكم في الوصول إلى الشبكة التي تم إنشاؤها وإدارتها بواسطة مسؤول النظام. تتضمن عناصر حساب المستخدم كلمة المرور والحقوق والمعلومات المتعلقة بالمجموعات التي ينتمي إليها المستخدم. الحقوق: الأذونات التي يمنحها المسؤول لمستخدم أو مجموعة من المستخدمين تحدد الإجراءات التي يمكن تنفيذها على النظام.

ريمكنك من المنفذ: موقع الإدخال/الإخراج الافتراضي لبرنامج ويب. على سبيل المثال ، يتلقى كل من FTP و Gopher و HTTP و Telnet أرقام منافذ فريدة حتى يعرف الكمبيوتر كيفية القيام بذلك أجب عندما تكون متصالً Gopher عبر المنفذ 70 ، وتستخدم خوادم HTTP بالمنفذ المحدد ؛ عادةً ما تتحدث خوادم المنفذ 80 وتستخدم خوادم SMTP دائمًا المنفذ 25. ويمكن تجاوز هذه القيم الافتراضية عن طريق تحديد قيم أخرى في عنوان URL.

الصفحة الرئيسية : الصفحة الافتتاحية الأولى لموقع ويب أو موقع ويب. قد تكون الصفحة الرئيسية مرتبطة بشخص واحد أو موضوع أو شركة أو منظمة غير ربحية أو مدرسة ، وتكون مكانًا رائعًا لالنتقال منه إلى صفحات أو موارد ويب أخرى. ضع في اعتبارك هذا بالنسبة للجزء الرئيسي من الموقع. صورة مدمجة: صورة مدمجة مع النص المعروض على صفحة HTML.

ضغط بدون فقدان: طريقة لضغط البيانات تقوم بضغط الملف عن طريق تسجيل البيانات التي يحتوي عليها بطريقة أكثر تحكمًا. لا تؤدي طريقة الضغط هذه إلى فقد البيانات الأصلية أثناء الضغط. يتم استخدام الضغط بدون فقد للبرامج وملفات الصور ، مثل األشعة السينية الطبية ، حيث ال يمكن تحمل فقدان البيانات.

ضغط بدون فقدان: أي طريقة لضغط البيانات تقوم بضغط الملف عن طريق تفريغ أي بيانات تعتقد أنها غير ضرورية. استخدم الضغط المفقود لضغط ملفات الصوت أو الصور إذا لم تكن الدقة المطلقة مطلوبة وإذا كان فقدان البيانات غير ملحوظ.

العنصر : وحدة هيكلية في HTML تحتوي على عدة عناصر ، عالمات مفتوحة ومغلقة ، إلخ. لديها عالمة واحدة فقط. قد تحتوي بعض المكونات على مكونات أخرى.

المشغل: برنامج يقوم متصفح الويب بتشغيله أو استخدامه لمعالجة ملف ال يمكنه معالجته بمفرده. القارئ هو برنامج يتعامل مع الملفات الصوتية.

كلمة المرور: طريقة حماية تحدد مستخدًما مصر ًحا له على جهاز كمبيوتر أو شبكة باستخدام سلسلة أحرف مقيدة. يجب أن تكون كلمات المرور عادةً مزيجًا من الأحرف الصغيرة والأحرف الصغيرة والأرقام ولا يمكن أن تكون أطول من 6 أحرف. يجب الحفاظ على كلمات المرور وتغييرها من وقت آلخر. أسوأ الشعارات واضحة جدا: أسماء الناس واختصاراتهم ومكان ميالدهم وتواريخ ميالدهم وكل ما يتعلق بالكمبيوتر.

كيلو بايت في الثانية: KBPS هو عدد البتات في الثانية المرسلة أثناء نقل البيانات ، ويتم قياسها بمضاعفات 1024 بت في الثانية.

Whiteboard : برنامج يم كن العديد من مستخدمي الشبكة من عرض ومشاركة الصور والبيانات والنصوص في نفس الوقت أثناء المساهمة في االجتماعات في الوقت الفعلي. سيتم فصل كل تعليق واقتراح عن تعليقات المساهمين المتبقين في االجتماع.

محرك البحث : خادم خاص يسمح لك بالبحث عن كلمات رئيسية للعثور على مواقع الويب التي تهمك. تحتوي مواقع الويب Crawler و Excite و Yahoo على أمثلة لمحركات البحث المختلفة. االختصار ISP هو الشركة التي توفر لك الوصول إلى اإلنترنت من خالل هاتف أو رابط مخصص. عادة ما تمتلك الشركة خوادم متعددة واتصال عالي السرعة.

مزود محتوى اإلنترنت: برنامج المقارنات الدولية هو اختصار يقوم بتصميم وتقديم محتوى لموقع الويب الخاص بك. مسؤول النظام : غالبًا ما يتم اختصاره إلى s. أ. ، المسؤول عن إدارة جهاز كمبيوتر في شركة كبيرة. يمكن أن يكون من عدة أشخاص أو حتى قسم صغير من الشركة. تشمل واجبات هذا المسؤول تثبيت البرامج وتحديثها وإزالتها. يمكنك من بتثبيت ترقيات نظام التشغيل وتثبيت وتكوين الأجهزة مثل الطابعات وأجهزة المودم وأجهزة التوجيه وعالمات التبويب والجدران النارية ومراقبة أداء المستخدم إلى المستخدم. المتصفح: اختصار لمتصفح الويب. إنه برنامج لاستكشاف موارد الإنترنت والإنترانت. يمكنك استخدام هذا المتصفح لعرض النصوص والرسومات وأنواع الملفات الأخرى يتيح المستعرض المعلومات على الشاشة كمستند أو صفحة. يستخدم معظم المستخدمين Navigator Netscape أو Internet Microsoft Explorer. (لكن الثانية طغت الأولى).

Sniffer: برنامج صغير يعمله متطفل على جهاز الكمبيوتر الخاص بك ويراقب حركة المرور اآلمنة على الشبكة يراقب السنيكرز الجزء الأول من جلسة تسجيل الدخول عن بُعد ، والتي تتضمن المعرّف وكلمة المرور واسم المضيف لشخص يحاول تسجيل الدخول إلى كمبيوتر آخر. بمجرد أن تصبح المعلومات في يد المخترق ، يمكنه الدخول إلى النظام في أي وقت.

المضيف: يقدم الكمبيوتر المركزي أو المتحكم في بيئة الشبكة خدمات يمكن لأجهزة الكمبيوتر الأخرى الوصول إليها عبر الشبكة. المضيف هو أيضًا نظام رائع يمكن الوصول إليه عبر الإنترنت.

عارض: برنامج يقوم المتصفح بتشغيله لمعاينة ملف ال يمكنه تشغيله بمفرده. يطلق عليه أحيانًا البرنامج المساعد. يعرض العارض مقاطع الفيديو وحركات الملفات.

مفتاح التشفير: كلمة مرور فريدة تُستخدم لتشفير البيانات لحمايتها من الوصول غير المصرح به.

الخادم الوكيل: يتم تشغيل البرنامج على خادم بين الشبكة المحلية أو اإلنترانت المحلية واإلنترنت. في محاولة إلخفاء بنية شبكة الدخالء. يقوم البرنامج بتصفية جميع المكالمات الصادرة بحيث تأتي جميعها من نفس السيارة. يقوم الخادم الوكيل بإعادة توجيه طلبك إلى اإلنترنت ، ويعترض االستجابة ويعيد توجيهها إلى عقدة الشبكة الخاصة بك. يمكن لمسؤول النظام أيضًا تنظيم النقاط الخارجية التي يمكن لمستخدمي الشبكة المحلية االتصال بها.

خادم الويب: حزمة أجهزة وبرامج تقدم خدمات لمضيفي الويب.

خادم الوصول: جهاز كمبيوتر يوفر الوصول إلى المستخدمين البعيدين الذين يقومون بتسجيل الدخول إلى النظام والوصول إلى موارد الشبكة من خالل أجهزة الكمبيوتر الخاصة بهم المتصلة مباشرة بالشبكة. يسمى أيضًا خادم الوصول عن بُعد.

المودم: مصطلح يتكون من مُغيّر/مزيل تشكيل (مضمن/مزيل تشكيل) ؛ جهاز يسمح للكمبيوتر بإرسال المعلومات عبر خطوط الهاتف بالترجمة بين اإلشارات الريمكنك منية التي يستخدمها الكمبيوتر وبين اإلشارات التناظرية المناسبة لالستخدام على نظام الهاتف. أثناء اإلرسال ، يدمج المودم المعلومات الريمكنك منية في إشارة الناقل على خط الهاتف. عند االستقبال ، يعكس المودم عملية إزالة البيانات المتضمنة من إشارة الموجة الحاملة.

Mosaic: متصفح وطوره المركز الوطني لبرامج البرمجة المنفصلة (NCSA) في جامعة إلينوي. هناك بعض المتصفحات الممتازة المشتقة من Mozaic ، وأشهرها Navigator Netscape من Netscape .Communications Inc Hypertext: طريقة لتقديم المعلومات بحيث يمكن للمستخدم معاينتها بشكل غير تسلسلي بغض النظر عن تنظيم الأقسام. يمكنك مراجعة المعلومات بمرونة كبيرة واختيار سلوك مسار جديد في كل مرة. عند النقر فوق نقطة فعالة أو ارتباط ، يتم تنشيط االنتقال السريع إلى مستند نصي آخر. يمكن أن يكون على نفس الخادم أو على خادم مختلف على بعد آلاف الأميال.

النموذج: عنصر HTML يسمح للمستخدمين بملء المعلومات في مربعات فارغة أو قوائم أو مواضيع أخرى وإرسال المعلومات للمعالجة. عنصر النموذج محدد لمستوى 2 HTML.

Java Hot : مستعرض ويب من Microsystems Sun. إنه متصفح مرتبط بـ Java ، لغة البرمجة المصممة إلنشاء برامج صغيرة قابلة للتنفيذ يمكن تحميلها وتنفيذها بسرعة باستخدام قدر صغير من الذاكرة. الرابط : عنصر HTML يستخدم إلنشاء صفحة ويب. عالمة التبويب عبارة عن نص محصور بين عالمات أصغر وأكبر تُعلم المتصفح بمعنى كل جزء من الصفحة. على سبيل المثال ، تشير عالمة التبويب إلى بداية مستوى الرأس 1 وتشير عالمة التبويب إلى نهاية الرأس.

Usenet : كلمة مكونة من شبكة المستخدم. شبكة عالمية غير تجارية تربط آالف المواقع اإللكترونية. على الرغم من وجود اتصال وثيق بين Usenet واإلنترنت ، إال أن هذا ليس هو نفسه. ليست كل أجهزة الكمبيوتر المتصلة بالإنترنت جزءًا من Usenet والعكس صحيح. كما هو الحال مع الإنترنت ، ليس لدى Usenet مكان مركزي يتحكم فيه. يمكن أن يشغلها الأشخاص الذين يستخدمونها. مع أكثر من 10000 مجموعة أخبار ، يمكن لماليين األشخاص في أكثر من 100 دولة الوصول إلى Usenet يوميًا.

**فوائد استخدام اإلنترنت في التعليم:**  يتميز اإلنترنت بالعديد من الفوائد واإلمكانيات التي تجعله يحقق فوائد تعليمية في عدة محاور يمكن توضيحها على النحو التالي:

**للمتعلمين:** 

- اإلنترنت يساعد على جذب انتباه الطالب من خالل المعلومات قدم من خالل الوسائط المتعددة.
- اإلنترنت يساعد على االبتكار. يمكن للطالب تنفيذ مشاريع أو إنشاء صفحات خاصة بهم على اإلنترنت لتنفيذ المعلومات واالستفادة منها.
	- يزيد من مستوى التفاعل والتعاون بين الطالب والمعلمين من جهة ، وبين الطالب من جهة أخرى.
- يساهم في تنمية التفكير اإلبداعي وحل المشكالت والتعلم الذاتي والتعلم التشاركي ومهارات البحث العلمي.
	- المساهمة في نقل األفكار الجديد ة للطالب ورفع مستوى اإلنجاز وتنمية روح المبادرة لديهم.
- تعمل على تطوير مهارات المتعلمين بما يتجاوز تعلم محتوى التدريب ، مثل قدرتهم على القيادة وبناء الفريق ومهارات االتصال الجيدة والتفكير النقدي.
- تحقيق متعة التعلم ، حيث يوفر البحث عن المعلومات عبر اإلنترنت جًوا ممتعًا أكثر من طرق البحث عن الكتب ، كما أنه يوفر العديد من الخيارات التعليمية للمتعلم والمعلم.
- يساعد على تقليل التجريد ونهج المالحظة الحسية. من خالل استخدام الويب ، كان من الممكن إنشاء برامج تقدم صورًا ثلاثية الأبعاد ثلاثية الأبعاد ، وبالتالي تتيح للمشاهد الاقتراب من الواقع.

▪ لإلنترنت تأثير فعال على تطوير مفهوم التعلم الفردي ، حيث توفر وسائل جديدة للمتعلم للحصول على المعلومات دون مساعدة اآلخرين.

**للمعلمين:** 

- العمل على تطوير عمل المعلم داخل الفصل ليصبح مرشدًا وموج ًها لعملية التعلم.
	- المساهمة في إعلام المعلم بكل ما هو جديد في مجاله الأكاديمي والتعليمي.
		- سهولة تطوير محتوى الدراسة عبر اإلنترنت.
- يوفر الإنترنت فرصة ممتازة للتطوير المهني والأكاديمي للمعلم من خلال حضور المؤتمرات الحية عبر البريد الإلكتروني أو شبكة الاتصال المباشر والحوار بين الأكاديميين حتى يظل على اتصال بالتطور ات الأكاديمية التي تحدث في العالم.
	- القدرة على الدخول في أسئلة موضوعية لتقدير الذات للحصول على مالحظات عاجلة من الطالب.
- التحرر من قيود الزمان والمكان ، حيث يمكن وضع المادة العلمية على الويب ، ويمكن للطلاب التعلم في المكان والزمان اللذ ين يناسبهم ، وبسرعة تتناسب مع قدراتهم.
- اإلنترنت آلية توصيل وسائط تعليمية سريعة وموثوقة ، حيث يمكن استخدامها لتوزيع الوسائط التعليمية التقليدية مثل المواد المطبوعة للدورات والبرامج التعليمية والنصوص ، وتحويلها إلى ورقة بيانات يمكن للطالب الوصول إليها.

**كمصدر للتعلم والمعلومات:** 

- تجديد المعلومات على شبكة الإنترنت وتجديدها باستمرار مما يربط المستخدمين بآخر الاكتشافات العلمية في مختلف المجاالت.
	- تتنوع مصادر المعلومات وتوفر العديد من الخيارات التعليمية للمعلمين والمتعلمين.
- توفير الوقت ، حيث أن الوقت الذي يقضيه البحث عن موضوع عبر اإلنترنت قليل مقارنة بالطرق التقليدية.
- يوفر الاتصال المباشر عبر الدردشة والمؤتمرات الصوتية ومؤتمرات الفيديو والاتصالات غير المباشرة عبر البريد الإلكتروني ومجموعات الأخبار والمنتديات.
	- الحصول على آراء المفكرين والباحثين المتخصصين في مختلف المجاالت في أي موضوع علمي.
- من خالل العرض السابق لفوائد وقدرات اإلنترنت ، يتضح أن اعتماد استخدام اإلنترنت في التعليم يدعم تعلم الطالب ويزيد من دافعيتهم للتعلم ، ويعلمهم عن تكوين بيئة تعليمية جديدة تشمل الطالب وطالبهم . المعلمون الذين يتم من خاللهم تبادل المعلومات ومناقشتها بهدف تبادل ونشر الخبرات التعليمية.

## **خدمات اإلنترنت في التعليم:**

ذكر الفار (2004) والموسى والمبارك (2001) أن الإنترنت يقدم العديد من الخدمات التي يمكن استخدامها بشكل فعال في العملية التعليمية ، بما في ذلك البريد الإلكتروني ومجموعات المناقشة ومشاركة الملفات والدردشة ، Internet service Gopher Telnet فيما يلي عرض تفصيلي لبعض هذه الخدمات:

- خدمة البريد الإلكتروني: تستخدم هذه الخدمة لتبادل الرسائل والمستندات باستخدام الحاسب الآلي وإرسال جميع المستندات المطلوبة في المواد التعليمية وإرسال الواج بات المنزلية واإلجابة االستفسارات وإبداء الرأي ، كما يمكن أن يكون بمثابة وسيط للتواصل مع خبراء من دول مختلفة حول العالم واالستمتاع بخبراتهم وأبحاثهم في مختلف المجاالت
- خدمة القائمة البريدية: تعد هذه الخدمة من أهم خدمات الاتصال عبر الإنترنت. تتكون هذه القوائم من عناوين بريدية وعادة ما تحتوي على عنوان بريدي يحول جميع الرسائل المرسلة إليهم إلى كل عنوان في القائمة ، ويمكن وضع قائمة بريدية بأسماء الطالب في المقرر الدراسي أو من قبل الطالب واستخدامها كملف طريقة لنشر أو نشر المعلومات. من أهم المجاالت في تنفيذه هو إنشاء قائمة بأسماء الطالب في الفصل الدراسي كميسر للحوار بينهم ، لتبادل اآلراء ووجهات النظر حول الدورات الأكاديمية ، وللمعلم الذي يمكن استخدامه للإرسال. الواجبات المنزلية ومتطلبات الموضوع.
- خدمة المجموعات الجديدة: وهي تعبر عن المواقع التي يتجمع فيها األشخاص لمشاركة اآلراء واألفكار أو إلصدار إعالنات عامة أو طلب المساعدة في المنطقة. تتميز هذه المجموعات بأنها مرتبة في تسلسل هرمي لتسهيل العثور عليها. يمكن أيضًا استخدام الحوار المباشر في مجموعات المناقشة ، مما يسهل ربط الطالب في فصل واحد بمجموعة من الخبراء العالميين لالستمتاع بهم ، أو الدخول في حوار بين الطالب من مدرسة وأخرى. في موضوع معين.
- خدمة الدردشة عبر اإلنترنت: هذا نظام يسمح للمستخدم بالتحدث والتحدث مع مستخدمين آخرين في نفس الوقت. باإلضافة إلى ذلك ، يمكنك مشاهدة الصور من مكبرات الصوت من خالل الكاميرا. من أهم استخدامات هذه الخدمة في التعليم قدرتها على إجراء المحادثات بين الناس من خالل الكالم والصور. دورة واحدة ، بغض النظر عن المسافات بينها في العالم ، تنقل وتبث متواليات المحاضرات مجانًا في الهواء إلى أي مكان في العالم وإلى االجتماعات والندوات العلمية البعيدة. يمكن للطالب والمعلمين متابعة هذه الجلسات من أي مكان والحصول على شهادة في نهاية الجلسة.
- اإلنترنت: هذا نظام معلومات يعرض معلومات مختلفة ويسمح للمستخدم بالوصول إلى خدمات اإلنترنت المختلفة. يعتمد على طريقة النص التشعبي ، والتي تتكون من بيانات تحتوي على روابط بيانات ومصادر أخرى. تُستخدم هذه الروابط للتنقل عبر مواقع الويب ، والتي يمكنك من خاللها تطوير مناهج ودروس نموذجية ودروس للدراسة الذاتية وتمارين متنوعة على اإلنترنت. كما يمكن تصميم مواقع اإلشراف واإلدارة والتعليم من خالل اإلنترنت لتسهيل االتصال والمتابعة بين جميع األطراف في العملية التعليمية.

يعتقد كل من )سعادة والسرطاوي ، 4050 ، 559-557( أن التخطيط لتوفير المعلومات التعليمية على اإلنترنت يجب أن يقوم على الخطوات التالية: تحديد احتياجات المتعلمين التي على أساسها يتم تنظيم المعلومات الضرورية. يحتاج المتعلم في البداية ثم تتطور آلية تقديم هذه المعلومات عبر اإلنترنت.

تحديد الأهداف والأنشطة التربوية ، وذلك مع مراعاة الاحتياجات التعليمية. ثم يبحث عبر الشبكة عن الموارد المناسبة لهذه الأهداف والأنشطة ، ويجعلها متاحة للمتعلمين ويوجههم للاستمتاع بها.

- المحتوى التعليمي ، من خالل مساعدة المتعلمين في العثور على المعلومات التي يحتاجون إليها ، أو من خالل البحث عن الوثائق واألمثلة ذات الصلة ، أو من خالل البحث عن الموارد التي توضح المفاهيم التي يتم تدريسها. تنظيم وتنظيم المعلومات باستخدام الجداول والمخططات والمسودات والرسومات التي توضح المعلومات والأهداف والعلاقات بين المفاهيم المختلفة التي تم تعلمها.
- تدريب المتعلمين على كيفية الحصول على المعلومات من خالل تدريبهم على أنسب الطرق وأكثرها فاعلية للوصول إلى مصادر المعلومات وآلية االتصال بالجهات المعنية سواء كانت مراكز أو مؤسسات للحصول على المعلومات.
- التقييم عن بعد ، والذي يستجيب لنماذج اختبار معينة ويرسلها عبر الشبكة إلى المدير المباشر للتقييم. يتم ذلك غالبًا في المؤسسات التعليمية التي تستخدم اإلنترنت كمصدر أساسي إلرسال واستقبال المعلومات من المتعلمين.
- اإلنترنت في المؤسسات التعليمية العامة: تفعيل دور اإلنترنت في المؤسسات التعليمية العامة سيؤدي إلى تغيير جذري في نظام التعليم بأكمله ، وخاصة في دور المعلم والمتعلم ، حيث يجب استغالل ذلك في التقدم واالستخدام العلمي. لألغراض العلمية ولتطوير وبحث المتعلم والمعلم بالعلوم الحديثة واستخدام اإلنترنت لربط المعلومات مع الطالب في أي مكان وزمان وتسهيل عمليات التواصل مع األقران والمعلمين مما يساهم بشكل كبير في رفع جودة التعليم وتحسين مخرجاتهم.
- يمكن استخدام اإلنترنت بعدة طرق وبعدة طرق ، حيث يمكن بناء شبكة داخلية معدة من خالل تزويد المدارس ببنية تحتية لتكنولوجيا االتصاالت تتكون من أجهزة كمبيوتر وخادم لتمكين االتصال بين المشاركين في شبكة تنظيم الكمبيوتر . يتمتع المعلمون بوصول مباشر وآمن إلى خدمات الويب التعليمية ويستخدمونها للحصول على المعلومات التي يحتاجونها والتواصل مع الخبراء في مختلف المجاالت.

يوضح الفار (4004) أن أهمية استخدام الإنترنت في المدارس تقوم على حقيقة أنه يوفر :

- يتلقى التالميذ والمدرسون ومديرو المدارس كميات هائلة من المعلومات العلمية المقدمة في عدد من األشكال ، بما في ذلك النصوص والخطوط. والصور الثابتة والمتحركة والرسومات ومقاطع الفيدي و ، باإلضافة إلى توفير أدوات للبحث عن أحدث المعلومات.
- تسهيل اتصال الطالب مع معلميهم أثناء ساعات العمل غير المنتظمة لمناقشة المحتوى التعليمي والواجبات المنزلية للدورات األكاديمية.
- تدريب المتعلمين في جميع مراحل التعليم باستخدام تقنيات االتصال والمعلومات الحديثة حتى يتمكنوا من التواصل والمشاركة فيها.
- تزويد المعلمين بالقدرة على توزيع المهام وتصحيحها وإعادتها إلى الطالب أثناء تزويدهم بمالحظات فردية من خالل خدمة البريد اإللكتروني.
- تسهيل الاتصـال بين المدارس في نفس المحافظة أو بين الممثلين المختلفين من أجل تبادل الوثائق التعليمية واإلدارية.
- تسمح الوزارة وإدارات التعليم بالاتصال بالمدارس لمراقبة العمل وتبادل الوثائق وعقد الاجتماعات عن بعد.
- تسهيل رعاية ما بعد الوالدين ألطفالهم في المدرسة والتنسيق مع المعلمين ومديري المدارس من أجل استطلاع آراء المتعلمين وحل مشاكلهم والمشاركة في الأنشطة المدرسية.
- تشجيع المتعلمين على التعلم بأنفسهم ، وكذلك تشجيع المعلمين ومديري المدارس على التعلم المستمر والتطوير المهني.
- توفر المدارس لوحة إعالنات إلكترونية وجداول بحث عالمية تساعدهم على أداء واجباتهم التعليمية واإلدارية وتوفير الوقت والجهد والمال.

**من أجل تفعيل استخدام اإلنترنت في المدارس فعلياا ، يجب اتخاذ عدة إجراءات:)**الفار )2004((

- تحديد الأغراض التعليمية والإدارية التي تستخدم الإنترنت من أجلها.
- تدريب المعلمين والمتخصصين لتكنولوجيا التعليم بالمدرسة على برمجة المناهج ليتم نشرها في الشبكة وتقييمها بعناية.
- تحديد الجهة الفنية المختصة بإنشاء شبكة المدارس وجودتها وتدريب الفنيين ومستخدمي الشبكة داخل المدرسة. واختيار الأجهزة والأدوات والبرامج اللازمة لإنشاء الشبكة.
	- تجهيز القاعات المدرسية والمكاتب االدارية لربطها بالشبكة.
- تدريب الطالب والمدرسين واإلداريين على استخدام الشبكة في مختلف عمليات االتصال والتعليم والبحث المعلوماتي.
	- يمكنك من بتجربة الشبكة لتحديد كفاءة العمل والصعوبات التي واجهها المستخدمون.

تجارب بعض الدول في استخدام اإلنترنت في التعليم: أشار الفنطوش والسلطان إلى تجارب بعض الدول في إدخال اإلنترنت في التعليم ، مثل: كندا ، حيث بدأت كندا مشروع استخدام اإلنترنت في التعليم في السنة. -5993 كانت البداية في جامعة يلتقي فيها الطالب وينظمون الموارد التعليمية على اإلنترنت. بعد ذلك تم تطوير الموضوع بالتعاون مع القطاعين الخاص والعام ، ومن هنا جاء مشروع (School Net) ، وبعد سنوات قليلة توسع المشروع ليقدم العديد من الخدمات مثل توفير المعلومات المعلوماتية للمدارس والمعلمين وأولياء الأمور وغيرها من الخدمات. بدأ القطاع الصناعي - الراعي الرئيسي للمشروع - في عام 2015. 5991 برنامجًا لتحفيز ودعم وتدريب المعلمين في الأنشطة الصفية القائمة على استخدام الإنترنت. خصصت الحكومة الكندية 30 مليون دولار أمريكي لتوسيع مشروع (School Net) خلال السنوات اللاحقة من عام .1993

كوريا ، في مارس 1995 ، أعلن عن بدء مشروع Net Kid لتقديم اإلنترنت إلى المدارس االبتدائية الكورية. بعد ذلك توسع المشروع ليشمل الكليات والمدارس الثانوية والكليات والجامعات. يأتي المشروع بفضل التعاون بين شبكة الشباب العالمية من أجل السالم )GYN )، من جامعة والية ميشيغان ، الواليات المتحدة ، وصحيفة كورية من جهة ، ووزارة االتصاالت واإلعالم الكورية ووزار ة التربية والتعليم حول يد أخرى. وكانت إحدى الخطط أن المشروع تم تمويله من قبل المؤسسات الحكومية والخاصة والشركات وأولياء الأمور وغيرهم ممن يرغبون في التبرع. وقد تم تحديد فترة عشر سنوات لتنفيذ هذا المشروع.

وتم تقسيمها إلى أربع مراحل في المرحلة الأولى والمدة في عام 5991 (تمت التجربة في 40 مدرسة ابتدائية ، والباقي تم تقسيمها إلى ثالث فترات كل منها 3 سنوات ، وذلك في الثالثة األولى. عام ) 5997-5999( ، تم إدخال اإلنترنت في 100 مدرسة ، وفي الفترة الثانية )4000 - 4004( ، تم تقديم الخدمة إلى نصف المدارس الابتدائية في كوريا ، ولكن في الأونة الأخيرة (4001 - 4003) ، يتم تحقيق الهدف من خلال تقديم الخدمات لكل مدرسة ابتدائية.

تبنت وزارة التعليم في سنغافورة ، بالتعاون مع المجلس الوطني للكمبيوتر ) NCB )، مشروع اتصال المدرسة باإلنترنت ، والذي يهدف إلى توفير مصادر المعلومات للمدارس. في عام 2015 ، بدأ المشروع بست مدارس ، وربطت التجربة المدارس ومسؤولي التعليم بالشبكة. كما تم توصيل وزارة التعليم باإلنترنت ، ثم توسع المشروع ليشمل الكليات الصغيرة ، ودعمت الحكومة السنغافورية استخدام اإلنترنت ، وأنشأت وزارة اإلعالم والفنون خدمة خرائط المعلومات من خالل شبكة.

طورت اإلنترنت ، في شكل دليل لمصادر المعلومات الحكومية ، برنام ًجا يسمى تكنولوجيا المعلومات ) IT 4000( لتحويل سنغافورة إلى جزيرة استخبارات في القرن المقبل. ولتحقيق ذلك ، كان على وزارة التربية والتعليم اعتماد خطة استراتيجية لنشر تكنولوجيا المعلومات من خلال التعليم. اعتمد هذا البرنامج على االفتراضات التالية: • أدب الكمبيوتر هو أحد المهارات األساسية التي يجب أن يكتسبها كل معلم وطالب في مدارس سنغافورة.

يمكن تحسين مهارات التعلم من خالل تكنولوجيا المعلومات.

يمكن لبيئة التعلم والتدريس الغنية بتكنولوجيا المعلومات أن تخلق الدافع للتعلم وتحفز اإلبداع والتعلم الفعال. يمكن أن يؤدي الجمع بين تكنولوجيا المعلومات والتعليم إلى إحداث تغيير وتجديد في جودة التعليم.

باإلضافة إلى هذا البرنامج ، أطلقت وزارة التعليم في سنغافورة والمجلس الوطني للكمبيوتر مشروع تكنولوجيا المعلومات المعجل. تم تصميم هذا المشروع لتحسين استخدام تكنولوجيا المعلومات في التعلم والتعليم في المدارس الابتدائية باستخدام تكنولوجيا الوسائط المتعددة بطريقة أفضل. من خلال ربط الأجهزة الشخصية في المدارس بشبكة موحدة متصلة بالإنترنت. من أجل تحقيق الأهداف السابقة ، بدأوا في تدريب المعلمين وخلق بيئات تعاونية بينهم. كما أقيمت ندوات لمديري المدارس لتعريفهم بأهمية اإلنترنت وأهداف البرامج الموضوعة والعقبات التي قد يواجهها الجميع ، وبدأ العمل على دمج اإلنترنت في المناهج الدراسية بشكل مناسب.

هذه تجارب معينة على مستوى الدولة ، وهناك تجارب على مستوى أدنى وفي مجاالت تعليمية أخرى مثل التعليم الجامعي والتعليم المهني وغيرها. في السويد ، تم إجراء تجربة لتعليم معلمي المدارس الثانوية كيفية استخدام اإلنترنت من خالل اإلنترنت ، وفي أوكرانيا ، تم استخدام اإلنترنت في عمل دورة تعليمية لتعليم شبكات الكمبيوتر وتقنيات اإلنترنت المخصصة لطالب معهد تقني . في المدينة التعليمية الهندية ، يتصل مركز التعليم المهني بكلية اجتماعية في أو هايو بالولايات المتحدة الأمريكية عبر الإنترنت. تأثير التعليم عبر اإلنترنت على اإلنترنت: يواجه استخدام اإلنترنت في التعليم عدة صعوبات ، أبرزها ذكر خازندار ومهدي (2006) والموسى والمبارك (2005) على النحو التالي:

- التحدي الفني من االضطرار إلى تعلم كيفية التعامل مع التقنيات الحديثة هذه وصعوبة مواكبة التطور السريع لتقنيات الكمبيوتر.
- التكلفة المادية ، حيث أن التكاليف التي ينطوي عليها تقديم هذه الخدمة في مرحلة اإلعداد كبيرة ، حيث يتطلب إنشاء هذه الشبكة خطوط هاتف بمواصفات وأجهزة معينة وخطط أخرى.
- مشاكل فنية ، حيث أن التدخل في االتصال أثناء عمليات البحث والتصفح وإرسال الرسائل ألسباب فنية أو غيرها يمثل مشكلة تواجه المؤسسات التعليمية مما يجبر المستخدم على العودة إلى الشبكة مرة أخرى وقد يفقد البيانات التي كتبها.
	- ضعف البنية التحتية لالتصاالت في بعض البلدان ، مما يؤثر سلبًا على االتصال باإلنترنت.
		- قد تكو ن الطبيعة الجغر افية لبعض الدو ل عقبة أمام استخدام التقنيات الحديثة.
- طبيعة أنظمة التعليم ، كطرق التعليم المرتبطة باألطر واألنظمة ، والتي يجب أن تلبي التزام المعلمين والهيئات التعليمية ، وعدم الارتباط بين المناهج وتكنولوجيا المعلومات بسبب أحدث الابتكارات.
- مواقف المعلمين تجاه استخدام التكنولوجيا ، والعامل البشري عقبة رئ يسية تمنع استخدام التكنولوجيا. وجدت إحدى الدراسات أن استخدام الشبكة في التعليم أقل من المتوقع ويتحرك ببطء بسبب اتجاهات أعضاء هيئة التدريس نحو استخدام هذه التقنية ، بسبب عدم الوعي بأهمية هذه التقنية وعدم القدرة على استخدامها. لذلك يجب وضع برامج تدريبية لأعضاء هيئة التدريس حول كيفية استخدام هذه التكنولوجيا واستخدامها في التعليم.
- نقص التدريب المناسب ، ألن معظم المعلمين يخشون التكنولوجيا ويشعرون بالراحة تجاه األساليب التعليمية التقليدية ، لذلك يجب تشجيعهم وتدريبهم أولاً حتى تتمكن من معرفة ما وراء التكنولوجيا من حيث المكاسب التعليمية التي يمكن استخدامها في Classroom ، واالنتقال من متلقي المعلومات فقط إلى الأفراد الذين ينتجون المعلومات بنسب إلى الواقع التعليمي.
- ضعف اللغة اإلنجليزية ، ألن معظم المعلومات المتاحة على مواقع التدريس والبحث على اإلنترنت باللغة الإنجليزية ، وبالتالي فإن الميزة أكبر لمن يتقنون اللغة ، وهناك حاجة لمسح مؤهلات الأعضاء ومؤهالتهم. ضرورة إنشاء قواعد بيانات ومواقع بحثية باللغة العربية.
- ثق بصحة المعلومات ، ألن البعض يعتقد أن المعلومات التي تم الحصول عليها من اإلنترنت صحيحة ، وهذا خطأ في البحث العلمي. هناك مواقع غير معروفة أو مشبوهة على األقل. لذلك ، من الضروري التحقيق في الصحيح والحكم على الموجود قبل قبوله في البحث.
- عدم استقرار واستقرار المواقع والروابط التي تربط مواقع مختلفة على اإلنترنت قد يكون الموقع أو المعلومات موجودة اليوم وليس غدًا.
- مراقبة الطالب والخوف من وصولهم إلى المواقع غير التعليمية ، وذلك ألن بعض أولياء األمور قلقون من إساءة استخدام اإلنترنت ومدى قدرة المعلم على حماية أطفالهم من المحتوى غير المناسب ، ويرى بعض الأباء أن التعليم عبر الإنترنت مضيعة للوقت والأفضل طريقة حماية الطلاب هي تعليمهم واالتفاق مع أخالقيات استخدام اإلنترنت.
- المواقف السلبية والحواجز النفسية. ال يحب إنسان الطبيعة تغيير ما كان معتادًا عليه ، بل يعارضه بطرق مختلفة ، لذلك يأخذ شكل اإلحجام والسلبية للتغيير ، ويرجع ذلك إلى تمسكه بالطرق القديمة ، وإحجامه عن التكيف مع ا ألساليب الحديثة أو الشعور باالمتناع والالمباالة تجاه التغييرات الجديدة.
- الكثير من الوقت ألن استخدام اإلنترنت في التعليم يستغرق وقتًا أطول بكثير من التدريس التقليدي ، خاصةً إلعداد القراءات وتقديمها عبر اإلنترنت وإرسال إجابات مكتوبة للطالب عبر اإلنترنت. باإل ضافة إلى الوقت المستغرق في التصفح والبحث ونشر الدروس ، فإن ظهور موصالت وأجهزة استقبال الأيمكنك منار الصناعية سوف يتغلب على هذه المشكلة.

• ونظرا لبعض الصعو بات يتضح أنها تعود إلى حداثة التجربة وعدم اعتيادها على استخدامها مما يؤدي إلى ضرورة تهيئة ظروف البيئة التعليمية. معالجة. التعامل بنجاح وفاعلية مع هذا المبتكر التكنولوجي ، بحيث تتحقق االستفادة من قدراته ومميزاته والعقبات التي تحول دون هذه الميزة.

.

**الدرس الثالث عشر: مجالت ووحدات المنهج التعليمي** 

**العنصر األول : الطباعة باللمس. العنصر الثاني : ألعاب الحاسب. العنصر الثالث : التطبيقات الرسومية. العنصر الرابع : معالجة النصوص. العنصر الخامس : إعداد الشرائح والعروض بالحاسب**
**مقدمة :** 

إذا كان التعليم يمتلك الأدوات اللازمة لتحقيق تغييرات جذرية في التنشئة الاجتماعية لأفضل النتائج التي تحقق أهداف أعضائها ، وبالتالي أهداف المجتمع ككل ، فإن المناهج التعليمية - التي تمثل نظامًا فرعيًا لأنظمة التعليم - تعتبر كواحد . من أهم هذه الأدوات ، لذلك يجب أن ينعكس عليها كل ما يؤثر على التعليم. تغييرات للعب الدور الذي يوفره ربط المتعلمين بالحياة في كافة التطورات والتعقيدات.

حيث أن العصر الحالي مليء بالعديد من المتغيرات المعرفية والتكنولوجية بوتيرة سريعة ، والتي لها انعكاسات على الحياة الشخصية والاجتماعية والسياسية والفنية وجميع الجوانب التي تتكون منها مظاهر الحياة البشرية. الميزات التي تتوافق مع احتياجات الحياة في هذا العصر وتحدد مسار التعلم الذي يمكّن الفرد من اكتساب خصائص مواطن القرن الحادي والعشرين ، مثل المنافسة والقدرة على الابتكار والاختيار والمرونة وغيرها من الصفات يعتقد المعلمون أن أن تكون من أهم المخرجات التربوية ، ومن ثم كان البد من تحديد الخصائص بحيث يلعب المنهاج التعليمي دوره في دعم المجتمع للتعامل مع معطيات التطور الريمكنك مني والتكنولوجي واالستفادة منها.

مناطق ووحدات المنهج التعليمي: الكتابة باللمس: يعرف تيفال )2000( الكتابة باللمس بأنها استخدام كل أصابع اليدين في أكثر من موضع في الصفوف الأربعة للوحة المفاتيح ، بحيث يتم استخدام كل إصبع للضغط على محدد الشخصيات في تلك الصفوف مع مراعاة أن العيون تركز على الموضوع. لطباعة.

يوضح البطش (2009) أن الطريقة الصحيحة لتعلم الكتابة والنسخ السريع باللغتين العربية والإنجليزية هي طرق اللمس ، ومن الاسم يتضح لنا أن هذه العملية يجب أن تستخدم فيها حاسة اللمس مع عشرة أصبابع ، وهي توجه من القدرات العقلية والروحية وعملية حفظ مفاتيح الحروف ، وبهذه الطريقة علينا حفظ الحروف كاملة على لوحة المفاتيح ، وهذا بشكل تدريجي ، ويجب أن نشير كل إصبع إلى الحرف مناسب له ويقع في نطاق اختصاصه ، حيث نركز جميع أصابعنا على حروف على لوحة المفاتيح تسمى حروف الربط ، وبهذه الطريقة نحقق السرعة والدقة المطلوبة.

وطريقة اللمس كما ذكرنا سابقاً هي الطريقة الصحيحة لتعلم طباعة الحروف التي تؤدي إلى السرعة والتحكم والمهارة في استخدام الكمبيوتر ، والهدف هو السرعة والتحكم والجودة في العمل والتنسيق المناسب واإلنتاجية الجيدة ، و استخدام المهارات بالطريقة الصحيحة ، ألن الطباعة هي نفس الحركة ، فمن يبحث عن الحروف تأخذنا وال تصل إلى حد السرعة والتحكم.

يمكن أن تؤدي الطباعة السريعة والدقيقة إلى النجاح في استخدام هذا الجهاز المتطور بسرعة وكفاءة وسالسة في االستخدام ودقة غير محدودة ، وبالتالي تعود نتيجة ذلك للطالب لينجح في عمله على الرغم من أن هذه الطريقة متعبة ومملة في البداية ، إال أنها مريحة ومفيدة في النهاية.

اإلنجاز السريع للمهمة هدف ضروري في الوقت الحاضر ، واإلنجاز يحتاج إلى معرفة ومعرفة واستخدام أمثل ، من أجل التخلص من استخدام إصبع واحد في عمليات الطباعة وإشراك العين والعقل في البحث عن الحروف على لوحة المفاتيح الستخدام الكتابة النصية. ، فتعلم الطباعة عالج معجزة ، يعمل ويعمل في هذه المهنة ، ويسعى كل شخص إلى تحسين مستواه بشكل أفضل ، من أجل الفوز بوظيفة مثل إدخال المعلومات والسكرتارية وطباعة الدراسات والكتب بشكل صحيح.

مزايا الطباعة باللمس: يالحظ Tval ( 2000 )مزاياها: • تزيد من سرعة الطباعة. • حافظ على الشكل يرهق أعصابه وعينيه وأجزاء جسمه حتى يحافظ على قوته في العمل. • يقلل من الخطأ في الشخصية ، أو تخطي بعض الكلمات أو الجمل أو السطور.

ألعاب الكمبيوتر: تُعرَّف الألعاب الإلكترونية على أنها سلعة تكنولوجية ، فهي جزء صغير من العالم الجديد الناشئ عن الثقافة الريمكنك منية الحديثة ، رغم أنها ممتعة ومسلية ، إال أنها تؤثر على الفرد والمجتمع بطرق متنوعة. بدأت الألعاب الإلكترونية بين عامي 1967 و 1969 ، بعد أن قرر المهندس الأمريكي رالف بير إيجاد طريقة للعب الألعاب على التلفزيون ، وبمساعدة أصدقائه بيل هاريسون وبيل روش ، تم إنشاء النموذج األول لأللعاب اإللكترونية ، والذي أطلقوا عليه اسم . الصندوق البني. كان هذا النموذج األولي هو أول نظام ألعاب فيديو به عدد من البرامج والالعبين ، ثم استحوذ Magnavox على هذا النموذج ، والذي أطلق بدوره هذا التصميم المسمى Odyssey Magnavox ، والذي مهد الطريق لتطوير ألعاب الفيديو حتى وصلت إلى تلك النقطة. التقدم.

فوائد ألعاب الكمبيوتر:

لأللعاب اإللكترونية تأثير كبير على الثقافة العامة للناس ، نظ ًرا النتشارها الواسع ، ويمكن أن تقتصر فوائد األلعاب اإللكترونية على ما يلي: • األلعاب اإللكترونية تزيد من األداء المعرفي: تشير بعض الدراسات إلى أن الأطفالغالبًا ما تؤدي ممارسة ألعاب الفيديو أداءً جيدًا للمثقفين ذوي القدرات الأكاديمية العالية والعالية ، بالنسبة لأولئك الذين لم يلعبوا في هذه الألعاب.

• تعمل األلعاب اإللكترونية على تحسين التنسيق بين اليد والعين: تتطلب معظم ألعاب الفيديو ، بغض النظر عن موضوعها ، من الالعبين استخدام أوامر دقيقة تؤثر على التنسيق بين اليد والعين.

• تعمل األلعاب اإللكترونية على تحسين التنسيق بين اليد والعين: تتطلب معظم ألعاب الفيديو ، بغض النظر عن موضوعها ، من الالعبين استخدام أوامر دقيقة تؤثر على التنسيق بين اليد والعين. تعمل األلعاب اإللكترونية على تحسين عملية اتخاذ القرار: تعتمد معظم ألعاب الفيديو على تطوير استراتيجيات محددة أثناء اللعبة ، مما يساعد على اتخاذ قرارات أفضل وأسرع.

• األلعاب اإللكترونية تشجع على القراءة: قد تشجع األلعاب اإللكترونية على القراءة ، فيجذب الحوار بين الشخصيات الالعب ويقرأها وينمي مهاراته في القراءة.

• األلعاب اإللكترونية تزيد من حدة التفكير االستراتيجي والمهارات المنطقية: تتطلب هذه األلعاب استراتيجيات معقولة لتتمكن من التقدم إلى المستوى التالي وإنهاء اللعبة والفوز بها.

• األلعاب اإللكترونية تزيد االهتمام بالتكنولوجيا: عندما يتكيف الناس مع التكنولوجيا الحديثة من خالل األلعاب اإللكترونية ، ويزيد من اهتمامهم بها.

• تساعد الألعاب الإلكترونية الأشخاص المهمشين في المجتمع: يستطيع الأشخاص المهمشون اجتماعياً التواصل مع الناس من خلال العالم الافتراضي ، ويتم اكتسابها تدريجياً بين الناس من خلال الألعاب متعددة اللاعبين ، حيث يمكنها التواصل مع أشخاص جدد وتكوين صداقات جديدة أيضًا.

تستخدم الألعاب الإلكترونية كأدوات مساعدة للتعلم: قامت بعض المؤسسات التعليمية بتضمين المواد التعليمية في الألعاب الإلكترونية لأنها تطور وتحسن المهارات الحياتية المختلفة. بالإضافة إلى ذلك ، تصبح العملية التعليمية أكثر متعة.

تستخدم الألعاب الإلكترونية كوسيلة فنية: حيث أن الألعاب الإلكترونية هي مساهمة كبيرة في إنتاج بعض وسائط الفنان مثل الموسيقى والأفلام. الأضرار التي تلحق بألعاب الكمبيوتر : يمكن أن تؤدي الألعاب الإلكترونية إلى السمنة والكسل والأمراض االجتماعية ومشاكل الصحة البدنية والنمو العقلي بسبب االستخدام المتكرر لهذه األلعاب اإللكترونية. فيما يلي بعض عيوب الألعاب الإلكترونية: في الحياة الواقعية ، أظهرت بعض الدراسات أن ممارسة الألعاب الإلكترونية العنيفة لبعض الوقت قد يؤدي إلى زيادة عنف اللاعب والسلوكيات الخطيرة الأخرى.

مضيعة للوقت: تر تبط ممار سة الألعاب الإلكتر ونية بإضاعة الوقت لأن الوقت الذي يقضيه اللاعب في لعب الألعاب يحل محل الأنشطة الأخرى الأكثر أهمية ، مثل ممارسة الألعاب. ب. اقضٍ بعض الوقت مع العائلة أو الأصدقاء أو يمكنك من بمهام أكاديمية أو شارك في الأنشطة الترفيهية. ب. لعب كرة القدم أو قضاء الوقت في تطوير إحدى المهارات.

• تغير المظهر: يمكن لأللعاب اإللكترونية المفرطة أن تغير مظهر الالعب الخارجي من خالل: عدم كفاية ساعات النوم ، مما قد يؤدي إلى شحوب البشرة أو ظهور دوائر تحت العينين. بدانة. عدم القدرة على الوقوف بشكل صحيح.

الإضرار بالصحة: يمكن للألعاب الإلكترونية أن تلحق الضرر بالصحة البدنية للاعبين لأنها يمكن أن تسبب: - آلام المفاصل: يمكن أن تسبب ممارسة الألعاب الإلكترونية آلامًا في المفاصل في الرقبة أو اليد أو الرسغ أو الساعد بسبب اللعب المستمر يمكن أن تكون طويلة دون راحة.

نقص فيتامين د: قد تؤدي ممارسة الألعاب الإلكترونية لفترات طويلة إلى نقص فيتامين (د) الذي يأخذه الشخص من التعرض لأشعة الشمس ، لأن نقص فيتامين (د) يؤدي إلى الكساح الذي يضعف العظام ويثني العمود الفقري والساقين.

السمنة: غالبًا ما تؤدي الألعاب الإلكترونية المصاحبة للأطعمة غير الصحية والوجبات الخفيفة المليئة بالدهون والسكريات إلى السمنة.

الإدمان على ألعاب الكمبيوتر: الألعاب الإلكترونية تستغرق وقتًا طويلاً بالنسبة للمقامرين مما يؤدي إلى إدمانهم ألن هذا اإلدمان معترف به دوليًا وخطره يساوي اإلدمان على اليمكنك منار القهري حيث يريد اللاعب الفوز. يصبح حب الألعاب الإلكترونية إدمانًا عندما يلعب اللاعبون ألعاب الفيديو في أغلب الأحيان على حساب العمل أو الكلية أو التمرين أو الأحداث العائلية أو الأنشطة الاجتماعية التي قد تؤثر عليهم سلبًا. هناك العديد من الأسباب التي تؤدي إلى الإدمان على الألعاب الإلكترونية ، منها حقيقة أن مصممي الألعاب خططوا لها لزيادة عدد اللاعبين لأن اللعبة تشكل تحديًا دائمًا للاعب ليتمكن من الفوز. نتيجة لذلك ، يخصص المزيد من الوقت للفوز دون االستسالم.

أنواع الإدمان على ألعاب الكمبيوتر: ينقسم الإدمان على الألعاب الإلكترونية إلى نوعين: - الإدمان على الألعاب الإلكترونية التي تحتوي على مهمة واحدة فقط ، ويلعبها اللاعب عندما يكمل اللاعب المهمة أو يحقق نتيجة معينة ، ثم ينتهي اإلدمان غالبًا.

الإدمان على الألعاب الإلكترونية التي ليس لها مهمة واحدة ولا نهاية لها. يتم لعب هذه الألعاب من قبل مجموعة متنوعة من الالعبين عبر اإلنترنت ، حيث يقوم الالعب ببناء شخصية خيالية وبناء عالقات مع العبين آخرين عبر اإلنترنت. هذا النوع من اإلدمان ال ينتهي بسرعة وال توجد نهاية خاصة باللعبة. ويمكن لالعب فعل ذلك استخدم اللعبة كوسيلة للهروب من الواقع لجعله يشعر بمزيد من القبول في شخصيته الشبحية في هذه اللعبة.

علامات الإدمان على ألعاب الكمبيوتر : علامات الإدمان على الألعاب الإلكترونية هي:

- تغيير في السلوك.
	- تغير المزاج.
- العزل الاجتماعي.
- فقدان الرغبة في ممارسة الأنشطة الترفيهية الأخرى.
	- القلق أو االكتئاب.
	- ضعف الأداء في المدرسة أو في العمل.
		- صعوبة التحكم في وقت اللعب.

الأثار الجسدية لإدمان ألعاب الكمبيوتر: تشمل الأثار الجسدية لإدمان الألعاب الإلكترونية آلام الرسغ والرقبة والكوع ، وظهور البثور على الجلد ، وظهور صعوبة في النوم. يمكن أن يؤدي اإلدمان طويل األمد إلى السمنة أو النحافة أو الننميل في اليدين (مرض) (الجهاز العصبي المحيطي) أو تجلط الدم. علاج إدمان ألعاب الكمبيوتر: لا تستخدم المخدرات لعلاج إدمان الألعاب الإلكترونية. بدلاً من ذلك ، من األفضل اتباع التقنيات النفسية القياسية ، مثل استخدام العالج السلوكي المعرفي ، والذي يسمح بتغيير أنماط التفكير للتعامل مع مواقف الحياة المختلفة. تطبيقات الرسومات: هذا نظام تشغيل يعرض النوافذ والقوائم المنسدلة ويسمح لك باستخدام الماوس للتفاعل

مع جهاز الكمبيوتر الخاص بك. أمثلة على أنظمة التشغيل التي تستخدم هذه الواجهة هي 95 Windows و 98 و NT و 2000 و XP. مزايا استخدام واجهة المستخدم الرسومية: • وجود أوجه تشابه في التعامل مع كافة البرامج.

> كيفية استخدام البرنامج ال تعتمد كثيرا على الشركة المصنعة. تعامل مع برامج التطبيق بنفس الطريقة التي تستخدمها بها مع نظام التشغيل. هذا يسمح للمبرمجين بكتابة برامج متسقة بسهولة.

برنامج التطبيق هو نوع من البرامج يمكن استخدامه بعد تحميل نظام التشغيل. ومن أمثلة هذه البرامج: برامج معالجة النصوص وجداول البيانات وقواعد البيانات وأدوات العروض التقديمية وتطبيقات الوسائط المتعددة.

## • مايكروسوفت وورد.

• مايكروسوفت اكسل.

مدخل البرمجيات المرنة. مايكروسوفت باوربوينت.

برق.

برنامج معالجة الكلمات: هو برنامج معالجة كلمات يسمح لك بإنشاء مستندات بجودة احترافية. سيساعدك برنامج معالجة الكلمات (Word) على تنظيم مستنداتك وكتابتها بكفاءة أكبر . يتضمن معالج النصوص أيضًا أدوات تحرير واختبار قوية تجعل من السهل عليك التعاون مع اآلخرين. ميزات معالج الكلمات )Word): هناك العديد من الميزات الهامة لمعالج الكلمات ، منها: • إنشاء ملف

> وحفظه. • تحرير وتصميم مستند ألنه يمكنك قصه ولصقه من مكان إلى آخر.

- - التدقيق اإلمالئي والنحوي.

• إدراج الرموز والصور والتعليقات كارتباط للموقع. إمكانية إدراج الجداول وتغيير نطاقات الخاليا إلى جداول وخطوط وأساليب كتابة.

• معاينة قبل الطباعة.

• القدرة على استخدام الخلفيات الملونة واستخدام القوالب المدرجة في البرنامج وتغيير متطلبات المستخدم. الخطوط وتأثيرات التظليل ، وكذلك حجم الخط ونوعه. تفاصيل الشاشة لبرنامج معالجة النصوص :(word( قائمة ملف: هذا رمز في ملف Word حيث تقوم بتشغيل عدد من األوامر ، بما في ذلك فتح ملف جديد للعمل ، وهناك إعدادات طباعة الملف التي تتضمن إعدادات الطباعة والهوامش وحجم الورق ومعاينة الملف قبل الطباعة ، و هذا هو المكان الذي تحتاج فيه إلى النقر فوق حفظ الملفات وتنفيذ اإلجراءات األخرى المتعلقة بالملفات.

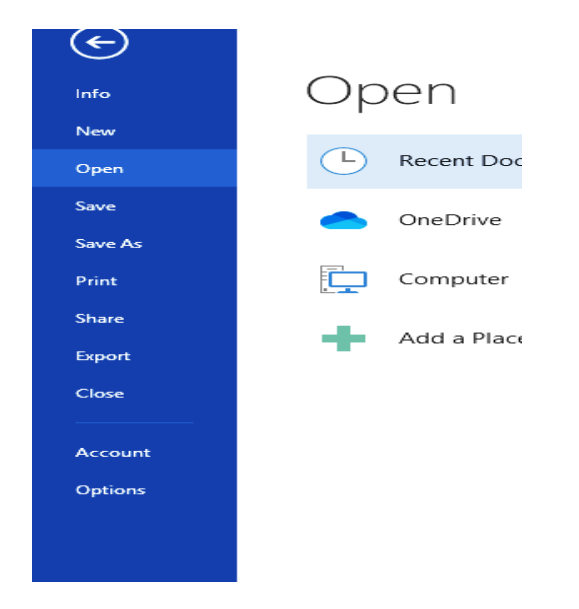

كما ترى ، عند النقر فوق كلمة "ملف" ، سيتم عرض مجموعة من الأوامر: • حفظ: لحفظ المستند على الكمبيوتر ، إذا كان المستند جديدًا ، فستكون هناك نافذة لحفظ االسم و موقع الوثيقة. • حفظ باسم: لحفظ المستند باسم جديد ، كما لو كنت تقوم بتعديل مستند وتريد حفظ المستند ولكن باسم مختلف ، وهذا لعمل نسخة جديدة من المستند بينما تظل النسخة القديمة كما هي . طباعة: تستخدم لطباعة الوثيقة. مشاركة: تستخدم لمشاركة المستند. تصدير: يتم استخدامه لتصدير الملف ، على سبيل المثال ، إلى تنسيق PDF ، أي اختيار نوع الملف المطلوب. إغالق: يسمح لك بإغالق المستند. • (خيار): يسمح لك بتعيين التصميم كما تريد ، حيث يمكنك اختيار مكان حفظ الملف التلقائي واسم الملف التلقائي و خيار ات أخر *ي.* 

شريط أدوات الوصول السريع: ستجد هذا الشريط أعلى أيقونة المجلد ، والهدف هو الوصول بسرعة إلى الأدوات التي تستخدمها كثيرًا. أهم الأوامر التي يحتوي عليها.. السهم ريمكنك من (2): هذا هو الذي يلغي الخطوة الأخيرة التي اتخذتها في المستند. يمكنك أيضًا استخدامه

بالضغط على z + Ctrl.

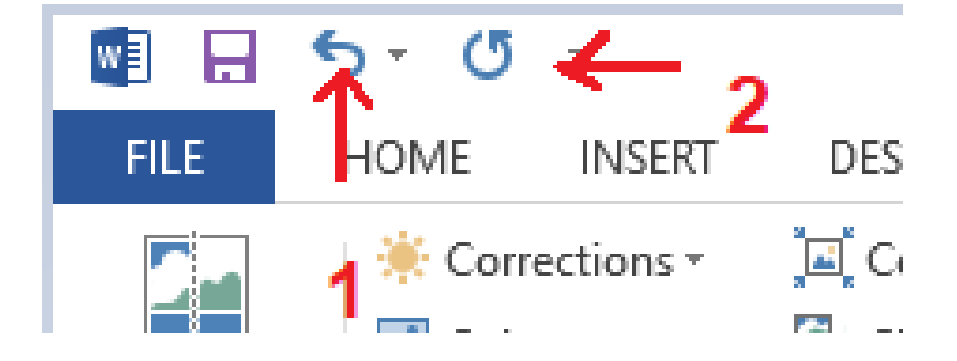

شريط قائمة الشريط: عندما يحتوي هذا الفيلم على علامة تبويب (اضغط) ، والتي تظهر في الجزء العلوي من الفيلم تحتوي على مجموعة من الأوامر المتعلقة بالصفحة الرئيسية ، مثل الإدراج والتخطيط ويحتوي أيضًا على مجموعات (مجموعات) ، كل اسم لـ مجموعة في الشريط ، على سبيل المثال أوامر المجموعة مرتبطة بالصفوف ، وتحتوي على أوامر ، تظهر األوامر في كل مجموعة.

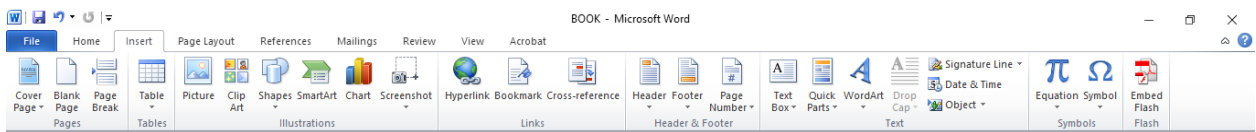

مكونات الفيلم مذكورة أدناه:

علامة التبويب الصفحة الرئيسية: توفر الوصول إلى بعض الأوامر الأكثر شيوعًا عند العمل باستخدام معالج النصوص )Word )، بما في ذلك النسخ واللصق وتنسيق الفقرة واختيار نمط الملف. يتم تحديد عالمة التبويب "الصفحة الرئيسية" بشكل افتراضي عند فتح برنامج معالج النصوص .

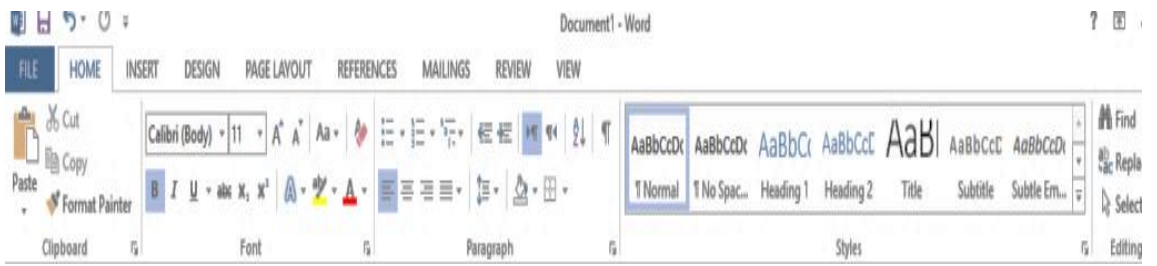

كما تشاهد في الصورة التالية يمكنك الاختيار من بين العديد من الخطوط وأيضاً حجم الخط:

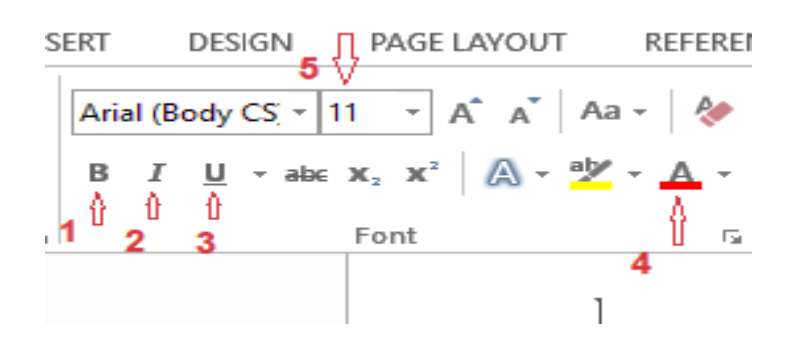

و يمكنك من )1( جعل الخط عريض. )2(: لجعل الخط مائال. )3(: لوضع خط أسفل النص. )4(: يوجد تحته خط ملون لتلوين الخط. )5(: لتغيير حجم الخط. سترى أيضًا الصورة التالية ، حيث تضع النص في المستند

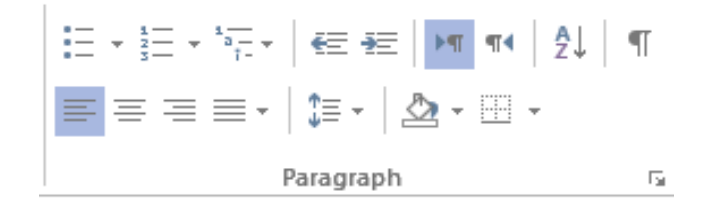

كما تشاهد يمكنك محاذاة النص من اليمين إلى المنتصف،أو من اليمين إلى اليسار، كما يمكنك اختيار طريقة الكتابة من اليمين إلى اليسار، ويمكنك أيضا عمل تسلسل ريمكنك من ي أو نمطي وكذلك ملؤ سطر أو فقرة بلون معين.

في الصورة التالية يمكنك إختيار الأنماط المختلفة للكتابة داخل المستند:

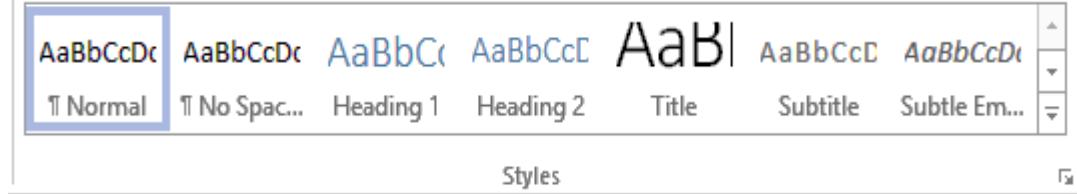

إدراج علامة التبويب (INSERT): يسمح لك بإضافة الصور والأشكال والمخططات والجداول والأغلفة والمزيد إلى ملفك حتى تتمكن من نقل المعلومات المرئية بسهولة.

**M** Cover Page ▼ □ Blank Page ← Page Break Pages

إلضافة نماذج: التي تريد العمل عليها وتقسيم الصفحة ، يمكنك استخدام القسم التالي: إلدراج الصور: عندما يسمح لك برنامج معالجة الكلمات بإدراج الصور ألنه يمكنك إدراج الصور المحفوظة. على جهاز الكمبيوتر الخاص بك ، أو ابحث في الويب ، أدخل الصور مباشرة ، يمكنك إد راج لقطات شاشة ، وإلدراج صورة في معالج الكلمات ، ضع مؤشر الماوس في المكان الذي تريد إدراج الصورة فيه ، ثم انقر فوق الرمز

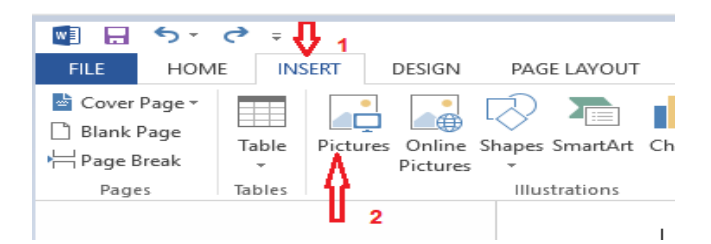

اإلدخال (Insert (الموجودة في الشريط

العلوي، إختر إدراج صورةPictures) )، سيفتح المتصفح مجلد الصور على الجهاز، نحدد الصورة ثم ننقر على إدخال.(Insert)

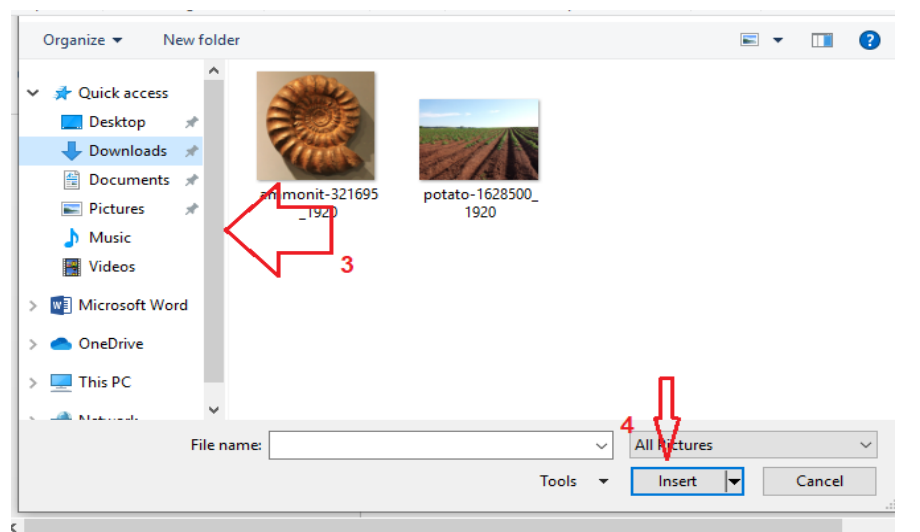

عند فتح الصورة ، ستالحظ ظهور عالمة تبويب التنسيق الخاصة بأدوات الصورة عند تحديد صورة أو قصاصة فنية. تتيح لك الأدوات ضبط كل جانب من جوانب الصورة تقريبًا ، بما في ذلك السطوع والتباين واللون والحجم والنمط والتأثيرات. والشكل والحدود واالرتفاع. كما في الشكل التالي:

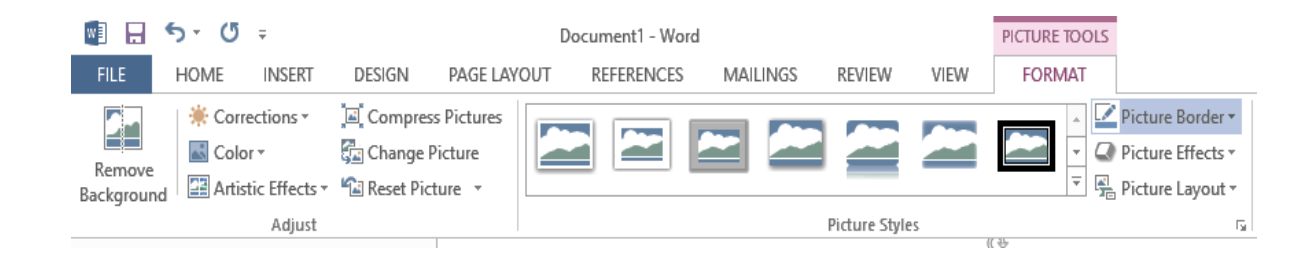

لإدراج أشكال: حيث يمكنك أيضًا رسم أشكال في مستندات معالجة الكلمات ، انقر فوق "إدراج شكل" وانقر فوق الشكل للرسم كما يلي:

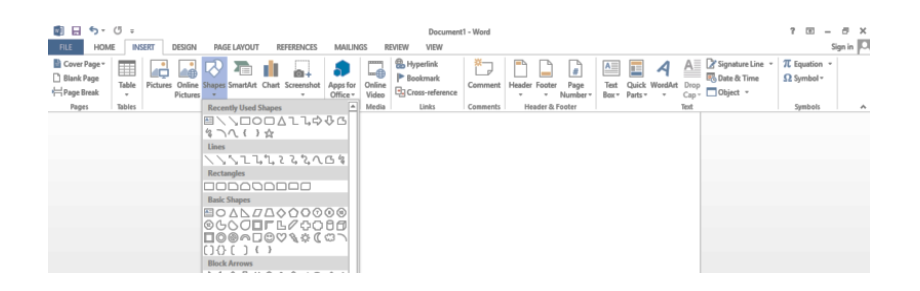

إلدراج الجداول في معالج النصوص: حيث يمكنك إدراج الجداول في برنامج معالجة النصوص ، والبدء ، انقر لوضع المؤشر في المكان الذي تريد إدراج الجدول فيه ، وانقر فوق حجم الجدول المطلوب كما يلي:

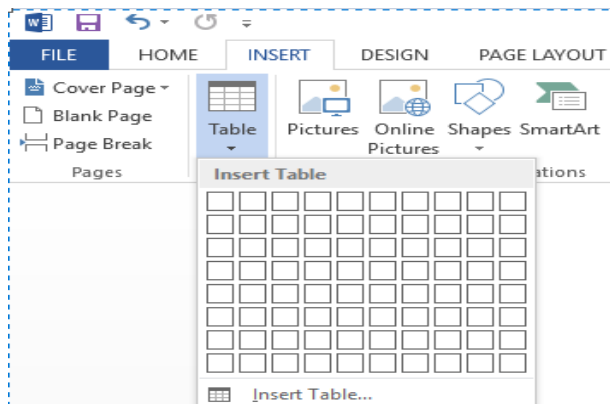

أدخل المخططات في برنامج معالجة النصوص ، حيث تسمح لك المخططات بعرض البيانات بيانياً ، وللقيام بذلك انقر فوق إضافة مخطط حيث تريد كما يلي:

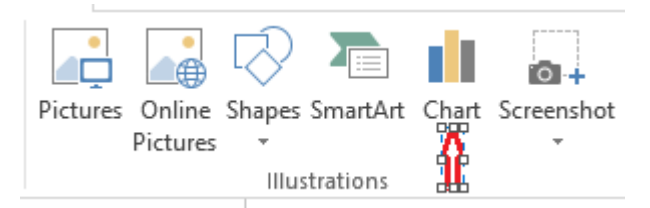

إدخال المعادالت والرموز في معالج النصوص ، حيث يتميز معالج الكلمات بإمكانية إدخال المعادالت والرموز في المستند. يتم ذلك عن طريق وضع المؤشر حيث تريد أن تكون المعادلة ثم اللصق في المعادلة المطلوبة كما يلي:

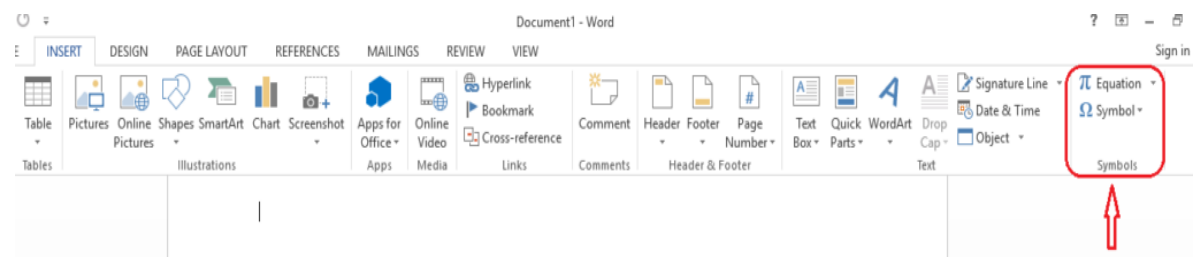

إدراج التاريخ والوقت في برنامج معالجة النصوص، حيث نستطيع إدراج التاريخ والوقت في برنامج معالجة النصوص (word (من خالل النقر على إدراج ثم الضغط على خيار التاريخ والوقت كما يلي:

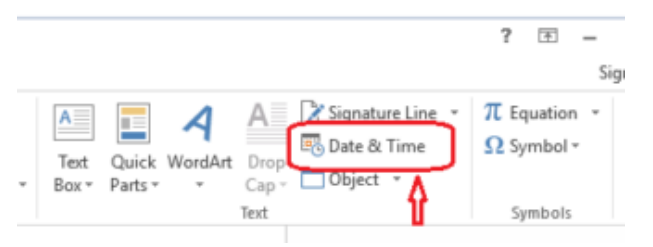

بالإضافة إلى الإدخالات ، يمكنك أيضًا إدخال الصور ٍ من الإنترنت دون الحفظ على جهاز ِ الكمبيوتر ِ الخاص بك ، وإدخال الروابط ومقاطع الفيديو وإدخال الكلمات بطريقة اصطناعية وجميلة. عالمة تبويب التصميم: تتيح لك الوصول إلى مجموعة متنوعة من أدوات التصميم ، بما في ذلك تنسيق الملف والتأثيرات وحدود الصفحة ، والتي يمكن أن تضفي على ملفك مظهًرا جميالً والمعًا. التخطيط: يسمح لك بتحرير الملف وتنسيقه وطباعته ، بما في ذلك اتجاه الصفحة وفواصل الصفحات وما إلى ذلك. ستكون هذه األوامر مفيدة بشكل خاص عند إعداد طباعة ملف. عالمة التبويب دمج المر اسلات :(MAILINGS)تتيح لك إنشاء الرسائل، والعناوين، والتسميات بسرعة، حيث أنَّ هذا مفيد بشكل خاص عندما تحتاج إلى إرسال خطاب إلى العديد من المستلمين المختلفين.

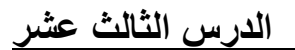

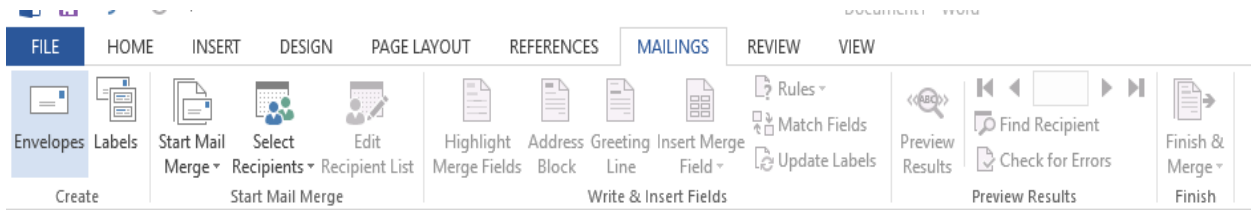

## عالمة التبويب مراجعة: تتيح لك الوصول إلى ميزات التحرير القوية في برنامج معالجة الكلمات في Word ، بما في ذلك إضافة التعليقات وتعقب التغييرات ، مما يسهل مشاركة المستندات والتعاون في العمل عليها.

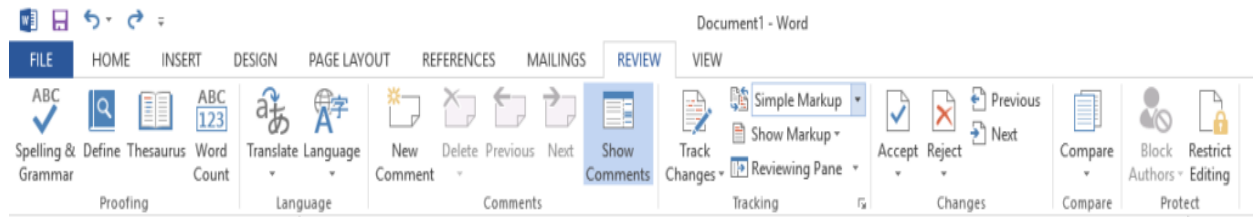

## علامة التبويب (عرض): تُستخدم لعرض التبديل بين الطرق المختلفة للمستند ولتقسيم الشاشة لعرض جزأين من المستند في نفس الوقت ، ستكون هذه الأوامر مفيدة جدًا حتى عند طباعة المستند.

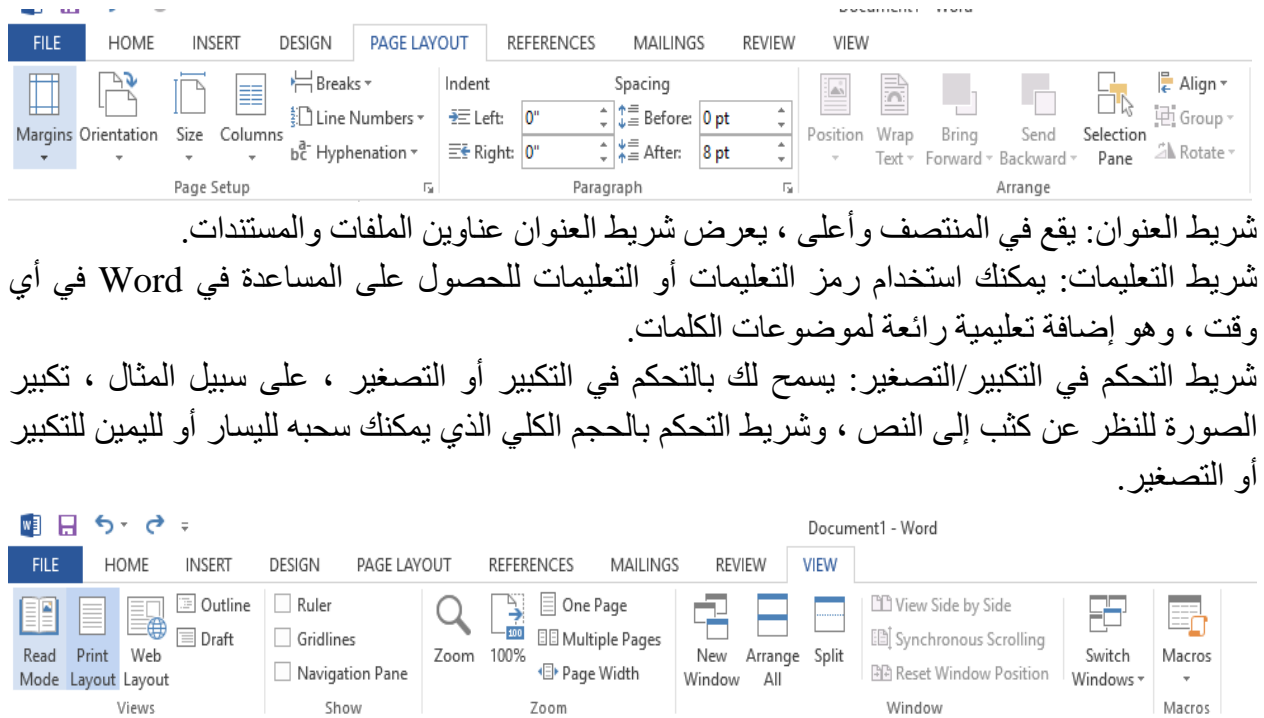

عرض الأزرار: تتيح لك مجموعة الأزرار الموجودة على يسار عنصر التحكم في التكبير/التصغير ، بالقرب من أسفل الشاشة ، التبديل بين طرق العرض المختلفة لمستند Word. منطقة المستند: المنطقة التي تكتب فيها. يمثل الشريط العمودي الوامض المسمى نقطة اإلدراج الموضع الذي سيظهر فيه النص أثناء الكتابة. شريط الحالة: يعرض تفاصيل المستند وموقع نقطة اإلدراج. من اليسار إلى اليمين ، يحتوي هذا الشريط على إجمالي عدد الصفحات والكلمات في المستند واللغة وما إلى ذلك. مشغل مربع الحوار: يظهر كسهم صغير جدًا في الزاوية اليمنى السفلية للعديد من المجموعات على الشريط ، وعند النقر فوقه ، يفتح هذا الزر مربع حوار أو جزء مهام يوفر خيارات إضافية في المجموعة. كيف أنشئ وأحفظ ملف على برنامج معالج النصوص .(word( لعمل ملف جديد على برنامج معالج النصوص :(word( الضغط على زر (New) الموجود في لائحة (File) ، بعد فتح برنامج معالج النصوصword) )، ثمّ اختر وثيقة فارغة للعمل عليها.

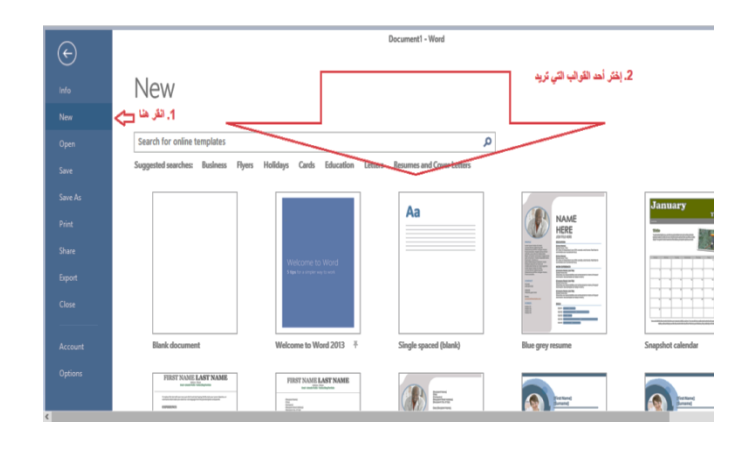

لحفظ ملف على برنامج معالج النصوص :

انقر فوق علامة التبويب ملف ثمَّ انقر حفظSave، أو بإمكانك الضغط على (CTRLS+S) فإنَّها تقوم بعملية الحفظ أيضاً، كما تعلَّمت سابقا في أيقونة ملف.(File) ، أدخل اسم للملف، هكذا :

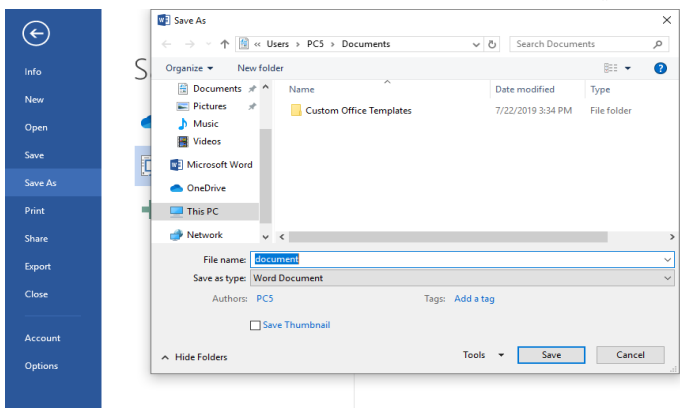

• حفظ باسم ، إذا كنت تنوي إنشاء ملف جديد ، بنا ًء على ملف موجود ، ولكنك تريد حفظ التغييرات التي أجريتها على الملف الجديد ، فمن الأفضل إجراء نسخة حفظ قبل إجراء أي تغييرات بحيث يكون الملف األصلي تظل دون تغيير وجميع تعديالتك في نسخة الملف الجديد ثم احفظها. • بالضغط على الملف ثم حفظ نسخة ثم إدخال اسم لنسختك الجديدة كما ذكرنا سابقاً في أيقونة )ملف( 58 عمل الشرائح والعروض التقديمية بالكمبيوتر: يسمى العرض التقديمي أيضاً عرض بوربوينت وهو أحد األساليب المتبعة في تقديم المحاضرات والندوات وفق برنامج PowerPoint Microsoft في تصميم النماذج الريمكنك منية والمحتوى الذي يحتوى على الصور والأصوات والفيديو والنصوص ، ويمكن لمستخدم برنامج PowerPoint اختيار التصميم الذي يتناسب مع طبيعة العرض الذي هو عليه العمل عليه ، حتى بكون منظمًا جبدًا.

• يعد برنامج PowerPoint من أشهر البرامج في مجموعة Office Microsoft ، وأحد برامجه األربعة الرئيسية وهي: Word و Excel و PowerPoint و Access ، ولكل برنامج استخدام خ اص ، وقد نال PowerPoint شهرته ؛ نظرًا للتطورات والتحديثات التي تهتم Microsoft بإضافتها إلى كل إصدار جديد من البرنامج ، فهذا ما ساهم في جعله أحد أهم البرامج في مجال تصميم العروض التقديمية.

• كيفية تحضير عرض تقديمي من أجل إعداد عرض تقديمي محترم ، يجب القيام بما يلي: إعداد المحتوى هو الخطوة األولى في تحضير العرض التقديمي ، اعتمادًا على الموضوع الذي سيتم تقديمه ، والوسائل الداعمة لاستخدامها ، مثل الصور والأصوات وعدد الشرائح للعمل عليها. العرض التقديمي الصحيح.

• بعد تطبيق األمور السابقة ، تحتاج إلى تشغيل برنامج PowerPoint ، واختيار التصميم المناسب للشرائح ، وذلك بالنقر فوق خيار التصميم الموجود أعلى شاشة البرنامج ، ثم تحديد مكونات كل شريحة ، حتى يصبح النموذج الأولى جاهزًا . لعرض.

• وضع النقاط الرئيسية هو كتابة جميع الخطوات التي سيتم تطبيقها أثناء العمل إلعداد العرض التقديمي والتي تساهم في ربط مكونات العمل معًا ، وهناك ثالث نقاط رئيسية مهمة يجب تنفيذها:

• مقدمة: تتكون عادةً من نص باسم الشخص )األشخاص( الذي أعد العرض ، باإلضافة إلى الصور أو التأثيرات الحركية التي تتم إضافتها اعتمادًا على PowerPoint.

الموضوع: هذه هي جميع الشرائح التي تلي الشريحة التمهيدية والتي تحتوي على البيانات والمعلومات الواردة في العرض التقديمي.

• الخالصة: هذه هي الشريحة األخيرة من العرض ، والتي تحتوي على ملخص لجميع القضايا التي تمت مناقشتها.

التطبيق والتقييم هما مهمة تنفيذ العرض التقديمي وتقييم المحتوى من خالل الخطوات التالية:

• في الجزء العلوي من شاشة برنامج PowerPoint ، انقر فوق خيار )عرض الشرائح(.

• عند عرض المستطيل الذي يحتوي على الشريحة ، يتم اختيار طبيعة العرض التقديمي للمستخدم ، إما من بداية الشرائح أو عن طريق اختيار شريحة معينة.

بعد التأكد من أن العرض تم بشكل صحيح وأن جميع المعلومات والبيانات صحيحة ، يتم حفظ العمل من أجل التحضير للعرض التقديمي للجمهور.

متطلبات إعداد العرض التقديمي هناك مجموعة من الشروط التي يجب تنفيذها لضمان جودة العرض التقديمي ونجاحه ، وهي:

• يجب أال يتجاوز عدد الشرائح العدد المطلوب للعرض التقديمي.

- استخدام األلوان والخطوط المالئمة لطبيعة ما كنا نعمل عليه.
- تجنب استخدام المؤثرات الصوتية المزعجة أو التي ال تؤدي وظيفة مناسبة في الشرائح.

**الدرس الرابع عشر: الجداول اإللكترونية** 

**العنصر األول : الجداول اإللكترونية. العنصر الثاني : الشبكة العالمية. العنصر الثالث : البريد اإللكتروني. العنصر الرابع : تصميم المواقع . العنصر الخامس : التحاور عبر اإلنترنت.**

**مقدمة :** 

تعد الجداول كائنات أساسية في قاعدة البيانات لأنها تحتوي على جميع البيانات أو المعلومات. على سبيل المثال ، قد تتضمن قاعدة بيانات الشركة جدول "جهات االتصال" لتخزين أسماء البائعين وعناوين البريد الإلكتروني وأرقام الهواتف. نظرًا لأن العناصر الأخرى لقاعدة البيانات تعتمد بشكل كبير على الجداول ، يجب أن تبدأ دائمًا في تصميم قاعدة البيانات عن طريق إنشاء جميع الجداول ثم يمكنك من بإنشاء كل العناصر الأخرى. قبل إنشاء الجداول ، راجع المتطلبات بعناية وحدد الجداول التي تحتاجها. للحصول على مقدمة حول تخطيط وتصميم قاعدة البيانات ، راجع أساسيات تصميم قاعدة البيانات.

الجداول اإللكترونية: يحتوي الجدول اإللكتروني على قاعدة بيانات نسبية مثل Access عادةً مع عدد من الجداول المرتبطة. في قاعدة بيانات جيدة التصميم ، يخزن كل جدول بيانات حول موضوع معين ، مثل الموظفين أو المنتجات. يحتوي الجدول على سجلات (صفوف) وحقول (أعمدة). تحتوي الحقول على أنواع مختلفة من البيانات ، مثل النصوص واألرقام والتواريخ واالرتباطات التشعبية.

السجل: يحتوي على بيانات معينة ، مثل معلومات حول موظف أو منتج معين.

الحقل: يحتوي على بيانات حول جانب من موضوع الجدول ، مثل الاسم الأول أو عنوان البريد الإلكتروني. قيمة الحقل: يحتوي كل سجل على قيمة حقل. على سبيل المثال شركة Contoso، Ltd. أو شخص ماexample. كوم.

خصائص الجدول والحقل تحتوي الجداول والحقول أيضًا على خصائص يمكن تكوينها للتحكم في خصائصها أو سلوكها.

• خصائص الجدول • خصائص الحقل في قاعدة بيانات Access ، خصائص الجدول هي خصائصه وتؤثر على مظهر أو سلوك الجدول بأكمله. يتم تحديد خصائص الجدول في ورقة خصائص الجدول ، في طريقة عرض التصميم. على سبيل المثال ، يمكنك تعيين طريقة العرض االفتراضية للجدول لتحديد كيفية عرض الجدول افتراضيًا.

تنطبق خاصية الحقل على حقل معين في الجدول وتحدد إحدى خصائصه أو إحدى خصائص سلوكه. يمكنك تعيين بعض خصائص الحقل في طريقة عرض ورقة البيانات. يمكنك أيضًا تعيين أي خاصية حقل في طريقة العرض Design باستخدام لوحة Properties Field.

أنواع البيانات: لكل حقل نوع البيانات الخاص به. يشير نوع بيانات الحقل إلى نوع البيانات التي يخزنها الحقل ، مثل الكميات الكبيرة من النص أو المرفقات.

نوع البيانات هو خاصية حقل ، لكنه يختلف عن خصائص الحقل الأخرى كما يلي:؟ يمكنك تعيين نوع بيانات لحقل ما في شبكة تنسيق الجدول ، بدالً من لوحة خصائص الحقل.

• نوع بيانات الحقل يحدد الخصائص األخرى للحقل.

• عند إنشاء عنصر التحكم ، يجب تعيين نوع البيانات الخاصة به.

يمكنك إنشاء حقل جديد في Access بإدخال البيانات في عمود جديد في طريقة عرض ورقة البيانات. عند إنشاء مجال بإدخال البيانات في طريقة عرض ورقة البيانات ، يعيّن Access نوع بيانات للمجال ، بناءً على القيمة التي تدخلها. إذا لم يتضمن اإلدخال أي نوع بيانات آخر ، فسيقوم Access بتعيين نوع البيانات إلى نص. إذا كنت بحاجة ، يمكنك تغيير نوع البيانات باستخدام الشريط. عالقات الجداول: على الرغم من أن كل جدول يخزن بيانات حول موضوع مختلف ، فإن الجداول الموجودة في قاعدة بيانات الوصول عادةً ما تخزن البيانات حول الموضوعات ذات الصلة. على سبيل المثال ، قد تحتوي قاعدة البيانات على: • جدول العمالء الذي يسرد عمالء الشركة وعناوينهم. • جدول منتج يسرد المنتجات التي تبيعها ، بما في ذلك أسعارها وصور كل عنصر. • جدول الطلبات الذي يتتبع طلبات العمالء.

نظرًا لأنك تقوم بتخزين البيانات حول مواضيع مختلفة في جداول منفصلة ، فإنك تحتاج إلى طريقة لدمج البيانات معًا بحيث يمكنك بسهولة جمع البيانات ذات الصلة من بعضها البعض من جداول منفصلة. يمكنك إنشاء عالقات لدمج البيانات المخزنة في جداول مختلفة. العالقة هي اتصال منطقي بين جدولين تحدد الحقول المشتركة للجدولين. لمزيد من المعلومات ، راجع دليل عالقات الجدول.

المفاتيح: تسمى الحقول التي تشكل جزءًا من علاقة جدول بالمفاتيح. يتكون المفتاح عادة من مجال واحد ، ولكن يمكن أن يتكون من أكثر من مجال واحد. هناك نوعان من المفاتيح: • المفتاح الأساسي: لا يمكن أن يحتوي الجدول على أكثر من مفتاح أساسي واحد. يتكون المفتاح األساسي من واحد أو أكثر من الحقول التي تعرّف بشكل فريد كل سجل يمكنك منت بتخزينه في الجدول. غالبًا ما يكون المفتاح الأساسي هو ريمكنك من تعريف فريد مثل ريمكنك من المعرف أو الريمكنك من التسلسلي أو الرمز. على سبيل المثال ، يمكن أن يكون لديك جدول "العمالء" حيث يكون لكل عميل ريمكنك من معرف فريد. في هذه الحالة ، سيكون حقل معرف العميل هو المفتاح الأساسي لجدول العملاء. عندما يحتوي المفتاح الأساسي على أكثر من حقل واحد ، فإنه يتكون عادةً من الحقول الموجودة التي توفر قيمًا فريدة عند تجميعها معًا. على سبيل المثال ، يمكنك استخدام تركيبة من الاسم الأخير والاسم الأول وتاريخ الميلاد كمفتاح أساسي لجدول حول الأشخاص. لمزيد من المعلومات ، راجع إضافة مفتاح أساسي لجدول أو تغييره.

المفتاح الخارجي: يمكن أن يحتوي الجدول على مفتاح خارجي واحد أو أكثر. يحتوي المفتاح الخارجي على قيم تتوافق مع القيم الموجودة في المفتاح الأساسي لجدول آخر . على سبيل المثال ، يمكن أن يكون لديك جدول طلبات يحتوي فيه كل طلب على ريمكنك من معرّف عميل مطابق لسجل في جدول العملاء. سيكون حقل معرف العميل هو المفتاح الخارجي لجدول الطلبات.

التناظر بين القيم بين الحقول الرئيسية هو أساس عالقة الجدول. يمكنك استخدام عالقة الجدول لتجميع البيانات من الجداول المرتبطة. على سبيل المثال ، افترض أن لديك جدول عمالء وجدول أوامر. في جدول العملاء ، يتم تعريف كل سجل بحقل المفتاح الأساسي ؛ وهذا هو "المعرف".

لدمج كل طلب مع عميل ، يمكنك إضافة حقل مفتاح خارجي إلى جدول الطلبات الذي يتوافق مع حقل المعرف في جدول العمالء وإنشاء عالقة بين المفتاحين. إذا يمكنك منت بإضافة سجل إلى جدول الطلبات ، يمكنك استخدام قيمة معرّف العميل تنتقل من جدول العملاء. إذا كنت تريد إظهار معلومات حول عميل لديه طلب ، فيمكنك استخدام العالقة لتحديد البيانات في جدول العمالء ولالتفاق مع سجالت محددة في جدول الطلبات.

فوائد استخدام العالقات: يؤدي االحتفاظ بالبيانات منفصلة عن بعضها البعض ولكن في جداول مرتبطة إلى الفوائد التالية: على سبيل المثال ، يمكنك فقط حفظ اسم العميل في جدول حول العمالء ، بدالً من تخزينه بشكل متكرر (ومن المحتمل بشكل غير متسق) في جدول مع بيانات الطلب. كفاءة تسجيل البيانات في مكان واحد فقط تعني استخدام مساحة أقل على القرص. عالوة على ذلك ، توفر الجداول الصغيرة عادةً بيانات أسرع من الجداول الكبيرة. أخيرًا ، إذا لم يتم استخدام جداول منفصلة لموضوعات منفصلة ، فسيتم إدخال قيم فارغة \\ \\ b200u \\\\ b200u( بدون بيانات( بشكل متكرر في الجداول ، وهما مشكلتان تؤديان إلى استهلاك مساحة القرص وتدهور الأداء.

من الأسهل فهم تصميم قاعدة البيانات إذا تم تقسيم الموضوعات بشكل مناسب إلى جداول.

يجب أن تؤخذ العلاقات في الاعتبار عند التخطيط لإنشاء الجداول. يمكنك استخدام معالج البحث لإنشاء حقل مفتاح خارجي في حالة وجود الجدول الذي يحتوي على المفتاح الأساسي المقابل. يقوم معالج البحث بإنشاء العالقة نيابة عنك. لمزيد من المعلومات ، راجع إنشاء حقل بحث أو حذفه.

الشبكة العالمية: تعريف اإلنترنت: كلمة )اإلنترنت( هي اختصار لمصطلح ) Interconnected Networks) أي (الشبكات المترابطة) ، وبعبارة أخرى (الشبكات الشبكية) ، لأن الإنترنت يتكون من عدد كبير من أجهزة الكمبيوتر المترابطة. شبكات منتشرة في أجزاء كثيرة من العالم. هذه األجهزة متصلة ببعضها البعض ويتم إنشاؤها بموجب اتفاقية موحدة (اتفاقية المراسلة عبر الإنترنت) ، أو اختصارًا TCP/IP. اإلنترنت هو الشبكة التي تربط آالف شبكات الكمبيوتر حول العالم.

كيفية الوصول إلى اإلنترنت: يمكن الوصول إلى الشبكة العالمية بسهولة من خالل المؤسسات التي تشترك في خدمة اإلنترنت والمدارس والجامعات وحتى داخل المنازل. أي شخص يريد القيام بذلك يحتاج فقط إلى توفير جهاز كمبيوتر (كمبيوتر) يؤدي إلى الشبكة وخط هاتف واتفاقية Artrack. مع مزود خدمة بإحدى طريقتين: أوال:ً على خط الهاتف العادي.

الثاني: من خلال إدخال خطوط الاتصال الريمكنك منية ذات النطاق العريض (ADSL) ، والتي تتميز بسرعة استقبال ونقل البيانات والمعلومات ، ولكنها مكلفة بعض الشيء ، والأخيرة تتطلب تتبعًا خاصًا لشرائح االتصال ، وهناك طرق أخرى توفر توفر هذه الخدمة في الهواتف المحمولة الحديثة حركة مرور خاصة مع شركات الاتصالات التي تقدم هذه الخدمة وكذلك وسائل الاتصال بالإنترنت ؛ ظهر التواصل مع المنشآت الصناعية من خالل أطباق األيمكنك منار الصناعية. وهناك آمال وتطلعات لتقديم هذه الخدمة باستخدام األسالك الكهربائية أو األلياف البصرية والحصول عليها من خالل أجهزة الكمبيوتر أو عبر التليفزيون ، وربما في المستقبل القريب سوف نرى طرقًا مختلفة للحصول على هذه الخدمة ، والتواصل مع العالم مع جميع الأصدقاء و الصديقات بطريقة تشبه الخيال.

ويمكنك من بتسجيل الدخول عن طريق كتابة اسم الموقع في شريط العنوان في متصفح الويب الخاص بك ؛ ألن كل موقع في العالم له اسمه الخاص وال يشاركه أي موقع آخر ، ويحتوي موقع واحد على عدة صفحات حسب حجمه.

يتيح اإلنترنت لمستخدميه االستمتاع بالعشرات من الخدمات المختلفة والتواصل مع المستخدمين اآلخرين. إنها نافذة على العالم بشعوبه وثقافاته وعلومه المختلفة ، ويحتوي اإلنترنت على العديد من المواقع الداعمة: سواء كانت مواقع دعاية إسالمية أو غير إسالمية ، وسواء كانت هذه المواقع تدعو للحقيقة واألخالق النبيلة ، أو مدمرة. المواقع التي تدعو إلى العلمانية والغباء واإلباحية. ومن هنا جاءت خطوة اإلنترنت: إذا لم تكن وسيلة دعم تخدم "دافا". سيكون وسيلة للدمار ، ووسيلة لجذب ما يتعارض مع الأخلاق الإسلامية. ثانيًا ، ظهور شبكة الويب العالمية (الإنترنت): في عام 1962 م اقترح (Paul Burn) نظام كمبيوتر متصل ببعضه البعض من خالل شبكة موزعة تغطي الواليات المتحدة األمريكية ، ولكن لم يتم تنفيذ الفكرة بسبب عدم كفاءتها و الضعف التكنولوجي في ذلك الوقت. وبدأت الفكرة تعود مرة أخرى عندما أنشأت وكالة

• مشاريع بحثية متقدمة )من قبل وزارة الدفاع األمريكية عام 1969 م ، وضمت الوكالة أربعة مراكز بحثية ، والتي سرعان ما نمت إلى AIN في عام 1972 ، و 62 في عام 1974 م ، وقفز الريمكنك من إلى مائتي عام 1987 م وكانت الشبكة أطلق عليه اسم (ARPA) وأصبح مكانًا لتبادل المعلومات بين العلماء والمعلمين في أبحاث مختلفة ، فقد اقتصر الإمداد العسكري الأمريكي للشبكة حتى عام 1982 ، والتي عملت على تحسين االتصال بين بعض الشبكات ، فكانت تعرف بـ IP/TCP ، لذلك توسعت الشبكة وأصبحت متاحة لعدد كبير من المشتركين ، لذلك عانت من الازدحام وكان من الضروري إنشاء شبكة جديدة.

• لذلك في عام 1983 ظهرت شبكة جديدة تسمى ) Melnet )لخدمة المواقع العسكرية فقط ، وتولت شبكة )الشبكة العربية( االتصاالت غير العسكرية ، بينما كانت متصلة بـ ) MLnet )من خالل بروتوكول (إنترنت) برنامج ، والذي تم توزيعه على اسم الشبكة التي أصبحت تعرف بـ (الإنترنت) عام 1989 م بالولايات المتحدة. ذلك. عملت وكالة الفضاء (ناسا) على زيادة سرعة الاتصال عبر الشبكة ، مما سهل االتصال بعدد كبير جدًا من أجهزة الكمبيوتر الكبيرة.

- في عام 1990 م ، تم فصل شبكة )RPANET )عن الخدمة بعد 20 عا ًما. بسبب كثرة العيوب فيه.
- في عام 1991 ، تم إنشاء نظام اتصاالت عالمي يتعامل مع قواعد البيانات مثل القوائم والفهارس. يسمى النظام نظام غوفر ، وله العديد من الوظائف ، لكنه يفتقر إلى العناصر الرسومية واالرتباطات التشعبية.
- في عام 1993 ، تم إنشاء مركز معلومات شبكة اإلنترنت ، والذي يقوم بتسجيل أسماء المواقع اإللكترونية وتنظيم السجالت بغرض تنظيم العمل في الشبكة ؛ ال يتكرر عنوان الموقع أكثر من مرة دون التدخل في محتوى المواقع. وفي نفس العام تم نشر أول متصفح إنترنت واسمه (موزابيك). في عام 1994 تم إطلاق متصفح (Netscape Navinger) والذي أصبح أكبر موزع للإنترنت في العالم.
- في عام 1995 أصدرت شركة مايكروسوفت برنامج متصفح )إنترنت إكسبلورر( والذي كان في منافسة قوية مع متصفح (نتسكيب) ، وأدت المنافسة إلى انخفاض سعر الاشتراك في الإنترنت وتحسين الخدمة ، مما أدى إلى انتشار استخدام اإلنترنت. انتشار عالمي هائل. لم تشارك أي دولة في العالم فيها.
- استخدام شبكة المعلومات (الإنترنت): أصبحت شبكة المعلومات الدولية (الإنترنت) من أهم وسائل الاتصال الحديثة. تم استخدامه في معظم مجالات الحياة في تلك الأيام ، وكان يستخدم في العديد من وسائل الاتصال. ستجد فيه كتابا ومجلة وصحيفة وتلفزيون وراديو وتعمل على اتصالات صناعية. ومن المجالات المفيدة لشبكة المعلومات الدولية (الإنترنت) ومنها:
- الخدمات المالية والمصرفية: تستخدم معظم البنوك العالمية اإلنترنت في أعمالها اليومية لتتبع البورصات العالمية والأخبار الاقتصادية حول العالم.

التعليم: من المجاالت التي استفادت من شبكة المعلومات العالمية اإلنترنت ، وأصبح مجال التعليم ضروريا حيث أصبحت شبكة المعلومات الدولية (الإنترنت) من أهم الوسائل العلمية في هذا العصر . لها استخدامات مهمة جدًا للجامعات والمدارس ومراكز البحث ؛ وألن المعلومات يمكن نقلها وتبادلها بينها وبين الد راسات العلمية المنشورة ، يمكن للباحث الحصول على المعلومات المطلوبة من المكتبات العامة أو مراكز المعلومات بسرعة كبيرة مقارنة بالطرق التقليدية. يمكن استخدام الشبكة في عملية التعليم عن بعد بشكل كبير جداً ، ويمكن استخدام الشبكة في عملية دعوة الله بطريقة سهلة ومريحة. الأمر الذي يجعل صوت الداعية يصل إلى العالم أجمع دون قيود أو حواجز وعرقلة ، وإلى هذا سأشير بشيء من التفصيل يا إلهي إلى أهمية اإلنترنت في خدمة المحادثة.

الصحافة: ليس من الصعب الآن نقل الأخبار من دولة إلى دولة ومن مكان إلى آخر بعد استخدام الشبكة الدولية (الإنترنت) ؛ يمكن لمتصفح الويب الوصول بسهولة ويسر إلى ما يحتاجه من أخبار ومعلومات حول ما يحدث في جميع أنحاء العالم ، وكل ذلك في غضون لحظات قليلة إذا ظهر ؛ كل ما عليه فعله هو إدخال اسم الموقع الذي يريد تصفحه ؛ يجد ما يبحث عنه ، بل إنه قادر على االستماع ومشاهدة الحدث بطريقة محدثة من خلال مواقع شبكة المعلومات العالمية لوكالات الأحبة. هناك أيضًا العديد من الاستخدامات الأخرى لشبكة المعلومات الدولية (الإنترنت) ، بعضها يتعلق بالحكومات ، وبعضها يتعلق بالانتعاش ، وبعضها يتعلق بالسياحة.

أهمية اإلنترنت في العصر الحالي: يشهد العالم اليوم تغيرات سريعة وتطورات هائلة في عالم االتصاالت ، في عالم التكنولوجيا ، ويشهد انفجارًا هائلاً في المعرفة ، وثورة نوعية كبيرة في المعلومات ، و تمثل الشبكة العالمية (الإنترنت) الحد الأقصىي في البشر . أصبح العالم قرية صغيرة ولكن غرفة صغيرة يحيط بها شخص في ثوانٍ ، وإذا كان للكتاب مكانة لأنه يجمع بين الغلافين ما يحتاجه الإنسان من حيث المعرفة والمعرفة ، وإذا كان صوت الراديو مهًما ألن الشخص يسمع صوت الحقيقة ، وإذا كان التليفزيون مهًما ألنه يجعل المشاهد يرى ما يحتاج إليه ، فقد أتت شبكة المعلومات الدولية (الإنترنت) لتجمع كل هذه الوسائل عبر مواقعها وبواباتها ، لتحقيق اتصال سريع معها. جميع أنحاء العالم في كل أماكنهم ، واتجاهات متعددة عبر البريد الإلكتروني.

بمجرد إرسال الرسائل من قبل ونقلها بواسطة اإلبل أو الخيول ، ثم بالسيارة أو الطائرة أو السفينة أو القطار ، تصبح الرسالة في متناول المستلم في غضون ثوانٍ قليلة ، وهذا الموقع وأهمية الإنترنت تتغلغل في جميع مجالات الحياة ؛ ولا تقل أهمية دعوته إلى الله ، خاصة أننا نعيش في عصر العولمة والتقدم العلمي. لأن اإلنترنت أصبح من أهم وسائل الدعاء لما له من تأثير ، والفائدة العظيمة التي تأتي من تسخيره في هذا المجال ، والخير العظيم عند استخدامه بأفضل طريقة ، فقد تم إنشاء المواقع اإللكترونية ، مادة علمية معدة ، وبحث المتصلين ، مما يؤدي للرد على كل شيء موجه. هذا له تساؤالت أو شكوك ، واستخدامه في تلبية الحاجة للحوار يمثل أحد التحديات التي يجب على المسلمين طرحها. خاصة وأن هذه الطريقة ال تقتصر على أحد ، وال يمنع استخدامها من قبل المسلمين ، لذلك اتخذ أعداء اإلسالم هذا وسيلة لنشر افتراءهم وبث هراءهم. ومن الواضح أنهم استغلوا ذلك في غزو الأمة الإسلامية فكريا وثقافيا.

إن الدعوة إلى هللا عبر اإلنترنت تصحح الكثير من المفاهيم الخاطئة والتضليل المنتشر بين كثير من الناس الذين ال يعرفون عن اإلسالم بل ما تتحدث عنه بعض الجماعات المنحرفة والمنحرفة. ألن هناك العديد من المواقع واالنحرافات المشبو هة التي تدعو لإلسالم بطرق منحرفة ، بعيدة عن الدين الصحيح الذي جاء به

محمد بن عبد الله ، فعلى سبيل المثال استطاعت طائفة الأحمدية (2) الاستفادة من هذه التقنية وهذه الشبكات قبل أي شيء آخر . دين الاسلام. البلد ، الإنترنت صورة للإسلام تتعارض تمامًا مع ما يقال في القرآن والسنة. لسوء الحظ ، تعرف العالم كله على اإلسالم من خالل هذه المعلومات التي يتم بثها على اإلنترنت.

البريد اإللكتروني: بالرغم من أن االسم الثنائي واضح ويعكس المحتوى بوضوح شديد ، إال أن البحث العلمي لا يستبعد بنفس الوضوح ، حيث يحتوي الجزء الأول منه على كلمة (بريد إلكتروني) ، مما يعني التطابق بين أكثر من عامل. لكن الربط بين (العنوان الإلكتروني) سيجعله أكثر من مجرد بريد سريع ، لأن بعض إمكانياته تنبع من إمكانيات الشبكات والوسائط الحديثة التي تستخدم شبكات الهاتف ، لذا فإن البريد الإلكتروني لا يعتمد على المراسلات بين اثنان فقط ، ولكنه يتجاوزها في علاقات المراسلة المتعددة التي تجمع بين المراسالت. هذا يعني أن االتصال باستخدام البريد اإللكتروني يمكن أن يكون عالقة واحد لواحد ، ويمكن أن يكون أيضًا علاقة مراسلة بين تفاعل واحد والعديد من التفاعلات المختلفة ، ولكنه يتجاوز إمكانية اإلرسال إلى أعداد كبيرة نسبيًا ، وهي األرقام التي تعكس عادة مجموعات االهتمامات والموضوعات أو الموضوعات المشتركة. o االهتمام بالمشتركين من خالل اسم المجموعة ، كمثال لمجموعة أمناء المكتبات "المصلحة المشتركة". المرجع ، يتم تحديد هذه المسألة مسبقًا بغض النظر عن محتوى الرسالة أو الرسالة المستبدلة التي غالبًا ما تكون خار ج نطاق الموضوع المحدد مسبقًا. مجموعات "المصـالح المشتركة" هذه هي الأقرب إلى المجلة مع عنوان وموضوع محدد ، ويتم توزيعها بناءً على طلب المستلمين. يمكن للمستلمين المشاركة في التحرير كما يحلو لهم وبدون قيود كمية ، ولكن قد تكون هناك قيود موضوعية تمنع نشر كل ما هو مكتوب. إذا كان هناك مراقب أو منسق.

من هذا يتضح لنا أن البريد اإللكتروني هو نوع جديد من حاوية المعلومات ، يقع في ترتيب بين نوعين تقليديين من مصـادر المعلومات ، المصـدر الأول هو "الأحرف" أو "الحروف"/، والمصـدر الثاني " المجلات ، بما في ذلك أنواع مختلفة من المجلات مثل الأخبار وغيرها ، ويمكن القول أن البريد الإلكتروني يجمع بين حاويتين ، بالإضافة إلى الإمكانات الإلكترونية الهائلة ، والشكل الأول هو "الحروف" أو "الحروف" التي تعود إلى اإلنسان القديم الثقافات ، بينما الشكل الثاني وهو المجالت ، أضاف البريد اإللكتروني بعض خصائص الفترة الزمنية ، القدرات اإللكترونية مثل السرعة العالية وما سنفعله ، وينتج عن البريد اإللكتروني العديد من األدوات اإللكترونية التي يتم فيها جمع المعلومات وتمثيلها. مصدر منتظم للمعلومات يحل محل العديد من المصادر التقليدية في االتصال العلمي ، وهو اتصال مباشر بين الناس في اجتماعات يومية أو اجتماعات متفق عليها مسبقًا ، مثل حضور المنتديات الثقافية المختلفة. ولكن العديد من المعاملات التجارية ، وخاصة الجزء اإلعالمي ، حيث يكون للمعامالت التجارية عبر اإلنترنت ، نعتمد على البريد اإللكتروني إلبالغ المستفيد والطالب عن خدمة المعلومات.

االستخدام األمثل للبريد اإللكتروني ليس سهالً كما يعتقد العديد من مستخدمي الكمبيوتر ، ولكن - أي البريد اإللكتروني - يتطلب ممارسة أكثر مما يحتاج إلى التعليم والتدريب ، واالستخدام المستمر هو الضمان الوحيد لممارسة التعلم واالستمتاع بإمكانياته الكاملة ومعرفة فوائدها كاملة. وخصائصه.

• متطلبات البريد اإللكتروني: يتطلب استخدام البريد اإللكتروني وجود جهاز كمبيوتر شخصي متصل بالشبكات المفتوحة ، و هي الإنترنت. قد يكون هذا الاتصال اتصالاً مباشرًا عبر شبكة محلية حيث يكون الكمبيوتر متصلاً بها مباشرةً عبر عدة أسلاك في الشبكة المحلية ، أو الكمبيوتر متصل عبر أسلاك المهاتف بالخط الأرضي أو الاتصال اللاسلكي الذي يستخدمه مستخدمو الإنترنت من منازلهم ، و إذا تم

استخدام الطريقة الأولى في المكتبة ، فسيبقى على اتصال بالمكتبة وكتالوجاتها ، وحتى مع العديد من الخدمات التي تقدمها المكتبة عبر اإلنترنت. إذا وفرت لنا تقنية المعلومات مستويين من االتصال باإلنترنت ، فإن المستوى األول يقتصر على استخدام النصوص فقط في شاشات الكمبيوتر التفاعلية ، ويتسع المستوى الثاني ليشمل الاتصال التفاعلي بإمكانيات تقنية عالية توفر الألوان والرسوم المتحركة ، باإلضافة إلى لقنوات الراديو والصوت المحلية.

• وبالتالي ، يعتقد بعض الناس أن متطلبات البريد اإللكتروني تتطلب حيازة جهاز كمبيوتر من أجل االستفادة الكاملة من إمكانية المراسالت عبر البريد اإللكتروني على الشبكات المفتوحة ، وهو مفهوم خاطئ ، حيث أن الحاجة إلى استخدام جهاز كمبيوتر مؤقتة وموقوتة أثناء استخدام البريد اإللكتروني. وهذا يعني أن استخدام البريد اإللكتروني يتطلب أن يكون لدى الفرد حساب خاص على كل كمبيوتر مركزي ، أي خادم معين بعنوان وحجم هذا الحساب من حيث المساحة المسموح بها ، وهذا الحساب هو أقرب شيء إلى صندوق البريد في مكتب بريد رئيسي. رسائله الواردة ، ولكن عبر البريد اإللكتروني في حساب البريد يمكنه أيضًا إرسال رسائل غير متوفرة في نظام البريد الورقي أو في صندوق البريد ، لأن الشخص لا يمكنه إرسال الرسائل عبر نفس الصندوق حيث يتلقى رسائله الواردة.

**أساسيات عمل البريد اإللكتروني يعمل البريد اإللكتروني ضمن أسس بسيطة يمكن ذكرها على النحو التالي:** 

- يعتمد البريد اإللكتروني على كتابة الرسائل في برنامج يوفر خدمة بريد إلكتروني. استخدام لوحة مفاتيح الكمبيوتر أو أجهزة أخرى ، بدلاً من استخدام القلم ، كما هو الحال في البريد التقليدي.
- عند االنتهاء من كتابة الرسالة ، تحتاج إلى تحديد عنوان البريد اإللكتروني اآلخر الذي ستتصل به ، وبعد التحقق من ذلك ، انقر فوق الزر "إرسال" للسماح له بالوصول إلى المستلم.
- عند تحديد أمر اإلرسال ، تكون الخوادم مسؤولة عن نقل الرسائل بين المرسل والمستلم. عندما تتلقى بريدًا إلكترونيًا جديدًا ، سيظهر في صندوق الوارد الخاص بك بمجرد النقر فوقه.
- فوائد البريد اإللكتروني إن استخدام البريد اإللكتروني أو البريد اإللكتروني له فوائد عديدة سواء في عالم الأعمال أو في أي مكان آخر ، منها: • سهولة الاتصال: يوفر البريد الإلكتروني العديد من الفوائد التي يحصل عليها األشخاص مقابل استخدامه ، يمكنه إرسال الرسائل واستالمها بسرعة بين المستخدمين ، إلى جانب استخدام Bo في األعمال التجارية على نطاق واسع لعدد من األغراض ؛ مثل طلب عمالء جدد ، أو تنظيم االتصال بين الموظفين ، أو تقديم خدمة العمالء ، إلخ.
- المشاركة: يتيح الاعتماد على البريد الإلكتروني سهولة المراسلات بين مجموعات الأعمال لتنظيم التدريبات أو الأنشطة التعاونية ، بالإضافة إلى استخدامه كوسيلة لجمع العروض المتعلقة بالعمل بين الشركاء والموظفين دون الحاجة إلى العمل تحت الضغط وتنظيم اجتماعات الفيديو. ، كما يعتبر سجل مرجعي مستقبلي لسهولة المراسالت.
- سهولة الوصول: يعتبر البريد الإلكتروني وسيلة فعالة للغاية لإدارة الأعمال والمهام من خلال قدرة األشخاص على الوصول إليه في أي وقت وفي أي مكان من خالل األجهزة المحمولة ، مما يسمح لهم

بتتبع المراسالت وجدولة العمل. بما يخدم مصالحهم ، بعيدًا عن األساليب القديمة في تراكم األوراق والرسائل

• إرسال الخزانات وما ينتج عنها من ضياع أو صعوبة في الوصول إليها عند الحاجة.

كيف أقوم بإنشاء بريد إلكتروني؟ لقد تعلمنا ما هي رسائل البريد اإللكتروني ، ولكن كيف نؤلف رسائل البريد اإللكتروني؟ نجيب أنه يمكنك إنشاء بريد إلكتروني أو بريد إلكتروني أو بريد إلكتروني مع حتمية وجود 4 مكونات أساسية أهمها أن تصبح مشتر ًكا في اإلنترنت أو أن يكون لديك جهاز يدعم خدمة اإلنترنت. - تحتوي الرسالة على مكونات عنوان البريد اإللكتروني ، وهي: • االسم أو اسم المستخدم المستخدم لتمييز كل مستخدم للخدمة ويفضل أن يتم إعطاء االسم الشخصي الفعلي مع عنوان البريد اإللكتروني الرسمي المستخدم للعمل أو في حالة البريد اإللكتروني المستخدم للتواصل مع العائلة واألقارب ، يمكنك استخدام اسم مستعار. • يشير ِ الرمز @ إلى أحد أهم مكونات عنوان البريد الإلكتروني ويأتي دائمًا بعد اسم المستخدم.

الحقل أو المجال الذي يأتي بعد الرمز @ الذي حدد الشركة أو الكيان الذي استخدمته لتعيين عنوان بريدك اإللكتروني. قد يكون هذاgmail أو Yahoo أوMicrosoft ، وقد يكون اختصا ًرا السم الشركة التي تعمل بها أو المؤسسة التي يعملون بها.

• بداية الحقل أو الحقل الجذر ، وهو نهاية عنوان البريد الإلكتروني. Com أو. ايدو. ويتم تحديده من قبل السلطة. إذا كان العمل مرتبطًا بالتعليم ، سينتهي البريد الإلكتروني بـ. edu وبداية النطاق الأكثر شيوعًا هو. كوم.

ير جي ملاحظة ما يلي: يجب ألا يتجاوز اسم المستخدم أو اسم المجال 64 حرفًا ويجب ألا يتجاوز اسم المجال أو المجال 254 حرفًا. لا يمكن استخدام الرمز @ أكثر من مرة ولا يمكن ترك مسافات بين الكلمات أو  $\,$ األحرف. العنوان حيث يتم كتابة عنوان البريد اإللكتروني بدون مسافات بين المكونات ، ويمكنك استخدام بعض الرموز واألرقام لتمييز عنوان البريد اإللكتروني الخاص بك. في كثير من الحاالت ، تسهل بعض مواقع الويب هذا الأمر عليك وتقدم لك بعض الاقتراحات ، وستحتاج أولاً إلى اختيار عنوان البريد اإللكتروني المناسب لك بعد معلوماتك. يمكنك اآلن وبسهولة إنشاء حساب على موقع Gmail اإللكتروني. ما عليك سوى اتباع الخطوات الواردة في هذا الموقع والحصول على بريدك اإللكتروني الخاص. باستخدام هذا االرتباط ، يمكنك إنشاء حساب مع Microsoft. ما عليك سوى اتباع الخطوات وستحصل على عنوان بريد إلكتروني.

مكونات إرسال رسالة بريد إلكتروني الآن بعد أن عرفنا ماهية البريد الإلكتروني ، يجب عليك دائمًا التأكد من وجود بعض العناصر الخاصة إلرسال رسالة عبر البريد اإللكتروني ، ألن بعض هذه العناصر يجب أن تكون للإرسال رسالة عبر البريد الإلكتروني ، يجب أولاً تنزيل برنامج البريد الإلكتروني أو تنزيله على جهازك الخاص ، سواء كان جهاز كمبيوتر أو كمبيوتر محمول أو هاتف ذكي.

يجب عليك أولاً الاتصال بخدمة الإنترنت والاشتراك فيها من خلال إحدى الشركات التابعة لبلدك ، والتي تقدم خدمة اإلنترنت مقابل رسوم شهرية أو سنوية أو نصف سنوية ، حسب احتياجاتك وإمكانياتك المالية. تصميم الموقع: تصميم الموقع أو برمجة الموقع. بالتأكيد ، لقد رأيت هاتين الكلمتين كثي ًرا على الويب ، وكل كلمة منهما لها معرفة واسعة وكبيرة ، ولكن لألسف الكثير منا يخلط بينهما للتمييز بينهما. العلم يختلف عن برمجة المواقع ، هذا علم وهذا علم. وكالهما يكمل بعضهما البعض بحيث يكون موقع الويب بدون برمجة جيدة موقعًا إلكترونيًا سيئًا وموقع ويب بدون تصميم جيد لن يحبه الزائر.

ما الفرق بين تصميم وبرمجة المواقع؟ تصميم الويب: هو عمل كل ما له عالقة برسومات الموقع ، من تخطيط الموقع والمشكلة الخارجية ، إلى تصميم البانرات والأيقونات ، واختيار الخطوط والألوان ، ومصمم الموقع. ضع في اعتبارك دائمًا أن المواقع مصممة وفقًا للمعايير المناسبة للزائر ، من الألوان المريحة إلى عين الزائر والصور المميزة والمتسقة. مع التصميم والخطوط التي تتناسب مع التصميم وتصميم الموقع ، جزء مهم جدًا من أي موقع ويب يريد أن يكون ناجحًا لأن تصميم الموقع يمكن أن يؤثر على الزائر. يحب موقع الويب الخاص بك أو يكره ذلك. إذا كان هناك تصميم مثير لالشمئزاز لموقع الويب الذي صادفته ، فلن يعجبك بالتأكيد ، لذا يرجى محاولة البحث في هذه الصفحة مرة أخرى.

ال يعد تصميم الويب أكثر من عملية إنشاء فكرة محددة في شكل تصميم موقع ويب يشير إلى الفكرة المراد تنفيذها والغرض من موقع الويب الخاص بك والخدمات التي تقدمها وكل ما يتعلق بتصميم الويب: كيفية التصميم - المواقع: تُستخدم بعض البرامج في الواجهة الأمامية و/أو واجهة التصميم ، على سبيل المثال في Photoshop و InDesign Adobe و Backend. هناك العديد من لغات البرمجة أهمها PHP و ASP. نت وجافا.

اإلطار: وهو نظام معروف يستخدم في تصميم وبرمجة الموقع وتقليل الوقت الذي يسهل تطويره وتعديله. يتم تقسيم األطر إلى نوعين. أطر عمل الترميز: تمهيد DVD - تجسيد - YAML - أطر برمجة ويكيبيديا: C - CodeGener - LaraWell DVD تصميم متجاوب: هنا يتم عرض تصميم موقع الويب على النحو الأمثل على أجهزة مختلفة. هناك الكثير من مستخدمي موقع الويب الخاص بك من الأجهزة المحمولة والذكية. فهل يجب أن نتجاهلهم؟ ال يتم استخدام تصميم مواقع الويب سريع االستجابة لتكييف مظهر الموقع على الأجهزة الذكية بحيث يكون مناسبًا وسهل الاستخدام. هذا هو أفضل دليل على أهمية الأطر لأن معظم أطر عمل الترميز تنظر حاليًا في استجابة تصميم موقع الويب لجعله سهًال للغاية. مراحل تصميم الموقع: • تحديد الفكرة وتقسيمها إلى عناصر. • يمكنك من بعمل نظرة عامة على مظهر وطريقة عرض الموقع. • البدء في تنفيذ التصميم في برامج التصميم المختلفة. • إخراج تصميم الموقع كموقع ثابت في المتصفح (عملية ترميز الموقع). • النظر في التصميم وتعديله لأجهزة مختلفة (تصميم متجاوب). تكييف التصميم مع البرمجة المرغوبة. عناصر تصميم موقع ويب ناجح: لا ينجح تصميم موقع الويب إلا إذا حقق الأهداف التالية: • توضيح وإثبات فكرة الموقع والهدف المنشود. • سهولة االستخدام تعني العرض البسيط للفكرة وتسليمها للزائر. • يأخذ ترميز الموقع في االعتبار الخصائص األساسية لتحسين محركات البحث مثل العنوان والبيانات الوصفية والتعامل مع صفحات البحث واألرشفة. سهولة االستخدام: ماذا يعني التصميم الممتاز لموقع الويب ولكن يصعب تشغيله؟ برمجة مواقع شركات البرمجة:

تهتم برمجة الموقع بكل ما يتعلق بالخادم ، وتربط قواعد البيانات ، وتصمم وظائف الموقع نفسه وتتولى الموقع في جميع جوانب التكنولوجيا. إنه يستخدم لغات برمجة خاصة مثل PHP و Java والعديد من اللغات الأخرى ، وأنا دائمًا أعطي تشبيهًا

بسيطًا للتمييز بين تصميم الويب وبرمجة الويب. ربما يساعد هذا المثل في تسهيل الأمر.

تخيل عزيزي أن الموقع هو "سيارة". إذا كنت ترغب فقط في شراء سيارة ، فاختر سيارة ذات تصميم مميز ومحرك قوي. الموقع مشابه لسيارة. تصميم السيارة هو تصميم الموقع ، والمحرك مبرمج هنا ، وكالهما يكمل بعضهما البعض لخلق موقع فريد وقوي.

هذا شرح بسيط لالختالف بين تصميم المواقع وبرمجة المواقع والفرق بينهما. ومع ذلك ، سوف نساعدك بالتأكيد على تصميم أفضل موقع إلكتروني بال عيب ، والذي سوف يتوسع وينتشر بين عمالئك وبالتالي يولد الربح المقابل لعملك بأقل األسعار لشركة تصميم مواقع الويب في مصر.

لم تعد بر مجة الويب مجالًا مخصصًا لمهندسي الكمبيوتر والبر مجيات وتكنولوجيا المعلومات. بدلاً من ذلك ، أصبحت البرمجة بشكل عام ، بغض النظر عما إذا كانت مواقع الويب أو التطبيقات مبرمجة في أشكالها ، مجالًا متاحًا للجميع ، حتى أولئك الذين ليس لديهم خلفية تقنية أو تقنية في البر مجة.

فكرة الموقع: يجب على المبرمج جمع األفكار الالزمة عن الموقع الذي يريد برمجته. تتضمن هذه المعلومات النموذج والشكل الذي سيبدو عليه الموقع وما سيفعله الموقع والمحتوى الذي سيتم نشره. هل سيكون هذا الموقع متجرًا عبر الإنترنت أم سيكون مجرد خبير في نشر المقالات والنصوص؟ هذه المعلومات ضرورية للمبرمج لتحديد المبادئ التي سيعمل من خاللها في برمجة مواقع الويب.

هذا باإلضافة إلى جودة الموقع والنطاق والتخزين الذي يعمل عليه الموقع من

أجل تحديد لغات البرمجة المناسبة لمثل هذه المواقع.

التصميم: هذا هو النموذج األولي الذي يمكن للمبرمج أن يبدأ عمله من خالل كتابة الكود المصدري للموقع ، أي الموقع في شكله البرمجي. التصميم هو المصمم الجرافيكي المسؤول بشكل أساسي حيث يقوم بتصميم نموذج الموقع وفقًا لإرادة صاحب الموقع. يتم إنشاء التصميم من خلال خطط تصميم مختلفة ، قد يكون أهمها Photoshop. يمكن أن يتم ذلك بواسطة مبرمج إذا كان لديه خبرة كافية في العمل مع التصميمات ، أو كان من الممكن تعيين مصمم للقيام بالعمل.

لغة البرمجة: هذا هو الجزء الأكثر أهمية عند برمجة موقع حيث من الضروري التعامل مع لغات متعددة عند برمجة أحد المواقع. اللغات المستخدمة عادة في مواقع البرمجة هي التالية: HTML: تستخدم في برمجة جميع المواقع ، وهي ليست لغة برمجة بقدر ما هي لغة هيكلة للمواقع ، ألنها مدرجة في بناء جميع المواقع. المواقع اإللكترونية ، ومن يرغب في تعلم برمجة المواقع يجب أن يتقنها باإلضافة إلى 5HTML ، وهي أحدث نسخة من اللغة الأساسية ، لأنها تتضمن بعض الإضافات والتحسينات وتتميز بالمرونة وسهولة التعلم. CSS: هي اللغة المستخدمة في التنسيق وتأثيرات التصميم على الموقع ، مثل األلوان وتفاعلها أثناء التصفح وجودة الخط والتنسيقات الأخرى. هناك نسختان بالإضافة إلى الإصدار الأساسي من هذه اللغة ، بالإضافة إلى بعض اإلضافات التي يمكن استخدامها مع اللغة. JavaScript: هي أيضًا إحدى اللغات التي تُستخدم لإضافة تأثيرات وتنسيقات متنوعة إلى الموقع ، مثل

القوائم المنزلق ، وإضافة التعليقات إلى الصفحة والقوائم المنزلق.

PHP: من أشهر اللغات المستخدمة على نطاق واسع في برمجة المواقع والتطبيقات ، ويستخدمها العديد من المبرمجين لبناء مواقع الويب وإدارة قواعد البيانات المختلفة. هذه بعض لغات البرمجة المستخدمة غالبًا في برمجة مواقع الويب. من الواضح أنه ال يلزم استخدام كل

اللغات في برمجة الموقع. يمكن استخدام لغة أو لغتين أو ثالث لغات حسب حاجتك واعتمادًا على ما نريد أن يكون الموقع ، ألن كل لغة تستخدم لبرمجة قسم معين من الموقع ، باإلضافة إلى القدرة على االستخدام لغات أخرى بالإضافة إلى إحداها.

المحرر : يشير إلى التطبيق الذي ستستخدمه في صياغة وتحرير كود الموقع ، حيث سيكون الموقع بداية كود برمجة مكتوب بلغات البرمجة المستخدمة في برمجة الموقع. هناك العديد من البرامج التي يمكن استخدامها في هذه المرحلة من برمجة المواقع.

عادةً ما يستخدم أولئك الذين يستخدمون أنظمة Windows على أجهزة الكمبيوتر الخاصة بهم المحرر األساسي المتاح في أنظمة Windows بشكل افتراضي يسمى Notepad ، كما تتوفر برامج أخرى يمكن استخدامها ، ولكنها غير افتراضية في Windows مثل البرنامج السابق ، مثل Notepad ++ ، الكود المرئي. الاستوديو ، Webstorm. أما بالنسبة لأنظمة Mac فيمكن استخدامه مع محرر النصوص وأنظمة .Linux gedit

هذه هي أهم المتطلبات الأساسية عند برمجة مواقع الويب المختلفة ، ويجب أن يكون المبرمج على دراية بها جميعًا ، وإلا فقد لا يكون مبرمجًا بالمعنى الحرفي للكلمة. بالإضافة إلى أنه لا يمكنه الوصول إلى البرمجة وصياغة الموقع الذي يريده بدون الأدوات ومستلزمات البرمجة الأخرى.

تصميم مواقع الويب وبرمجة مواقع الويب: غالبًا ما يكون تصميم وبرمجة مواقع الويب مربكًا ، خاصة بالنسبة ألولئك الذين ليس لديهم خبرة كبيرة في هذا المجال. التصميم والبرمجة شيئان مختلفان ومتكامالن في نفس الوقت ، ال يمكن إنشاء موقع إلكتروني بدون تصميم جيد ومناسب للموقع ، وال يمكن أن يوجد الموقع على الويب بدون برمجة.

كل ما تحتاج إلى معرفته هو أن تصميم موقع الويب أو الموقع هو عملية صياغة الشكل الذي سيبدو عليه الموقع ، من األلوان والخطوط والقوائم المنسدلة والقوائم غير المنسدلة وتأثيرات النص والرسوم المتحركة وما إلى ذلك. باختصار تصميم الموقع هو صيغة الموقع حيث سيتم عرضه على المستخدم الذي يزور الموقع.

فيما يتعلق ببرمجة الموقع فهذه صيغة الموقع حيث سيتم عرضها على المتصفح ، وهذا هو البرنامج الذي يستخدمه المستخدم للوصول إلى مواقع اإلنترنت المختلفة ، حيث يقوم المبرمج بصياغة الموقع من الداخل. ستعمل قاعدة البيانات وجميع األسئلة الفنية التي ال تبدو للمستخدم العادي عند زيارتك للموقع وتصفحه. باختصار ، البرمجة هي المحرك الذي يقود هذا الموقع.

بناء موقع بدون برمجة هناك العديد من الطرق التي يمكن لأي شخص من خلالها إنشاء موقع خاص به حتى لو كان لديه خبرة في البرمجة ، وال أريد االستعانة بخبير برمجة أو مبرمج لبناء الموقع. على الرغم من إمكانية ذلك ، ألن هناك العديد من المبرمجين الذين يقدمون خدماتهم بشكل مستقل ألولئك الذين يرغبون في إنشاء موقع على شبكة اإلنترنت.

باإلضافة إلى هذه الطريقة من الممكن استخدام بعض المنصات التي توفر إمكانية بناء الموقع من قبل أي شخص حتى لو لم يكن لديهم خبرة سابقة في مجال البرمجة وأكواد البرمجة ، صحيح أن المنصات ال تفعل ذلك. توفير التحكم الكامل في عناصر المواقع كما هو الحال في برمجة الموقع يدويًا ، ولكن قد يكون مناسبًا لألشخاص الذين يكونون كافيين لبعض الخصائص وليس لديهم المعرفة الكافية في مجال البرمجة. ومن أشهر هذه المنصات: CMS Webflow ، فباإلضافة إلى توفير مئات النماذج الجاهزة والتصميمات التي يمكن استخدامها ، فهي تتيح لأي شخص بناء الموقع بالشكل الذي يريده. سوف بفضل الأداة المخصصة للموقع مهما كان نوع الموقع سواء كان مدونة أو متجر أو معرض احترافي أو غيرها.

transform D3 Webflow هذه منصة لنفس الشركة المالكة للموقع السابق ، ولكن في هذه المنصة يمكن بناء نموذج أولى ثلاثي الأبعاد للموقع والأقسام المختلفة بالإضافة إلى صياغة التأثيرات المختلفة التي نريدها على هذه المساحة. بالإضافة إلى العديد من الميزات الأخرى ، وكل هذا يمكن القيام به دون أي كود برمجة أو خبرة برمجة مسبقة.

Cloudpress هذا الموقع يم كن المستخدم من بناء موقع متوافق مع نظام إدارة محتوى WordPress الشهير ، بالإضافة إلى أنه يقدم عشرات القوالب التي يمكن تعديلها لتتناسب مع شكل الموقع الذي نريده ، لأنه من الممكن تعديل كافة التفاصيل من النموذج دون الحاجة إلى أي شكل من أشكال الخبرة في البرمجة.

الحوار عبر اإلنترنت: يعيش زمن مجتمع المعرفة والثورة العلمية بتطبيقاتها الثقافية والتقنية المتنوعة ، مما يحتم على من يعيشون في العصر التواصل بشكل جيد والتفكير فيما يقوله واختيار الكلمات والعبارات واألفكار ، و لتقديمها بطريقة مناسبة ومعقولة ، ويتطلب ذلك منه التفكير والتخطيط لما سيقوله. حتى أنه من الممكن أن يتواصل ويتواصل مع اآلخرين بطريقة مناسبة وفعالة ، ألن اإلنسان كائن اجتماعي ال يستطيع العيش بمعزل عن الناس ، وال يمكنه العيش دون حالة من التواصل والتواصل المستمر من خالل عمليات الحوار المختلفة.

منذ بداية الثورة التكنولوجية ، حدثت تغييرات أساسية في الطريقة التي ينظر بها الناس إلى أدوارهم والطريقة التي يتفاعلون بها مع بعضهم البعض ، والتعامل مع األحداث القريبة والبعيدة ، وقد تم قياس تقدم الدول بدرجة واحدة ، هذا هو االندماج في الحضارة العلمية وإدخال ثورة المعلومات. إن توزيع الوسائط الجديدة واستهالكها من قبل الجمهور له عالقة ال جدال فيها بوالدة عصر اتصاالت جديد ، والذي أطلق عليه البعض عددًا من الأسماء مثل: العالم الافتراضي ، الاتصالات الريمكنك منية \\\\ 8230 # 0026 ؛ وغيرها من التعبيرات التي تطبع ظاهرة إنسانية تقنية واحدة. ساهمت وسائل اإلعالم الجديدة في تشكيل أنماط االتصال التقليدية القديمة القائمة على احتكار النخب السياسية والثقافية لإلعالم وغيره من وسائل التعبير في الفضاء العام.

لذلك ، كان هناك العديد من أنواع مواقع التواصل االجتماعي في الشبكة مثل Facebook و Twitter و Linkedin- و Orcket و Hi-Five HiFi و Lifeboon و Wiki و Myspace و Twitter YouTube و YouTube وغيرها( ، وكلها مكنت جميع النماذج تبادل الوسائط مثل مقاطع الفيديو والصور ومشاركة الملفات والدردشة الفورية والتواصل المباشر والتفاعل بين جمهور المستلمين.

و ُسجل لشبكات التواصل االجتماعي أنه تم كسر احتكار المعلومات ، وبدأت بعض الجماعات واألفراد في التجمع والتفاوض في الشبكات ، يحملون أفكارًا ورؤى مختلفة ، متقاربة أو أحيانًا توحدهم ، مما أثر على الحوارات على الشبكات وجعلها كانت غنية ، وكان من الصعب جدًا على الرقابة الوصول إليها أو السيطرة عليها أو كبحها ضمن حدود معينة ، وأثرت بشكل مباشر على تكوين الوعي وإطار القيم ألفراد المجتمع وتوجيهه في القضايا ، وخاصة السياسية.

ومن جهة أخرى يرى البعض أن ثقافة الحوار والتسامح تستمد أهميتها من كونها تعزز القيم الثقافية للتواصل بين الناس ، ألنها ال تخضع لالحتكار أو السيطرة من قبل السلطات. من تفكير المجتمع ، وفوائده مؤكدة في عملية التقريب ، لذلك ركز علم العقليات عليه. الإنسانية لما لها من أهمية وطنية لأنها تشعر بأن المجموعات االجتماعية المختلفة فيما بينها أقرب إلى التفاهم المتبادل. تنبع أهمية ثقافة الحوار والتسامح من قدرتها على نقل الفرد من الركود والقوالب النمطية وكراهية اآلخر إلى حالة التسامح.

والاعتدال والتقدير وتقوية العلاقات الاجتماعية فهو يدفع الفرد لقبول معتقدات الأخر حتى لو كانت مختلفة عنا والصبر تجاه اآلخر ومناقشة ما هو أفضل.

إنها بنية اجتماعية إلكتر ونية مصممة من قبل الأفراد أو المجموعات أو المؤسسات ، ويسمى الجزء الأساسي (مثل شخص واحد) العقدة ، لذلك تنتقل هذه العقد بأنواع مختلفة من العلاقات مثل تشجيع الفريق المحدد. االنتماء إلى مجتمع أو حمل أمة إلى دولة في هذا العالم. قد تصل هذه العالقات إلى مستويات أعمق ، مثل طبيعة الوضع الاجتماعي أو المعتقدات أو الطبقة التي ينتمي إليها الشخص.

نماذج مستخدمي وسائل التواصل االجتماعي: يمكن تصنيف مستخدمي الشبكات االجتماعية إلى عدة مجموعات أو نماذج نوضحها كالتالي: 1- (النموذج الأول (المخفي): كثير ممن يسجلون أنفسهم لا يفهمون مبدأ الاتصال والمشاركة ، لذلك فهم يخفون صورتهم ولا يقدمون معلومات شخصية عن الأصدقاء والذين يدعونهم ال يكشفون عن هويتهم ويكونون راضين عن مشاهدة ومراجعة الصفحات الشخصية لآلخرين.

2- (النموذج الثاني (الرفيق): يتم تمثيله بأشخاص فقدوا أثرهم منذ فترة طويلة ، وغالبًا ما يكونون رفقاء ، وهي رسالة تثير فضولًا كبيرًا حول ظروف الأخرين ، ولكن غالبًا ما يختفي هذا الزميل القديم ويبقى اسمه فقط. قائمة األصدقاء.

3- (النموذج الثالث (أولياء الأمور): يتم تمثيله بأولياء الأمور الذين لا يعرفون ما يكفي عن الفيسبوك ، باإلضافة إلى أنهم ال يريدون خوض هذه التجربة الجديدة ، لكن حرصهم على أطفالهم غالبًا ما يدفعهم إلى اختراق اهتماماتهم. الفتيان والفتيات في هذه الوسائط االجتماعية ، ويدخلون إلى صفحاتهم ويطلبون صداقات من أطفالهم ، الذين يشكلون مجموعات من الأصدقاء تحد من تدخل الوالدين في شؤونهم.

-6 )النموذج الرابع )المدير(: يتميز هذا النموذج بطبيعة ما يقال عادة عن التجسس - النرجسية ، فيفتح المدير صفحته الشخصية على الفيسبوك ويدعو موظفيه لالشتراك فيها والدخول إلى صفحته الخاصة. ومن هنا يحقق نرجسيته عندما يسيطر عليهم حتى عندما يكونون في العالم الافتراضي من ناحية ، ومن ناحية أخرى يصبحون تحت حمايته ويتبعون حركاتهم وسلوكهم.

5- (النموذج الخامس (أصدقاء حقيقيون): هم أصدقاء بغض النظر عما إذا كانوا مضافين إلى العالم االفتراضي أم ال ، في هذه الحالة ال تحتاج إلى Facebook للحفاظ على الصداقة ، وإضافة األصدقاء إلى قائمة األصدقاء على يعد Facebook مشكلة قياسية ، على الرغم من أنه يمكن إضافة القليل منها أو عدم إضافة أي شيء حول الأصدقاء.

على الرغم من االستخدامات المختلفة للشبكات االجتماعية وتوافرها من حيث الثراء والتنوع للمستخدمين ، إال أن ظهور فضاء جديد من الحرية ساهم في التحول النوعي في استخدام الشبكات االجتماعية على اإلنترنت ، من أداة للترفيه والتواصل ، إلى أداة للتنظير والتنظيم والقيادة ، ووسيلة فعالة لنقل الحدث. و Field Tracker والمصدر األساسي للوسائط العالمية. ثقافة الحوار : تعرّف ثقافة الحوار بأنها مجموعة من القواعد والمبادئ الفكرية والمعايير الطبيعية التي يؤمن بها الناس عند التعامل مع الآخرين. كما تشمل الأخلاق والاختلافات الحضارية التي تدفع بالفرد إلى درجة من اللياقة وتقدير الأخر ، كما أنها تساعد بدرجة من القبول الاجتماعي والتغلب على مشاكل المواقف االجتماعية.

يكتسب الحوار أهميته القصوى في حقيقة أن الوجود االجتماعي اإلنساني ال يمكن تحقيقه إال من خالل وجود اآلخرين المختلفين ، وأن الشخص ال يستطيع الوصول إلى ذاته اإلنسانية وال ينتج أي معرفة إال من خالل االجتماع والحوار مع الشخص اآلخر وبشكل إبداعي. التفاعل معه كما معه تتولد أفكار جديدة في ذهن المتكلم ، ومن خلاله تتضح المعاني وتثري المفاهيم لأن الحوار في أعلى مستوياته هو إنتاج معرفي راقٍ بتعامل مع كل أنواع البشر. المعرفه.

إذا كان الحوار بمختلف أشكاله الثقافية والسياسية والفكرية واالجتماعية مطلبًا أساسيًا تمليه طبيعة العصر ووسيلة لنشر ثقافة الاختلاف في الآراء ووسيلة للوصول إلى أدق الآراء ، فيمكن إرجاع ذلك إلى إلى مناهج نظريات التعلم ، وخاصة نظريات التعلم المعرفي والتعلم القائم على المالحظة والتعلم االجتماعي بكل ما تقدمه النظريات نماذج ، وكذلك االعتماد على نظريات تهمة المعرفة ، خاصة في موضوعات الحوار الفكري ، والتي تقوم على أساس متضارب ومتضارب تضارب المقاربات في كثير من المعامالت ، وهذا يؤكد ضرورة تعزيز ثقافة الحوار ومهاراته بين أفراد المجتمع.

أنماط الحوار المتداولة بين الناس على مواقع التواصل االجتماعي: قامت الدراسات بتحليل أنماط الحوار بين الناس وأظهرت أنه يحتوي على صور وأنواع حسب الغرض والغرض منه والمحاورين. 2. حوار المناورة (الضرب والهروب): هم المحاورون ومشروعهم مع التفوق اللفظي لإثبات أنفسهم. .3 الحوار المزدوج: يأخذ شكل الكلمات غير المخفية إلرباك المحاور. الحوار المسدود: يعبر عن قناعة بالوصول الداخلي (لا داعي للحوار ولن نوافق). بهذا يعلن المحاورون موافقتهم على رأيهم ولن يغيروه. 5. الحوار الاستبدادي (الاستماع والرد): حوار يقوم على الإلغاء المطلق للطرف الآخر ، والطرف الآخر يحتاج فقط إلى اإلصغاء والطاعة. 6. الحوار السطحي: وهو يقوم على قاعدة تقول (لا تقترب من الأعماق وتغرق في) الحوار في هذه الصورة يأتي بشكل عام وليس األمور األساسية. 7. الحوار الباطل أو الجامح: يرتكز على القاعدة والمبدأ الأساسي المتمثل في القاعدة التالية (كل ما عدا ذلك خطأ): اعتبار المحاور أن رأيه دائمًا صحيح والسخرية من الرأي الآخر. .8 حوار برج العاج: يسعى المحاور إلى إجراء حوار حول قضايا ال عالقة لها بموضوع الحوار ، إلبراز دقتها وتميزها. .9 الحوار المصاحب: خالل هذا ، يوافق المحاور على كل ما يقال باتفاق كامل ، دون فحص ، وفي هذا يسحب المحاور حقه في الحوار لحساب الطرف اآلخر دون مناقشة.

10- الحوار المعاكس: حيث يلجأ المحاور إلى الاتجاه المعاكس للمحاور (أنا دائمًا ضدك. 11. الحوار العدواني السلبي: من أخطر الصور السلبية للحوار ، حيث يلتزم المحاورون بالصمت شكل بسبب العناد والجهل ، حيث تكون المحادثة صامتة سلبية وعنيدة وتجاهل دسيسة المحادثة ". 12. حوار استكشافي وفضولي: حيث يكون الغرض من الحوار هو معرفة المعلومات والأفكار التي يمتلكها. 13 .حوار ديالكتيكي عقيم: الهدف من الحوار هو فتح المحاور والاستيلاء عليها وتركها خارج الأدب. .14 حوار النصيحة والتشاور: يهدف إلى تقديم النصح واإلرشاد والنصح للطرف اآلخر مع مراعاة آداب الحوار في هذه الصورة. 15. حوار مقنع: غالبًا ما يتطلب الأمر شخصية تجارية أو استهلاكية أو سياسية لإقناع الطرف الآخر بر أيك أو إقناعه بمثل هذا المنتج ، إلخ. .16 حوار التفاوض: يهدف إلى تحقيق أهداف مشتركة بين المتحاورين ، سواء في موضوع أو بأخرى ، ويقوم الطرف الآخر بإجراء حوار تفاوضي مع الطرف الآخر. 17. حوار التعلم: وهو متكرر في أماكن االنتظار أو السفر حيث يجري الطرفان حوا ًرا بين المعارف لقضاء الوقت الذي يتعين عليهم انتظاره ، حتى محطة الوصول أو دور الوصول ألحدهم. لثقافة الحوار أهمية قصوى في التعامل مع السلبيات والخالفات التي تنشأ في حياتنا اليومية. والسبب أن األطراف تخلت عن الحوار أفضل طريقة إلجراء الحوار وغياب ثقافته بين المتحاورين ، ومن المؤكد أن غياب ثقافة الحوار بين أفراد المجتمع وعبر المؤسسات التعليمية المختلفة يظهر مدى الخلل في العمل وضعف الصالبة والتماسك بين أفراد المجتمع. بل إن غياب الحوار يعكس ضعف البنية العلمية والفكرية

للمجتمع.

**قائمة المصادر والمراجع**  أوالً : المراجع العربية : .1 ماهر إسماعيل صبري )2008( : "من الوسائل التعليمية إلى تكنولوجيا التعليم " مكتبة الرشد ، الرياض ، الجزء األول. .2 سالم ,احمد)وسائل وتكنولوجيا التعليم(,مطابع الحميضي,مكتبة الرشد,الرياض1425,هـ. 3. سالم، أحمد ( 2004 ) : وسائل وتكنولوجيا النعليم ( الفصل الثاني والثالث )، ط1، مكتبة الرشد، الرياض. 4. شمي، نادر سعيد و إسماعيل، سامح سعيد ( 2008 ) : (مقدمة في تقنيات التعليم الفصل الثاني )، ط،1 دار الفكر، عمان. 5. د.محمد الطيطي، د.فراس العزة، أ.عبدالإله طويق، انتاج و تصميم الوسائل التعليمية، صفحة 128-.129 بتص رف. .6 أحمد سلم ،عادل سرايا)2003(:"منظومة تكنولوجيا التعليم"،الرياض،مكتبة الرشد. 7. امل بنت محمد علي عبد الله الشلتي، اثر المنظومة البيئية المدرسية، رسالة ماجستير منشورة على االنتر نيت، جامعة ام القرى، كلية التربية، المملكة العربية السعودية، 1431 ،ص .12 8. محمد، إيمان فتح الرحمن عبدالحفيظ: (2019): أثر التدريس باستخدام جهاز السبورة الذكية على التحصيل الدراسي في مقرر اللغةالإنجليزية لتلاميذ الصف السادس بمرحلة التعليم الأساسي: محلية شرق النيلنموذجاً ،مجلة الدراسات العليا ، جامعة النيلين , مج14, ع55, 166 – 201. 9. كنسارة،إحسان بن محمد بن عثمان(2019) : " مدى امتلاك معلمي التربية الإسلامية بالمرحلة المتوسطة مهارات استخدام السبورة الذكية بمدينة جدة" مجلة كلية التربية ، جامعة الأزهر ،ع 182 ، ج3،  $.801 - 757$ ص

.10 حاج منصور ، عازة حسن فتح الرحمن :) 2017 (:"تنمية مهارات عضو هيئة التدريس الجامعي على استخدام المستحدثات التكنولوجية في التدريس الجامعي للوصول إلى االبتكار " مجلة جامعة البحر األحمر للعلوم اإلنسانية ، ع 4 ، ديسمبر ،ص 110-73 .

.11 السيد سالمة الخميسي)2001(:"التربية والمدرسة والمعلم – قراءة اجتماعية ثقافية"، دار المطبوعات،االسكندرية،ص .286-285-150-149

12. طارق عبد الرؤوف عامر $(2007)$ :"التعليم والمدرسة الإلكترونية"،دار السحاب ،القاهرة ،ص66-.68

.13 عبد الرحمن العصيل )2001(:"العرب وتكنولوجيا االتصال تحدي الثورة المعلوماتية ،االقتصاد الخليجي،العدد97،مارس،أبريل،ص26-30.

14. بيوض،نجيب سالم محمد (2019) :"التحديات والصعوبات في تطبيق التعليم الإلكتروني المحاسبي في الجامعة الليبية"، مجلة الجامعي، ع29 ،النقابة العامة لأعضاء هيئة التدريس الجامعي،ص192-220.

.15 -كرار،عبد الرحمن الشريف محمد )2014(:"المواصفات القياسية للتعليم اإللكتروني والبرامج التعليمية" ،المجلة الدولية للتعليم بالانترنت ،جمعية التنمية التكنولوجية والبشرية،يوليو ،ص1-126. .16 سعيد بن سعد فايز )2015(:"تقويم البرامج التعليمية الفائقة على الوسائط المتعددة في مواد اللغة العربية بالمرحلة االبتدائية بالمملكة العربية السعودية في ضوء المعايير التربوية والتقنية"،المجلة التربوية والنفسية والاجتماعية،العدد33،ج4 ، أبريل،ص213-215.

17. جدامي،عبد المنعم السيد أحمد(2006) : "مشكلات التكافؤ في قاموس مصطلحات الحاسب الآلي – الانترنت- الإلكترونيات (إنجليزي – عربي)،علوم اللغة،مج9،ع4 ،دار غريب للطباعة والتوزيع ،ص133-.220

18. على،شاهيناز محمود أحمد(2015):"دراسة تقويمية لواقع استخدام الانترنت كأداة تربوية في المدار س بمنطقة الباحة"،مجلة كلية التربية جامعة بنها،مج26، ع104، أكتوبر ، ص 111-171.

.19 الزارع،مساعد بن أحمد بن يوسف ) 2014( :"أثر استخدام برنامج تعلم الطباعة باللمس في سرعة إدخال البيانات النصية العربية ودقتها بالحاسب لدى طلبة المرحلة المتوسطة بمحافظة طبرجل بالمملكة العربية السعودية " رسالة ماجستير،كلية الدراسات العليا،الجامعة األردنية ،ص .66-1

.20 خالد الرداد :" استخدام اإلنترنت في الدعوة اإلسالمية - مجلة الوعي اإلسالمي، وزا ة األوقاف الكويتية، عدد 459، لسنة 2004 م .

ثانياً : المر اجع الأجنبية :

1- http://tei1.blogspot.com/2011/06/blog-post\_5104.html

2- <http://taknyat.yoo7.com/montada-f16/topic-t865.htm>

3- [http://www.wonderhowto.com/how-to-hack-lcd-screen-overhead-into](http://www.wonderhowto.com/how-to-hack-lcd-screen-overhead-into-digital-projector-9105/)[digital-projector-9105/](http://www.wonderhowto.com/how-to-hack-lcd-screen-overhead-into-digital-projector-9105/)

- 4- <http://www.nrn101.com/vb/showthread.php?t=5383>
- 5- http://abofoud.blogspot.com/2016/10/blog-post\_19.html
- 6- <https://kenanaonline.com/users/azhar-gaper/posts/507815>
- 7- <http://learnblogger22.blogspot.com/2015/12/blog-post.html>
- 8- <http://learnblogger22.blogspot.com/2015/12/blog-post.html>
- 9- <https://www.youtube.com/watch?v=Nmfq0qr9GoQ>
- 10- <https://education.own0.com/t249-topic>
- 11- [https://www.samma3a.com/tech/ar/best-buy/best-streaming-devices/#](https://www.samma3a.com/tech/ar/best-buy/best-streaming-devices/)
- 12- <https://www.youtube.com/watch?v=SUFcXBgUTt8>
- 13- https://cutt.us/BtuAy
- 14- [http://alrohama.blogspot.com/2012/11/blog-post\\_6323.html](http://alrohama.blogspot.com/2012/11/blog-post_6323.html)
- 15- [http://www.blqarn.net/vb/t16744.html.](http://www.blqarn.net/vb/t16744.html)
- 16- <https://kenitra.hooxs.com/t84-topic>

17- "COMPUTERS IN EDUCATION STUDY", www.nap.edu, Retrieved 27- 01-2020. Edited

18- "What are the uses of computers?", www.quora.com, Retrieved 27-01-2020. Edited.

19- ↑ Rebecca Bernstein (23-5-2017), "Exploring the Pros and Cons of Video Gaming" ،online.concordia.edu, Retrieved 31-3-2019. Edited.

20- " The Father of the Video Game: The Ralph Baer Prototypes and Electronic Games", americanhistory.si.edu, Retrieved 31-3-2019. Edited.

21- Anna Heinrich (15-1-2018), "Making the Case for Video Games and Kids: 7 Little-Known Benefits of Gaming" ،www.rasmussen.edu, Retrieved 31-3-2019. Edited.

22- ↑ Neha Henderson (5-4-2011), "Are Video Games Truly Bad for Kids' Health?" ،greatergood.berkeley.edu, Retrieved 31-3-2019. Edited.

23- Heinz Tschabitscher (9-5-2017), "What is Email?" ،www.lifewire.com, Retrieved 17-3-2018. Edited.

24- Amanda C. Kooser, "Advantages and Benefits of Email for a Business" ، www.chron.com, Retrieved 17-3-2018. Edited.

25- <https://tinyurl.com/y66c6x99>